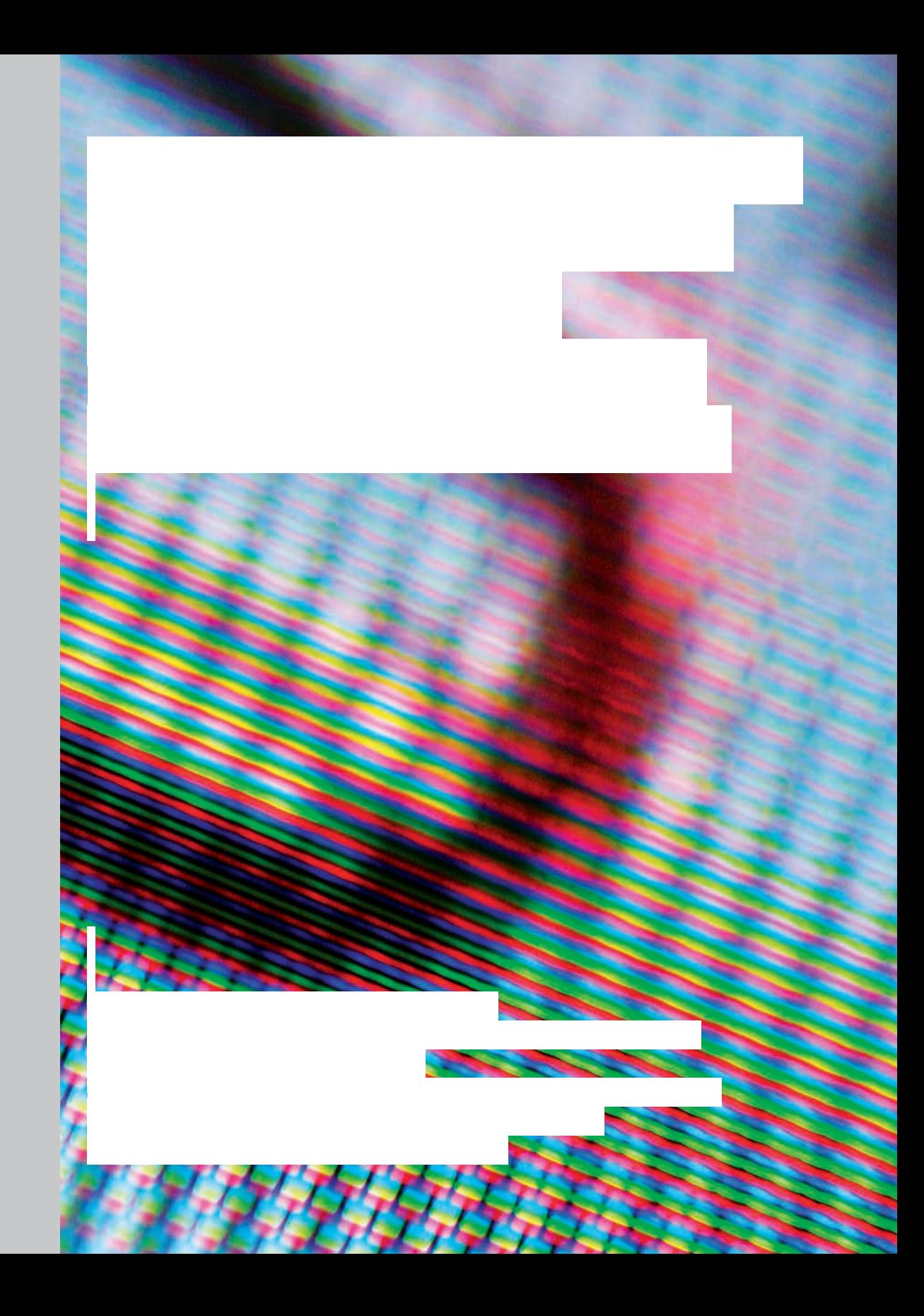

 $\cdots$ 

## ICT A SOUČASNÉ UMĚNÍ ve výuce – inspirAce pro pedagogy výtvarné, hudební a mediální výchovy

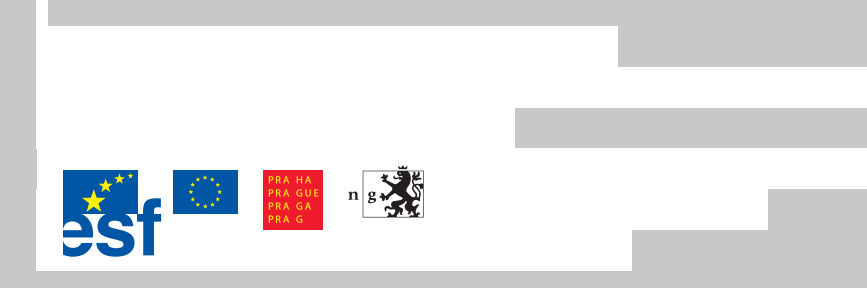

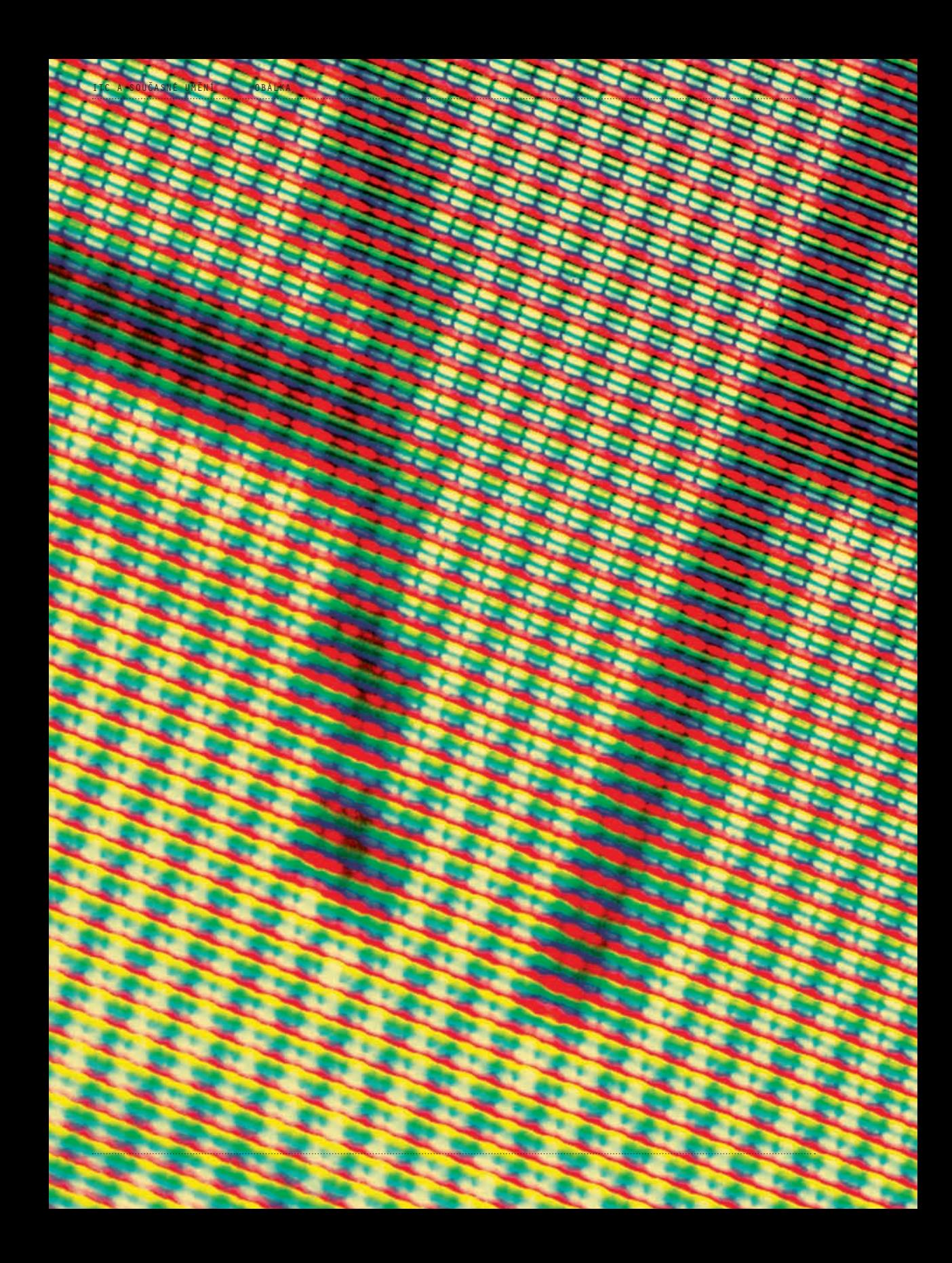

## ICT a současné umění ve výuce – inspirAce PRO PEDAGOGY výtvarné, hudební a mediální výchovy

ITC A SOUCASNÉ UMENÍ / TITUL KNIHY

Publikace vychází v rámci projektu ArtCrossing – multimediálního vzdělávacího projektu pro žáky, studenty a učitele. E E E E E E E E E E E E Tento projekt je spolufinancován Evropským sociálním fondem, státním rozpočtem České republiky a rozpočtem hlavního města Prahy.

### **OBSAH**

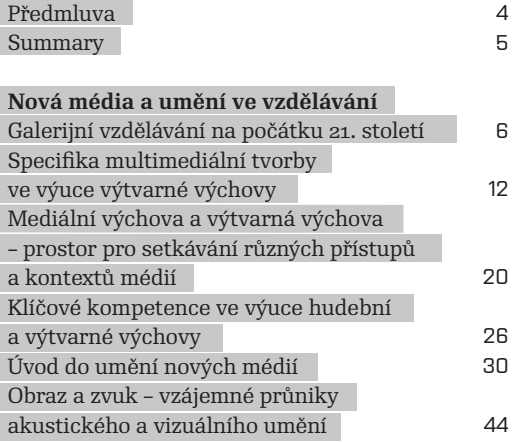

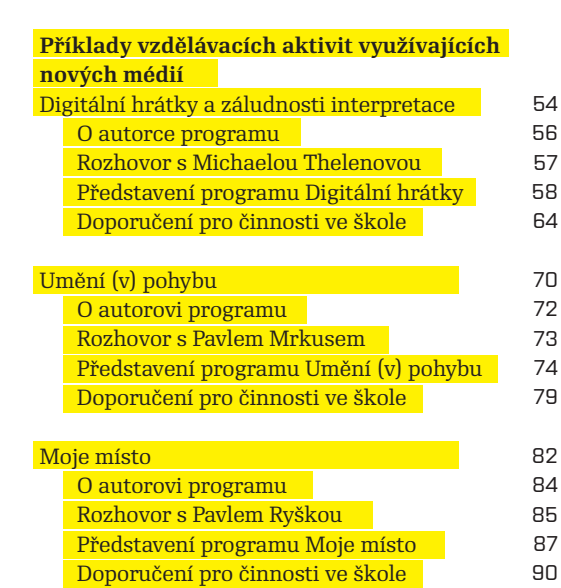

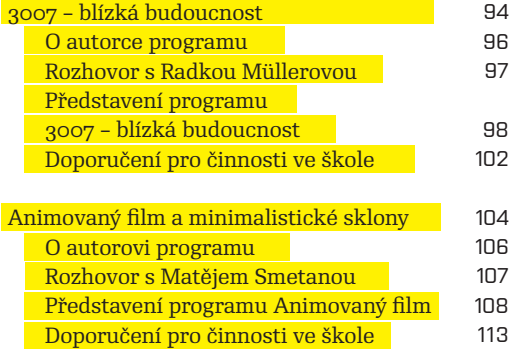

94 96 97

98

107

113

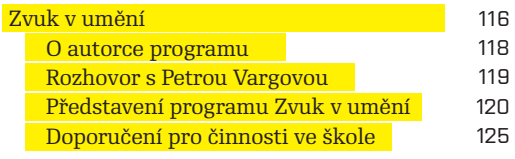

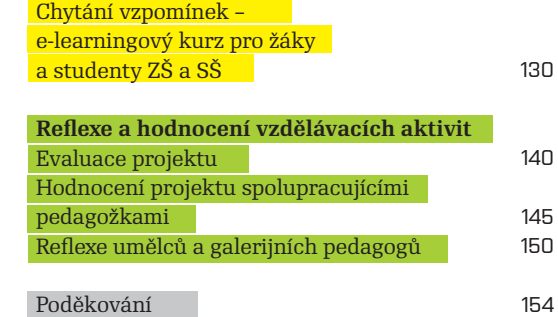

### Předmluva

#### Vážení čtenáři,

do rukou se vám dostává publikace, která je výsledkem dvouletého projektu ArtCrossing – multimediálního vzdělávacího projektu pro žáky, studenty a učitele realizovaného Lektorským oddělením Národní galerie v Praze. V rámci projektu se snažíme zpřístupnit umění nových médií žákům 2. stupně základních škol, středoškolákům a jejich učitelům. Záměrem je rozvíjet kreativitu, informační gramotnost a klíčové kompetence cílové skupiny žáků a studentů a podporovat rozvoj pedagogických kompetencí vyučujících výtvarné a hudební výchovy.

Tato publikace shrnuje výsledky projektu a klade si za cíl být praktickým studijním materiálem pro přemýšlivé učitele ze základních a středních škol, ale i další pedagogy, ať již galerijní, muzejní či vyučující na ZUŠ. Je určena především učitelům výtvarné výchovy, inspiraci v ní však naleznou i učitelé hudební a mediální výchovy. Snažíme se představit ty oblasti, ve kterých se obsah oboru výtvarná výchova střetává s obsahem hudební či mediální výchovy.

Publikace je organizována do tří oddílů. První oddíl přináší teoretické studijní texty, které inspirují čtenáře k přemýšlení nad rolí ICT v současném umění i výuce VV, HV a MeV. Představeny jsou výsledky spolupráce s týmem učitelů, který analyzoval klíčové kompetence z hlediska jejich spojení s obsahem oborů oblasti "umění a kultura". Zahrnut je i text zkoumající, zda a jak spolu souvisejí VV a MeV. V druhém oddíle jsou uvedeny příklady aktivit, které lze realizovat s žáky a studenty. Učitelé se mohou nechat inspirovat pro tvůrčí činnosti založené na současném umění a práci s ICT. Třetí oddíl zprostředkovává pohledy různých spolupracovníků a účastníků projektu ArtCrossing. V něm jsou shrnuty např. reflexe žáků a studentů a jejich učitelů a postřehy umělců a galerijních pedagogů, kteří pro děti připravovali vzdělávací programy.

Doufáme, že vám publikace přinese nové informace a inspiraci!

*Lucie Chocholová, Barbora Škaloudová, Lucie Štůlová Vobořilová, editorky publikace* 

### SUMMARY

For more information on the project, see the National Gallery in Prague website at www.ngprague.cz or phone the Gallery's Educational Department at +420 224 301 003.

The publication *ICT and Contemporary Art in Education: Inspiration for Art, Music and Media Education Teachers* results from the two-year multimedia educational project ArtCrossing for students and teachers of the sixth to ninth primary grades and secondary launched by the Educational Department of the Collection of Modern and Contemporary Art of the National Gallery in Prague. The project aims to make the target student group computer literate and foster their creativity and key competencies within the framework of art, music and media education classes and to support improvement of teaching skills of art, music and media education teachers. The project further aims to present the art of new media to primary and secondary students and their teachers. Acomprehensive educational scheme was created for students and teachers, embracing various forms of in situ and distance education and taking advantage of the educational potential of the National Gallery's collections. Educational seminars for teachers, multimedia programs for students prepared and led by contemporary artists and implemented in the Gallery and accompanied with teachers' notes, e-learning courses, a library with foreign-language pedagogical literature and this publication are all part of the programme. The project accords with the curricular reform currently underway in the Czech Republic.

ArtCrossing is co-financed by the European Social Fund, the Czech state budget and the budget of the capital city of Prague. The project has been in place since September 1, 2006 and will come to an end by August 31, 2008. It is being carried out in conjunction with the National Gallery in Prague, selected Prague schools, contemporary artists working in new media and experts in various educational fields.

This publication summarizes the project's results and aims to serve as practical study material for primary and elementary teachers and other tutors lecturing in galleries, museums or art schools. Though primarily designed for art education teachers, it may also inspire teachers in music and media education.

The publication is arranged in three sections. The first includes theoretical study materials inspiring readers to think about the role of ICT in contemporary art as well as classes in art, music and media education. The results of cooperation with a team of teachers who analyzed key competencies in terms of their relation to the Art and Culture curriculum are also presented. A text examining connections that might exist between art and media classes is also included. The publication's second section offers examples of student activities. Teachers may use this section as a source of inspiration for creative activities based on contemporary art and work with ICT aimed at developing creativity and creating computer-literate students. The third section offers the views of those involved in ArtCrossing. This includes reflections of students and their teachers and observations of artists and gallery educators who prepared educational programmes for children.

# Galerijní vzdělávání na počátku 21. století

*Autorka: Lucie Štůlová Vobořilová*

#### Dnešní situace – vymezení východisek projektu ArtCrossing

Muzea a galerie či jejich předchůdci existují v Čechách přes 200 let. Účel jejich založení nebyl vždy zcela stejný, přesto lze nalézt společného jmenovatele všech snah: úsilí o naplnění vzdělávacích a sociálních cílů. Tak tomu bylo i v případě předchůdkyně Národní galerie v Praze, Společnosti vlasteneckých přátel umění a její Obrazárny, která si při svém založení kladla za úkol "pozdvihnout upadlý umělecký vkus veřejnosti". Umělecké sbírky vznikajících institucí pak tento cíl reflektovaly při sbírání, opatrování i prezentování děl veřejnosti. Na první pohled se dnes mnohá muzea a galerie nijak radikálně neliší od svých předchůdců z 19. a 20. století. Návštěvník prochází sály naplněnými sbírkovými předměty doplněnými stručnými popisky. V oblasti zpřístupňování a zprostředkovávání uměleckých děl veřejnosti však dochází v současnosti k velkému posunu, který přibližuje následující text.

Modernistický přístup ke světu je založen na víře v pokrok, v progresivní vývoj, na víře v univerzální pravdu. Modernisté se domnívají, že umělec vkládá do uměleckého díla poselství a divák, návštěvník galerie musí usilovat o to, poselství porozumět. S touto vizí pracovala vzdělávací oddělení muzeí a galerií po většinu 20. století a mnohá ji uznávají i dnes. Důsledkem víry v tuto vizi jsou vzdělávací aktivity zprostředkovávající návštěvníkovi muzea či galerie jednoznačné a nezpochybňované informace o uměleckých dílech nejčastěji formou přednášek či komentovaných prohlídek, vedených znalci – kurátory či lektory.

Dnešní nahlížení světa se však vzpírá myšlence na univerzální pravdy. Ve světě umění je postmoderna charakterizována zájmem o prolínání umění a všedního života, stíráním hranic mezi uměním a lidovou kulturou, potlačováním významu originálu a zájmem o pluralitní nahlížení uměleckého díla, v jehož rámci je význam přikládán hlasu diváka a jeho osobním zkušenostem. Vzdělávání v muzeu je založeno na aktivitách, při kterých se teprve ustavuje hodnota díla v dialogu, v němž zaznívají hlasy všech zúčastněných bez hierarchického řádu. Takový přístup stírá auru posvátného spojenou s prostorem muzea (původně chrámem umění) a jednotlivými uměleckými díly a činí z muzea či galerie světský prostor, ve kterém jsou naplňovány potřeby nejrůznějších skupin návštěvníků.

Toto chápání světa ostatně odráží i pojetí výtvarné výchovy v rámcových vzdělávacích programech. Je pro ně charakteristické chápání žáka jako originálního subjektu-tvůrce, důraz na experimentální povahu vyučovacího procesu a na komunikaci, v jejímž rámci se utváří hodnota a smysl daného vizuálního vyjádření. Pojetí výtvarné výchovy odráží změny chápání rolí v uměleckém procesu – změnu postavení umělce i diváka, změnu chápání funkce a hodnot uměleckého díla.<sup>(1)</sup>

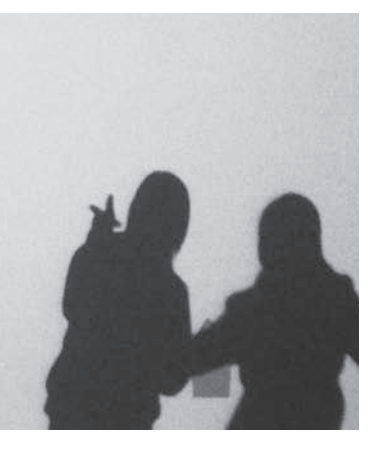

Formy zprostředkování uměleckého díla dnes reflektují nejen obecný posun v chápání světa, ale také související psychologické a pedagogické teorie. Důležité je zohlednit, co pro galerijní vzdělávání vyplývá z teorie rozmanitých inteligencí amerického psychologa Howarda Gardnera, ke které se od jejího prvního zveřejnění v roce 1983 kloní stále více vědců. Gardner prosazuje myšlenku, dle níž není inteligence jednou celistvou schopností, kterou je více nebo méně nadán každý člověk a již lze měřit klasickými standardizovanými verbálními testy, např. testy obsahujícími otázky, které lze hodnotit dobře / špatně. Gardner tvrdí, že existuje sedm inteligencí: jazyková, hudební, logicko-matematická, prostorová, tělesně-pohybová a dvě formy personální inteligence.<sup>(2)</sup> Každý z nás je v různé míře nadán každou z nich.

Školní výuka se zaměřuje především na inteligenci jazykovou a logicko-matematickou. Galerijní vzdělávání k ní tvoří alternativu. V galerii se mohou dobře uplatnit ti, kdo jsou nadáni v oblasti prostorové či personální inteligence, a rovněž tam lze tyto, ve škole spíše zanedbávané, inteligence dobře rozvíjet (to vyplývá již ze samotné povahy umění a způsobu setkávání s ním). Přínos galerijního vzdělávání je možné vidět krom jiného právě v tomto ohledu, a proto je dobré a vhodné potenciál galerijního vzdělávání rozvíjet a podporovat zaměřením zprostředkujících (vzdělávacích) aktivit.

#### ArtCrossing – multimediální vzdělávací projekt pro žáky, studenty a učitele

S respektem k výše uvedeným požadavkům na galerijní vzdělávání na počátku 21. století pracuje i Lektorské oddělení Národní galerie v Praze. Projekt ArtCrossing, který probíhá od září 2006 do srpna 2008, může být ukázkou pojetí vzdělávání v Národní galerii. Projekt ArtCrossing přispívá ke zkvalitňování základního a středního vzdělávání ve výuce oborů výtvarná a hudební výchova, které v novém kurikulu společně formují oblast Umění a kultura. Projekt se zaměřuje na dvě cílové skupiny.

První skupinu představují žáci 2. stupně základních škol a studenti středních škol. Cílem projektu je rozvíjet informační gramotnost, kreativitu a klíčové kompetence žáků a studentů skrze tvůrčí umělecké aktivity. K naplnění tohoto cíle je připraven komplexní vzdělávací program, který obsahuje formy prezenčního a distančního vzdělávání využívající vzdělávacího potenciálu sbírek NG. Žákům a studentům jsou určeny multimediální vzdělávací programy, připravené současnými umělci a realizované přímo v Národní galerii v Praze, tvůrčí aktivity v hodině výuky předcházející programu v galerii a v hodině výuky následující po programu – činnosti, které obsah programu nějakým způsobem předjímají nebo rozvíjejí. Komplexní vzdělávací program určený této cílové skupině doplňuje i e-learningový kurz o současném umění, který kromě naplňování výše uvedených

cílů podporuje žáky a studenty k získání kladného postoje k e-learningu, jenž představuje jednu z efektivních možností celoživotního vzdělávání.

Druhou cílovou skupinou projektu jsou pedagogové výtvarné a hudební výchovy – projekt posiluje jejich kompetence k rozvíjení informační gramotnosti, kreativity a klíčových kompetencí žáků a studentů při výuce výtvarné, hudební a mediální výchovy. Komplexní program pro pedagogy zahrnuje intenzivní čtyřdenní vzdělávací seminář, nově vzniklou knihovní jednotku se zahraniční odbornou literaturou, manuál pro práci s e-learningovými kurzy ve vyučování, metodické listy pro přípravu a realizaci vzdělávacích aktivit navazujících ve školním prostředí na programy, které učitelé s žáky absolvovali v galerii, a tuto příručku. Projekt tak podporuje a rozšiřuje nabídku celoživotního vzdělávání vyučujících. Důležité je jeho zacílení na rozvíjení informační gramotnosti v rámci oborů oblasti Umění a kultura. V tomto směru vychází projekt vstříc aktuálním potřebám pedagogů, neboť jim poskytuje možnost získat kompetence pro práci s ICT, které si mnoho z nich neosvojilo při studiu pedagogické fakulty, neboť takové zaměření nebylo v době jejich vysokoškolského studia dostupné.<sup>(3)</sup>

Multimediální programy, aktivity do hodin i e-learningový kurz jsou představeny v této publikaci. Lze je souhrnně charakterizovat jako otevřené formy vzdělávání, ve kterých je velký prostor věnován dialogu / komunikaci a uměleckému experimentu. Směřují k rozvíjení také jiné než jazykové a logicko-matematické inteligence. Rozvíjena je inteligence prostorová (ke které směřují úkoly typu: výběr kompozice, výtvarné vyjádření vlastní představy apod.), inteligence personální (oba její druhy – úkoly, při kterých žáci např. interpretují umělecké dílo) a konečně v některých tvůrčích činnostech i inteligence hudební (např. úkol z programu "Umění (v) pohybu" (viz s. 72), ve kterém se společně uplatňují inteligence hudební i prostorová).

Vzdělávací výstupy v rámci projektu ArtCrossing zohledňují také požadavky na obsah výtvarné výchovy (popř. hudební či mediální výchovy) stanovené v rámcových vzdělávacích programech a přispívají k nadpředmětovému pojetí vzdělávání, které odpovídá úkolům a problémům, před které je postaven žák, student či kterýkoliv člověk mimo školní prostředí. Úkoly a zadání, se kterými se žáci a studenti během projektu setkávají, jsou koncipovány tak, aby podporovaly osvojování klíčových kompetencí.

Úsilí o rozvíjení kreativity cílových skupin je dalším významným rozměrem projektu. Kreativita není sice v českých kurikulárních předpisech podrobněji analyzována, platí však, že je předpokladem pro úspěšné studium i řešení pracovních úkolů. Kreativita neznamená jen originalitu – unikátnost řešení, kterou s ní nejčastěji spojujeme,

" Projekt ArtCrossing zkoumá další možný model zapojení umělkyň a umělců do vzdělávání. Ověřuje potenciál spolupráce školy, galerie a současných umělců. Jde o první průzkum, jehož výsledky, doufáme, povedou k rozvíjení partnerství. Mnohé jsme se během projektu naučili, můžeme již charakterizovat kvality i úskalí, které jsme při spolupráci odhalili. Je pro nás výzvou zkoumat dále různé směry zapojení umělců do galerijního vzdělávání.  $"$ 

ale také např. schopnost vyvinout řadu různých řešení, schopnost nahlížet na problém z mnoha úhlů apod. Kreativita žáků a studentů je rozvíjena při tvůrčích úkolech. Zájem mladých lidí o řešení těchto zadání podporuje i skutečnost, že při nich pracují kreativně s digitálními médii – digitálními fotoaparáty, diktafony a počítači, které zpravidla znají a využívají ve svém běžném životě, (avšak nepříliš často je využívají i tvůrčím způsobem).

Kreativní setkání se současným uměním koncipují a realizují v rámci projektu ArtCrossing současní umělci. Ti využívají potenciálu děl ze sbírek moderního a současného umění Národní galerie v Praze a konceptů svých vlastních uměleckých děl. Zapojení umělců do projektu dokládá posun, k jakému dochází v galerijním vzdělávání. Není to již jen kurátor či lektor, kteří připravují a vedou vzdělávací aktivity, svůj význam nabývá neformálně koncipované setkání s uměním vedené umělcem, které nesměřuje k transferu informace od "znalce" k "laikovi", ale naopak nabízí platformu pro diskusi či ještě častěji jiný než verbální způsob interpretace uměleckého díla (např. interpretace díla tvůrčí aktivitou - viz program "Digitální hrátky aneb umění interpretace" – s. 56).

#### Umělec

#### – zprostředkovatel setkání s uměním

Ve skotské základní škole Caol Primary School ve Fort William se zrodil velmi zajímavý projekt uměleckého studia vedeného dětmi s prostým názvem "Room 13" (www.room13scotland.com). Cílem Room 13 je podporovat umělecký i intelektuální rozvoj a výměnu idejí a zkušeností mezi lidmi bez rozdílu věku. Záměrem je vybudovat prostor, ve kterém mohou žáci svobodně realizovat své výtvarné záměry a současně pracovat na vedení celého studia. V Room 13 spolupracují děti s hostujícím umělcem. Umělec v projektu hraje velkou roli, neučí umění, ale vyzývá k přemýšlení a podporuje nově krystalizující nápady dětí. Ukazuje se, že jeho role není zastupitelná učitelem. Vzájemná spolupráce však může přinést zajímavé výsledky – a přenést část v klasickém školním vyučování nasbíraných teoretických poznatků do skutečného života.

Projekt ArtCrossing, který připravilo Lektorské oddělení, se snaží využít potenciálu umělců ve formálním vzdělávání samozřejmě jinak, než je tomu v caolské základní škole. Je ale zřejmé, že kvality, které spolupráce s umělci přináší (rozvoj kreativity i individuálního potenciálu každého mladého člověka), jsou oběma projektům společné. Příkladů spolupráce umělců a mladých lidí je možné najít více. Celá řada z nich je realizována ve Velké Británii, a to i díky velkorysé podpoře státu takto zaměřeným iniciativám. V českém prostředí se možnosti této spolupráce teprve otevírají.(4)

Výrazná iniciativa usilující o navázání spolupráce mezi galerií a současnými umělci vychází od Lektorského oddělení Sbírky moderního a současného umění v Národní galerii v Praze. Nejprve byly v Národní galerii ověřovány možnosti spolupráce umělce s nejširší veřejností při příležitosti oslav Mezinárodního dne muzeí, oslav výročí založení Národní galerie apod. Při takovýchto akcích jde zejména o dílny koncipované umělcem, do kterých se může zapojit kdokoliv, na jak dlouho má zájem (někteří účastníci tak setrvají několik minut, jiní hodiny). Oslovení umělci přicházejí se zajímavými nápady, které přinášejí novou formu setkání veřejnosti a současného umění a podporují vzájemné porozumění (dílny v Národní galerii připravili např. M. Mainer, M. Pěchouček, M. Dopitová, Š. Šimlová, Kamera Skura, M. Rittstein ad.). Ke spolupráci jsou zváni zejména autoři zastoupení ve sbírkách Národní galerie či ti, kteří aktuálně v galerii vystavují. To dává možnost vztáhnout koncept dílny k autorovým vystaveným pracím.<sup>(5)</sup>

Projekt ArtCrossing zkoumá další možný model zapojení umělců do vzdělávání. Ověřuje potenciál spolupráce školy, galerie a současných umělců. Jde o první průzkum, jehož výsledky, doufáme, povedou k rozvíjení partnerství. Mnohé jsme se během projektu naučili, můžeme již charakterizovat kvality i úskalí, jež jsme při spolupráci odhalili, a je pro nás výzvou zkoumat dále různé směry zapojení umělců do galerijního vzdělávání.

*Pozn.: Podrobné hodnocení projektu je prezentováno v závěru této publikace, kde zazní hlasy evaluátora, umělců, učitelů i samotných mladých lidí. V Lektorském oddělení Sbírky moderního a současného umění Národní galerie v Praze je též dostupná Evaluační zpráva o projektu.*

Poznámky k textu:

<sup>(1)</sup> Viz Jaroslav Vančát, Reflexe proměny výtvarného umění v koncepci oblasti Umění a kultura a výtvarné výchovy v RVP ZV a RVP GV, text k semináři Galerie pro učitele, konaném 19. 1. 2005 v Národní galerii v Praze.

<sup>(2)</sup> Howard Gardner, Dimenze myšlení, Portál, Praha 1999.

<sup>(3)</sup> Průměrný věk pedagogů byl v roce 2005 např. v hl. m. Praha 44 let na ZŠ a 48 let na SŠ. Viz Výroční zpráva o stavu a rozvoji vzdělávací soustavy v hlavním městě Praze, školní rok 2005/2006.

<sup>(4)</sup> Více o roli umělce ve vzdělávání naleznete ve studii E. Pringle, We Did Stir Things Up, The Role of Artists in Sites of Learning, The Arts Council of England, London 2002. Emily Pringle spolupracovala také na projektu ArtCrossing – vedla seminář Umělci a mladí lidé – výhody a možnosti spolupráce, realizovaný v lednu 2007 pro projektový tým a spolupracující pedagogy.

<sup>(5)</sup> Zkušenosti ze spolupráce s umělci v NG zprostředkovává i článek: Barbora Škaloudová, Umělec jako pedagog, in: *Aktuální otázky zprostředkování umění. Teorie a praxe galerijní pedagogiky, vizuální kultura a výtvarná výchova*. Brno, Masarykova univerzita, 2007. Spisy Pedagogické fakulty Masarykovy univerzity.

# SPECIFIKA MUI TIMEDIÁL tvorby ve výuce VARNÉ VÝCHI

*Autorka: Barbora Škaloudová; Spolupráce: Vladimíra Zikmundová*

Vzdělávání prostřednictvím umělecko-výchovných činností na základním i středním stupni škol v posledních letech prošlo zásadními proměnami. Krom jiného reaguje na změny na poli současného výtvarného umění a snaží se tyto proměny ve vývoji vizuálních znaků intenzivně reflektovat. To se projevuje navenek stále větší medializací forem výtvarného umění.<sup>(1)</sup> Umělecké výchovy by tak měly nabízet adekvátní nástroje pro reflexi naší reality, především pak reality mediálního světa, která nás denně obklopuje.

Zkusme se podívat zblízka na vlastnosti nových technologií, které se čím dál častěji uplatňují v současném umění. Bude nás zajímat, co nám mohou tyto technologie do výuky uměleckých oborů přinést. Díky vybraným teoretikům nových médii se můžeme na chvilku zastavit nad charakteristickými znaky multimediální produkce. Podívat se na některé fenomény, které se s využíváním těchto technologií objevují. Nepůjde o vyčerpávající výčet všech rysů a principů nových médií, ale o stručný exkurz, který by v nás měl podnítit zamyšlení nad jejich vlastnostmi a případnou konfrontaci našich pojetí z praxe a teoretickými východisky. Často již některých přístupů využíváme, někdy intuitivně, někdy záměrně. Podívejme se na kořeny těchto přístupů a zaměřme se na jejich potenciál ve vzdělávání.

#### Multimediální dílo a jeho charakteristické rysy

#### **Čísla a kódy**

Digitální technologie s sebou přináší nová pojetí v myšlení o výtvarných dílech. Novou kvalitou děl vytvářených například na počítači je jejich *číselná reprezentace*. (2) Nad tímto aspektem se zamýšlel zejména teoretik nových médií Lev Manovich. Numerická reprezentace nám umožňuje dílo naprosto přesně definovat pomocí číselného kódu. Objekty nových médií mohou být popsány formálně (matematicky). Vše, co máme v počítači, jsou vlastně data. Struktura číselného kódu nám dovoluje dílo dělit na řadu nezávislých diskrétních jednotek (pixelů, vzorků), se kterými můžeme odděleně pracovat, množit je, vkládat do jiných souborů a transformovat je. Například obraz nebo tvar může být popsán za použití matematické funkce. Za použití vhodného algoritmu můžeme automaticky odstranit "nevhodnost" z fotografie, zlepšit kontrast, umístit hrany tvarů nebo změnit proporce. Zkrátka média se stávají programovatelnými. Na první pohled možná zjevná vlastnost, která ale přináší do výuky nové možné přístupy. Otevírají se tak zásadní možnosti v zacházení s uměleckými díly.

V praxi výtvarné výchovy to znamená, že máme možnost na jedné straně velmi přesné možnosti jak dílo utvářet, pokud je to jeho záměrem, a na straně druhé velkou svobodu ve výběru možných alterací (změn) daného obrazu. Díky tomu můžeme napří-

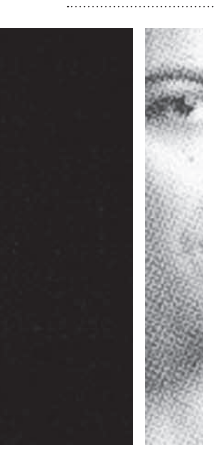

klad na počítači měnit jeden obraz pomocí nepatrných úprav a porovnávat jeho vyznění, a potom se můžeme vrátit k původnímu a analyzovat jeho posuny. (viz aktivity v programu "Digitální hrátky" s. 56) Tato činnost, která může evokovat až exaktní přístup, však otevírá nové hranice konfrontování. Práce je díky tomu rychlejší, přehlednější a svým způsobem dokonalejší.

Mnoho umělců využívá i této číselné reprezentace a pracuje s ní jako se zvláštním vizuálním znakem. Příkladem mohou být díla umělců Marka Kvetána či Jana Šerých.

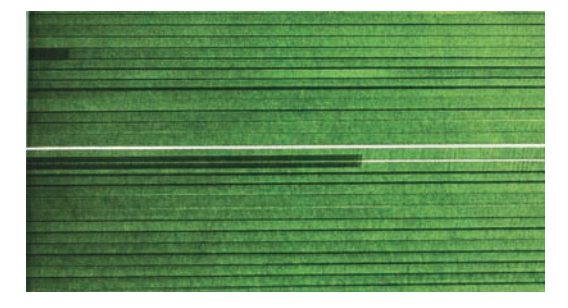

*Jan Šerých: Bez názvu, 2000, kresba, zdroj: Nejmladší, Národní galerie v Praze: 2003*

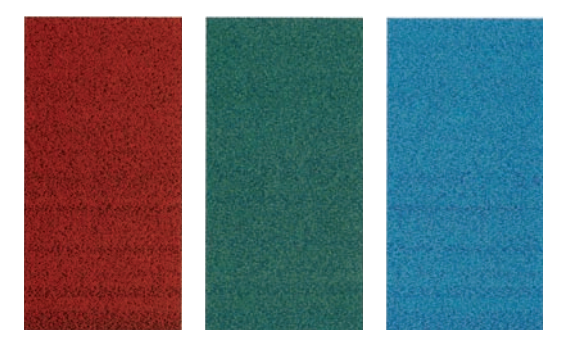

*Marek Kvetán: Z cyklu TXT – Al Quran/Der Heilige Koran, digitální tisk, zdroj: Spříznění… Umělci podpoření Nadací Jana a Milan Jelínek, Národní galerie v Praze: 2006* 

#### **Struktury prvků a vzorků**

Numerická reprezentace v sobě nese i další kvalitu multimediálního díla a tím je modularita.<sup>(3)</sup> Dílo v digitální podobě existuje vlastně jako soubor na sobě relativně nezávislých entit (prvků a vzorků) – filmových klipů a objektů, zvuků, tvarů, pixelů, scriptů. Tyto prvky jsou shromažďovány ve větší celky, ale udržují si svou svébytnou identitu. Jejich vyjmutí nemusí nutně znamenat rozpad celého konceptu výstupu. Samy objekty pak mohou být kombinovány v ještě větší objekty. Tuto vlastnost multimediálního díla nejlépe dokreslují interaktivní webové aplikace, kde každý objekt na internetových stránkách je tvořen vlastní částí zdrojového  $k$ ódu. $(4)$ 

Žáci či studenti při tvorbě počítačového díla musí dopředu promýšlet strukturu jeho finální podoby, která ovšem nemusí být divákem beze zbytku odhalena a otevírá pole pro různorodou výrazovou podobu a významovou interpretaci. Tuto kvalitu neposkytovalo zatím žádné z médií běžně užívaných ve výuce výtvarné výchovy a je nesporným přínosem k rozvíjení myšlení a kreativity jedince.

Belgicko-holandská umělecká skupina Jodi (Joan Heemskerk a Dirk Paesmans), vytváří instalace a počítačové programy, které pracují kolážovitým způsobem s těmito prvky.<sup>(5)</sup> Jejich projekty představují unikátní pokus vystihnout některé důležité projevy a rysy současné internetové kultury, často jejich deformací či dekonstrukcí.

| $\frac{1}{11}$ $\frac{1}{11}$<br>11.14          |    |
|-------------------------------------------------|----|
| 11.11<br>$/ = 0.025$                            |    |
| $n_0 = 0$ = $0 = 0$ = $0 = 0$ = $0 = 0$ = $0$ = |    |
| $W^*H$                                          |    |
| 161                                             |    |
|                                                 |    |
|                                                 |    |
| ∴ \:II'<br>$\ldots$ [9<br>[6]                   |    |
| mem [<br>500<br>ø                               |    |
| $\dots$ [ 19]                                   |    |
| A.m<br>$k_{1}$ and $l_{2}$<br>[10]              |    |
| http://www.                                     |    |
|                                                 |    |
|                                                 |    |
|                                                 |    |
|                                                 |    |
| <u>  es          es                       </u>  |    |
|                                                 | u١ |
| Ñ<br>$1111$ - $111$<br>M<br>$\sim$              |    |
| $1/\sqrt{2}$                                    |    |
| 7333<br>$\sqrt{31}$<br>V/IV<br>$\sqrt{2}$       |    |
| 10000                                           |    |
| $0=0=0=0$<br>-->                                |    |
| $0 = 0$ = $0 = 0$ = $0$                         |    |
|                                                 |    |
| leek deel<<br>161                               |    |
| - 11<br>$\cup$                                  |    |
| $\sim$ : $ /\sim$<br>$1 - 1$ ::                 |    |
|                                                 |    |
|                                                 |    |
|                                                 |    |
|                                                 |    |
|                                                 |    |

*Jodi.org: http://wwwwwwwww.jodi.org, 1995, zdroj: Rachel Greene: Internet Art, Thames and Hudson: 2004*

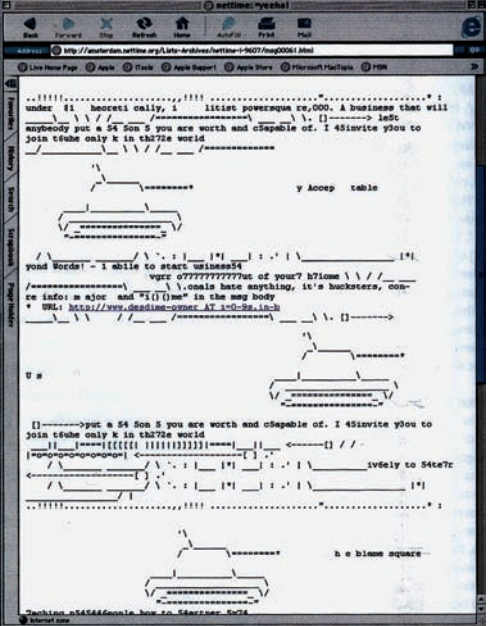

*Jodi.org: Yeeha, 1996, zdroj: Rachel Greene: Internet Art, Thames and Hudson: 2004*

#### **Úkol pro čtenáře:**

Vytvořte s žáky "koláž", která bude vycházet z vizuality počítačových grafických znaků (jako jsou například okna, složky, ikony nástrojů apod.). Můžete se zaměřit jen na čísla a kódy, jejich tvar, vlastnosti obrázků, jako jsou pixely apod. Dávejte tyto znaky do struktur, které vám vaše programy umožní. Výsledek může mít formu statického obrazu či animace. Inspirujte se třeba projekty umělců M. Kvetána (http://www.kvetan. net/?id=11) či M. Thelenové (http://michaela. thelenova.sweb.cz/misa/krajiny.htm). V případě, že nemáte k dispozici adekvátní počítačové vybavení, pracujte s vytištěnými znaky na papíře. Zhodnoťte s žáky na závěr, co které prvky nabízejí, jak je možné obraz či animaci komponovat.

#### **Koláže odkazů**

Základní vlastností, které nová média nabízejí, je jejich možnost vzájemného propojování – *hypertextualita*. Jednotlivé kódy, prvky a vzorky jsou navzájem propojeny odkazy – linky. Jde o jakési nelineární koláže textů, obrazů, zvuků, videosekvencí. Hypertext je vlastně cesta, jakou je jedna část informace vázána na jinou. Internet je založen právě na hypertextových odkazech.

Principu hypertextuality využívá ve svých dílech i mnoho současných umělců. Některá díla jsou například vytvořena jen z odkazů na obrázky, filmy

či texty a vzniká tak specifický vizuální tvar. Žáci a studenti ke své tvorbě čím dál častěji hledají relevantní nástroje a využívání hypertextových odkazů je pro ně velmi přirozeným prostředkem. Právě práce s internetem a jeho odkazy, nabízí nové možnosti k tvorbě díla. Žáci si tak mohou vyhledávat obrázky a informace a těch pak dále tvořivě využívat ve svých dílech. V rámci projektu ArtCrossing vznikl kurz "Chytání vzpomínek", který mimo jiné tento princip "odkazování" reflektuje. Účastníci kurzu se inspirují dílem Pavly Scerankové, která pro své příběhy z dětství hledala prostřednictvím vyhledavače na internetu příslušné obrazy. Vzniklo tak video složené z náhodných obrazových linků, reagující na její text. (více o kurzu viz s. 132)

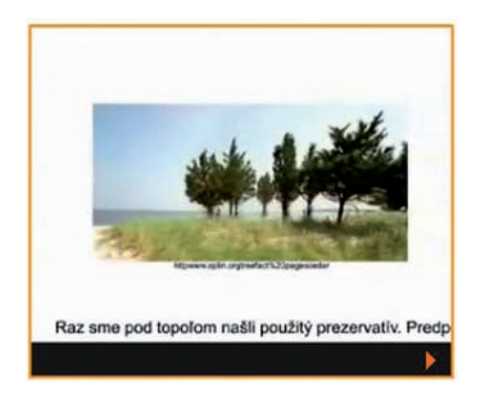

*Pavla Sceránková: Ihrisko, video 3:50 min, 2007, zdroj: E-learningový kurz Chytání vzpomínek, ArtCrossing, Národní galerie v Praze*

#### **Nekonečné množství cest**

*Interaktivita*, pojem, který si možná každý z nás spojí hned jako první s multimédii. Jde o vlastnost (médií, počítačových programů...), díky níž nemusí uživatel jen pasivně program přijímat, ale i aktivně ho ovlivňovat. Uživatel má možnost zvolit si vlastní cestu, procházet programem dle svého rozhodnutí. Interaktivita je záležitostí aktivní komunikace uživatele s programem a vychází najevo teprve v komunikaci s divákem. Má samozřejmě nespočet rozměrů. Může být předem více či méně vymezená programátorem.

Tato základní vlastnost dává uživateli jakýsi pocit svobody objevování sdělované informace. Nicméně každý uživatel může dané informace objevovat jinou cestou, a tudíž poznávací proces a výsledný dojem z prezentace může být zcela odlišný. Podle filosofa M. Petříčka je svět internetu přesnou definicí virtuální reality, virtuálně existují všechny cesty, ale uživatel si vytváří individuální charakter cest, kterými prochází v závislosti na čase a místě hledání.(6)

Používáním interaktivních programů můžeme u žáků rozvíjet jejich analytické dovednosti a kreativitu. Tvořivě se v této oblasti uplatňují současní umělci, vytvářejí díla, která mají podnítit v divákovi různé možnosti jejich vyznění. Vytvářejí interaktivní instalace, které reagují třeba na náš pohyb, jako to bylo v instalaci Shilpy Gupta (Untitled, 2005), či počítačové programy, ve kterých

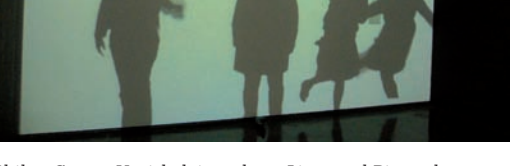

*Shilpa Gupta: Untitled, instalace, Liverpool Biennale, 2005, foto: Barbora Škaloudová*

můžeme dílem procházet nejrůznějšími způsoby a cestami. Dílo je tak pro každého diváka jiné a nové. Inspirativním příkladem takovéto komunikace je například dílo umělce Luca Courchesna (Portrait One, 1999 http://www.fondation-langlois.org/portrait1.html), kde s námi komunikuje postava formou různých otázek a odpovědí, které se vztahují k jejímu i našemu soukromí.

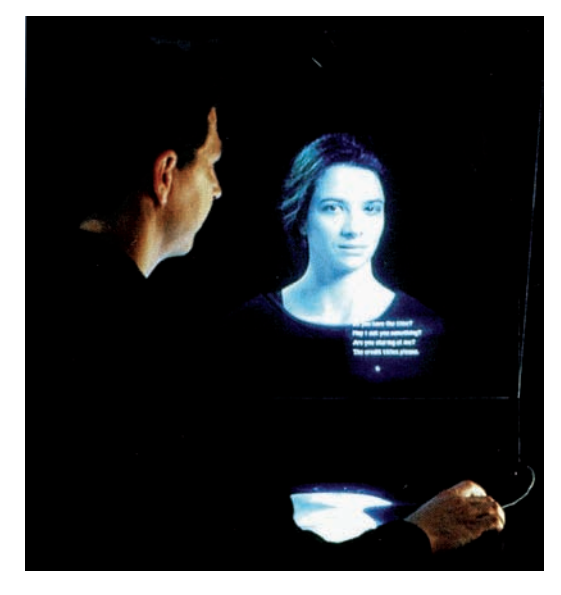

*Luc Courchesne: Portrait One, 1999, zdroj: ZKM/ Center for Art and Media Karlsruhe, Prestel, 1997*

#### **Dílo jako surovina**

V nových médiích se objevuje pojem, který původně pochází z ekologie – recyklace. Data, která produkují tyto technologie, můžeme vnímat jako suroviny, které často končí na virtuálním smetišti. V hudebním průmyslu a poté v současném výtvarném umění se objevil přístup, který záměrně využívá těchto dat, recykluje je a navrací zpět do středu zájmu.

Teoretik současného umění Nicolas Bouriaud ve své knize Postprodukce použil velmi trefné přirovnání práce současného výtvarného umělce k tomu, co provádí DJ na mixážním pultu. DJ vybírá ze skladeb jiného autora a na gramofonech je pak přehrává pokaždé v jiném sledu, s jinou délkou, v různých spojitostech a v několika proměnlivých vrstvách. Současný výtvarník také ,sampluje',<sup>(7)</sup> používá originály jiných umělců, aby je přetvořil, rozebral, slepil nebo pouze jinak vystavil. Umění je pro něj "surovinou".<sup>(8)</sup> Díla jsou nově prezentována a v duchu moderních trendů konzumní společnosti recyklována.

Ve výtvarné či hudební výchově můžeme právě těchto přístupů velmi hodnotně využít. V programu "Umění (v) pohybu", který vznikl v rámci projektu ArtCrossing (více o programu na s. 72) se jeho tvůrci zaměřili právě na recyklaci děl, jejich nové užití a transformaci v počítačovém programu ArKaos, jehož využívají VJové na tanečních party. Jako pedagogové čím dál častěji vtahujeme do výuky díla k jejich následné parafrázi. Málokterý žák či student nezkusil upravovat již někým vytvořené dílo. Díky novým médiím máme ale nové možnosti, kontakt s nepřebernou škálou vizuálně obrazných vyjádření a prostředky a nástroje, které tradiční koláže a montáže posunují k novým horizontům – kontextům.

#### **Úkol pro čtenáře:**

Zkuste s žáky nalézt díla, která vycházejí z již vyprodukované umělecké tvorby, a porovnejte navzájem jejich pojetí. Co je pro který přístup charakteristické? Podle čeho usuzujete, že je dané dílo zajímavé či kvalitní. Je pro vás například důležité, když umělec, který dílo "recykluje", vychází z původního záměru autora? Porovnejte například různé verze užití stejného díla (jako M. Duchamp: L.H.O.O.Q., L. Schwartz: Mona/Leo, J. P. Yvaral: Syntetized Mona Lisa apod.) Konfrontujte navzájem i tvorbu současného výtvarného umění a hudby. Jsou tam nějaké rozdíly?

#### **Nové technologie a nové možnosti**

Většina moderních technologií přináší nové svébytné přístupy ve vnímání a komunikaci. Vznikají díky nim specifické komunikační prostory (např. kyberprostory), skrze které se učíme uvažovat a dorozumívat. Nevznikají jen nástroje, které přetvářejí již hotové produkty, ale i nové světy s novými prostředky. "Média se ovšem nestávají komunikačními prostředky sama od sebe, nahodile, takříkajíc svévolně. Zpravidla uspokojují nějakou komunikační potřebu, kterou v té době stávající společnost má."(9) Teoretik nových médii Marchall McLuhan považuje za médium všechno, co nějak umocňuje, rozšiřuje možnosti člověka (pohybem, smyslovým poznáním apod.).<sup>(10)</sup>

Mnoho umělců tak při svých dílech spolupracuje na vývoji současných technologií a programů, hledá světy, které nám přinesou nový pohled a poznání. Ve výuce výtvarné výchovy je tak stěžejní využívat různých druhů komunikačních nástrojů a jejich možnosti reflektovat.

#### **Rozvoj vizuální gramotnosti**

Aby se naše signály neztratily v záplavě obrovského množství dat, je potřeba používat přiléhavé strategie vyjadřování, které způsobí, že nám ostatní rozumějí. U žáků a studentů bychom proto měli rozvíjet zejména jejich vizuální gramotnost, která je v souladu se současnou vizualitou mediálního světa.

Pedagožka a teoretička výtvarné výchovy Marie Fulková shrnula výsledky výzkumů z 90. let, které se zabývaly vizuální gramotností. Jako stěžejní pro rozvoj žáků vidí "percepční senzitivitu", "schopnost kritického myšlení" a "schopnost vizuální výmluvnosti".(11) Tyto tři kompetence považuje za základ pro rozvinutí komunikativních strategií a učení ve výtvarné výchově.

V národním kurikulu, v rámcových vzdělávacích programech pro základní i gymnaziální vzdělávání, jsou akcentovány v předmětu výtvarné výchovy principy, které reflektují současnou vizuální kulturu. Významná část RVP je věnována právě ověřování komunikačních účinků vizuálně obrazných sdělení. Interaktivní charakter nových médií nám

poskytuje nový komunikační prostor, zkusme ho ve výuce výtvarné výchovy tvořivě využívat a reflektovat.

#### **Úkol pro čtenáře:**

Co je podle vás vizuální gramotnost? Co konkrétně vaši žáci potřebují rozvíjet? Co ve výuce nejvíce akcentujete.

#### Poznámky k textu:

- (1) Jaroslav Vančát, Reflexe proměny výtvarného umění v koncepci oblasti Umění a kultura, in: http://www.rvp.cz/clanek/247/724
- (2) Lev Manovich, The Language of New Media, Massachusetts: The MIT Press, Cambridge, 2002, s. 56.
- (3) Lev Manovich, The Language of New Media, Massachusetts: The MIT Press, Cambridge, 2002, s. 59.
- (4) Jako zdrojový kód se označuje text počítačového programu zapsaný v programovacím jazyce. Tento text je poté předlohou (zdrojem) pro jiný počítačový program, který ho buď přímo provádí, nebo z něj vytvoří samostatně spustitelný soubor.
- (5) Webové odkazy na stránky a články o umělecké skupině JODI: www.jodi.org; http://www.message.sk/text/netart/netart53.html
- (6) Miroslav Petříček, Internet jako extenze lidského mozku, přednáška na Literární akademii Josefa Škvoreckého, duben 2001.
- (7) Nicolas Bourriaud, Postprodukce, Praha: Tranzit, 2004, s. 10.
- (8) Nicolas Bourriaud, Postprodukce, Praha: Tranzit, 2004, s. 3.
- (9) Jan Jirák Barbara Köpplová, Média a společnost, Portál, Praha, 2003, s. 39, 40.
- (10) Marschall McLuhan, Jak rozumět médiím: Extenze člověka, Odeon, Praha, 1991.
- (11) Marie Fulková, Kresba jako komunikace: Sociální a kulturní vlivy v dětském výtvarném projevu ve Výtvarná výchova, Univerzita Karlova v Praze, 2004, r. 44, s. 17.

Doporučená literatura:

Walter Benjamin, Iluminácie, Kaligram, Bratislava, 1999.

- Jan Van Dijk, The Network Society: Social Aspects of New Media, Sage Publications, London, 2006.
- Vilém Flusser, Moc obrazu, Výtvarné umění č. 3–4, roč. 1996.
- Vilém Flusser, Za filozofii fotografie, Hynek, Praha, 1994.

Lev Manovich, Principy nových médií, in: Teorie vědy/Theory of Science, XI/XXIV/2/2002.

Lev Manovich, The Language of New Media, Massachusetts: The MIT Press, Cambridge, 2002.

Marschall McLuhan, Jak rozumět médiím, Odeon, Praha, 1991.

Marschall McLuhan, Člověk, Média a elektronická kultura, Jota, Brno, 2000.

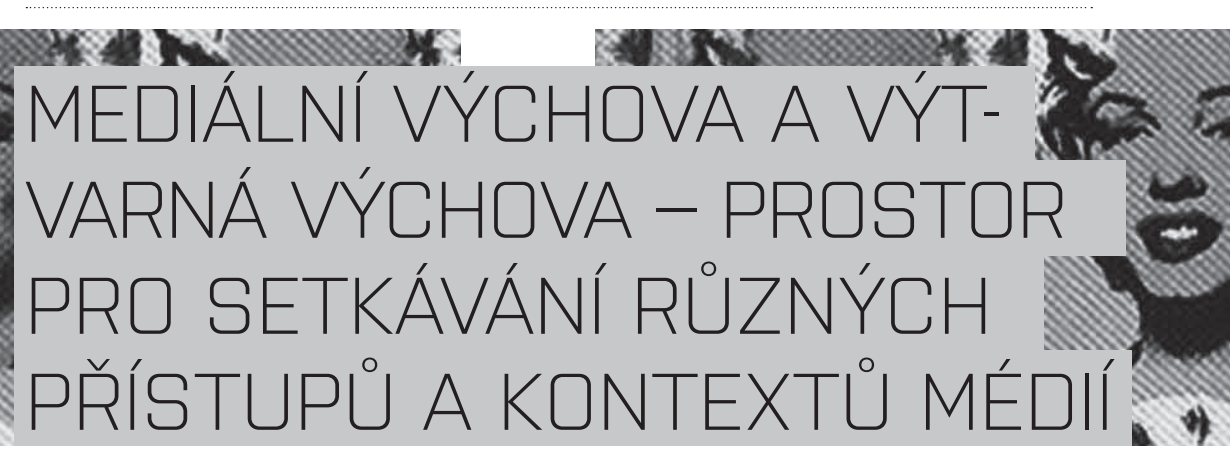

*Autorky: Barbora Škaloudová, Leonora Kitzbergerová*

Mediální výchova a výtvarná výchova otevírají prostor pro velmi atraktivní a smysluplné mezioborové propojení. Málokterá výuka výtvarné výchovy se obejde bez kontextů se světem médií. Pro vzdělávací programy, které zprostředkovávají tendence současného umění v galeriích, jsou tyto kontexty zcela nezbytné. Zkusme se podívat, kde je možné funkčně propojovat mediální a výtvarnou výchovu a kde se lze vzájemně inspirovat.

Pokud chceme nalézat styčné plochy mezi mediální výchovou a výtvarnou výchovou, je třeba, abychom opustili tradiční pozice, které vymezují pro výtvarné umění a výtvarnou výchovu především estetická hlediska a cíle. Pokud bychom hledali smysl děl výtvarného umění i dětských výtvarných prací pouze v jejich estetických kvalitách, zůstala by pro nás oblast mediální komunikace světem v zásadě vzdáleným a nepřátelským. Je to totiž oblast, v níž se významy a obsahy sdělení neustále proměňují a zpochybňují a v níž hodnoty jako pravda a krása jsou s novou situací vždy znovu ustavovány.

#### Obraz jako prostředek komunikace

Mediální sdělení bývá velmi často zcela nebo z větší části obrazového charakteru, proto právě obraz či vizuální sdělení v jakékoli podobě je středem zájmu obou oborů.

Umělecké obrazy i výtvarné práce našich žáků a studentů jsou především prostředky komunikace. Takto nahlížena stávají se i díla výtvarného umění sdělením, které je třeba se naučit číst, odhalovat jeho významy a sledovat jeho proměny v kontextech vnímání díla, stejně jako je tomu u článku v novinách nebo u jiných mediálních sdělení.

Média jsou prostředky komunikace, jejímiž jsme účastníky. Cílem mediální výchovy je posilovat naši aktivní roli v této komunikaci. Dovednosti, jako je soustředěné vnímání mediálního sdělení, schopnost uvědomovat si souvislosti jeho vzniku a odhadovat záměry a cíle jeho tvůrce, jsou nezbytné nejen pro obranu vlastní identity, ale často i pro pouhé zdárné přežití každodenní reality. V rámci výtvarné výchovy i mediální výchovy máme možnost rozvíjet u žáků schopnost rozpoznávat a citlivě vnímat mediální produkty a přistupovat k nim kriticky.

Každý obraz můžeme vnímat také jako sdělení, můžeme jej číst jako text. Vztahem mezi textem a obrazem se zabývalo v historii dějin umění mnoho umělců, od dadaistů ke konceptualistům bychom našli spoustu zajímavých příkladů. V současnosti, kdy nás vizuální sdělení obklopují ze všech stran, hledají umělci nové možnosti reflexe tohoto vztahu mezi různými formami sdělení.

Tímto fenoménem se zabývá ve své tvorbě i fotografka Michaela Thelenová, autorka vzdělávacího programu "Digitální hrátky". Ve svém projektu "Na chvíli", který byl prezentován na zdech praž-

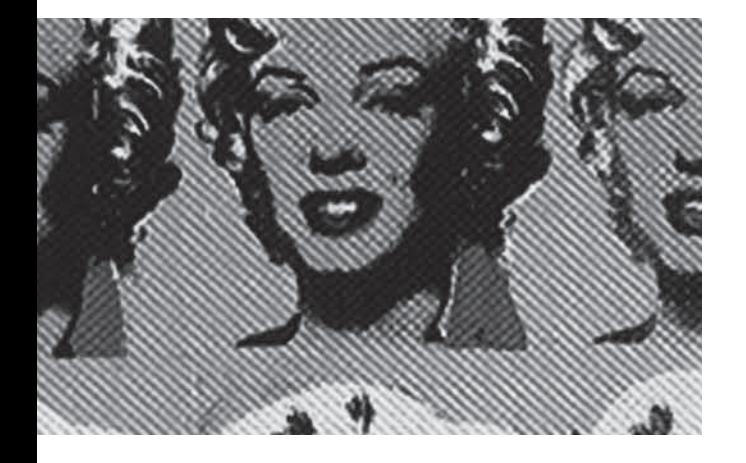

ského nábřeží, se zaměřila na zkoumání vztahu intimity obrazových výpovědí ve veřejném prostředí.

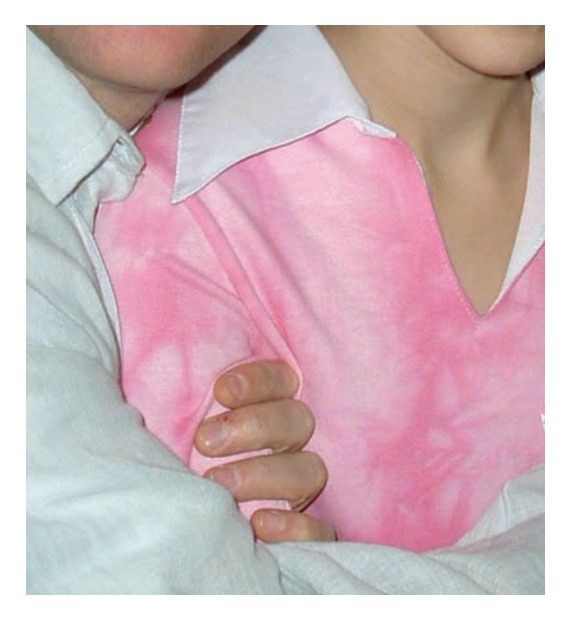

*Michaela Thelenová: Na chvíli, 2007*

#### Svět zprostředkovaných sdělení

Umělecká díla minulosti i současnosti jsou a vždy byla součástí světa mediálních sdělení. Snadno nalezneme řadu příkladů, které svět klasických médií a výtvarného umění přímo propojují, ať už je to využití uměleckého díla v propagaci nebo v komentáři náboženské nebo politické ideje, při vyprávění strhujícího příběhu, jako dokumentace události. V této oblasti můžeme se svými žáky snadno přestupovat hranice mezi světem umění a světem mediálních sdělení, ať už ve prospěch té či oné strany. Zkusme s žáky "číst" umělecká díla ve všech významech, které jsme schopni nalézat, a zjistíme, že nejenom v současném umění je hranice mezi uměleckým a mediálním sdělením lehce prostupná. Bereme-li mediální svět v širším významu jako svět zprostředkovaných sdělení, je pro nás i výtvarné umění jednou ze součástí medializované skutečnosti.

Projekt knihovny na Letné od Jana Kaplického se nám líbí nebo nelíbí, ale kdo z nás se došel podívat na trojrozměrný model? Svůj úsudek zakládáme na snímcích uveřejněných v novinách nebo v televizi. V roli výtvarných pedagogů se aktivně podílíme na prezentaci díla velkých osobností umělecké historie. I v těchto případech se stáváme součástí procesu medializace a podílíme se na jejím výsledku. Všichni jsme ochotni věřit, že např. Raffaelova Sixtinská Madona vystavená v drážďanském Zwingeru je slavný a především krásný obraz.

Zkusili jsme však se svými žáky či studenty pátrat po tom, jak obraz skutečně vnímají, a v čem případně vidí jeho krásu?

Současní umělci jako například Pavel Ryška, který je autorem vzdělávacího programu "Moje místo", se tématem zprostředkování a medializace umění ve své tvorbě často zabývá. V roce 2003 vytvořil cyklus počítačových grafik "Beze slov", kde glosuje osudy ikon moderního umění formou kresleného humoru. "Vychází z předpokladu, že všechno nové, aktuální a šokující sice zestárne, ale stane se také součástí našeho světa. Doslova našeho nejbližšího světa – koupelny, obýváku, ložnice. Už celá desetiletí žijeme s Pietem Mondrianem na osušce, s Vasarelym na povlečení a Harringem na triku. Květované deky a reprodukce Vermeera na tom nic nemění. Dokazují pouze to, že život je otázkou priorit." (1)

# Knihovna na výstavě

Praha - Zajímá vás, jak bude vypadat nová budova Národní knihovny, jak probíhala celá soutěž a jak dopadla? Galerie Klementinum včera večer zahájila výstavu, která přibližuje výsledky mezinárodní architektonické soutěže na novou knihovní budovu s názvem Oko nad Prahou. Zahájení se zúčastnil také vítěz soutěže, architekt Jan Kaplický.

#### Soutěž provázejí námitky

Vítězný návrh přitom provázejí spory a potíže. Česká komora architektů například podala žádost k Mezinárodnímu svazu architektů v Paříži na pro-

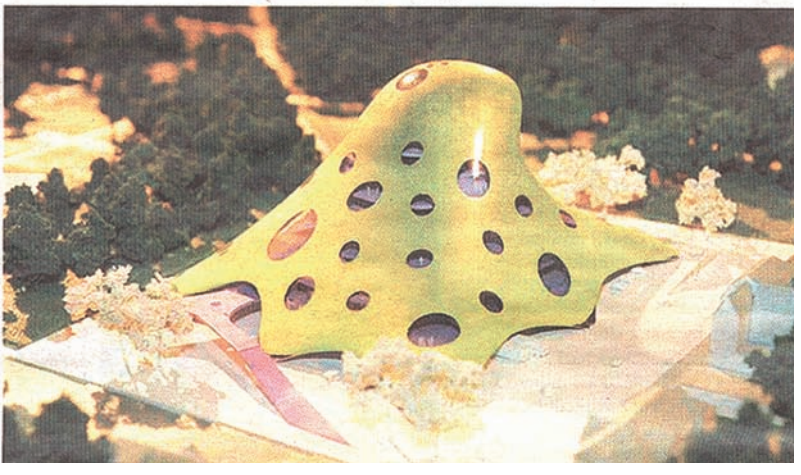

*Novinový článek představující návrh na novou Národní knihovnu od architekta J. Kaplického, Deník Metro, 2007*

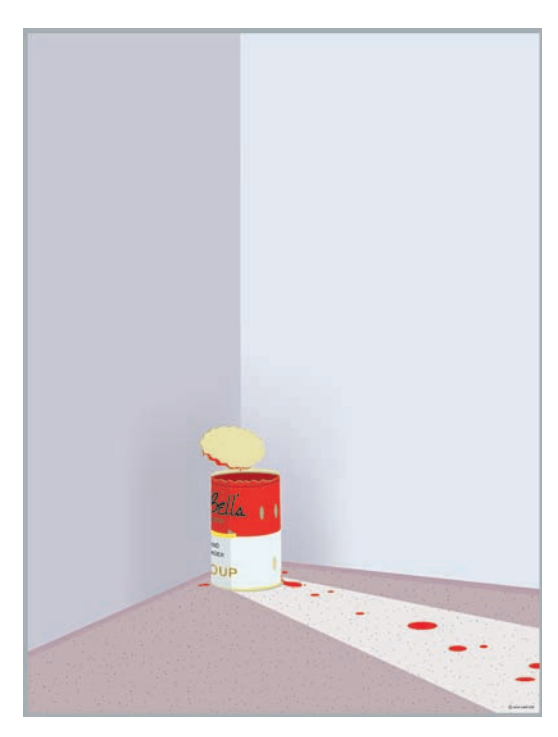

*Pavel Ryška: Beze slov, 2003*

#### Současné vizuální prostředky a formy

Výtvarné umění a v souvislosti s ním i výtvarná výchova využívají řady nových forem vizuálního vyjádření. Nová média přinášejí často převratné možnosti vnímání reality a zakládají nové možnosti tvořivé práce. Vedle toho že nabízejí nové možnosti vyjádření, přinášejí i schopnost rychle a ve velkém objemu pracovat s různými daty. Objevují se tak nové žánry a přístupy, které se zakládají na recyklaci a samplování již vyprodukovaných obrazů. Studenti a žáci tak objevují, že mohou k tvorbě využít současných technologií a kreativně pracovat i s mobilem nebo internetem. Výtvarné umění a média se čím dál více propojují a obohacují.

Umělci i žáci čerpají z mediálního průmyslu a přejímají i jeho formy prezentace. Jejich tvorba tak může mít například podobu zprávy či dokumentu, může se skládat z textu a dokumentární fotografie nebo pouze textu popisujícího nebo dokumentujícího děj či proces. Nedílnou součástí mediální gramotnosti je tedy i schopnost tvořivě vstupovat do mediální reality a využívat jejích specifických výrazových prostředků.

Inspirující oblastí je pro umělce svět reklamy. Umělci přejímají styl, atmosféru či zákonitosti reklamní fotografie nebo grafického designu. Světoznámým průkopníkem v této oblasti byl Andy Warhol, který svá díla začal vyrábět sériově jako produkty spotřebního průmyslu. Čerpal z reklamy a masové produkce a vtáhl toto téma a vizualitu do světa vysokého umění.

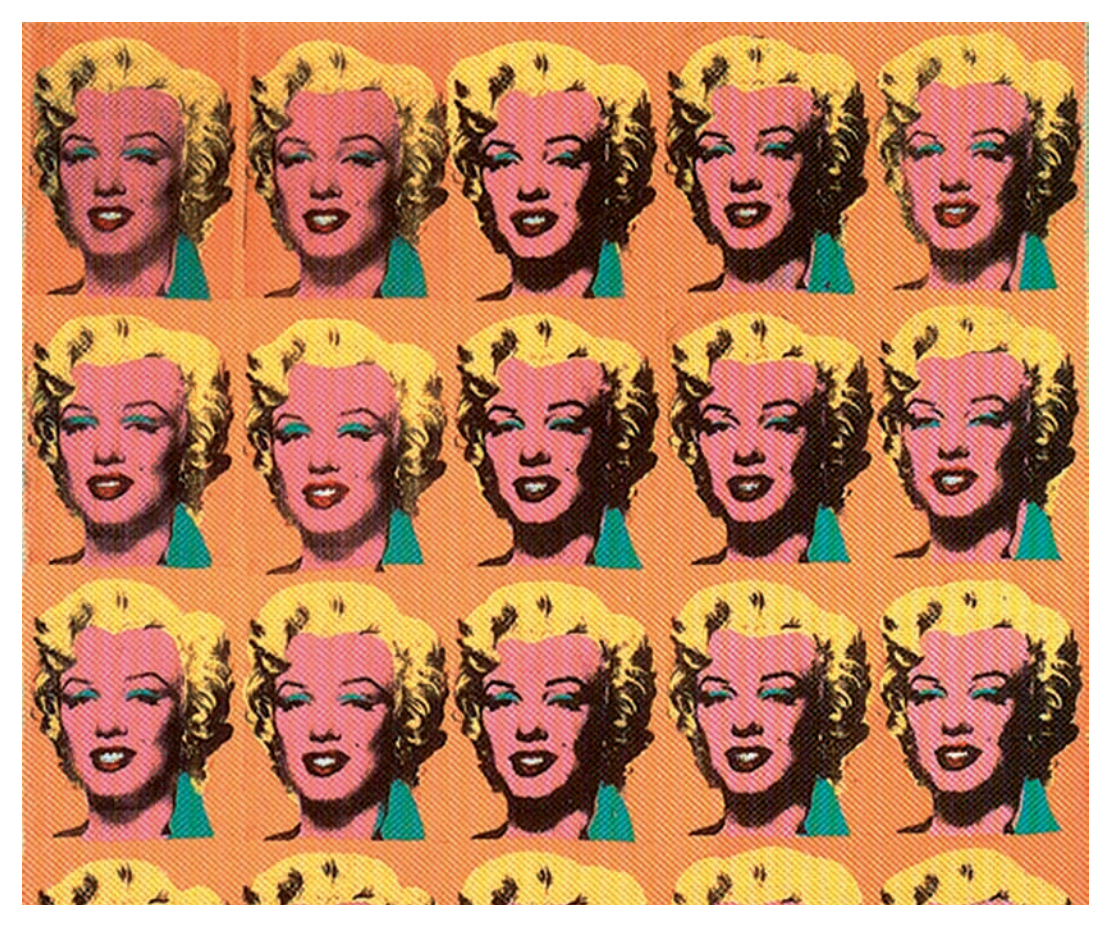

*Andy Warhol: Marylin Diptych, 1962, sítotisk, zdroj: Foster H., Krassová R. a spol.: Umění po roce 1900, Slovart, 2007*

ä,

Reflexi současné mediální reality vytvořila i skupina Ztohoven, která pro svou akci využila přímého televizního vysílání. V rámci ataku na program Panorama simulovala atomový výbuch v krajině a vyvolala tím ve společnosti velmi rozporuplné reakce. Umělci mohou parafrázovat televizní pořady i jejich vizuální styl, ale i využívat televize jako kanálu, jehož prostřednictvím se mohou propojit se svým publikem.

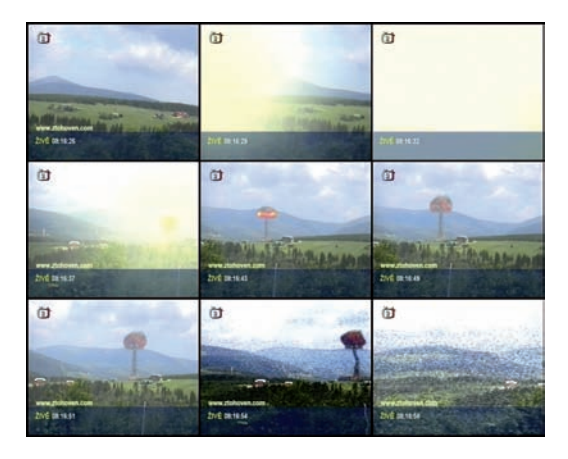

*Ztohoven: Mediální realita, 2007*

#### Cestou dialogu…

Mediální výchova a výtvarná výchova se spojují zejména v rovině interpretace díla (textu, obrazu). Tím, že uvedeme do souvislosti přístupy obou oborů, můžeme odhalit nové či nečekané kontexty vizuálních sdělení. Vyhledáváním a pojmenováním kontextů, které objevujeme při vnímání díla, otevíráme cesty k jeho významům. V obou předmětech je základní vyučovací metodou dialog, v němž jsou učitel i žák/student partnery a spolupracovníky. Vedeme je k tomu, aby přesně pojmenovali vše, co se z jejich pohledu váže k sledovanému dílu – co vidí, co cítí, co si představují, co se jim vybavuje. Pátráme po tom, zda jejich představy jsou zcela individuální či zda je nějakým způsobem sdílejí, zda dovedou nalézt a pojmenovat jejich původ a bližší souvislosti. Nekonstatujeme, co "chtěl autor dílem říci", ale společně odhalujeme, co konkrétně nám v danou chvíli ve skutečnosti říká. Snažíme se zjistit a pojmenovat, jak odhalené významy díla souvisejí s našimi zkušenostmi a názory.

#### Poznámka k textu: (1) Jiří Ptáček, Hvězda a Brána šedého hradu: Velký Participant, 2003

# Klíčové kompetence ve výUCE hudební A VÝTVARNÉ VÝCHOV

*Autor: Luboš Lisner*

Tento text je zamyšlením nad klíčovými kompetencemi z hlediska jejich rozvíjení při výuce výtvarné a hudební výchovy. Jeho aktuálnost spočívá především ve skutečnosti, že reflektuje práci dvou dvacetičlenných týmů, které byly složeny z pedagogů hudební a výtvarné výchovy. Ti na workshopu realizovaném v rámci projektu ArtCrossing zpracovávali klíčové kompetence z hlediska jejich oborů. Následující text se tak může stát příkladem pro ty pedagogy a pedagožky, kteří chtějí klíčové kompetence ve svých hodinách systematicky rozvíjet a hledají způsob, jak se s touto výzvou vypořádat.

Praktickým důvodem existence klíčových kompetencí je definování společně uplatňovaných vyučovacích postupů na úrovni školy – tzv. vzdělávacích strategií. Klíčové kompetence se tedy netýkají pouze žáků (jací by měli žáci být), ale také učitelů (na čem se učitelé dohodnou, že budou dělat, aby žáci takoví skutečně byli). Tato funkcionalita klíčových kompetencí přímo vybízí k následujícímu postupu při jejich zpracování ve školním vzdělávacím programu:

- 1. ujasnit si obsah klíčových kompetencí
- 2. dohodnout se na obecných vyučovacích postupech, kterými jsou utvářeny a rozvíjeny klíčové kompetence
- 3. stanovit si priority při zavádění změn do vzdělávání

Tyto postupy jsou popsány v následujícím textu.

#### 1. Nejprve je třeba porozumět klíčovým kompetencím

Podíváme-li se na znění klíčových kompetencí v RVP ZV, zjistíme, že i přes svoji údernost (nekompromisní popis znalostí, dovedností a postojů žáků) jsou formulovány idealizovaně, vzájemně se překrývají nebo dublují a v neposlední řadě obsahují mnoho výrazů, které je třeba vyjasnit.

Proto je prvním důležitým krokem přetlumočení klíčových kompetencí do vlastního jazyka. Vzhledem k tomu, že se zaměřujeme na obory vzdělávací oblasti "umění a kultura", ukážeme si, jak je možno postupovat při pronikání do klíčových kompetencí z tohoto úhlu pohledu.

Jako účinný se ukázal postup, kdy se pedagog nebo skupina pedagogů postupně věnují každé kompetenci a definují ji z hlediska jejich oborů:

Co konkrétně si představujeme, že žák v rámci hudebních nebo výtvarných činností dělá (jak se projevuje), když:

- vybírá pro efektivní učení vhodné způsoby, metody a strategie a využívá jich, plánuje, organizuje a řídí vlastní učení, projevuje ochotu věnovat se dalšímu studiu a celoživotnímu učení?
- vyhledává a třídí informace a na základě jejich pochopení, propojení a systematizace jich efektivně využívá v procesu učení, tvůrčích činnostech a praktickém životě?

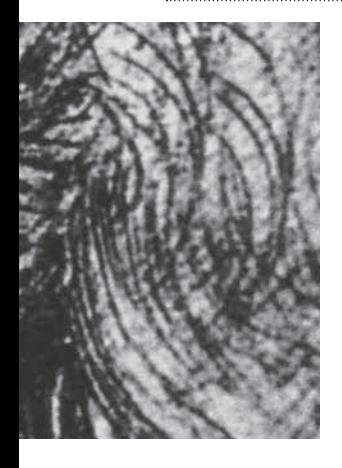

– operuje s obecně užívanými termíny, znaky a symboly, uvádí věci do souvislostí, propojuje do širších celků poznatky z různých vzdělávacích oblastí a na základě toho si vytváří komplexnější pohled na matematické, přírodní, společenské a kulturní jevy.

Takto jsou postupně interpretovány všechny klíčové kompetence (výše jsou uvedeny první tři atributy kompetencí k učení). Výsledkem je zpravidla zjednodušení a zpřehlednění klíčových kompetencí, přičemž užitečnou součástí této práce je odstranění případných duplicit.

Pokud jde o větší skupinu, může práce probíhat formou skupinové diskuse nad jednotlivými formulacemi klíčových kompetencí (každá skupina má na starosti jednu dílčí složku klíčové kompetence) a následnou prezentací výsledků práce jednotlivých skupin. Vše se zaznamenává na flipchart, na závěr je vhodné podtrhnout nejdůležitější sdělení.

#### **Úkol pro čtenáře:**

Ještě než budete číst, jak obecné formulace klíčových kompetencí převedli do jasně formulovaných oborových dovedností pedagogové na semináři, zkuste sám dle tohoto návodu pracovat s jednou z klíčových kompetencí. Jak konkrétně se při výuce vašeho předmětu projevuje žák, který disponuje kompetencí k učení a řešení problémů komunikativní, sociální a personální, občanskou nebo pracovní?

Tým účastníků semináře v rámci projektu Art-Crossing došel k závěru že:

**Kompetence k učení** se v oblasti umění projevují tak, že žák přiměřeně ovládá techniky pro umělecké vyjádření, orientuje se v související terminologii, umí rozpoznat kvalitu, nebojí se zkoušet nové a umí kriticky zhodnotit výsledky své práce.

**Kompetence k řešení problémů** se v oblasti umění projevují tak, že je žák schopen tvořit samostatně, dokáže přenést své zkušenosti do podobných situací, nebojí se něco změnit, vnímá a přetváří prostředí své školy.

**Kompetence komunikativní** se v oblasti umění projevují tak, že žák dokáže dekódovat sdělení v uměleckém jazyce, umí zdůvodnit svůj názor, umí využít k uměleckému vyjádření prostředků ICT.

**Kompetence sociální a personální** se v oblasti umění projevují tak, že žák dokáže pracovat v týmu, využívá svých dovedností k sebeuspokojení, dokáže přijmout svou roli, oceňuje práci druhého.

**Kompetence občanská** se v oblasti umění projevuje tak, že žák má pozitivní vztah a respekt k umění, akceptuje jiný umělecký názor a dodržuje pravidla.

**Kompetence pracovní** se v oblasti umění projevují tak, že žák zvládá trému, bezpečně užívá materiály a prostředky, medializuje svou činnost.

#### **2. Následuje stanovení vzdělávacích strategií podporujících utváření a rozvíjení klíčových kompetencí**

Pokud bezpečně víme, co konkrétně si představujeme pod klíčovými kompetencemi, můžeme začít pracovat na tom, abychom jim dali smysl, tedy abychom si řekli, co všechno bychom měli dělat pro rozvíjení klíčových kompetencí žáků (jak k žákům přistupovat, jaké metody užívat, co jim umožňovat, co po nich vyžadovat).

Stanovíme tedy, co konkrétně bychom měli dělat pro to, aby žáci:

- ovládali prostředky pro umělecké vyjádření
- orientovali se v terminologii
- rozpoznali kvalitu
- nebáli se zkoušet nové

"Přeložené" klíčové kompetence tedy v rámci tohoto úkolu postupně přetransformujeme do upřednostňovaných učebních postupů, forem nebo zásad.

#### **Příklad**

Účastníci workshopu v rámci projektu ArtCrossing se zamýšleli také nad tím, jaké strategie zvolili tvůrci a lektoři multimediální vzdělávacího programu "Zvuk v umění" (viz s. 118), který před seminářem o klíčových kompetencích absolvovali. Zaznamenané metody a přístupy pak vztáhli k jednotlivým klíčovým kompetencím a formulovali je z pozice pedagogického sboru školy:

Obecné postupy při výuce (VV, HV), jejichž prostřednictvím utváříme

#### **kompetence k učení**:

- vybíráme vhodné ukázky, sami to umíme,
- seznamujeme žáky s novinkami
- poskytujeme možnost konfrontace
- dbáme na správné termíny sami je používáme
- podněcujeme žáky k prezentaci i sebehodnocení.
- Postupy podporující utváření

#### **kompetencí k řešení problémů**:

- máme technické zázemí pro individuální činnosti
- pomáháme žákům odhalit chybu.
- Postupy podporující utváření

#### **kompetencí komunikativních**:

- poskytujeme žákům témata k přemýšlení a prostor k prezentaci
- zařazujeme skupinovou práci.

#### Postupy podporující utváření **kompetencí sociálních a personálních**:

- zařazujeme skupinovou práci
- jsme ochotni pomoci
- poskytujeme pozitivní zpětnou vazbu.

Postupy podporující utváření

#### **kompetencí občanských**:

- vyžadujeme dodržování pravidel při pracovním postupu
- vytváříme příležitosti pro srovnávání hledisek
- předkládáme témata (činnosti) k posuzování.

#### **Úkol pro čtenáře:**

Jaké postupy jste si stanovili pro utváření a rozvíjení klíčových kompetencí ve vaší škole? Jak je uplatňujete ve výuce svého předmětu?

**3. Kde začít se změnou**

Po vytvoření výčtu metod, forem, zásad nebo přístupů k žákům (vzdělávacích strategií) zjistíme, že již mnohé běžně děláme, mnoho však neděláme všichni (ačkoliv bychom asi mohli), že něco neděláme důsledně a že jsou tu také věci, které neděláme vůbec, i když jde zjevně o nezbytné postupy pro rozvíjení klíčových kompetencí žáků.

Pokud toto zjistíme, dostáváme se k pravému smyslu reformy školství.

Výzva ke změně (tu více, tu méně intenzivní) je vždy souhrnem dílčích úkolů – v našem případě vyučovacích postupů, přístupů nebo zásad. Nelze změnit vše najednou a u všech. Je třeba si stanovit priority, např. pro školní rok. Tento krok lze provést jednoduchým hlasováním (např. každý tři čárky) na flipchartové papíry. Je možné též stanovit důležitost samotných klíčových kompetencí, resp. jednotlivých formulací v jejich překladu. Takto vymezené priority je vhodné zakomponovat do vlastního hodnocení školy.

#### **Úkol pro čtenáře:**

Kde vidíte své rezervy při utváření a rozvíjení klíčových kompetencí žáků? Čím začnete?

# Úvod do umění nových médií

*Autorka: Markéta Ježková; Úkoly pro čtenáře: Lucie Štůlová Vobořilová*

#### **Úvod Co jsou (nová) média?**

Slovník cizích slov definuje médium jako "zprostředkujícího činitele, prostředek nebo prostředí". Pro umělce je tedy médium jedním z prostředků k vyjádření jeho ideje, "hmotným nosičem", který mu pomůže sdělit myšlenku vnímateli. V případě tradičního malířství šlo o plátno, barvy ad., v sochařství o sochu, kterou umělec tvořil pomocí hmoty a prostoru. V "umění nových médií" je ale vymezení takového média složitější. Zprvu se objevují nové použité materiály v rámci tradičních druhů výtvarného umění, následně umělci používají takové "materiály", z nichž již není možné vytvořené dílo do některého z druhů výtvarného umění zařadit, a tak se vytváří kategorie nová,<sup>(1)</sup> tzv. "umění nových médií". Umělci používají (vlastní) lidské tělo, s rozvojem techniky kameru, video, počítač, internet ad. Společnou charakteristikou všech těchto uměleckých děl, vzniklých (nejen) za pomoci nových technologií, je jejich vyřazení ze světa obchodu. Jak píše Jan Mukařovský,<sup>(2)</sup> umělecké dílo primárně navozuje estetický postoj a vytrhává z postoje praktického, z každodenního "plnění praktického úkolu". Na hranici s oblastí běžné komerční produkce se často nachází zejména umění spojené s videem a počítači. Proto hned na začátku tohoto textu je třeba poznamenat, že do skupiny "umění nových médií" zde řadíme pouze takové krátké filmy (tzv. "video-art"), které nejsou určené k prodeji ani

k masové konzumaci. Stejně tak do textu nebyly zařazeny např. různé počítačové hry, jejichž úkolem v první řadě rovněž nebývá vyvolávat estetický vjem.

#### **Úkol pro čtenáře:**

Vzpomeňte si na výstavy současného umění, které jste viděli v posledních letech. Jak velká část z vystavených děl byla vytvořena prostřednictvím nových médií?

#### Okolnosti průniku "nových médií" **do světa umění**

Během mnoha tisíc let vývoje výtvarného umění se neodehrálo tolik zvratů jako za poslední dvě století. Vynález fotografie, od poloviny 19. století postupně zdokonalovaný, svou schopností levné a rychlé reprodukce viděného připravil o práci řadu malířů a zároveň vyvolal pochybnosti o malířství jako privilegovaném zobrazovacím médiu. O možném zániku malby se na počátku 20. století opět uvažovalo v důsledku rychlého rozvoje filmu. Od dvacátých let se v domácnostech začíná objevovat rozhlas, v šedesátých letech se masovým médiem stává televize (v roce 1960 vlastnilo televizi 90% americké populace), které od let devadesátých začíná konkurovat internet.

Umělci tak byli nuceni se vyrovnat s nastupující komunikační technikou. Nové technické vynále-

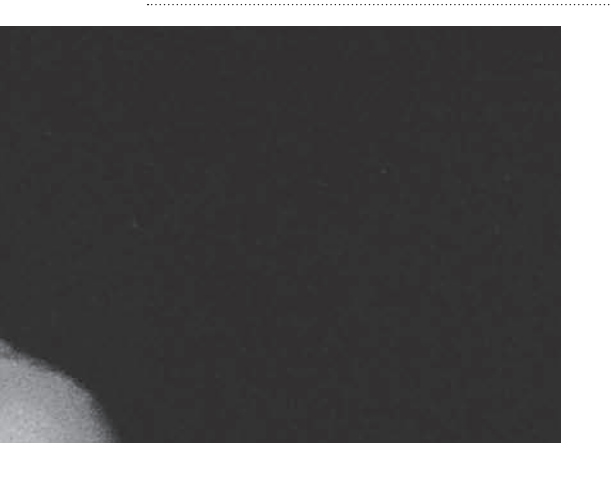

zy nejdříve působily na vývoj tradičních druhů umění. Ty se vůči novým médiím snažily vymezit. Nejprve se umělci vrátili ke zkoumání samotného základu umožňujícího existenci uměleckých děl, tedy k člověku a psychologickým a fyziologickým aspektům vnímání světa. Nalezli tak oblast, která fotografii i filmu doposud unikala, a věnovali se jí ve svých výtvarných dílech (impresionismus, kubismus, surrealismus). Na druhé straně umělce inspirovala řada aspektů vlastních novým médiím, především jejich časový rozměr, jak je patrné ze snahy např. futuristů o zachycení pohybu.

Již od Pabla Picassa a Marcela Duchampa je jasné, že umělec ke sdělení myšlenky může použít prakticky jakýkoli materiál. Umělci tedy brzy přijímají nové technologie za nedílnou součást života a své myšlenky začínají vyjadřovat jejich prostřednictvím. Technologie se stává přítelem a rodí se fenomén, který dnes nazýváme "uměním nových médií".

Od počátku 20. století řada umělců a teoretiků začíná mluvit o pojmu "nových médií". Nové technologie v umění se dostaly do čela teoretických reflexí zejména s nástupem masmédií, kdy tradiční umění začalo ztrácet svůj vliv na široký okruh lidí. Tohoto faktu si všimlo mnoho avantgardních umělců, kteří ve svých manifestech často zdůrazňovali požadavek využití jiných než tradičních způsobů vyjadřování myšlenek. V své eseji "Umělecké dílo v době mechanické reprodukovatelnosti" (3) z roku 1936 Walter Benjamin proto doporučuje v umění vyměnit stávající média za techničtější, překonávající svazující způsob ručního vytváření děl.

Umělci tak postupně v nově objevených médiích nacházejí zcela nové možnosti, které jim žádné dosavadní umění za tisíc let vývoje přinést nemohlo.

#### **Úkol pro čtenáře:**

Jaké důsledky dle vás pramení z toho, že řada uměleckých děl současnosti vzniká s použitím ICT – nových médií? Zamyslete se nad otázkou z pohledu diváka, kurátora či obchodníka s uměním. Podobný úkol můžete předložit i studentům.

#### Některé z významných osobností a směrů vývoje "umění nových médií"

Již z velké rozmanitosti "umění nových médií" je jasné, že psát nástin jejich vývoje není snadné. Navíc příklady z historie nám mnohokrát připomněly, jak důležitý je odstup, který někdy objevuje zapomenuté a zapomíná na ve své době oblíbené. Reflektovat tak současný stav vývoje je možné pouze částečně a nelze se vyhnout velkým zjednodušením.

Během 20. století se objevují určité skupiny navzájem se prolínajících médií, která umělci používají nejčastěji. Jejich následující výčet není rozhodně vyčerpávající, "umění nových médií" je neustále v pohybu a mění se každým dnem doslova před očima.

Kritikové dnes kvůli lepší orientaci diváků často rozdělují "umění nových médií" do čtyř základních skupin. První skupinu tvoří využití netradičních médií v umění performance, druhou umění videa ("video-art"). Za třetí skupinu je považována videoinstalace ("Video Installation Art") a konečně čtvrtou tvoří "digitální umění", do kterého spadá "digitální fotografie", "počítačové umění" i např. "internetové umění".

#### Využití netradičních médií v performance

Od čtyřicátých let umělci postupně litím, stříkanci (Jackson Pollock), zářezy (Lucio Fontana) překračovali hranice plátna a v jejich uměleckých dílech se proces tvorby stával stejně důležitý jako výsledek. Nakonec zůstalo pouze u akce samotné a zároveň díky vlivům divadla, tance, filmu a videa vzniklo tzv. akční umění. Další důležitou událostí ve vývoji umění byl rok 1965, kdy firma Sony uvedla na trh poměrně levnou přenosnou kameru Portapak. Ta mj. právě performerům umožnila rozšířit jejich působnost.

Mezi první zastánce spojování tradičního umění s novými technologiemi patří **Robert Rauschenberg** (1925–2008). Příznačná je jeho akce "Open score" z roku 1966, kdy se v performance snažil využít možností nabízených novými technologiemi, včetně zaznamenání na filmovou pásku. Díky zabudovanému mikrofonu, anténě v tenisové raketě a několika ampliónům v hale, bylo při každém úderu do míčku slyšet ránu. Po každém zaznění zhasla jedna ze 48 žárovek. Nakonec pak diváci sestoupili ve tmě do haly a jejich infračerveným světlem filmovaná těla se promítala na velké plátno. Rauschenberga zde zajímají neobvyklé akce a reakce, kdy hraní tenisu vydává zvuk, zkoumá i možnosti lidské percepce, když člověku umožňuje vidět, co je před ním, jen prostřednictvím reprodukovaného obrazu. Sám je ukryt za svým dílem, stává se spíše jeho režisérem než "autorem". Naznačuje tak leccos z následujícího vývoje.

www.medienkunstnetz.de/works/open-score/

#### **Úkol pro čtenáře:**

Napadá vás, jak by se netradičně dala vnímat umělecká díla? Jinak než je pro nás běžné? Zkuste například navrhnout akci, při níž by se setkali diváci s obrazem či sochou, aniž by ji viděli.

Stejné zájmy jej vedly i k založení skupiny E.A.T. (Experiments in Art and Technology), v níž úzce spolupracovali umělci s techniky.
Někteří umělci viděli v netradičních médiích především možnost rozšíření svých dosavadních možností. Často se tak uchylovali do ateliérů filmovat své osobní performance, kamera jim v takovém případě zastupovala publikum, podávala pomocnou ruku při reflexi vlastního díla. Mezi umělce, pro které byla důležitá osobní akce v soukromém prostoru, patří například **Bruce Nau**man (nar. 1941). Například v performanci "Umělecký make-up" ("Art Make-Up") z let 1967-68 si roztírá barvy na tvář a tak maskuje svoji identitu, která se nejvíce projevuje právě tváří. Podobně jako Rauschenberg i Nauman zkoumá možnosti lidské percepce a vědomí vlastního "já".

http://arttorrents.blogspot.com/2008/02/brucenauman-art-make-up-1967-68.html

V "Klaunově mučení" ("Clown Torture") z roku 1978 nechává autor nalíčeného klauna provádět extremní činnosti, např. stát na jedné noze a balancovat s dvěma akvárii. Vytváří tak působivou paralelu k extrémnímu násilí, se kterým se setkáváme (prostřednictvím televize) každý den. Divák sleduje klaunův děs a uvědomuje si hrůzu páchaného násilí a zároveň i vyčpělost televizních reportáží o skutečném násilí mezi lidmi. Zmíněné dílo ukazuje, jak "umění nových médií" často využívá své síly k morálnímu apelu na vnímatele. http://www.pbs.org/art21/artists/nauman/card2. html

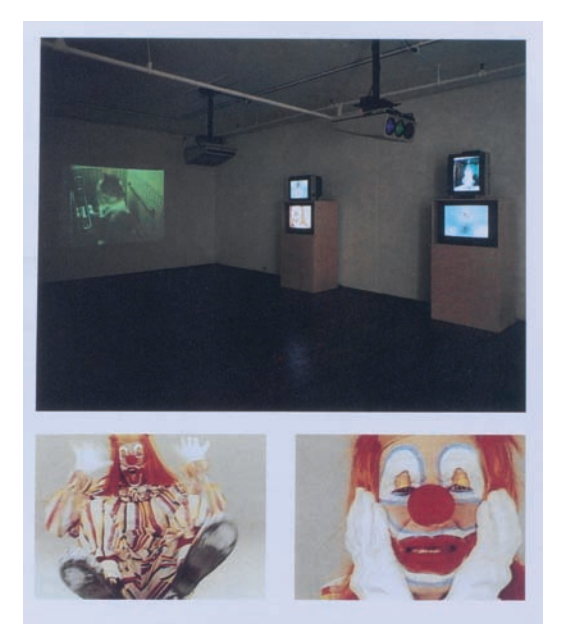

*Bruce Nauman, Clown Torture, Instalace, 1987, zdroj: Umění 20. století, Ruhrberg, Schneckenburger, Frickeová, Honnef, Taschen / Slovart, 2004*

Důležité místo mezi prvními umělci "nových médií" zaujímají i ženy-umělkyně. Kamerou často míří samy na sebe v intimním prostoru studia. Mimo jiné tak problematizují své postavení ve společnosti a ukazují jeho různé aspekty.

Německá umělkyně **Ulrike Rosenbachová** (nar. 1944), původním povoláním sochařka, pracuje s videem od roku 1972. V "Tanci pro jednu ženu" ("Tanz für eine Frau") se dává snímat v zrcadle nad svou hlavou, dokud únavou nepadne. Také tím naznačuje, jak je v dnešní době se ženou zacházeno, a společnosti tak v metafoře nastavuje zrcadlo. http://www.medienkunstnetz.de/werke/tanzfuer-1-frau

Mezi další důležité osobnosti performance ve spojení s novými technologiemi patří např. Michael Snow, Robert Whitman, Deborah Hay, Carolee Schneemann, Joan Jonas, Vito Acconci, Orlan, Robert Wilson, Dan Graham, Mike Smith, John Jesurun, Robert Lepage, Michael Rush.

### "Video-art"

Po polovině století vstoupila do života lidí televize a později i možnost soukromého natáčení a přehrávání, kamera a video. Na těchto médiích umělce zaujala především schopnost okamžitého přenosu obrazů, zpětného přehrání (tedy i okamžité zpětné vazby), dobrá dostupnost a velká oblíbenost mezi lidmi.

Dokáže-li soudobá společnost před obrazovkou trávit až osm hodin denně, jsou umělci nuceni k tomuto fenoménu zaujmout stanovisko. Právě tento fakt určil témata řady prvních video-artových děl.

Člen hnutí Fluxus **Wolf Vostell** (nar. 1932) do historie vstoupil jako představitel tzv. dekoláží, kterým se po období performance od roku 1958 věnoval. V "Tv Dekoláži č. 1" ("TV-Décoll/age no. 1") nechává zpoza bílého plátna prosvítat rušený obraz několika televizí. Dílo tak ukazuje v podstatě moderní podobu tradiční "malby" na plátně, zde vznikající televizní obrazovkou.

http://www.medienkunstnetz.de/works/tvdecowage/images/2/

Podobně kritický zůstává k televizi i **Richard Serra**  (nar. 1939) ve svém díle "Televize dodává lidi" ("Television Delivers People") z roku 1973, kdy text běžící na obrazovce zdůrazňuje divákovi, že úkolem televize není informovat a pobavit, ale diváka "prodat" inzerentovi.

http://www.youtube.com/watch?v=nbvzbj4Nhtk

Když se umělci vyrovnali s televizí a vyloučili ji ze spotřebního průmyslu, mohli konečně začít uvažovat, co nabídnout na místo obchodně zaměřených obrazů. Autoři sice většinou neměli utopické vize o promítání svých děl běžnému televiznímu publiku, ale snažili se využít nesporné přitažlivosti tohoto média.

Původně abstraktně expresionistický malíř **Ed Emshwiller** (1925–1990) se začal zabývat vytvářením nového "jazyka" pro umění video-artu. Za pomocí syntetizérů a počítače vytváří novou, trojrozměrnou realitu a využívá jejích téměř neomezených možností, jako jsou např. změny měřítka. Dokonce manipuluje s pohybem a časovým rozměrem svých krátkých video-artů. Jeho realita přináší k našemu světu další možný zdánlivě stejně reálný svět.

http://www.youtube.com/watch?v=8KU-g\_zCfIM

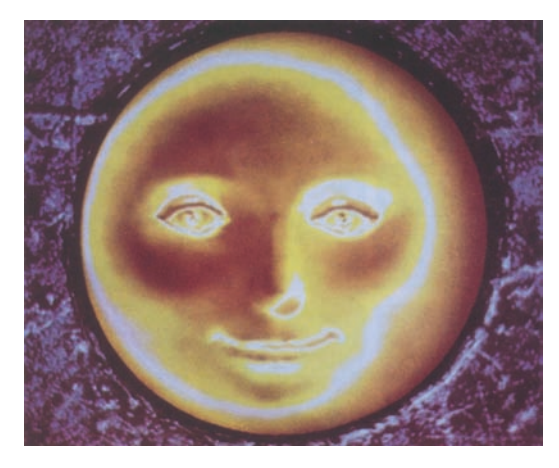

*Ed Emshwiller, Sunstone, 1979, Videopáska, barva zvuk, 3 minuty, zdroj: Umění 20. století, Ruhrberg, Schneckenburger, Frickeová, Honnef, Taschen / Slovart, 2004*

**Steina** (nar. 1940) a **Woody** (nar. 1937) **Vasulkovi** rovněž zkoumají nový charakter obrazů. Například dílo "Látka" ("The Matter") ukazuje samotný proces vzniku elektronického obrazu prostřednictvím odchylek liniové struktury. "Reminiscence" naopak pouze světelnou topografii povrchu prostředí.

## www.vasulka.org

http://www.artycok.tv/2006/the-vasulkas/

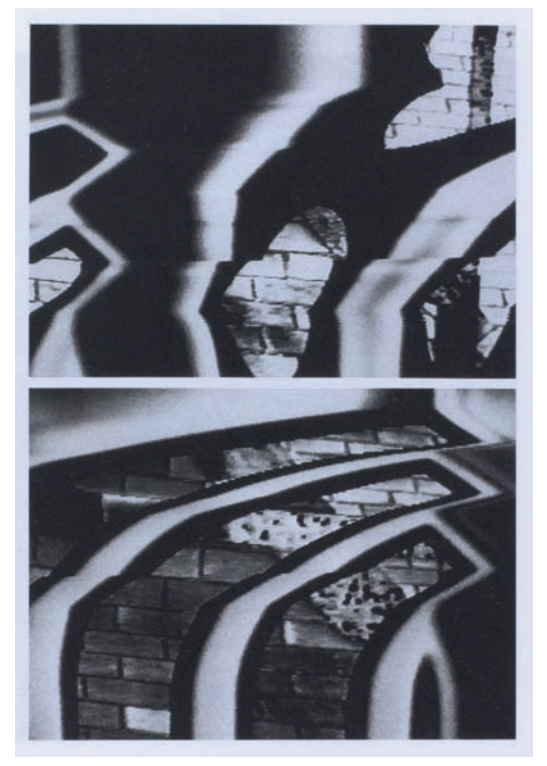

*Woody a Steina Vasulkovi, Heraldic View, 1974, Videopáska, barva zvuk, 5 minut, zdroj: Umění 20. století, Ruhrberg, Schneckenburger, Frickeová, Honnef, Taschen / Slovart, 2004*

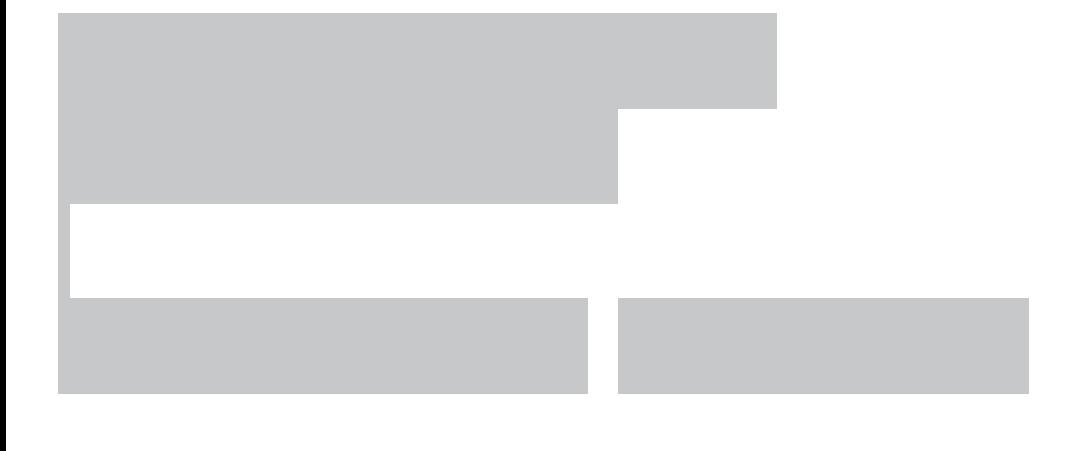

### **Úkol pro čtenáře:**

Zkuste navrhnout koncept díla, ve kterém byste přímo využili TV či reagovali na fenomény, které s médiem televize souvisejí.

Mezi další představitele patří např. Andy Warhol, Nam June Paik, Douglas Davis, Keith Sonnier, John Baldessari, Max Almy, Hannah Wilke, Dara Birnbaum, Peter Campus, Gary Hill, Robert Cahen, Péter Forgács, Douglas Gordon, Mariko Mori. V českém prostředí se videoartu věnují například umělci: Michael Bielický, Tomáš Ruller, Jiří David, Richard Fajnor, Martin Zet.

## Umění videoinstalací

Video-artové klipy zmíněné v předchozí kapitole se až na výjimky omezovaly pouze na krátké "filmy", které lze zhlédnout kdekoli v televizi. Zároveň ale umělci svá díla umisťují do muzeí a galerií, kde je možné jim vtisknout i propracovanější vnější podobu a zapojit je do širšího kontextu. Takové instalace pak přidávají dílu prostorový rozměr, který divák sám má možnost prožít a stát se jeho součástí. Navíc díky možnému vyššímu počtu obrazovek a různých dalších promítací zařízení vytváří dílo značnou řadu obrazů. V dnešní divoké vizuální kultuře, kdy se na diváka ze všech stran valí lákavé "podívané", může působit intenzivněji.

Mezi hlavní představitele patří především **Nam June Paik** (1932-2006).

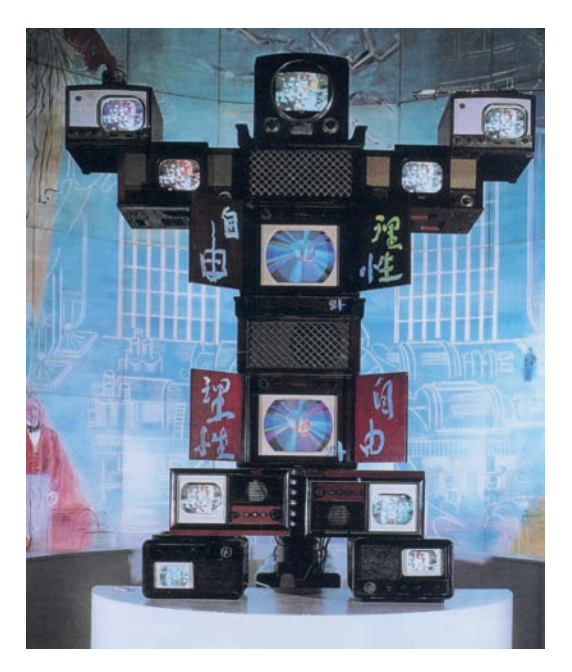

*Nam June Paik: Voltaire, Videosocha, 1989, zdroj: Umění 20. století, Ruhrberg, Schneckenburger, Frickeová, Honnef, Taschen / Slovart, 2004*

"Televize na nás zaútočila našimi vlastními životy. Nyní jí úder vracíme zpět,"(4) říká autor. V "Elektronické dálnici: Bill Clinton mi ukradl nápad" ("Electronic Superhighway: Bill Clinton Stole My Idea") roku 1995 na bienále v Benátkách sestavil větší množství různě velikých obrazovek

do podoby mapy USA. V těchto mnoha televizích se odehrával běžný život naší planety. Od atomového výbuchu po přírodní záběry. Dnešní realita je tak ukazována jako přístupná pouze prostřednictvím obrazovky.

http://www.paikstudios.com/gallery/11.html

Paikova díla jsou žákům inspirací v rámci multimediálního vzdělávacího programu "Umění (v) pohybu" (viz s. 72).

**Shigeko Kubota** (nar. 1937), japonská sochařka a spolupracovnice Fluxu, vytvořila řadu vlivných děl. Mezi nimi "Duchampiana: Akt sestupující ze schodů" ("Duchampiana: Nude Descending a Staircase"), kde dívka na několika obrazovkách umístěných ve schůdcích vystupuje a sestupuje ze schodů a dává tak nový obsah významnému Duchampovo dílu.

Mezi další představitele patří např. Dieter Froese, David Goldenberg, Jordan Crandall, Julia Scher, Frank Gillette, Fabrizio Plessi, Judith Barry a Brad Miskell, Willie Doherty, Fabrice Hybert, Marcel Odenbach, Chantal Ackerman, Marina Abramovic, Douglas Gordon, Laurie Anderson, Gary Hill, Mary Lucier, Adrian Piper, Matthew Barney, Oursler and Kelly, Mona Hatoum, Rosemarie Trockel, Rodney Graham.

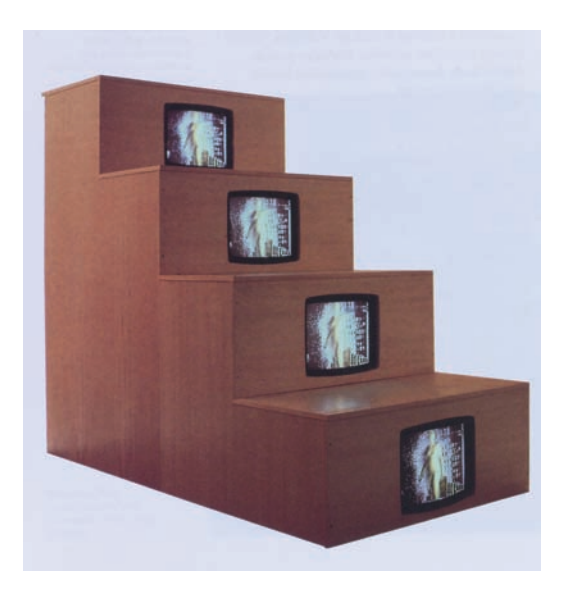

*Shigeko Kubota, Akt stoupající po schodech (Duchampiana), 1975/76 videoskulptura, zdroj: Umění 20. století, Ruhrberg, Schneckenburger, Frickeová, Honnef, Taschen / Slovart, 2004* 

## Digitální umění

Digitální technologie jsou v 21. století všudypřítomné. Nejen v životě, ale i v umění. Umělcům umožňují bez velké fyzické námahy vytvářet a přeměňovat obrazy. Umělce omezuje jen např. konfigurace počítače.

V současnosti se v digitálním umění rozlišují čtyři základní kategorie, je ale pravděpodobné, že se jejich počet časem rozšíří. Jde o počítačové a internetové umění, digitální fotografii a video, objevuje se i zvukové umění ("sound art"), experimentální sochařství.

Kdysi umělecké dílo bylo ceněné především jako výtvor umělcovy ruky, hodnotu měla především díla originální. Dnes, kdy je umělec často ukryt za klávesnicí počítače, o originálu a kopii nelze příliš uvažovat. Navíc umění digitálních technologií nebývá reprodukcí okolního světa, ale vytváří svět zcela nový, který je jednou "realističtější" než realita sama, jindy k vnější realitě neodkazuje.

## Digitální fotografie

Fotografie na konci 20. století přestává být závislá na fotolaboratoři a fotografickém papíře a rovněž se začíná přesouvat do digitální sféry. Zpočátku v počítači stále odkazuje k vnějšímu světu a naznačuje, co ještě nikdy nebylo možné jinak ukázat. Zároveň se nová technika často vyrovnává se starými tradicemi, umělci např. využívají "velkých" mistrů starého umění k vyjádření současných myšlenek. Lze zmínit různé úpravy Leonardovy Mony Lisy od umělců jako je např. **Lilian Schwartz** (nar. 1927). Autorka ve svém díle "Mona/Leo" z roku 1987 spojuje polovinu tváře Mony Lisy s polovinou tváře Leonardova autoportrétu. Známé obrazy tak dává do nové souvislosti, umožňuje je vidět z jiného úhlu pohledu a objevit jejich na první pohled skryté kvality a souvislosti. Zároveň tak hledá význam "moderního" a "nového". http://www.lillian.com/

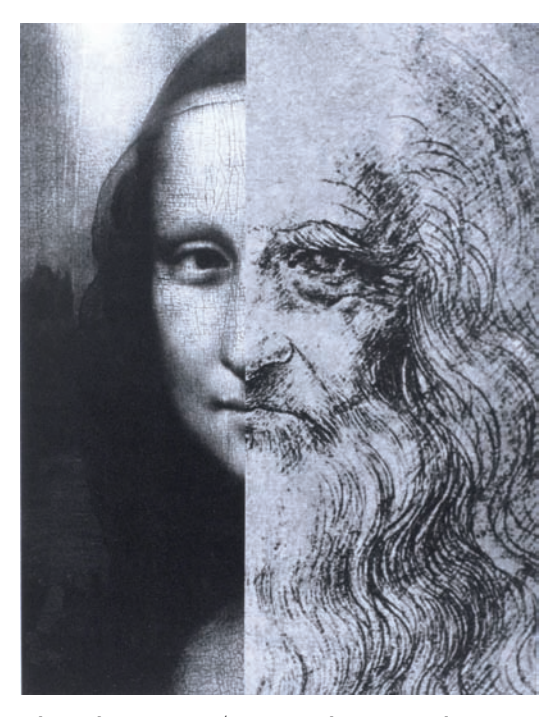

*Lilian Schwartz, Mona/Leo, 1987, zdroj: New Media in Art, Michael Rush, Thames & Hudson, World of Art, 2005*

Keith Cottingham (nar. 1965) se v "Sérii fiktivních portrétů" ("Fictitious Self-Portraits") z roku 1992 obrací proti tradičnímu pojetí fotografie jako záznamu viděné skutečnosti a v počítači své obrazy různě skládá. Fotografie vypadají jako "běžné", ale přitom na nich svou vlastní tvář přidává k jinému tělu. Pokládá tak znovu otázku o významu rasy, věku, pohlaví pro utváření lidské osobnosti.

## http://www.kcott.com/

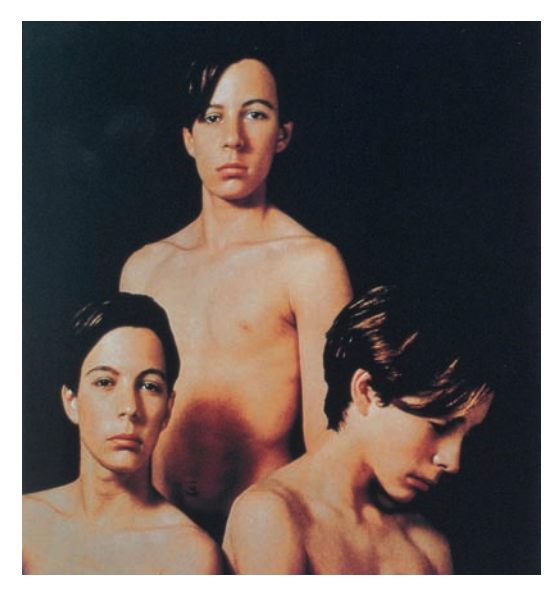

*Keith Cottingham, Untitled (Triple), 1992, zdroj: New Media in Art, Michael Rush, Thames & Hudson, World of Art, 2005*

Mezi umělce, kteří v digitálních technologiích vidí rozšíření svých tvůrčí možností, patří i Kanaďan **Jeff Wall** (nar. 1946). Komponuje své dílo podobně jako malíř, bez omezení daných viděným světem, ale "realistickou" fotografickou formou. Například jeho dílo "Vypravěčka", "Storyteller" z roku 1986 je koláží různých fotografií, odkazujících ke známému dílu Éduarda Maneta "Snídaně v trávě". Manetovo dílo tak dává do nových souvislostí, na fotografii místo Manetovy nahé ženy nacházíme ženu oblečenou, promlouvající ke skupině okolních osob. Wall tak provokativně upozorňuje na postupně mizející zvyk původního kanadského obyvatelstva předávat své tradice ústně. http://www.tate.org.uk/modern/exhibitions/jeffwall/infocus/section2/img1.shtm

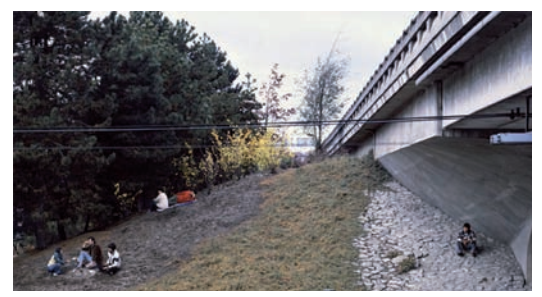

*Jeff Wall: Storyteller, 1986, zdroj: Sheena Wagstaff: Jeff Wall, Photographs 1978–2004, Tate Publishing, 2005*

### Interaktivní a internetové a umění

Některé oblasti digitálního umění umožňují divákovi se více podílet na utváření uměleckého díla. Jak upozorňují mnozí autoři, každé umělecké dílo je v prvním plánu jen hmotným nosičem, na jehož základě vnímatel utváří "estetický objekt" ve své mysli. Bez diváka se tedy tento druhý stupeň nemůže vytvořit.(5) V digitálním umění se ale vnímatel může podílet již na konstituci "hmotného nosiče". Tento fenomén je nejvíce zřejmý v případě tzv. interaktivního umění. To nacházíme na jedné straně v případě internetového umění a na druhé v různých interaktivních instalacích v muzeích a galeriích.

Internetové umění je současným fenoménem, poprvé se s ním setkáváme až na konci 20. století, internet se rozšiřuje teprve začátkem 90. let. Jedním z předních autorů v tomto oboru je **John F. Simon ml.** (nar. 1963). Klade si několik otázek: Je možné, aby stroj vytvořil každý možný obraz? Kde má taková automatizace hranice? Co znamená možný objev vizuálního zobrazení tak vzdáleného "přírodě"? A zároveň na ně dílem "Every Icon" z roku 1997 odpovídá. Obraz je rozložen do čtvercové sítě, nejprve do všech bílých polí, která se postupně zbarvují do černé, až zčerná celý obraz. Jak bylo řečeno výše, bez vnímatele zůstane umělecké dílo jen hmotným nosičem. Každý z nás tak k uměleckému dílu přidává něco ze sebe sama a "Every Icon" propočítá všechny možnosti všech možných "vidění" obrazů. Dívání na všechny možnosti jen jediného by zabralo několik stovek triliónů let. http://www.numeral.com/

Interaktivní umění na internetu nalézáme například při prohlížení stránek amerického umělce **Marka Napiera** (nar. 1961). Zde divák hledající informace a stále klikající na tlačítka myši může zažít pocit destrukce života webových stránek, vzhledem k významu internetu v dnešním životě snad i pocit konce života. Uživatelem zadaná webová stránka se postupně s každým kliknutím rozpadá do menších a menších celků. www.potatoland.com

S interaktivnímu instalacemi se setkáváme od počátku 20. století, opět u Duchampa. Druhá polovina 20. století využívá interaktivity pro umocnění vnímatelova dojmu z politicky nebo morálně zaměřených sdělení. Takovou skupinu zastupuje například **Lynn Hershman-Leeson** (nar. 1941) Ve své instalaci "Lorna" z let 1979-1983 prezentuje příběh dívky jménem Lorna. Divák vstoupí do prostoru zařízeného jako byt, kde na televizi uvidí Lornu v jejím virtuálním bytě. Dálkovým ovládáním televize pak postupně odkrývá příběh ženy žijící v osamění a zoufalství. Po kliknutí na jednotlivé odkazy na obrazovce (např. "zrcadlo", "peněženka", "televize", "dívat se") se postupně rozvíjí několik možných scénářů. Lornin osud je tedy v rukou návštěvníka expozice, ale možné konce příběhu jsou pouze tři: Lornina sebevražda, opuštění bytu a odjezd pryč nebo zničení televize, která byla jediným prostředkem komunikace mezi Lornou a vnějším světem, jejž zastupoval divák. Posledně zmíněný možný konec tak usmrcuje médium, které se za dlouhá léta společného soužití stalo součástí našich rodin. Její smrt se tak rovná tragédii nejen pro konzumenta, ale i umělce. Jak bylo řečeno výše, i oni využívali popularity, kterou si televize postupem času vydobyla.

http://www.lynnhershman.com/

### **Úkol pro čtenáře:**

Setkali jste se již s interaktivním uměním? Co pro vás bylo na setkání s ním nejzajímavější?

Mezi další představitele digitálního umění patří např. Lera Lubin, Jean-Pierre Yvaral, Chip Lord, Victor Burgin, Andreas Gursky, Shirin Neshat, Isaac Julien, Pierre Huyghe, Michal Rovner, Michael Noll, John Whitney, William Kentridge, Michaël Gaumnitz, Vera Molnar, William Latham, Jake Tilson, Matt Mullican, Bill Seaman, Grahame Weinbren, Leo Villareal, Feng Mengbo, Diane Gromala, Dan Sandin, Jeffrey Shaw.

## Závěr

Uvedený text vzhledem ke svému rozsahu mohl pouze naznačit některé z možností, kterými se ubírá soudobé umění založené na využití netradičních nových médií. Otázku, na který ze směrů naváží dnešní mladí umělci a jaká bude budoucnost umění, nelze zatím spolehlivě zodpovědět. V poslední době komerční filmaři, různí umělci i "obyčejní" lidé často přemýšlejí o virtuální realitě (např. trilogie Matrix). Přesune se jednou umění plně do této sféry? Nechme se překvapit. Vzhledem k rychlosti zvratů v umění za posledních sto let máme naději, že další změna na sebe nenechá dlouho čekat.

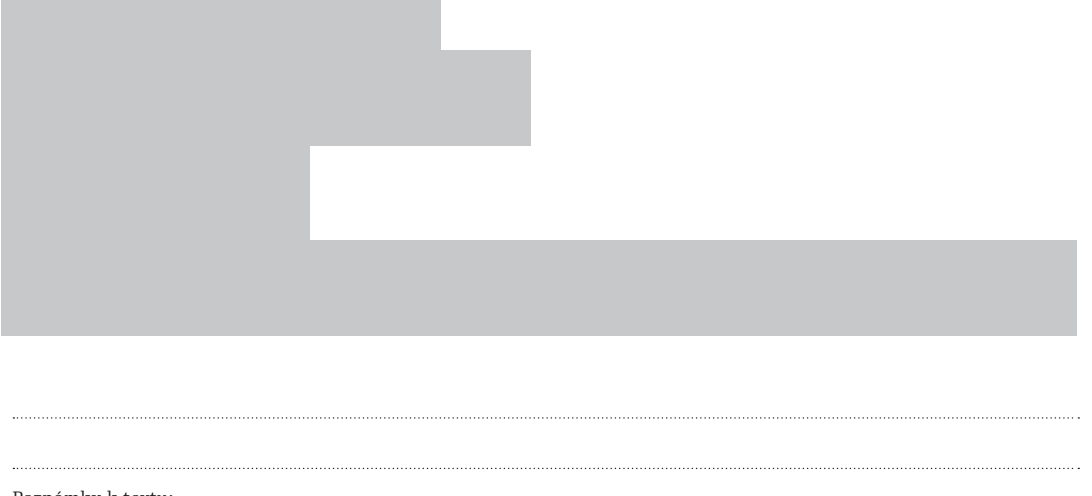

- Poznámky k textu:
- (1) Tuto teorii rozvádí ve svém slavném článku americký analytický filosof Kendall L. Walton. Kendall L. Walton, Kategorie umění, in: Umění, krása, šeredno, texty z estetiky 20. století, sestavil Vlastimil Zuska, Praha 2003, s. 49-76.
- (2) Jan Mukařovský, O strukturalismu in: Studie I, sestavili Miroslav Červenka a Milan Jankovič, Praha 2000, s. 34.
- (3) Walter Benjamin, Umělecké dílo v době mechanické reprodukovatelnosti, in: Walter Benjamin, Dílo a jeho zdroj, Praha 1979, s. 18-34.
- (4) Citováno podle: Michael Rush, New Media in Art, New York 2005, s. 125-126.
- (5) Více k tomu: Vlastmil Zuska, Estetika. Úvod do současnosti tradiční disciplíny, Praha 2001.

Doporučená literatura:

- 1. Walter Benjamin, Umělecké dílo v době mechanické reprodukovatelnosti, in: Walter Benjamin, Dílo a jeho zdroj, Praha 1979.
- 2. Ursula Frohne, Video cult/ures, Karlsruhe-Köln 1999.
- 3. Rachel Greene, Internet Art, London 2004.
- 4. Oliver Grau, Virtual Art: From Illusion to Immersion, MIT Press, 2004.
- 5. Jan Mukařovský, Studie I, sestavili Miroslav Červenka a Milan Jankovič, Praha 2000.
- 6. Christiane Paul, Digital Art, Thames&Hudson, 2003.
- 7. Rebecca Picht, Birgit Stöckmann (ed.), Media-Art-History, Munich-New York 1997.
- 8. Karl Ruhrberg (ed.) Umění 20. století, Taschen 2004.
- 9. Michael Rush, New Media in Art, New York 2005.
- 10. Mark Tribe, Reena Jana, Uta Grosenick (ed.), New Media Art, Taschen, 2006.
- 11. Stephen Wilson, Information Arts: Intersections of Art, Science, and Technology, MIT Press, 2002.
- 12. Vlastmil Zuska, Estetika. Úvod do současnosti tradiční disciplíny, Praha 2001.
- 13. Vlastimil Zuska (ed.) Umění, krása, šeredno, texty z estetiky 20. století, Praha 2003.

## " Již od Pabla Picassa a Marcela Duchampa je jasné, že umělec ke sdělení myšlenky může použít prakticky jakýkoli materiál. Umělci tedy brzy přijímají nové technologie za nedílnou součást života a své myšlenky začínají vyjadřovat jejich prostřednictvím.  $\mu$

# Obraz a zvuk – vzájemné průniky akustického a vizuálního umění

*Autorka: Jitka Hlaváčková*

"Pro mnoho skladatelů v historii se stalo inspiračním zdrojem výtvarné dílo, a snad ještě větší je počet výtvarných umělců, kteří učinili hudební motiv nebo partituru východiskem své tvorby nebo kteří použili ve své vlastní tvorbě zvukové prvky." (Jean Yves Bosseur, 1999)

Kořeny tradice sepětí výtvarného umění a zvuku se z dnešního pohledu ztrácejí v nedohledné historii. Nejstarším a nejzákladnějším výtvarným zpodobením zvuku, uplatňujícím se od počátku civilizace až po současnost, je zobrazení jeho konkrétního viditelného nositele – ať již nástroje nebo hráče. Zlom ve vizuálním vnímání akustických prvků nastává v okamžiku, kdy se výtvarný umělec – malíř – pokusil poprvé zobrazit zvuk samotný, tedy jeho neviditelnou podobu, z vizuálního hlediska cosi neexistujícího, a vyžadujícího proto vysokou míru abstrakce a invence. Zásadně se však myšlenka zachycení zvuku nefigurativním, resp. nepředmětným způsobem ujala až na počátku dvacátého století, vznikají první čistě abstraktní díla, jak hudební (Arnold Schönberg, 2. smyčcový kvartet, 1908), tak výtvarná (František Kupka, "Dvoubarevná fuga", 1912, "Sólo hnědé čáry", 1912, Vasilij Kandinskij, série kompozic, od 1911 a další).

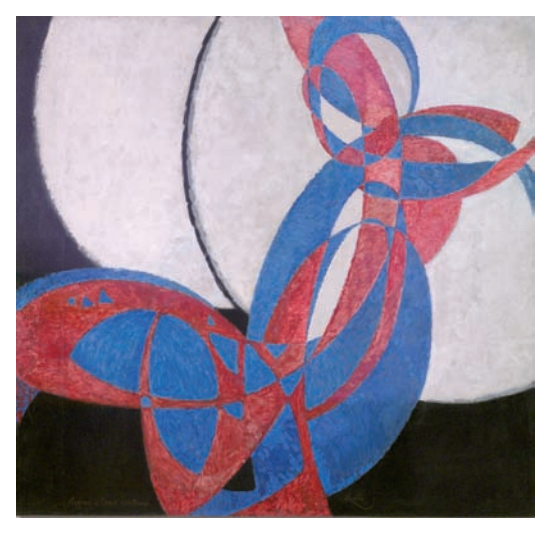

*František Kupka: Dvoubarevná fuga, 1912, Národní galerie v Praze* 

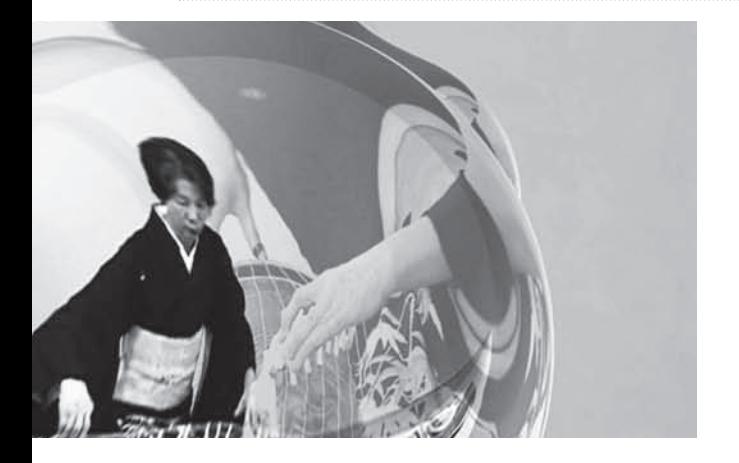

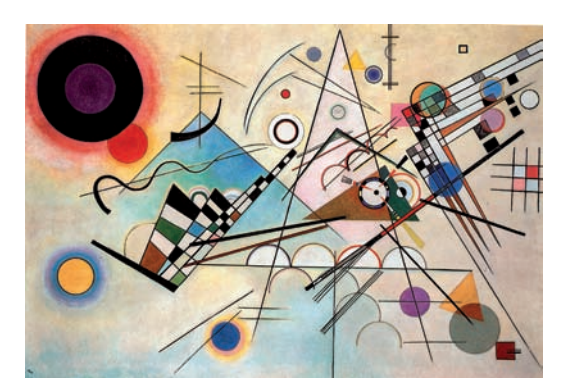

*Vasilij Kandinskij: Kompozice VIII, 1923, zdroj: Kandinsky, Compositions, The Museum of Modern Art, New York*

Tehdy dochází k definitivnímu průlomu a rozšíření spektra přístupů k využití zvuku ve sféře vizuálního umění. Abychom dovedli lépe porozumět tendencím převažujícím v umění současném, soustřeďme se krátce na projevy této akusticko-vizuální symbiózy v průběhu dvacátého století, a to především na jeho projevy v prostředí nám nejznámějším, tedy v Čechách.

Pro moderní abstrakcionisty, tedy umělce věnující se abstraktní tvorbě v období mezi světovými válkami, byla hudba vždy vzorem čistého umění, které nenapodobuje přítomnou realitu, ale ideální duchovní polohu, a stala se proto oblíbeným námětem jejich děl (ve světě např. francouzská skupina Les Artistes Musicalistes, Piet Mondrian,

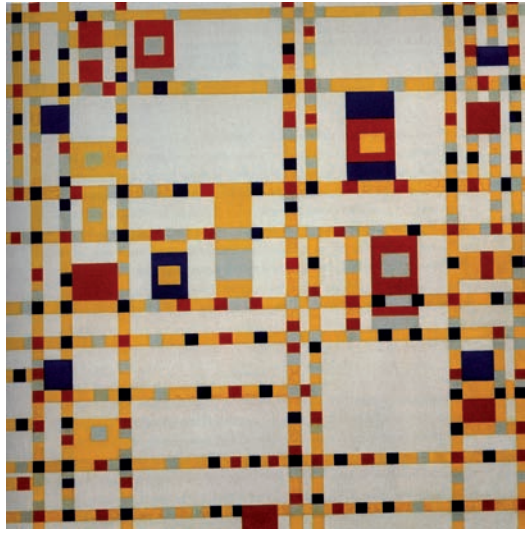

*Piet Mondrian: Broadway Boogie Woogie, 1942–3, zdroj: Mondrian, Nature to Abstraction, Bridget Riley, Tate*

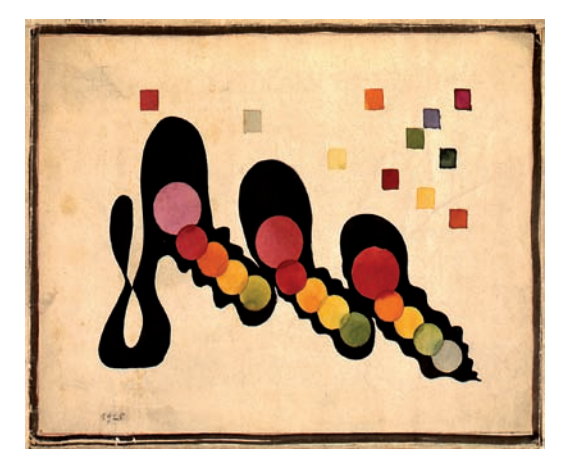

*Miroslav Ponc: Kresba, 1925, zdroj: Galerie hlavního města Prahy*

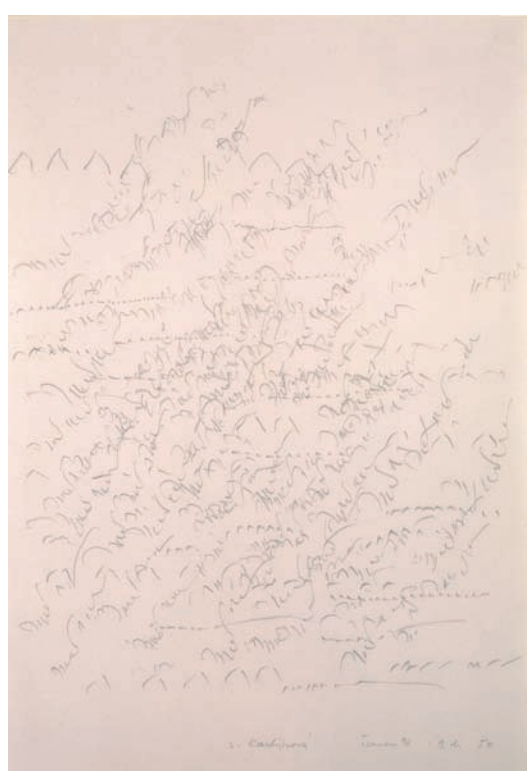

*Olga Karlíková: Záznam zpěvu ptáků, 1996, zdroj: Sbírka Nadace pro současné umění, Praha*

v Čechách vedle Františka Kupky např. Alois Bílek nebo Miroslav Ponc).<sup>(1)</sup> Někteří z těchto autorů se snažili odhalit zákonitosti, které by byly výtvarnému umění a hudbě společné, nejčastěji prostřednictvím psychologie; barvám přikládali funkci tónů a kompozici obrazu chápali jako obdobu struktury hudební skladby. Výsledkem práce těchto umělců byly pak často obrazy, jež mohou být vnímány jako svého druhu hudební či zvukové partitury. Podobným způsobem se také řada autorů, činných ve druhé polovině 20. století, pokoušela o zachycení určité akustické zkušenosti. Malířka **Olga Karlíková** (1923–2004) například od šedesátých až do devadesátých let systematicky zaznamenávala zvuky přírody, především hlasy ptáků, žab nebo ryb.

Přechod od abstraktního, stále však pouze vizuálního záznamu zvuku k aktivně znějícímu dílu může dobře ilustrovat vývoj tvorby skladatele Johna Cage nebo českých umělců Zdeňka Pešánka a Milana Grygara, jejichž práce předznamenávají různé technologické přístupy dnešní akusticko vizuální tvorby. **John Cage** (1912–1992) začal již v rané fázi své tvorby, pod vlivem Arnolda Schönberga, vytvářet grafické, vizuálně pozoruhodné partitury.(2) Přes experimenty s hudebními nástroji (vynález preparovaného klavíru ve 40. letech) a reprodukovanou hudbou (skladba pro 12 gramofonů "Imaginary Landscape No. 1", 1939) se dostává až k experimentální zvukové instalaci s prvky umělecké performance: ke skladbě pro 12 radiopřijímačů ("Imaginary Landscape No. 4", 1951). Ke každému přístroji jsou zde přiděleni dva hráči; podle velmi přesných skladatelových pokynů ovládá jeden z nich výběr frekvencí, druhý úroveň hlasitosti. Výsledná zvuková stopa ovšem odráží také předem neurčený prvek skladby momentálního rozhlasového vysílání volených stanic.

Sochař **Zdeněk Pešánek** (1896–1965) začal už v roce 1925 používat zvuku, ale také pohybu a světla, jakožto plnohodnotných složek výtvarného díla, a to zcela paralelně, či dokonce s předstihem před podobnými pokusy ve světě. Na svých světelně-kinetických plastikách spolupracoval se skladatelem Ervinem Schulhoffem, jehož skladby využil mj. ve své mimořádně technologicky rozvinuté multimediální realizaci "Spektrofonu", barevného klavíru (1. fáze 1925, 2. fáze 1926–1928). V této realizaci byly jednotlivým tónům hrané skladby přiřazeny barevné světelné efekty, generované v průběhu hry a promítané v podobě abstraktních tvarů na plátno.(3)

Malíř **Milan Grygar** (nar. 1926) dospěl v roce 1965 k akustickým instalacím zcela nezávisle na obou jmenovaných autorech. Při práci na svých kresbách vytvářených tuší a dřívkem objevil akustickou složku - "rytmus" - svých kreseb. Uvědomil si, že zvuky, které doprovázejí akt kreslení, mají svoji vlastní výrazovou hodnotu, že jejich využití znamená významné obohacení dosud pouze grafického projevu o časový a akustický rozměr. Pro zvýraznění zvukové stopy začal vedle dřívek využívat i různých atypických tvůrčích nástrojů jako

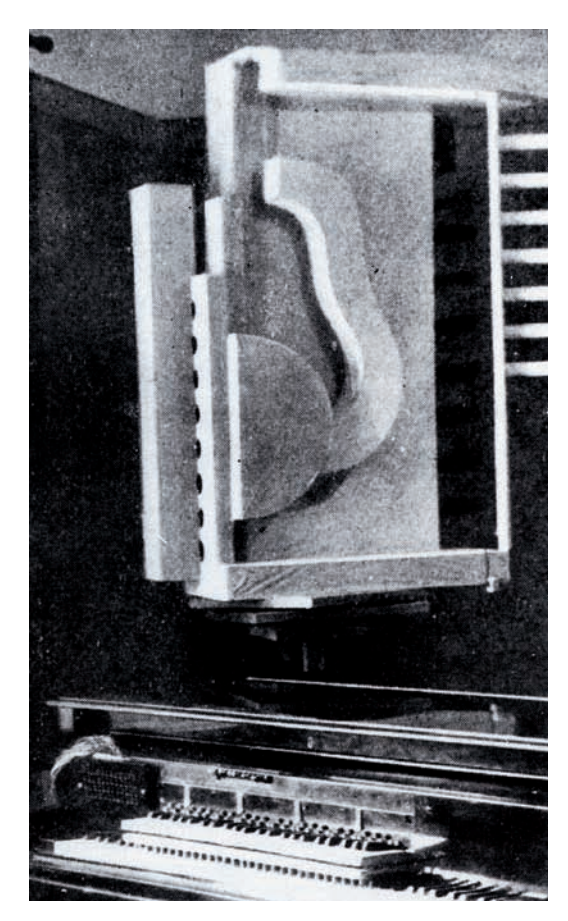

*zdroj: kat. výst. NG, Zemánek, Pešánek, Gema Art, 1996*

kovových koleček, zvonečků či mechanických hraček. Proces vzniku kreseb pak nahrával na magnetofonové pásky a obě složky své práce – vizuální i akustickou – spolu s dokumentací tvůrčího procesu pak prezentoval jako samostatná díla. Stejně jako Johna Cage ho na postupech blížících se happeningu přitahoval prvek náhody (u Cage princip neurčitosti), který do procesu vnášel nové napětí.

Na popsaný Pešánkův projekt "Barevného klavíru" navazuje v Čechách v současnosti více autorů: například **Stanislav Zippe** (nar. 1943), který se již dříve zabýval Pešánkovým kinetickým a světelným uměním, a to prostřednictvím videoakustických počítačových koláží. Za další reakci na Pešánkovu tvorbu může být považována nedávná realizace mladých autorů **Tomáše Dvořáka** (nar. 1978) (alias FLOEXe, www.floex.cz) a **Tomáše Vaňka** (nar. 1966) s názvem "Živá partitura" (realizováno v pardubickém Divadle 29, 1. 11. 2006). Autoři zde ve spolupráci se třemi hudebníky vytvořili audiovizuální mozaiku abstraktních tvarů, přičemž podobně jako u Pešánka vznikla v průběhu performance barevná vizuální partitura. Současní autoři však celý proces obohatili další fází, při níž vygenerované abstraktní tvary opět zpracovávají a ovlivňují zpětně podobu původní skladby. Jiný Floexův projekt, "Candyski", 2001 zase odkazuje na sérii kompozic již zmíněného Vasilije Kandinského.

Podle nám již známého principu generování obrazu na základě hry na hudební nástroj, použitého *Zdeněk Pešánek: Spektrofon, 2. fáze 1926,*

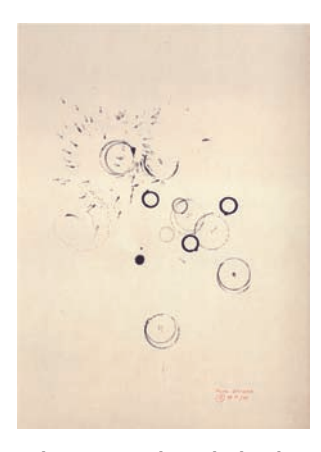

*Milan Grygar: Akustická kresba s mechanickými předměty, 1966, zdroj: kat. výst. NG, Grygar, Obraz a zvuk, Gema Art, 1999*

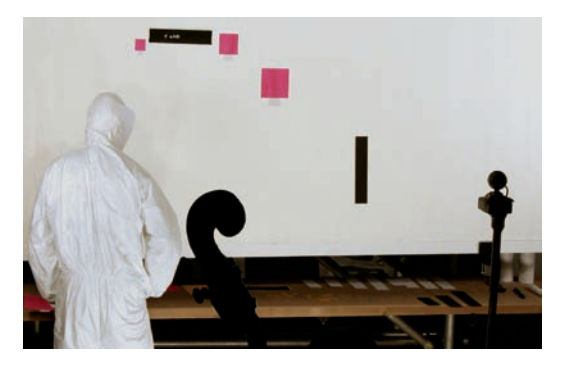

*Tomáš Dvořák (FLOEX) a Tomáš Vaňek: Živá partitura (realizováno v pardubickém Divadle 29, 1. 11. 2006), foto Kateřina Držková*

Zdeňkem Pešánkem, pracuje se zvukem také multimediální umělec **Pavel Mrkus** (nar. 1970, http:// mrkus.ixode.org/kotoplay\_mov.htm). Ve videu "Kotoplay", 2004 nasnímal zvuk tradičního japonského nástroje Koto a v počítačové postprodukci vytvořil a do původního záznamu opět vložil fluidní objekt, který v závislosti na parametrech hry mění svůj pohyb, tvar a objem. Pro projekt ArtCrossing připravil Pavel Mrkus multimediální program pro žáky s názvem "Umění (v) pohybu", ve kterém je také rozvíjeno téma vztahu vizuální a akustické složky díla.

Intermediální umělkyně **Petra Vargová** (nar. 1973, http://petravargova.org), zase v jedné ze svých posledních realizací ("Sound Flowers" vytvořila umělou realitu, kterou doplnila o reprodukovanou přírodní akustickou kulisu. Nechala se zde inspirovat zvuky a přírodními objekty pusté zimní skandinávské krajiny, v níž strávila část svého života. Instalace umělých "rostlin" komunikuje s divákem nejen svým kývavým pohybem, ale také povědomými zvuky. Na rozdíl od většiny jmenovaných umělců nepředkládá divákovi dílo ve zcela definitivní podobě, ale zmíněný cageovský prvek neurčitosti přenáší na diváka, který teprve svým pohybem dotváří dílo po zvukové stránce. Právě interaktivita (komunikace s divákem) je zřejmě nejtypičtějším prvkem, kterým se práce současných umělců odlišují od tvorby starších generací. Zájem o akustickou složku rozvíjí Petra Vargová se studenty středních škol během programu "Zvuk v umění", který je součástí projektu ArtCrossing.

Ze všech uvedených příkladů, které se snaží pouze nastínit pestrou mozaiku všech historických i současných postupů při využití zvuku ve výtvarném umění, je zřejmé, že zvuk je v současnosti již zcela integrální součástí uměleckého díla, a to v nejrůznějších podobách a funkcích. Vztahy mezi zvukem (časovým prvkem) a výtvarným projevem (prostorovým fenoménem) se stávají stále těsnějšími. Hlavní zásluhu na této tendenci má především stále výraznější zastoupení elektronických médií, která umožňují přirozeně uplatnit "časový" rozměr díla. Zvučící objekt (zvuková plastika, instalace, projekce) může být posuzován ze dvou zcela rovnocenných hledisek – jako vizuální i jako akustický jev. U některých autorů (Zdeňka Pešánka, Stanislava Zippeho nebo u Petra Mrkuse) je vizuální složka spíše podřízena složce akustické, u jiných (Milana Grygara a u Petry Vargové) je naopak akustická složka důsledkem vizuálního jevu.

S nástupem videoartu se zvuk stal u velké části uměleckých děl stejnou samozřejmostí jako u zvukového filmu. Zdaleka ne u všech zvukových děl bychom však měli mluvit o "akustickém umění", neboť ne vždy je zvuk plnohodnotnou (nikoliv jen doprovodnou) složkou uměleckého díla. Necháváme zde proto stranou případy, kdy je zvuk pouze nositelem doprovodného slovního záznamu či hudební kulisou, bez vlastní nepostradatelné významové a umělecké funkce.<sup>(4)</sup>

I v rámci tohoto vymezení však stále zůstává prostor pro zacházení se zvukem jako samostatným významovým prvkem téměř nevyčerpatelný. Podoby vzájemné výměny mezi vizuální a akustickou oblastí se nepřestávají rozvětvovat a dále rozšiřovat adekvátně tomu, jak se stírají hranice mezi dalšími a dalšími uměleckými i vědeckými disciplínami.

Poznámky k textu:

<sup>(1)</sup> Hana Rousová, Linie, barva, tvar, kat. výst., GHMP, Praha 1988; Jaromír Paclt, Miroslav Ponc (neznámá kapitola z meziválečné umělecké avantgardy), Praha (Supraphon) 1990.

<sup>(2)</sup> Vytvářením grafických partitur na pomezí výtvarného a hudebního žánru se zabývalo i v Čechách množství umělců, mezi jinými Milan Grygar, Jiří Valoch či Jan Steklík. Viz Havránek Vít (ed.), Akce, slovo, pohyb, prostor (kat. výst.), GHMP, Praha 1999.

<sup>(3)</sup> Jiří Zemánek, Zdeněk Pešánek, kat. výst., NG, Gema Art, Praha 1996.

<sup>(4)</sup> Nezabýváme se proto například v mnoha ohledech zcela nepominutelným přínosem Woodyho a Steiny Vasulkových, kteří se na sklonku šedesátých let začali zabývat videem, elektronickými zvukovými efekty i obrazovými efekty, a jsou proto de facto pokládáni za zakladatele videoartu.

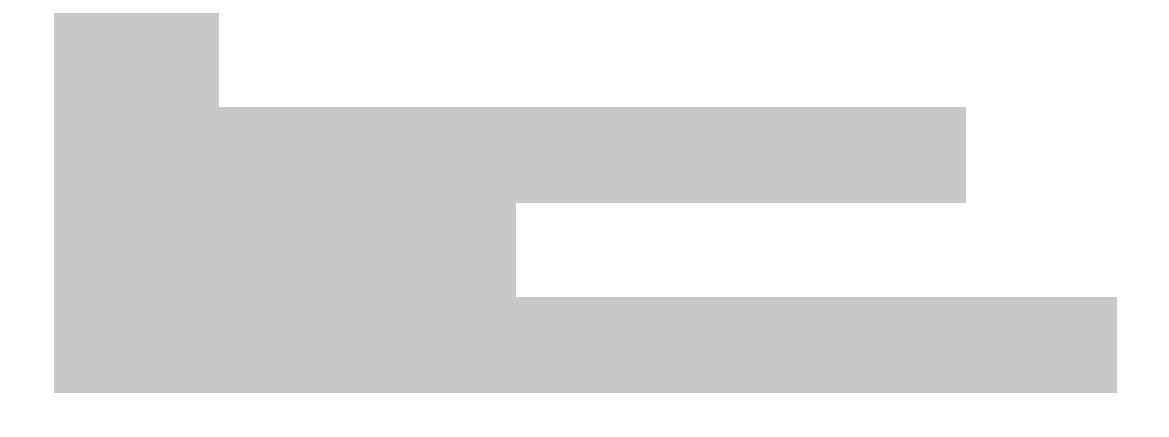

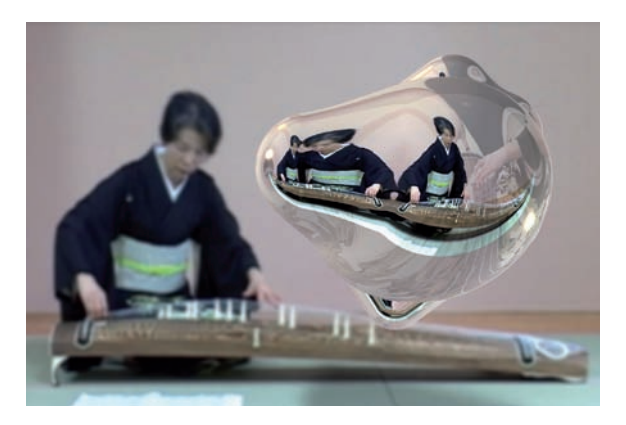

*Pavel Mrkus: Kotoplay, video, 2004*

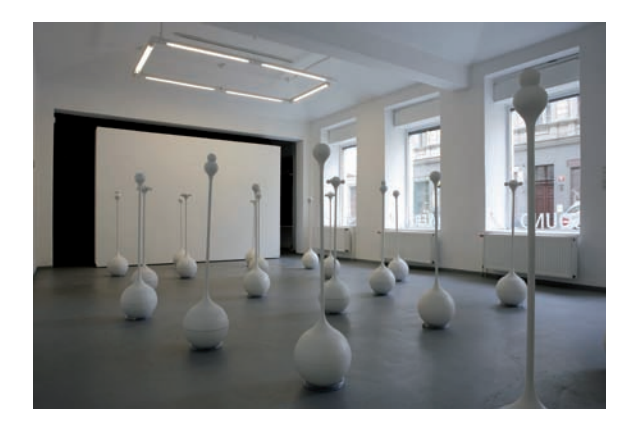

*Petra Vargová: Sound Flowers, zvukově-kinetická instalace v galerii Hunt Kastner 2007, foto Vladimír Goralčík*

Příklady vzdělávacích aktivit využívajícíCH novÝCH médiÍ

## Úvod

Tato kapitola nabízí konkrétní příklady aktivit, při nichž žáci a studenti pracují tvůrčím způsobem s informačními a komunikačními technologiemi, inspirováni současným umění. Jsou zde představeny multimediální vzdělávací programy, které jsou realizovány ve stálých expozicích umění 20. a 21. století Národní galerie v Praze. Dále jsou prezentovány náměty na aktivity do hodin výuky předcházející návštěvě multimediálního programu v Národní galerii a náměty do hodiny výuky po něm následující a e-learningové kurzy "Chytání vzpomínek". Součástí kapitoly jsou také krátká představení spolupracujících umělců, kteří připravovali vzdělávací programy ve spolupráci s galerijními pedagogy a jejich odpovědi na vybrané otázky. Autory návrhů aktivit do výuky jsou umělci, galerijní pedagogové a také spolupracující učitelé z pilotních škol.

Multimediální programy jsou již prověřené při realizaci s mnoha školními skupinami, řada aktivit do hodin výuky ve škole je též úspěšně odzkoušena. E-learningový kurz je pilotně testován v době přípravy této publikace. Strukturované zápisy multimediálních programů a aktivit do hodin odrážejí přemýšlení jejich tvůrců a respektují jejich autorský styl.

Přesto, že vzdělávací programy, které jsou zde prezentovány, probíhají v galerii, je možné využít představených námětů a metod zaměřených na práci s ICT a současným uměním také ve škole. Je to o to jednodušší, že mnoho děl umění nových médií je prezentováno na internetu, a není tedy nutné se za nimi vypravit do výstavních síní a galerií. Řada námětů přesahuje obsah oboru výtvarná výchova či dokonce míří do hudební či mediální výchovy.

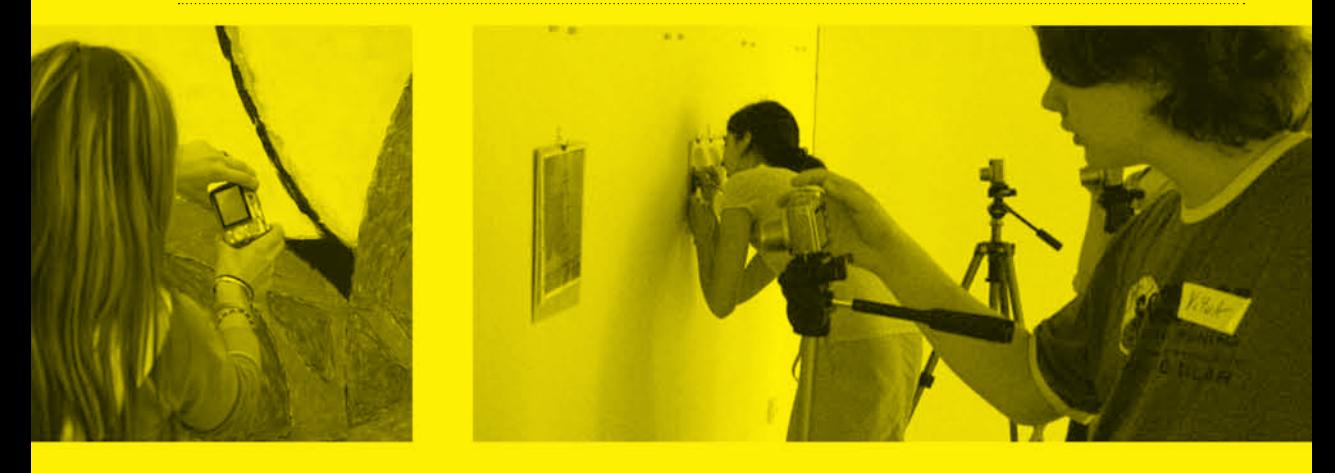

 $\frac{1}{\sqrt{2}}$ 

## Digitální hrátky a záludnosti interpretace

Autorka programu: Michaela Thelenová (umělkyně) Spolupráce: Adéla Holubová (galerijní pedagožka)

Cílová skupina: žáci druhého stupně základních škol Celková doba trvání programu: 2,5 hodiny

## AUTORCE programu

Michaela Thelenová (\*1969) vystudovala výtvarnou výchovu na Pedagogické fakultě Univerzity J. E. Purkyně v Ústí nad Labem a její zájem se od počátku stáčel k fotografii. Začala s klasickou fotografií, brzy přijala i digitální techniku a nyní tvoří stěžejní část její tvorby digitální fotografie. Zasahuje do ní nejrůznějšími způsoby – od přidané textové složky přes intertextuální prolínání dvou vizuálních elementů až po konceptuální konfrontace.

Michaela Thelenová patří mezi nejvýraznější fotografky mladší střední generace. Upozornila na sebe na přehlídkách, jakými byly například IV. Bienále nejmladšího umění Zvon nebo Nejmladší ve Veletržním paláci, roku 2003 byla jednou z finalistek Ceny Jindřicha Chalupeckého. Kromě vlastní tvorby se věnuje i pedagogické práci na Fakultě umění a designu v Ústí nad Labem.

Odkaz na stránky umělkyně: http://www.sweb.cz/michaela.thelenova/

## HNVNR S Michaelou Thelenovou

## **Je Vaše umění založeno na interaktivitě? Jaký význam přikládáte reakci diváka na Vaše dílo?**

Vzhledem k tomu, že pracuji téměř výhradně s fotografií, nemohu hovořit o přímé interaktivitě. Interaktivitu zde chápu jako reakci diváka ve smyslu vnímání a dekódování mého fotografického obrazu.

Ovšem vytvořila jsem několik webových projektů, které stojí na interaktivitě.

Jeden z těchto projektů je založen na mystifikaci a "hře" s uživatelem internetu. Webové stránky, které se záměrně vágně dotýkají duchovní sféry, psychologie apod., sdělují uživateli různé rady, poučení a návody. Stránky si udržují vážnost, jsou plny odborných pojmů spojených do bizarních souvislostí, komplikovaných frází, jež přes svou urputnou snahu předat ta nejmoudřejší moudra postrádají v konečné fázi smysl.

Stejně tak si zde uživatel může zahrát hry, které díky svému primitivismu (obsahovému i formálnímu) úsměvně parodují dokonalé počítačové hry současného trhu. Výsledkem projektu je dokonalé zpochybnění toho, co na povrchu nese znaky serióznosti a důvěryhodnosti, takže okamžik uvědomění si, že "něco není v pořádku", zde považuji za ten nejdůležitější, protože je základem soudnosti a schopnosti rozlišovat.

## **Jak vznikal program, který jste v rámci projektu ArtCrossing připravila? Na co jste při jeho přípravě myslela, jaká byla Vaše východiska?**

Při přípravě svého projektu jsem se pokusila propojit tři důležité momenty: technickou (praktickou), znalostní a tvořivou stránku. Projekt jsem se snažila vytvořit tak, aby získávání praktických dovedností i pojmových znalostí bylo sice vedeno lektorem, ale aby žáci po celou dobu procesu byli aktivní součástí.

## **Co jste se snažila dětem předat – co se měly dozvědět, naučit, uvědomit si?**

Praktickým výsledkem programu by měla být vybavenost pro práci s digitální technologií v běžném životě a také schopnost vlastního výkladu uměleckého díla (respektive odvaha se pokusit o vlastní výklad). Žáci si uvědomili, že jsou na základě debaty schopni vytvořit si vlastní názor a porozumět dílu, které se jim zpočátku zdálo nepochopitelné.

## Představení programu DIGITÁLNÍ hrátky a záludnosti interpretace

## Obecná východiska programu / koncepce

**Při přípravě svého projektu jsem se pokusila propojit tyto důležité momenty:**

a. **Technickou (praktickou) stránku** – práci s digitálním fotoaparátem a počítačem (ovládání fotoaparátu a jeho funkcí, stažení fotografií do počítače a práci s programem na úpravu fotografií – Gimpem). V této části programu nepovažuji za nejdůležitější precizní ovládnutí fotoaparátu a programu do všech detailů, ale preferuji obecnější informaci pro žáky, jak dané zkušenosti využít v praxi a jakým způsobem ji dokázat předat. Za podstatné také pokládám systematické vedení lektora k pochopení principů digitálního fotoaparátu a programu na úpravu fotografií v tom smyslu, že různé typy aparátů mají podobné funkce a různé programy mají podobné postupy a není problém přetransformovat své dovednosti.

B. **Znalostní stránku** - uchopení pojmů "interpretace, parafráze a recyklace" v umění ve spojení s konkrétním uměleckým dílem. Zde samozřejmě nepovažuji za adekvátní postup otrocké přejímání pojmů a jejich významů. Žáci jsou plánovitě vedeni formou otázek a v konfrontaci s konkrétním uměleckým dílem (fotografie Mileny Dopitové) sami dospívají k pochopení a vlastnímu vysvětlení a interpretaci pojmů. Tedy na začátku nestojí "pojem" a jeho encyklopedický výklad, ale "kreativní myšlenkový proces" vedoucí k pojmu. Diskuse mezi lektorem a žáky je zde chápána jako prvek vedoucí k jasné orientaci v neznámých pojmech.

C. **Tvořivou stránku** – vlastní tvůrčí činnost dětí na základě ověření předešlých dvou bodů. Vlastní tvůrčí činnost je založena na spojení získaných zkušeností s technologiemi a zároveň na pojmových znalostech. Žáci interpretují (nebo parafrázují) umělecké dílo, se kterým se seznámili v expozici. Lektor se snaží vést děti tak, aby nevytvářely pouhou nápodobu ("kopii") díla, ale naopak aby co nejvíce do své interpretace zapojily vlastní názor, aby nově definovaly či redefinovaly téma. Původní dílo zde funguje jako zdroj pro rozvinutí svébytného pohledu, ne jako vzor.

*Pozn. Záměrně jsem využila díla Mileny Dopitové, která právě pracuje s digitální fotografií a s určitou manipulací. Samozřejmě že by bylo možné pro proces interpretace použít také např. médium malby apod., ale vzhledem k celkové náplni programu se mi fotografie osvědčila jako ideální.*

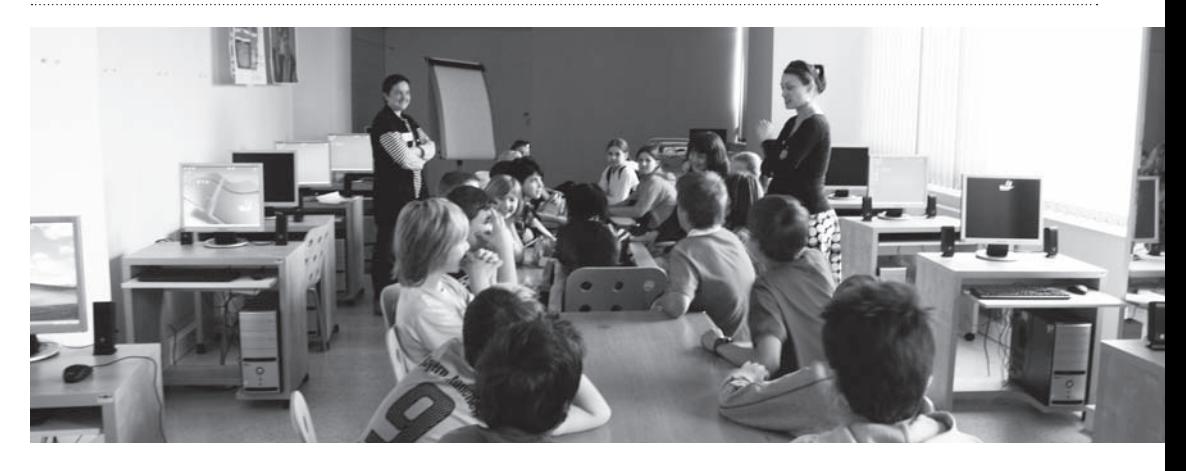

## Cíl programu

Žáci získají zkušenosti s digitální fotografickou technologií a s programem na úpravu fotografií. Osvojených znalostí a technických dovedností prakticky využijí při realizaci vlastní tvůrčí činnosti. Žáci porozumí pojmu "interpretace" a prokáží schopnost chápat digitální fotografii jako jednu z forem současného výtvarného umění. V závěrečné reflexi žáci interpretují vzniklé fotografie, aby si ověřili srozumitelnost zobrazeného sdělení.

## Průběh programu

## **1. Seznámení žáků s programem**

Stručně jsme žákům popsali náplň jednotlivých fází programu. Zdůraznili jsme etapu, v jejímž rámci budou fotografovat, a motivovali je momentem, kdy budou sami "tvůrci".

**cíl aktivity:** Žáci se seznámí s průběhem programu.

## **2. Stručná instruktáž k ovládání digitálního fotoaparátu**

Názorně jsme žákům vysvětlili, jak manipulovat s příslušným typem fotoaparátu. Žáci si vyzkoušeli ovládání. Speciálně jsme upozornili na použití blesku a stativu. Kdy použijeme bleskové světlo? (když máme nedostatek světla); co způsobí blesk? (snímek je plošší – přirozené světlo dává více modulace, za fotografovaným objektem se vytvoří stín); proč používáme stativ? (když se bojíme, že

## se fotoaparát pohne, a snímek pak bude rozmazaný, stativ se hodí spíše pro statickou fotografii).

Následovala debata zaměřená na srovnávání digitální a klasické fotografie. Otázky, kterými jsme iniciovali diskusi: Kde je zdroj obrazu u klasické a digitální fotografie? (klasická: negativ, diapozitiv; digitální: karta, počítač); jak je možné uchovávat data digitální fotografie? (na disku počítače, na CD, na DVD, na flash disku, na externím disku atd.); jak si představujete klasickou fotografii? (papír s citlivou vrstvou); víte, jak vzniká klasická fotografie? (vyvolání chemickým procesem v temné komoře, zvětšovací přístroj); a jak si představujete digitální fotografii? (může to být také papír s citlivou vrstvou, ale i obraz na monitoru, obraz promítaný dataprojektorem apod.; upozornit, že digitální fotografie nemusí být "hmatatelná"); jaké jsou výhody digitální fotografie? (rychlost, snadná archivace, možnost manipulace); co nám říká rozlišení fotoaparátu? (čím větší rozlišení, tím kvalitnější fotografie).

**cíl aktivity:** Žáci si osvojí základní manipulaci s digitálním fotoaparátem a pojmenují rozdíly mezi digitální a klasickou fotografií. (foto 1)

## **3. Objasnění pojmu interpretace**

Žáci byli přímo v expozici konfrontováni s díly Mileny Dopitové (mimo jiné i s velkoformátovou fotografií sester) a zároveň s promítanou fotografií z počátku 20. století, na které jsou v dobovém

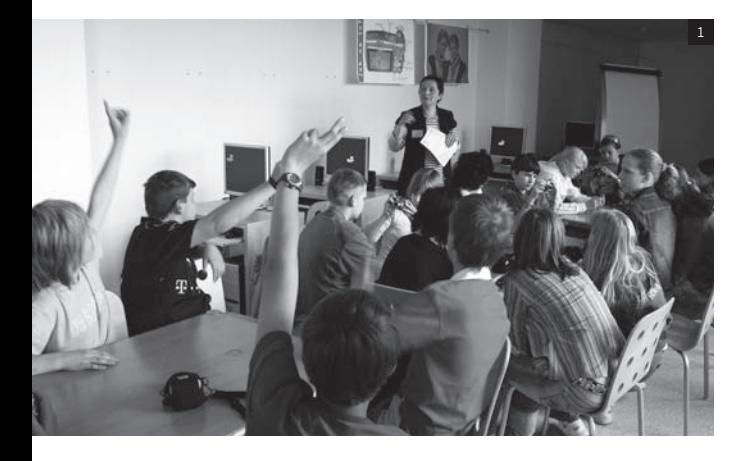

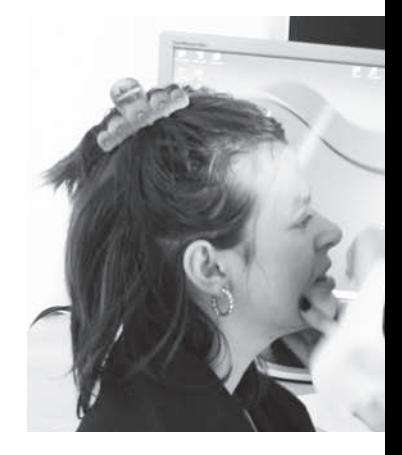

fotoateliéru zachyceny také dvě sestry. Kladli jsme žákům dotazy tak, aby je jejich vlastní odpovědi vedly nejprve k nalezení cizorodého prvku v expozici (promítaná dobová fotografie) a dále k vlastní interpretaci fotografie Mileny Dopitové i fotografie dobové: Co si myslíte, že je v této místnosti navíc? Co sem nepatří? A proč?; zkuste popsat obě fotografie (M. Dopitová a dobová fotografie). Můžete je nějak porovnat?; kdy tyto fotografie vznikly, v jaké době? Proč si to myslíte? Jsou obě tyto fotografie uměleckým dílem? Co vyjadřují tyto fotografie? Myslíte si, že lidé na nich k sobě mají nějaký vztah? Jak na vás fotografie působí?

Teprve pak jsme si pojem společně definovali. Objasnili jsme dětem různá pojetí interpretace (interpretace jako "výklad díla" a interpretace jako "nové podání - parafráze - existujícího díla - tj. vytvoření díla inspirovaného jiným dílem"). Poté jsme stručně přiblížili tvorbu Mileny Dopitové a téma, kterým se zabývá (stáří).

V závěru této části jsme promítly obraz Edvarda Muncha "Výkřik" a následně díla umělců, kteří s tímto obrazem různě pracují (Jiří Surůvka: "Výkřik", Jiřího Černický: "Výkřik" a "První průmyslově vyráběná schizofrenie"). Otázkami jsme vedli žáky k pojmenování toho, co mají díla s původním obrazem shodného a v čem se naopak odlišují: V čem si jsou díla podobná? V čem se odlišují? Jsou to kopie? Co je to kopie? Jak pracovali umělci s obrazem E. Muncha "Výkřik"?

**cíl aktivity:** Žáci porozumí pojmu interpretace. (foto 2)

## **4. Vlastní tvůrčí proces**

Východiskem pro vlastní tvůrčí práci žáků byl pojem stáří, téma tvorby Mileny Dopitové. Požádali jsme žáky, aby jeden po druhém řekli slovo, které jim evokuje stáří. Tato slova jsme postupně zapisovali na tabuli. Rozvinuli jsme debatu na téma stáří: Jaké slovo se vám vybaví ve spojení se stářím? A proč? Myslíte si, že se stářím se pojí jen smutné a negativní věci? Co je na stáří pozitivního? Kdy podle vás začíná stáří? Může být i mladý člověk "starý"?

Vyzvali jsme žáky, aby si ve skupinách vymysleli, jakým způsobem chtějí interpretovat fotografii Mileny Dopitové a své nápady si nejprve zapsali nebo nakreslili. Následovalo vlastní fotografování (k dispozici líčidla, látky). Upozornili jsme děti, že interpretace není jen pouhé kopírování, ale proces, kdy původní dílo je rozvíjeno a dále obohacováno o další významy. V místnosti byla pro připomínku umístěna reprodukce fotografie Mileny Dopitové.

**cíl aktivity:** Žáci vytvoří koncepci vlastní tvůrčí činnosti na dané téma, záměr realizují prostřednictvím digitální fotografie.

 $(foto_3 / 4 / 5)$ 

## **5. Práce s programem na úpravu fotografií**

Žáci uložili fotografie do počítače a vybrali si jednu, se kterou dále pracovali. Představili jsme jim

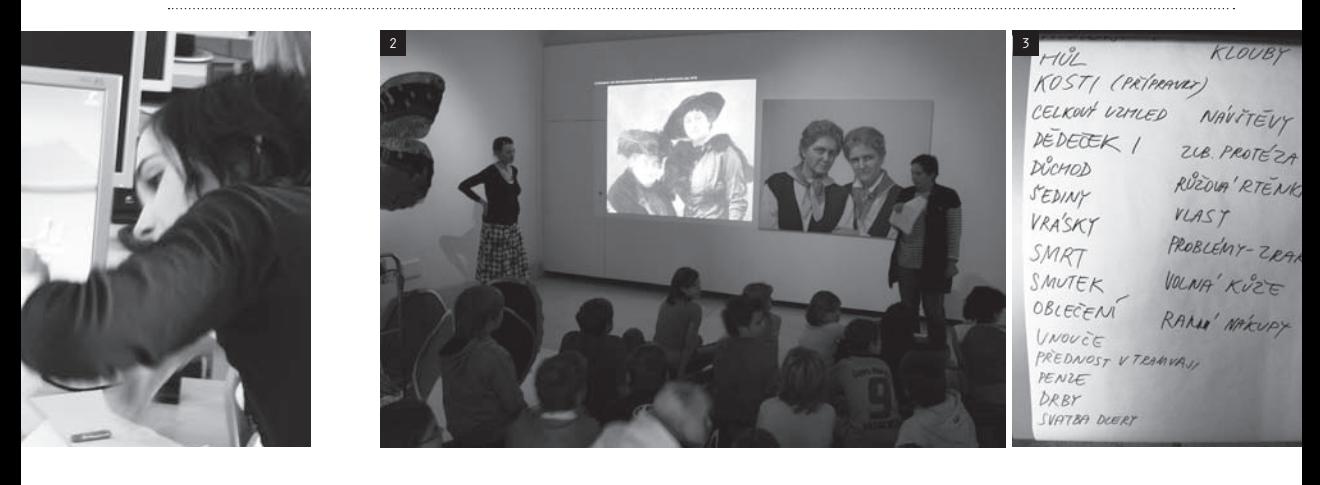

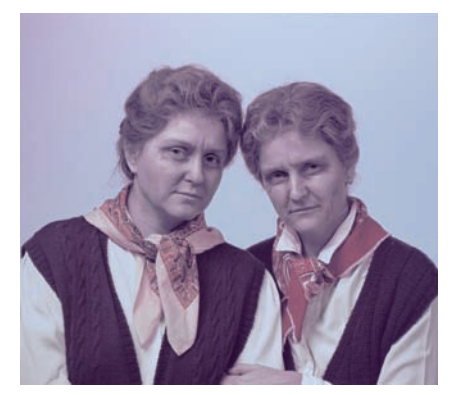

*Milena Dopitová: Sixtysomething, 2003 Národní galerie v Praze*

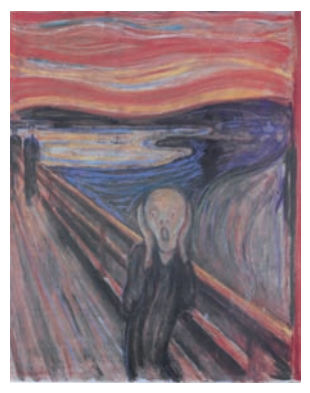

*Edvard Munch: Výkřik (1893), zdroj: Umění 20. století, Ruhrberg, Schneckenburger, Frickeová, Honnef, Taschen / Slovart, 2004*

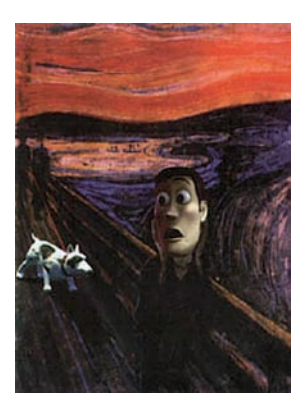

*Jiří Surůvka: Výkřik, 1996*

. . . . . . . . . . . . . . . . . . . .

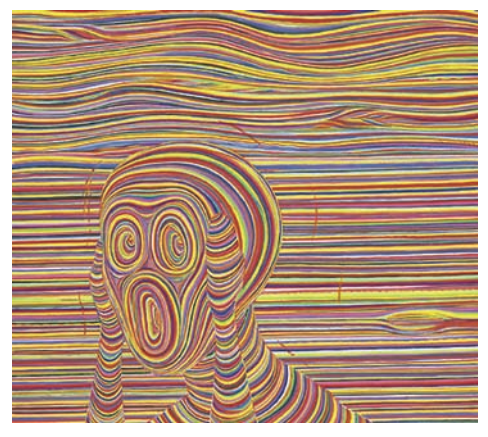

*Jiří Černický: Výkřik, 1996, zdroj: Létající koberec, společnost Jindřicha Chalupeckého, 2000*

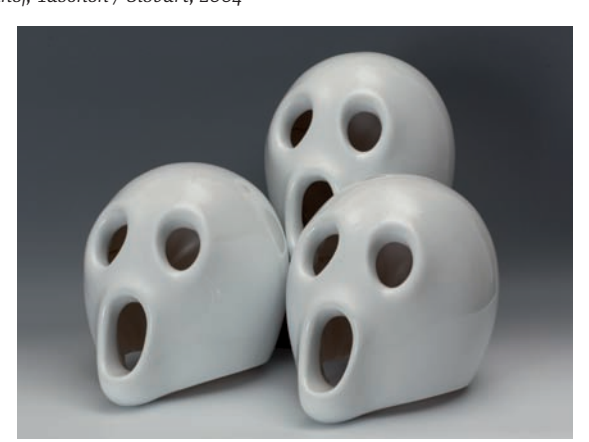

*Jiří Černický: První sériově vyráběná schizofrenie, 1998, expozice Národní galerie v Praze*

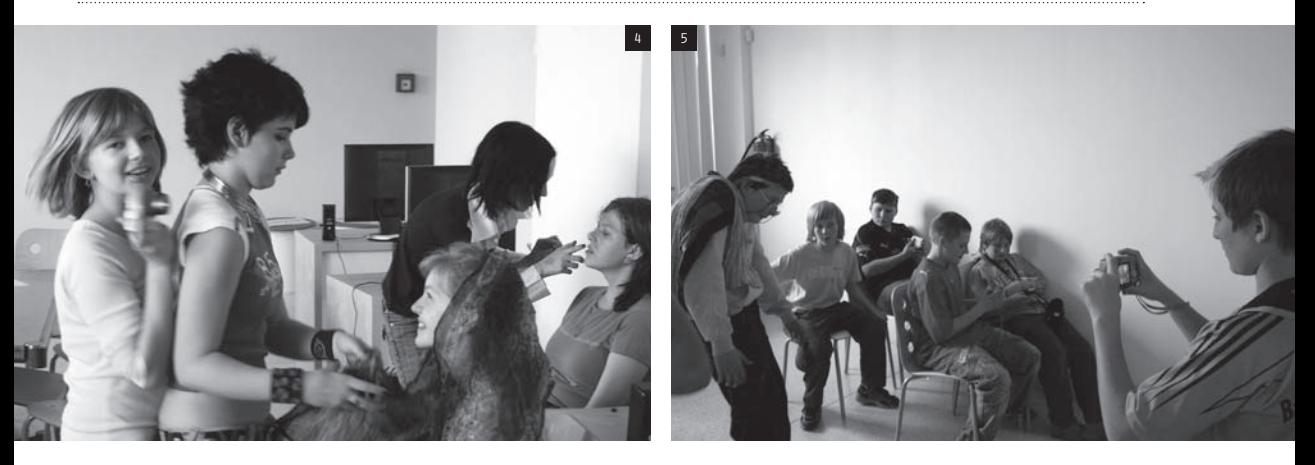

základní nástroje programu na úpravu fotografií (Gimp), jednotlivé kroky jsme promítali, aby žáci mohli proces sledovat, souběžně pracovat a vyzkoušet si tak nejdůležitější funkce programu (změna velikosti fotografie, změna barevnosti a kontrastu, zásahy kresbou apod.). Následovala vlastní práce, kdy děti uplatnily získané dovednosti. K dispozici měly manuál, kde byly všechny předvedené funkce názorně popsány.

**cíl aktivity:** Žáci si osvojí základní funkce programu na úpravu fotografií, kterých využijí k podpoření svého tvůrčího záměru. (foto 6)

## 6. Interpretační "rej" a závěrečné shrnutí

Promítli jsme výsledné fotografie, u každé jsme vyzvali všechny žáky (kromě autorů), aby se pokusili interpretovat sdělení a zdůvodnili, dle čeho tak usuzují. Následně promluvil autor. Nastala zajímavá konfrontace, kdy interpretace "nezainteresovaných" se často zcela odlišovala od záměru autorů.

Jaký byl váš záměr? Proč jste ho vyjádřili právě tímto způsobem? Proč si myslíte, že to ostatní nepochopili? Udělali byste to nyní jinak? A jak?

**cíl aktivity:** Žáci prezentují výsledné fotografie a posuzují srozumitelnost sdělení.

## (foto 7)

## Díla a autoři

Milena Dopitová: Sixtysomething (2003) Edvard Munch: Výkřik (1893) Jiří Surůvka: Výkřik (1996) Jiří Černický: Výkřik (1996) Jiří Černický: První sériově vyráběná schizofrenie (1998)

## Výstupy programu

digitální, manipulované fotografie

## Materiál a pomůcky

líčidla, látky (šátky, odstřižky apod.), tabule, popisovače, plakát A1 s obrázkem fotoaparátu a popisky jednotlivých funkcí, reprodukce dobové portrétní fotografie (k promítání), reprodukce A1 fotografie Mileny Dopitové (tisk), manuál k základním funkcím programu Gimp, stativy

## Technické potřeby

digitální fotoaparáty, PC, dataprojektor, program na úpravu fotografií (Gimp)

63 ITC A SOUČASNÉ UMĚNÍ PŘEDSTAVENÍ PROGRAMU DIGITÁLNÍ HRÁTKY A ZÁLUDNOSTI INTERPRETACE

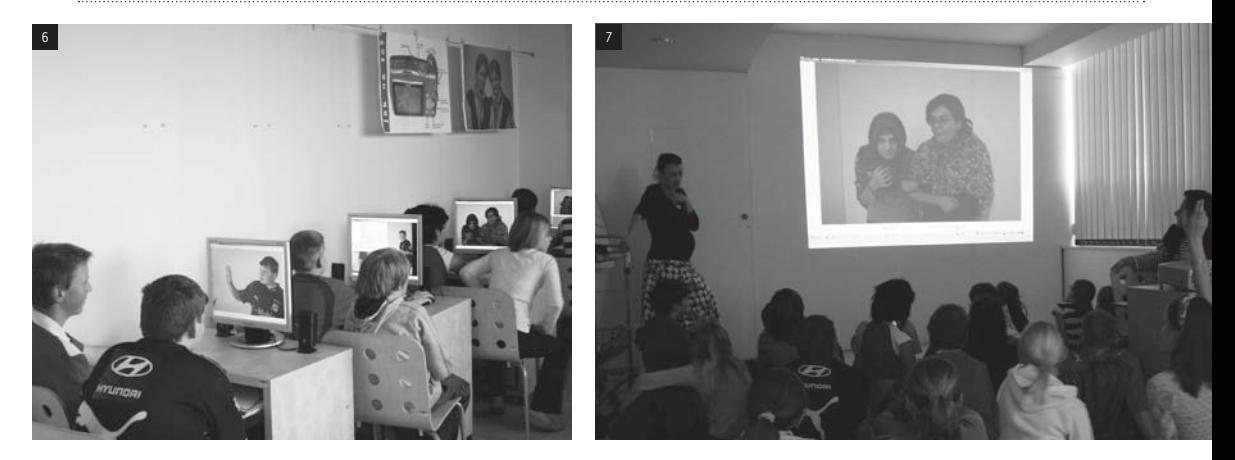

. . . . .

. . . .

## PŘÍKLADY PRACÍ ŽÁKŮ

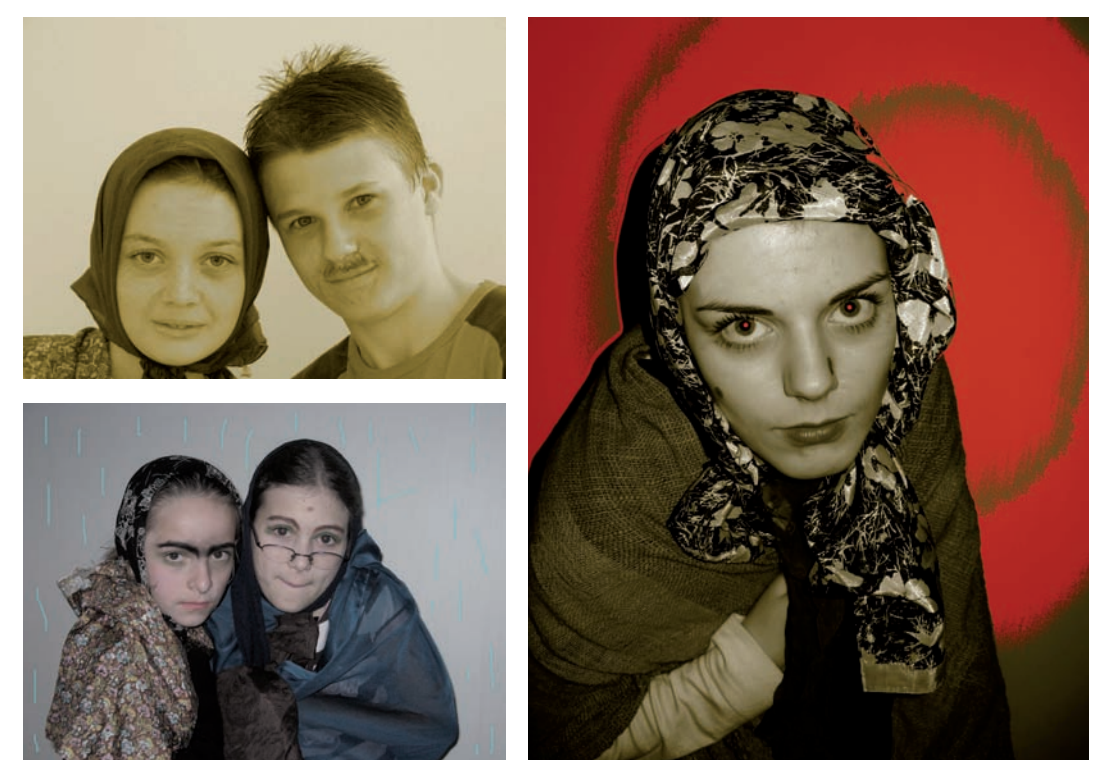

## OPORUČENÍ <u>ČINNOSTI VE ŠKOLE</u>

## **Hodina výtvarné výchovy před programem – náměty k činnostem**

## **1. Co znamená znak?**

autorka aktivity: Michaela Thelenová, umělkyně

## Motivace

Všimli jste si někdy, k jakým rozdílům může dojít při výkladu téže věty nebo třeba uměleckého díla dvěma nebo více lidmi? Dokážete sami říci, které znaky či symboly jsou nám všem srozumitelné natolik, že bychom je mohli používat místo slov a vytvářet z nich jednoduché příběhy?

## Popis činnosti

Rozdělte se do skupin po dvou až třech. Můžete pracovat s připravenou sadou znaků (např. formou koláže) nebo sami vyhledávat znaky a příběh vytvořit na PC např. v programu Word. Z nalezených znaků vytvořte různým kombinováním příběh. Vyměňte si mezi sebou vzniklé příběhy a pokuste se o výklad příběhu, který jste dostali.

## Možnost doplnění:

Převeďte svůj "znakový příběh" do formy komiksu. Porovnejte "znakový" a "komiksový" příběh ve smyslu rozdílného způsobu ztvárnění identického obsahu.

Příklad: Sada grafických znaků:

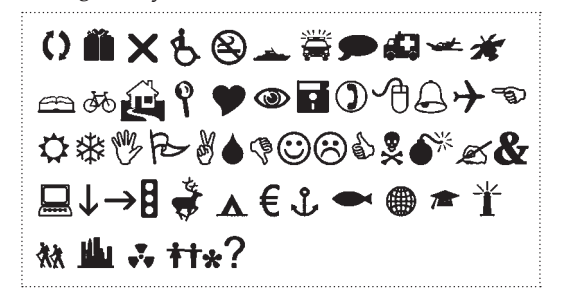

## Příběh (ukázka):

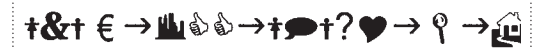

#### Reflexe

Konfrontujte vzájemně vzniklé příběhy – co zamýšleli tvůrci příběhu a co jeho interpreti? Přemýšlejte o tom, co je grafický znak. Je důležité rozumět znakům, umět si vyložit jejich význam? Proč?

*(Grafické znaky jakožto zjednodušené formy s sebou nesou určitou informaci a vytvářejí univerzální jazyk. Stejně tak můžeme hovořit o znacích či symbolech ve fotografických (a jiných) obrazech, jejichž spojením vznikají určité kódy. Je důležité učit se tyto kódy chápat a správně je interpretovat.*

*Více o znaku a symbolu: Jan Slavík, Znak, symbol a výraz – stavební kameny řeči o výtvarné výchově in: Výtvarná výchova mimořádné číslo/2004 (roč. 44)* 

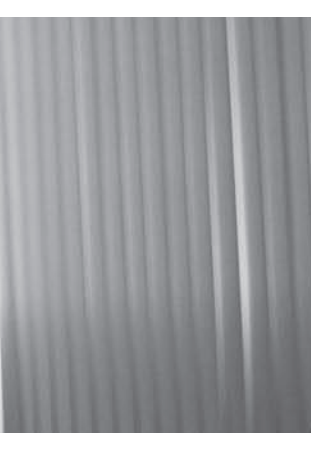

## **2. Tichá pošta**

autorka aktivity: Michaela Thelenová, umělkyně

## Motivace

Myslíte, že je jednoduché změnit význam fotografie jedním zásahem? Například malbou nebo kresbou? Dovedete si představit, jak ostatní mohou "číst" fotografii, kterou jim předložíte? Jak se bude jejich výklad lišit od toho vašeho?

### Popis činnosti

Přineste si každý do hodiny dvě stejné fotografie (nejlépe xerokopie) dle svého výběru, velikosti A4. Obě kopie označte svým jménem. Jednu kopii si ponechte a na její zadní stranu stručně napište, co na fotografii je, proč fotografie vznikla, jaký má pro každého z vás význam apod. Druhou kopii fotografie předejte svému spolužákovi. Do získané fotografie nějak zasáhněte. Pracujte tak, abyste zasáhli do významu původního snímku. Zasahovat můžete kresbou, malbou či

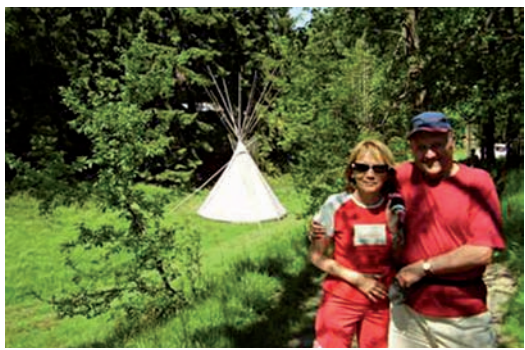

textem. Po uplynutí daného časového limitu (např. 4 min.) předejte fotografii dalšímu spolužákovi, tento postup dále opakujte. Postupně se na jedné fotografii budete podílet všichni (princip "tiché pošty").

## Reflexe

Porovnejte původní fotografii s fotografií, která prošla procesem zásahů. Jaký je obsah původní fotografie? Popište fotografii. Jak se změnil význam fotografie vlivem zásahů? Proč? Pojmenujte prvky (elementy) na fotografii, které jsou podle vás důležité pro pochopení významu původní fotografie. Pojmenujte prvky (elementy) na fotografii, které jsou podle vás důležité pro pochopení významu pozměněné fotografie. Shodují se tyto prvky?

*(Každý obrazový materiál /i fotografický/ dává divákovi určitou informaci. Zásahem do obrazu se mění jeho význam. Stejně tak umělecké dílo, které je interpretováno /parafrázováno/, mění svůj význam.)*

PŘÍKLAD PŮVODNÍ FOTOGRAFIE FOTOGRAFIE PO ZÁSAHU (UKÁZKA)

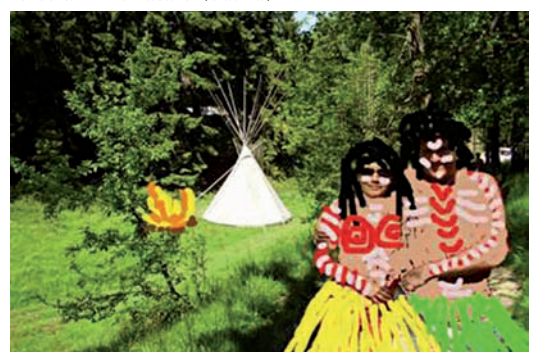

## **Hodina výtvarné výchovy po programu – náměty k činnostem**

### **1. Interpretace**

autorka aktivity: Michaela Thelenová, umělkyně

## Motivace

Dá se z detailu "přečíst" celý obraz nebo fotografie? Co se stane, když detail vyjmete a umístíte do jiného obrazu?

## Popis činnosti

Pracujte ve dvojicích. Během chvíle vyfotografujte nějaký moment ve svém bezprostředním okolí, třídu, spolužáky apod. Stáhněte fotografie do počítače. Z vybrané fotografie vytvořte několik výřezů, které můžete upravit v programu GIMP. Výběr výřezů je na vás, mohou být jakékoliv. Můžete si však ztížit úkol tím, že se budete snažit vybírat takové výřezy, které by mohly tvořit určitý příběh.

Každá dvojice vybere jeden upravený výřez a promítne jej celé třídě. Vaši spolužáci se pokusí "interpretovat" nejprve upravený výřez. Až na závěr se seznámí s původní fotografií.

## Reflexe

Možné otázky při pozorování jednotlivých výřezů: Jakým dojmem na vás fotografie působí? A proč? Cítíte z fotografie spíše napětí nebo pocit klidu? Kde by mohla být fotografie publikovaná nebo vystavená, kde byste se s ní mohli setkat? Co vás na fotografii nejvíce upoutává?

Možné otázky při srovnání výřezu a celé fotografie: Co se stalo s významem původního obrázku? Co ovlivnilo váš výklad jednotlivých dílčích fotografií?

*(Žáci by si měli uvědomit, že prvotní význam a obsah původního obrazového materiálu dokázali změnit svým zásahem /výřez, změna barevnosti, přechod z barevné fotografie na černobílou apod./). Kontext je důležitý a vytržením z kontextu dochází ke změně obsahu a smyslu.)*

Příklad Původní fotografie

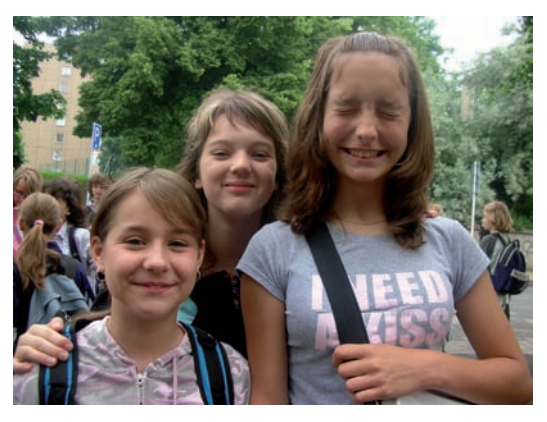

## Příklad Upravené výřezy

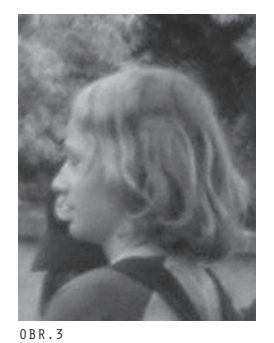

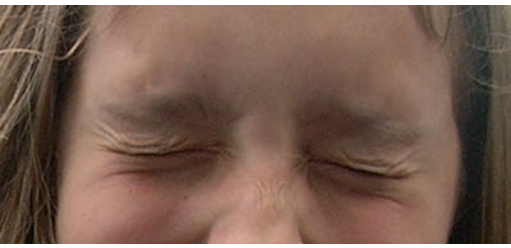

## **2. Co vypoví fotografie**

autorka aktivity: Michaela Thelenová, umělkyně

## Motivace

Jsou pro vás důležité obrázky a fotografie provázející články, které si čtete ve svém oblíbeném časopise nebo na internetu? Byl by bez nich váš dojem stejný? A jak myslíte, že by fotografie působily bez textu?

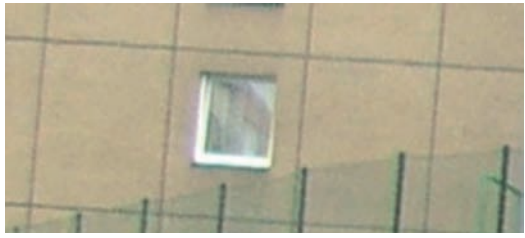

OBR.5

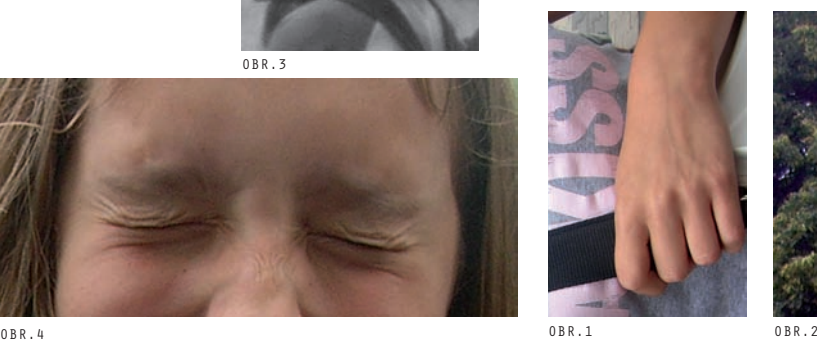

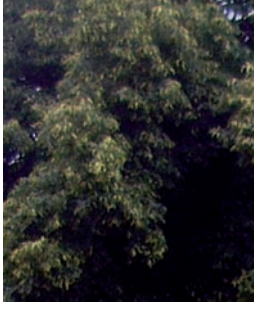

## Popis činnosti

Pracujte ve dvojicích. Každá dvojice vyhledá na internetu fotografii ilustrující konkrétní textovou informaci. Nyní si mezi sebou ve skupinách vyměňte fotografie, nesdělujte si ale obsah textu, který fotografii provází. Pokuste se dekódovat význam anonymní fotografie a na základě své hypotézy napište text (komentář). Ve dvojicích prezentujte "získanou" fotografii a seznamte své spolužáky s textem, který jste vytvořili. Na závěr dvojice, která fotografii nalezla na internetu, porovná původní text s nově vzniklou interpretací.

## Příklad

Snímek z internetu a skutečný textový komentář:

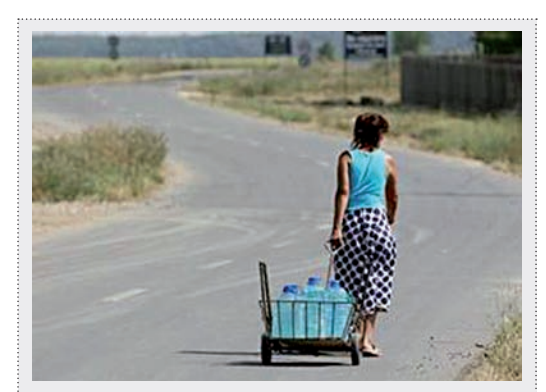

Vlna nesnesitelných veder, která se v minulém týdnu projevovala i v České republice, svírá v současnosti celý Balkán. Největší daň si zatím extrémně vysoké teploty vybraly v Rumunsku, kde jejich následkem dosud zemřelo 18 lidí. Zdejší úřady vyhlásily stav nejvyššího ohrožení, protože v příštích dvou dnech by mohly teploty vystoupit až na 42 stupně.

## Reflexe

Možné otázky pro tvůrce textu: Co vidíte na fotografii? Z jaké informace na fotografii jste vycházeli při vymýšlení textu? Co se vám zdálo nejpodstatnější? Přečtěte svůj text k snímku a popište, jak váš komentář postupně vznikal. Měli jste již na začátku jasnou představu o textu, nebo se váš komentář k fotografii postupně vyvíjel a měnil? Pokud ano, souvisely tyto změny spíše s vaší fantazií nebo se zkoumáním dané fotografie?

Možné otázky pro žáky, kteří fotografii našli na internetu: Shoduje se text vašich spolužáků s textem původním? Naleznou se v něm alespoň nějaké shodné momenty?

Pokud ne, proč si myslíte, že je těžké fotografii správně interpretovat? Přečtěte původní text.

Otázky pro všechny žáky (lze jich také využít v úvodní motivaci): Domníváte se, že je možné důvěřovat všem obrazovým informacím v médiích (tisk, TV, internet)? Myslíte si, že některé informace mohou být zkreslené? Myslíte si, že některé informace záměrně působí na city diváka, čtenáře, uživatele internetu? Pokud ano, proč? Pokud nějaké informaci nevěříte, co můžete udělat?

*(1. Přijímání masmediální obrazové informace bez textového doprovodu může vést k její mylné interpretaci /předpokládáme-li pravdivost textu/.*

*2. Ovšem text /pokud není pravdivý/ může pozměnit smysl vizuálního sdělení.*

*3. Je důležité poznávat souvislosti, abychom pouze nepřejímali předložené informace.* 

*4. Je důležité rozlišovat a kultivovat vnímání obrazových informací.)*
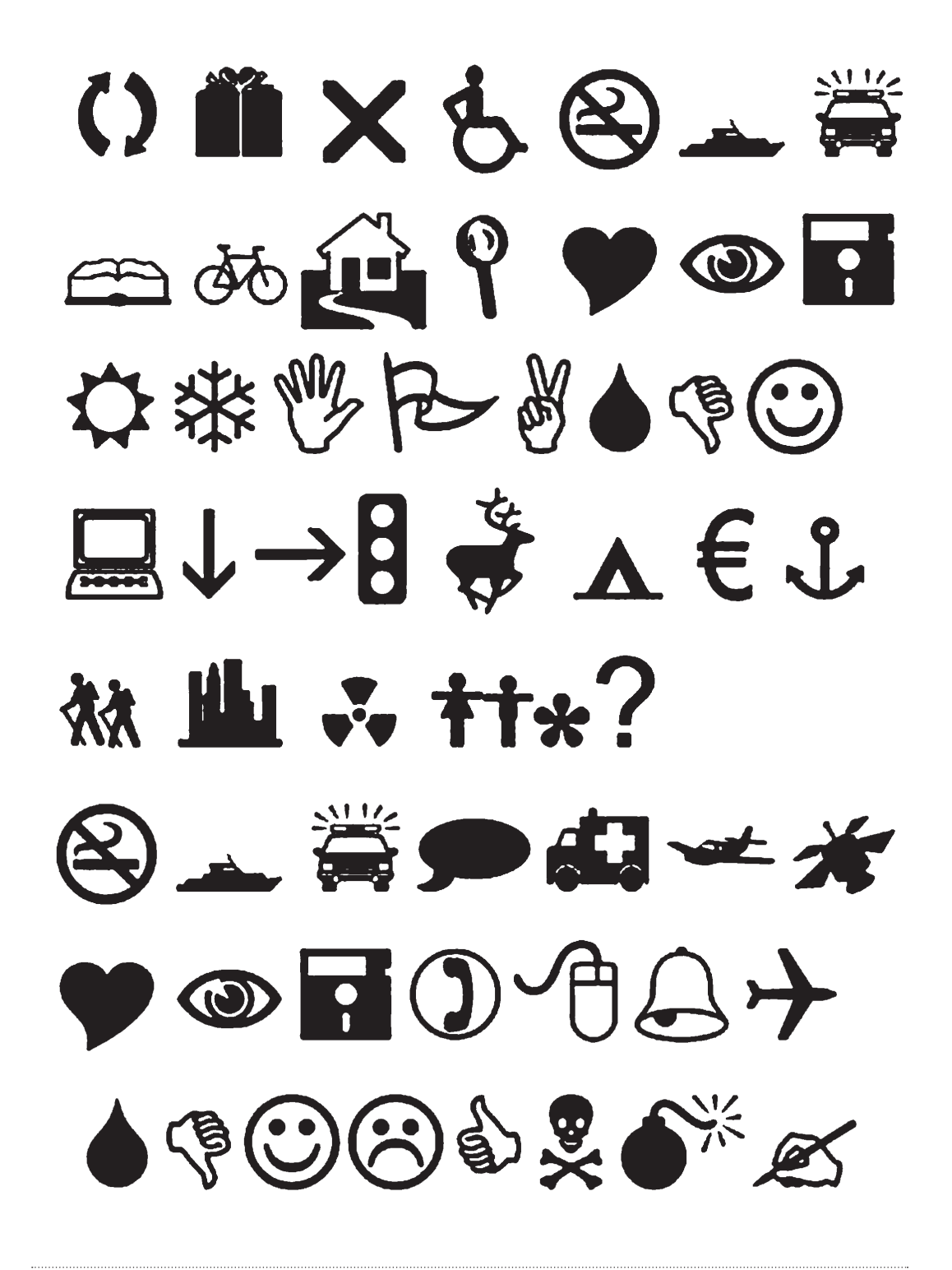

## Umění (v) pohybu

Autor programu: Pavel Mrkus (umělec) Spolupráce: Barbora Škaloudová (galerijní pedagožka)

Cílová skupina: žáci druhého stupně základních škol Celková doba trvání programu: 2,5 hodiny

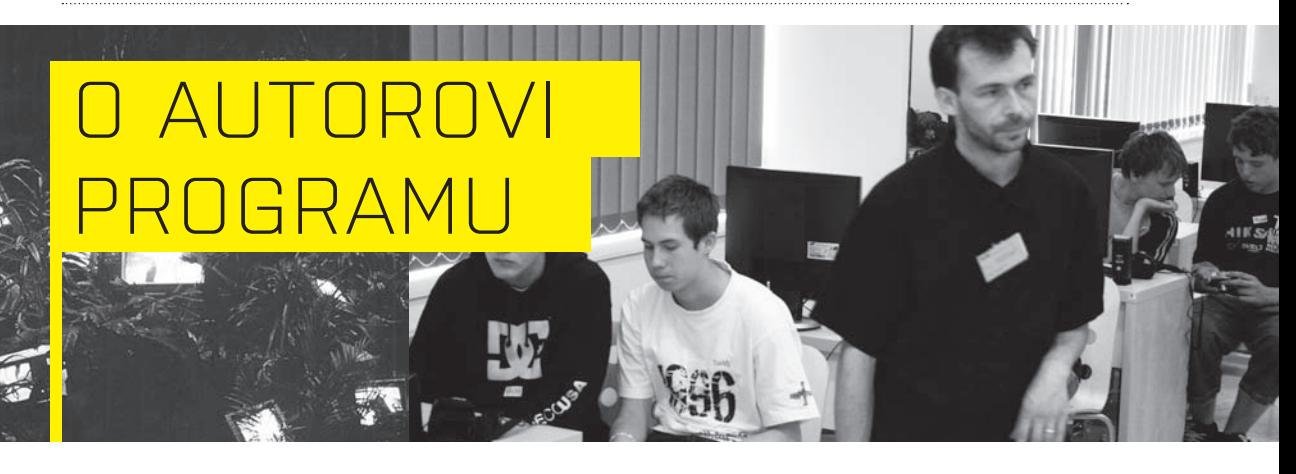

Pavel Mrkus (\*1970) vystudoval pražskou Vysokou školu uměleckoprůmyslovou v ateliéru skla u prof. Kopeckého, kde později též pracoval jako asistent. V letech 2000–2004 vyučoval na Toyama City Institute of Glass Art v Japonsku. Ve své volné tvorbě se již delší dobu věnuje převážně médiu videa. V současnosti působí jako odborný asistent v ateliéru vizuální komunikace na Technické univerzitě v Liberci a šest měsíců byl hostujícím profesorem na Rhode Island School of Design ve Spojených státech.

Přes svou teoretickou vytíženost však nachází dostatek času i na vlastní tvorbu, která je velice bohatá a přináší autorovi čím dál větší ohlas odborné kritiky. Účastnil se významných zahraničních výstav jako například Bienále v Benátkách /2003/ či téhož roku v pařížském Centre Pompidou. Pavel Mrkus se zabývá konfrontací historie a současnosti, nového se starým, umělého a přírodního, ale i realitou, vztahy lidí a věcí s počítačovou manipulací.

Odkaz na stránky umělce: http://mrkus.ixode.org/

# Rozhovor S PAVLEM MRKUSI

#### **Je Vaše umění založeno na interaktivitě? Jaký význam přikládáte reakci diváka na Vaše dílo?**

Jen některé mé práce jsou na přímé interaktivitě založené. Jde o dva typy věcí.

Jeden typ je klasická práce vystavená v galerii (např. Space Walk), kdy jsou dané určité parametry, v jejichž rámci může divák dílo měnit. (např. přepínat videa v mozaice). Toto dílo však existuje i bez zásahu diváka, divák tu dílo alteruje, odkrývá vrstvy, přerovnává skladbu, účastní se nekonečné hry variací.

Druhým typem je audiovizuální performance, která vzniká na místě jako živé představení prováděné pomocí digitálních technologií. Zde jde o interaktivitu na několika úrovních. Jednak jde o interaktivitu, kterou inicializuji jako performer a bez níž by dílo nevzniklo. Pak jde o interakci mezi obrazem a zvukem, která je částečně naprogramována a částečně mnou ovládána. A nakonec jde o interaktivitu mezi divákem a mnou. Divák zde hraje důležitou roli v okamžité zpětné vazbě, jíž mohu směr performance v jejím průběhu přizpůsobovat.

Reakce diváka je v tomto případě okamžitá, ovšem dílo má trvání jen po dobu performance.

Reakce na hotová díla, jako jsou videa, prostorové instalace či počítačové tisky, jsou samozřejmě taktéž důležité, avšak na mé další kroky mají menší vliv, neboť se vše děje s velkými časovými odstupy.

**Jak vznikal program, který jste v rámci projektu ArtCrossing připravil? Vztahuje se program k Vaší umělecké** 

#### **tvorbě nebo konkrétně k některému z Vašich děl? Pokud ano, jak?**

Šlo o rychlou reakci v poměrně krátké době. Napsal jsem hrubou osnovu, kterou jsem dle připomínek a za spolupráce lektorky Barbory Škaloudové postupně zkonkrétnil. Program se pak během jednotlivých pilotních kurzů ještě upravoval a zjednodušoval tak, aby se ukázaly a vybraly jeho nejpodstatnější body. Také jsme konzultovali předpokládané schopnosti dětí, které se účastní v návaznosti na předchozí programy projektu ArtCrossing. Pro samotnou práci v kurzu jsem použil počítačové aplikace a zjednodušené umělecké postupy, kterých využívám ve své současné tvorbě, jež má v poslední době víceméně otevřenou experimentální povahu. Ta se projevila také v podobě kurzů.

#### **Co jste se snažil dětem předat – co se měly dozvědět, naučit, uvědomit si?**

Nesnažil jsem se nic předat ani naučit, spíš jsem chtěl, aby děti dostaly záminku pro otevření svých vlastních zásobáren imaginace a energie. Mezi tématy v úvodu kurzu se objevují například otázky, čím drží pohromadě promítnutý film Oskara Fishingera, nebo co všechno můžeme v počítači provést s animovaným Spidermanem. Jako sousto k odmytizování nám posloužily obrazy Františka Kupky ze sbírky NG. Digitální fotografie jejich fragmentů jsme proměnili v pohyblivá barevná videa s rytmickým zvukem. Dostáváme se tak na pole tradičních uměleckých postupů, jako jsou koláže, citace, dekonstrukce, rekontextualizace apod.

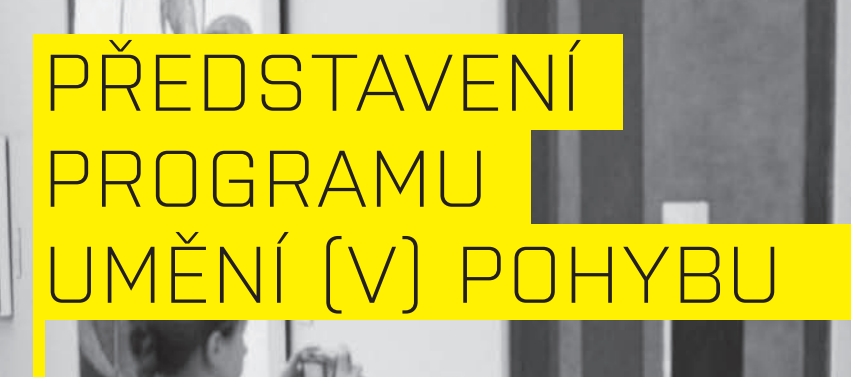

### Obecná východiska programu / koncepce

Mým úmyslem bylo určité zpochybnění všeobecné pasivní konzumace současné audiovizuální kultury a nabídnutí alternativy, jak s touto smrští nakládat. Obrovské množství dat, která jsou denně průmyslově produkována končí na virtuálním smetišti, jehož obsah lze recyklovat a vybraných dat využít jako kreativního materiálu podobného druhu, jako jsou třeba vodové barvy nebo readymades. To umožňuje digitální technologie široce dostupná teprve v několika posledních letech a právě nejmladší generace ji dokáže v tomto smyslu hravě využít. Šlo o to uchopit tento potenciál a ukázat si jeho využitelnost.

### Cíl programu

V první části programu žáci uvažují nad možnostmi vnímání filmového obrazu, o pásmu, kde se propojuje obraz a zvuk. Hledají, co tvoří filmový jazyk (rytmus, dynamika, barvy, světlo apod.). Uvědomují si, jak můžeme proměnit filmový obraz či zacházet nově s již existujícími obrazy. V druhé části žáci vytvoří vlastní audiovizuální kompozici (videoklip) s použitím snímků detailů dynamických obrazů Františka Kupky v programu ArKaos VJ. Žáci se tak seznamují s uměleckými postupy, jako je koláž, citace, rekonstrukce, rekontextualizace. Učí se orientovat v proudu znějící hudby, vnímají melodii, harmonii a strukturu skladby. Uvědomují si souvislosti mezi hudbou a vizuálním uměním.

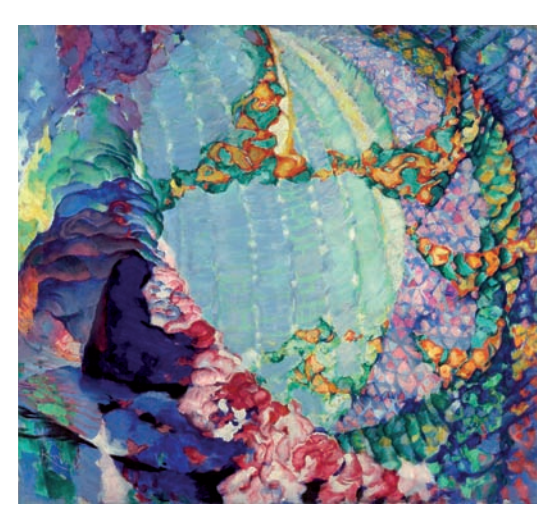

*František Kupka: Kosmické jaro I, 1913–14, Národní galerie v Praze*

### Průběh programu

#### **1. Motivace a vymezení prostředí**

Vzájemně jsme se představili. Pustili jsme video Oskara Fischingera "Allegretto" 1943, na jehož základě jsme se žáků ptali: Čím se liší od běžných kreslených filmů např. disneyovské produkce? Jaké jsou hlavní prvky, ze kterých se film skládá? (obraz, zvuk, pohyb) Jak spolu tyto tři pojmy ve filmu souvisí?

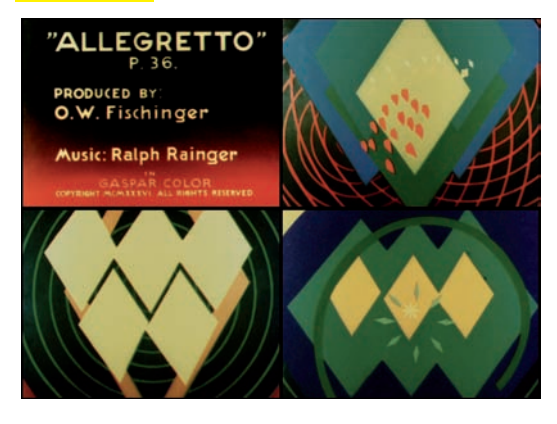

*Oskar Fischinger: "Allegretto" 1943, zdroj: DVD "Oskar Fischinger – Ten Films" vydalo Center for Visual Music v Los Angeles 2006*

Promítli jsme žákům několikanásobně zvětšený detail ze známého animovaného filmu bez zvuku (Spiderman, 1 min.). Žáci hádali, o který film jde. Poté jsme jim položili následující otázky s cílem, aby si uvědomili, že dílo má určité konkrétní prvky, ze kterých je postaveno. Poznáme-li tyto stavební prvky, můžeme je pak sami uchopit a začít s nimi pracovat podle libosti.

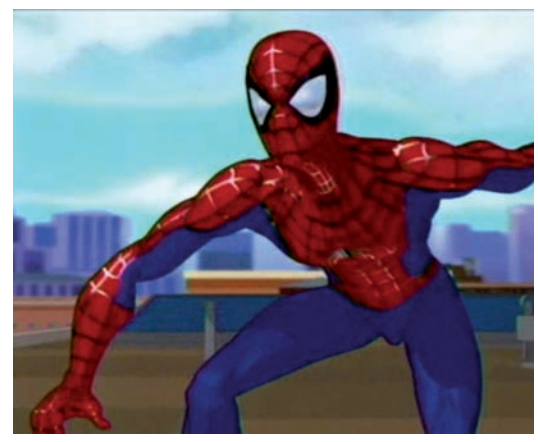

*Spiderman*

Podle jakých znaků jste poznali tento film? Jak se film změnil? Co zůstane, odstraníme-li příběh? Jak jinak ještě by se dal tento film předělat? Jak působí zvuk? Jak by se mohlo měnit vnímání ukázky, kdybychom vyměnili zvuk? Na závěr byla promítnuta ukázka v původní podobě.

Jako příklady využití TV nebo video signálů v současném umění jsme žákům představili díla umělce Nam Jun Paika Electronic Super Highway a TVGarden. K lepšímu pochopení struktury video souboru jako řady snímků na časové ose

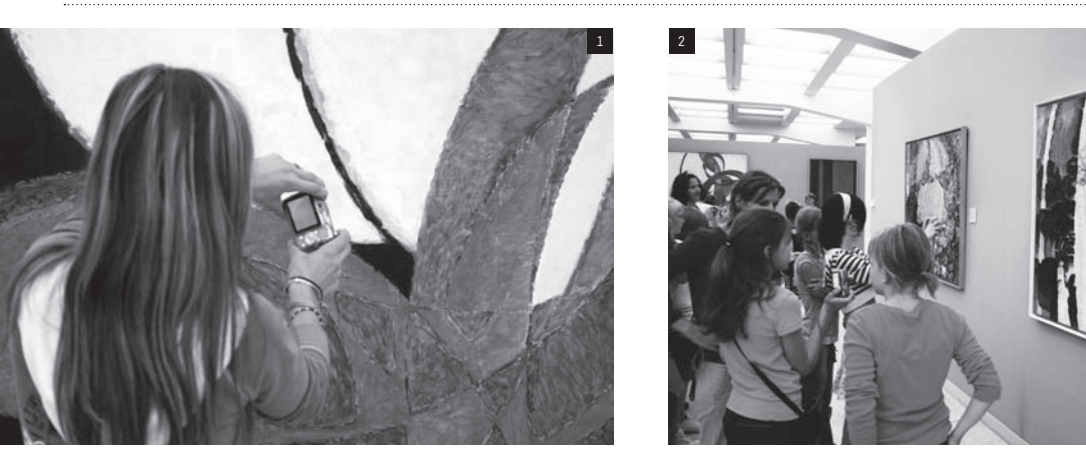

jsme žákům ukázali obrázek a videoklip Eadwearda Muybridge – studie pohybu ve fotografii.

V rámci přípravy na vlastní tvůrčí činnost jsme žáky seznámili s aplikací ArKaos VJ, která pracuje s pohyblivým obrazem a zvukem. Následovala krátká ukázka hotové audiovizuální kompozice vytvořené v programu ArKaos VJ, který umožňuje přiřadit ke klávesám fragmenty obrazů či videosekvencí a hrát na ně podobně jako na klavír, avšak místo tónů spouštět obrazy. Rytmus a dynamiku kompozice lze synchronizovat se zvoleným zvukem.

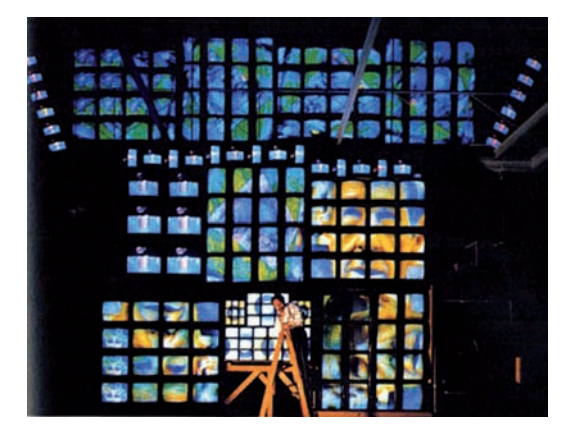

*Nam Jun Paik: Electronic Super Highway, 1993*

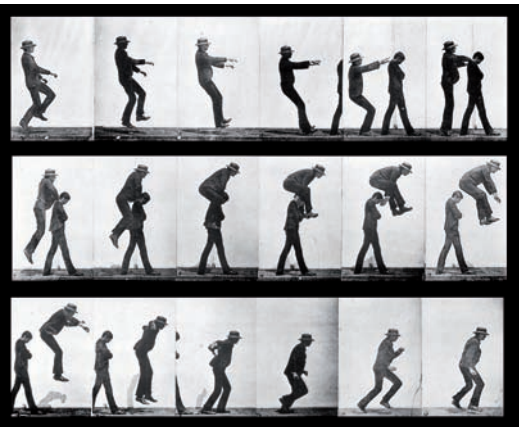

*Eadweard Muybridge: studie pohybu ve fotografii, 1884–1887*

Zmínili jsme pohyb a barevné kompozice v obrazech Františka Kupky, kterých využijeme k naší práci.

Poslechli jsme si čtyři různé audio soubory, z nichž si žáci vybírali pro své kompozice: Conrad Schnitzier: Electric Garden, (electro); J. S. Bach: Capriccio BWW992 – 4, (piano); Air: Electronic Performers (electro); Funk D'Void: Diabla (techno) **cíl aktivity:** Žáci pojmenují hlavní prvky filmu a jejich vzájemné souvislosti.

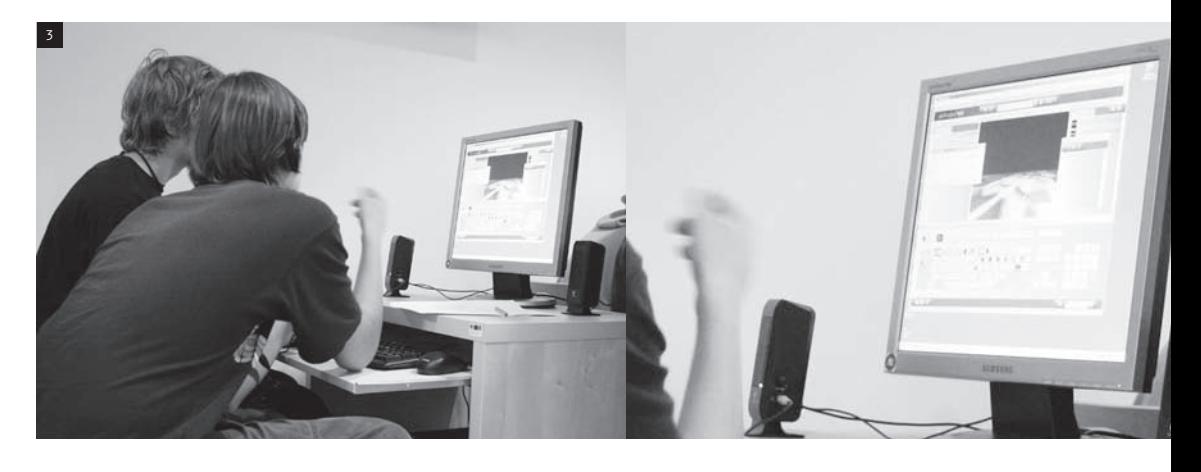

#### **2. Focení obrazů Františka Kupky**

V této části programu bylo úkolem žáků získat obrazový materiál – detaily z obrazů Františka Kupky. Žáci se rozdělili do dvojic. Rozdali jsme jim digitální fotoaparáty a poučili je o jejich používání. Zejména jsme je upozornili na vypnutí blesku v expozici a nastavení rozlišení obrázků na 640 x 480 dpi. Zdůraznili jsme také, aby vybírali zejména dobře kontrastní a výrazné detaily obrazu. Úkolem každé dvojice bylo nafotit během 15 minut 10–15 snímků.

**cíl aktivity:** Žáci vybírají a zaznamenávají obrazový materiál.

 $(foto 1 / 2)$ 

#### **3. Vytváření audiovizuálních kompozic**

Žáci si vytvořili složky, do kterých přenesli pořízené obrázky.

Podrobně jsme žáky seznámili s programem Ar-Kaos VJ, každý obdržel stručný tištěný manuál na poznámky a postupoval dle výkladu. Žáci přesunuli obrázky ze složky do aplikace, následovala "hra na klávesnici" (použití vrstev, klíčování barev a světla, manipulace s obrazem pomocí pohybů myší, přidání efektů, přechody, ukládání kompozice a nahrávání videosouboru se zvukem). Žákům jsme nejdříve poskytli čas na experimentování s programem, jeho funkcemi a možnostmi, poté vytvářeli vlastní kompozice. Na závěr proběhla společná projekce kompozic spojená s reflexí, kdy žáci vzájemně posuzovali, jak se komu povedlo ob-

razovou a zvukovou část sladit. Závěrečnou diskusi jsme podpořili otázkami: Čeho jste se v hudební nahrávce uchopili (rytmu, melodie, barvy…)? Kdy je podle vás obraz a zvuk v souladu? Podle čeho jste přiřazovali obrazy? Je něco, co má hudba i obraz společného? Co byste změnili, kdybyste na kompozici měli více času?

**cíl aktivity:** Žáci si prostřednictvím experimentu osvojí základní funkce programu ArKaos VJ, které využijí při vytváření vlastní kompozice. Žáci hodnotí soulad mezi zvukem a obrazem. (foto 3)

### Díla a autoři

František Kupka: obrazy ze sbírek NG ve Veletržním paláci v Praze Oskar Fischinger: "Allegretto" (DVD "Oskar Fischinger - Ten Films" vydalo Center for Visual Music v Los Angeles 2006) Nam Jun Paik: Electronic Super Highway (1993) a TVGarden (1974)

#### Výstupy programu

videa vytvořená žáky na CD, soubory aplikace Ar-Kaos, obrázky a audio použité k vytvoření kompozice

### Materiál a pomůcky tužky, manuály k programu ArKaos

## Technické potřeby

hardware: digitální fotoaparát, počítač, sluchátka, reproduktory

software: systém Windows XP; přehrávání videa a zvuku: Windows Media Player, QuickTime; editace videa: ArKaos VJ (download: http://www.arkaos.net)

## PŘÍKLADY PRACÍ ŽÁKŮ

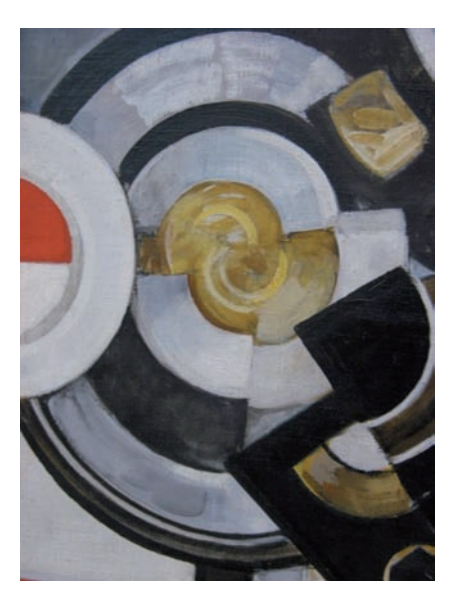

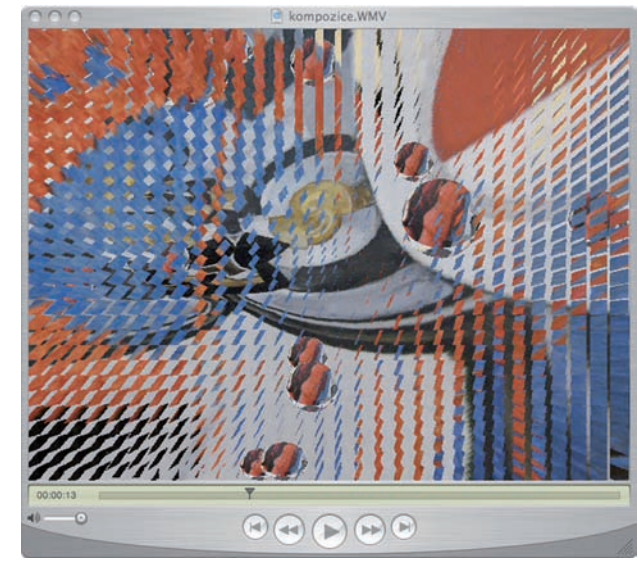

## Doporučení pro činnosti ve škole

#### **Hodina výtvarné výchovy před programem – náměty k činnostem**

#### **1. Příběhy filmových a televizních hrdinů** autor aktivity: Pavel Mrkus, umělec

#### Motivace

Dokážete říci, co je pro vás na vašem oblíbeném televizním seriálu či filmu tak zajímavé? Proč si vzpomenete právě na něj, když se řekne: oblíbený film?

Doma, při sledování svého oblíbeného programu v televizi nebo filmu na videu se zkuste zaměřit na to, jak jeho autor používá různé prostředky k tomu, aby si získal vaši pozornost. Jakou roli zde hraje zvuk? Má váš oblíbený pořad výjimečný střih (rytmus, dle kterého jsou skládány jednotlivé obrazy)? Pracuje filmař nějak se světlem, s barvou, s kompozicí? Vezměte si sklenici s čistou vodou a zkuste se dívat skrz ní. Naplňte ji různě barevnou šťávou (obarvenou např. potravinářskými barvivy) a pozorujte, jak se mění obrazy na monitoru.

#### Popis činnosti

Představte si, že by se najednou vaše postavy a prostředí z filmů zamíchaly. Váš oblíbený hrdina by najednou byl v nepředvídatelném prostředí, potkal by se s novými lidmi…

Přineste si do školy různé noviny a časopisy, ve kterých můžete nalézt populární filmové či

televizní hrdiny. Vytvořte si ve třídě společnou zásobárnu různých postav a prostředí. Můžete uspořádat i výměnnou burzu charakterů, rekvizit, interiérů nebo exteriérů. Vymýšlejte různé způsoby, jak kombinovat postavy z různorodých filmů a žánrů mezi sebou. Pomocí nich vytvořte koláž, kde se objeví nové příběhy, nečekaná setkání nebo překvapivé souvislosti.

#### Reflexe

Vyprávějte si navzájem nové příběhy. Jak jste postupovali při výběru postav a prostředí? Myslíte si, že by z toho mohl být nový pořad či film? Co z vašeho oblíbeného filmu v koláži zůstalo?

## **2. Hledání souvislostí – seznámení s abstrakcí**

autorka aktivity: Jitka Ferencová, učitelka

#### Motivace

Může mít film něco společného s abstrakcí? Co je to abstrakce? Je abstrakce jen opakem konkrétna? (dva základní přístupy: 1. postup od konkrétní, individuální roviny ke tvarovému, barevnému zjednodušení 2. vychází ze základních prvků výtvarného umění – barvy, křivek, přímek, tvarů…, které v zobrazení nejsou vázány na objekty předmětné skutečnosti)

#### Popis činnosti

Vytvořte si speciální kukátko – pomocí vyříznutého rámečku – , jež si vyrobíte například z formátu A5. Hledejte části (detaily) obrazu, které se vám

zdají zajímavé. Využijte dostupných reprodukcí malířů: např.: F. Muzika – Strom, Krajina, Velký sen; J. Načeradský – Architektura; I. Ouhel – Noc v Benátkách; J. Bičovská – Ohňostroj, Starý rok; S. Zbyšek – Lámání v kole; J. Sopko – Velké koupání. Reprodukce můžete volit i jiné, dle dostupnosti.

V případě, že máte k dispozici fotoaparáty, můžete namísto hledání s rámečkem pracovat s nimi (na fotoaparátu si nastavte režim makro). Poté si promítněte zvětšené detaily. Popisujte části obrazu – proč si kdo tento výsek z obrazu vybral? Jakým dojmem na něho daná část působí?

#### Reflexe

Diskutujte o tom, jak se obraz skrze své detaily změnil. Shoduje se část obrazu s celkem? V čem ano, v čem ne? Proměnilo se vám nějak vnímání obrazu poté, co jste ho sledovali skrze jeho části? Mohl by být některý detail samotným obrazem?

#### **Hodina výtvarné výchovy po programu – náměty k činnostem**

#### **1. Staré za nové**

autor aktivity: Pavel Mrkus, umělec

#### Motivace

Máte doma nebo ve škole na stěnách nějaké obrazy? Nelíbí se vám nebo vám připadají staré a nezajímavé? Zkuste si představit, jak byste je mohli proměnit, co by se s nimi dalo udělat, aby se z nich staly živé pohyblivé světy?

#### Popis činnosti

Nafoťte si obrazy, plakáty a jejich zajímavé barevné detaily, které máte doma. Ve škole z těchto obrázků poskládejte nové kompozice. Pokud můžete, využijte některých zřetelně rytmicky členěných hudebních skladeb jako struktur své audiovizuální kompozice. Pracujte s počítačovým programem ArKaos nebo Windows Movie Maker. (download: http://www.arkaos.net)

#### Reflexe

Své skladby prohlédněte a porovnejte si je s původními obrazy. Povedlo se vám je změnit? Dovedli byste si v duchu promítnout pohyb, který jste vyrobili v počítači, do těch starých obrazů na stěnách? Dokázali byste se i jinde dívat na věci a obrazy, jako by byly v pohybu a se zvukem?

#### **2. Zpět k vašim kompozicím**

autorka aktivity: Jitka Ferencová, učitelka

#### Motivace

Promítněte si s žáky hotové animace, které vznikly na programu v NG. Porovnejte kompozice navzájem.

#### Popis činnosti

Zkuste popsat rozdílné přístupy. Co byste na jednotlivých animacích ocenili? Je něco co byste změnili, udělali jinak?

Porovnejte původní obrazy od F. Kupky se vzniklými animacemi. Použijte fotografie obrazů, které žáci vytvořili na programu v NG (viz. CD z programu). Jsou nějaké efekty, které vycházejí z kompozice, řádu, rytmu originálního obrazu? Diskutujte o tom ve skupinkách.

#### Reflexe

Promítněte si díla a napište každý k jedné vybrané animaci krátký text metodou volného psaní. Popište své momentální asociace. Poté vyberte jednu větu či slovní spojení ze svého textu a prezentujte je před třídou.

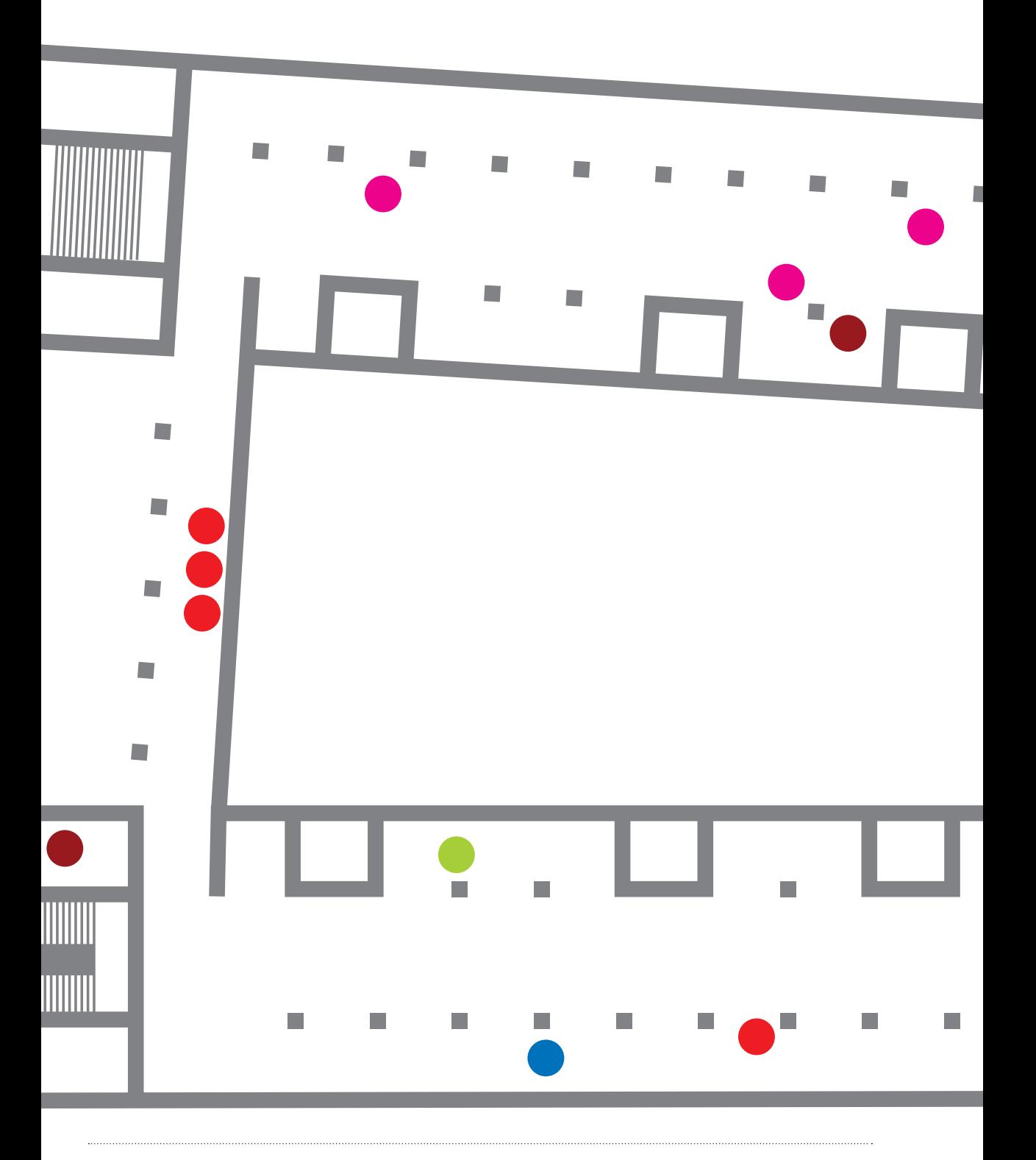

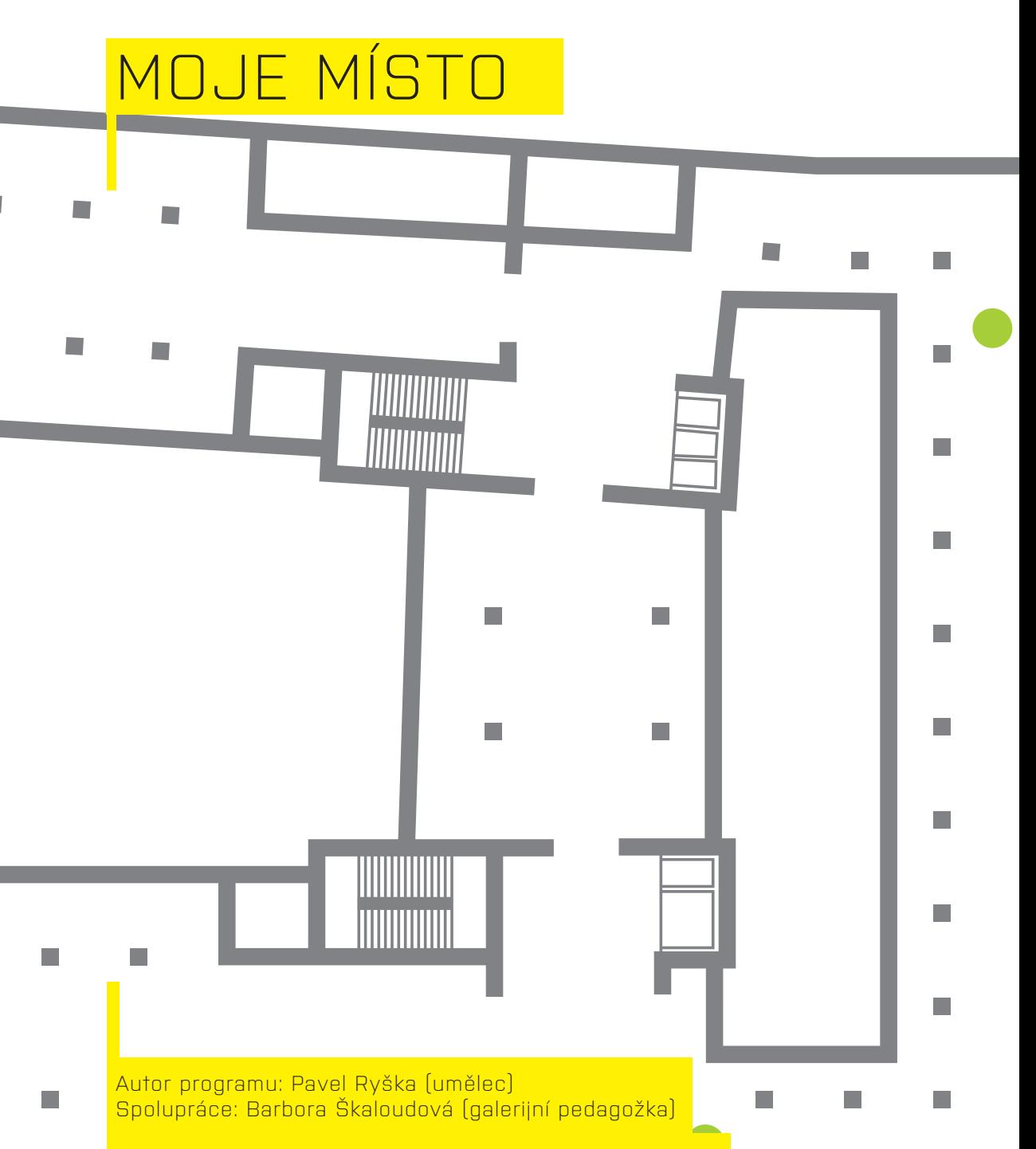

Cílová skupina: žáci druhého stupně základních škol Celková doba trvání programu: 3 hodiny

## O AUTOROVI programu

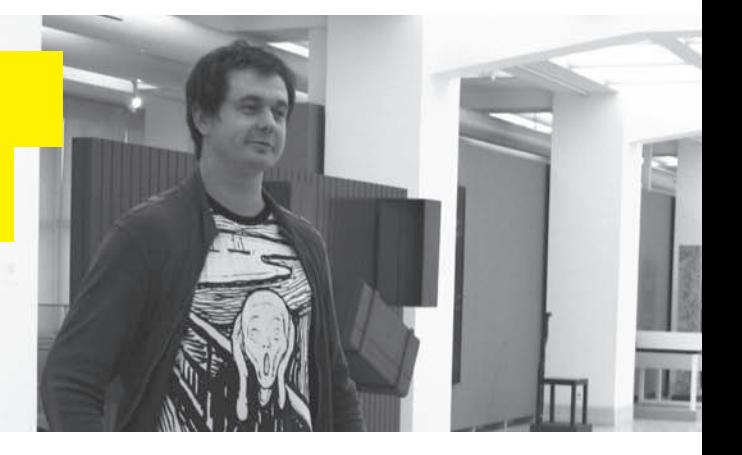

Pavel Ryška (\*1974) je absolventem brněnské Fakulty výtvarných umění a nyní je postgraduálním studentem na FAMU. Patří k výrazným autorům naší nejmladší umělecké scény. Jeho tvorba zahrnuje instalace, počítačovou grafiku, animaci a video.

Odkaz na stránky umělce: http://www.ryska.org/

## $ZH\cap V$ <u>S PAVLEM RYŠKO</u>

#### **Je Vaše umění založeno na interaktivitě? Jaký význam přikládáte reakci diváka na Vaše dílo?**

Interakci je téměř nemožné se vyhnout; umění, podobně jako život, je poměrně často "vzájemným působením dvou a více činitelů".<sup>(1)</sup>

Ve své práci jsem se několikrát pokusil interakce mezi procesy vidění a vnímání zproblematizovat; jedním z mých testů reakcí "nevinného oka" je zrnící televizní obrazovka ("Invisible stereotype" z roku 2004), která ve skutečnosti nevykazuje nepřítomnost signálu, ale ukazuje něco známému černobílému mihotání velmi *podobného*. Je to animovaný stereogram, obraz viditelný pouze za určitých nestandardních podmínek.

Při pozorném sledování obrazovky je sice možné ve víření bílých a černých bodů zjistit prostým okem jistou pravidelnost (v animaci se střídá pouze osm snímků). Interpretační pravidla, klíč k přečtení takového obrazu je však téměř vyloučeno (bez nápovědy) najít.

Tolik ceněné kontemplativní pozorování zde z pochopitelných důvodů selhává; kdo by se upřeně díval do místa, o němž se domnívá, že na něm nic *k vidění* není?

#### **Jak vznikal program, který jste v rámci projektu ArtCrossing připravil? Vztahuje se program k Vaší umělecké tvorbě nebo konkrétně k některému z Vašich děl? Pokud ano, jak?**

Původním impulsem bylo vymyslet situaci, v níž by se dalo vyhnout jakýmkoliv rukodělným, výtvarným aktivitám: manipulacím s vizuálními kódy odvozenými z exponátů muzea.

Výchozí situací se nakonec stala společná, lehce podivná procházka expozicí Českého umění od 30. let.

Důležité bylo podat o této situaci zprávu, vymyslet aktivitu, která by dala výraz a tvar zážitkům a přinutila je *promluvit*. Nejvhodnějším způsobem se zdála být možnost zaznamenat hlas přímo, pokud možno bez přípravy – na místě samotném – s použitím diktafonu.

Taková možnost se zdála jednoduchá: téměř při každém použití mobilního telefonu vysíláme okamžité popisy aktuální situace. Děláme to tak často, až se to zdá naprosto přirozené.

Diktafon je součástí takřka každého mobilního telefonu. Přesto nenechává slova zmizet; mluvíme do černé skříňky, která se nám může pomstít zlomyslnou ozvěnou.

To je zřejmě ten nejzávažnější důvod, proč jsou záznamy pořízené dětmi během programu možná autentické, ale sotva bezprostřední.

Program pro ArtCrossing z žádného mého konkrétního projektu nevychází, je pouze výrazem dlouhodobého zájmu o podmínky pozorování vizuálních obrazů.

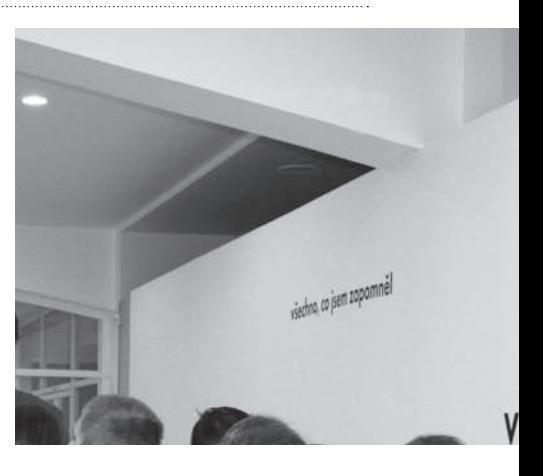

#### **Co jste se snažil dětem předat – co se měly dozvědět, naučit, uvědomit si?**

O umění je možné mluvit, aniž bychom zůstali na barikádách krásy nebo ošklivosti.

Hodnocení uzavřené do dichotomie dobré/špatné nebývá příliš informativní; jak poznamenal Nelson Goodman, je jedním z podružnějších prostředků porozumění.

Naštěstí jsou obrazy, sochy a další artefakty zapleteny do sítě vztahů, která vtahuje do hry i nás, diváky. Pokusit se míru našeho zapojení sdělit i ostatním, je pak jen součástí a pokračováním procesu, který umění (pouze) iniciovalo.

Mezi vizuálními obrazy a jejich popisem jistě existují analogie, nikoliv totožnost nebo ekvivalence. Stejně tak neexistuje žádný správný překlad, ale mnoho různých způsobů, jak překládat. S některými z nich mají žáci možnost seznámit se v přípravných hodinách výtvarné výchovy, které jsou součástí projektu. Vybral jsem beletristické texty, pokud možno bez cizích slov a náročných nebo méně srozumitelných obratů: Flaubertovy písaře budující ve svém venkovském domě sbírku poskládanou z útržků vědomostí a předsudků o podobě muzea nebo Smithsonovu poetickou pasáž o výletu za uměleckými památkami industriálního předměstí. Měly ukázat různé podoby muzea a různé způsoby, jak o něm nejen uvažovat, ale také jak jej popsat.

Vizuální obrazy překládáme neustále, přesto je to obtížné. Třeba popis stolu bývá ve slohových cvičeních tvrdým oříškem. Zvlášť když máme z nějakého důvodu k dispozici pouze omezený výhled na předmět, který popisujeme; z pevného stanoviště vidíme většinou jen jediný aspekt a předmět pozorování se nám může jevit plochý.

Jakmile se začneme pohybovat, tvar se rozvolní, ožije. Nakonec nejde o nic jiného, než popsat situaci, vzájemný vztah, v němž se nacházíme: jápozorovatel a popisovaný předmět.

Představení

programu

MOJE MÍST

V zítra

,<br>rer

Obecná východiska programu / koncepce

Program se záměrně vyhýbá výtvarným manipulacím s obrazem a variování vizuálních kódů. Soustředí se na formulování, vyslovení a zaznamenání zážitků z určitého prostoru/prostředí. Zvukové záznamy, které děti pořídí během samostatné práce v expozici NG (mohou mít podobu komentářů, diskusí nebo vzájemných rozhovorů) se nakonec stanou součástí všem přístupné internetové stránky. Přitom není nijak zvlášť důležité referovat o (současném) umění, ale spíš hledat si *vlastní místo*, určitou polohu mezi veřejným prostorem webu a soukromým vyjádřením vlastních názorů a pocitů.

### Cíl programu

Představit galerii jako specifický prostor a otevřít jej úvahám, které sahají nad (mimo) rámec jeho deklarované funkce. Ukázat, že zdánlivě inertní prostor muzea pokračuje za stěnami a panely, na nichž jsou zavěšeny vystavené exponáty, rozvětvenou a komplikovanou sítí technického vybavení a personálního zajištění.

Seznámit žáky s minimálními základy pořizování digitálního zvukového záznamu, možnostmi editace grafických prvků webových stránek a jejich odesíláním na vzdálený server.

### Průběh programu

#### **1. Společná procházka expozicí**

Program jsme zahájili v malé prázdné místnosti. Oznámili jsme žákům, že jsou první skupinou, která testuje nový způsob prohlídky. S vysvětlením, že se návštěvníci nekontrolovaně toulají expozicí, a způsobují tak celou řadu problémů, jsme žákům nabídli provaz, kterého jsou povinni se během procházky přidržovat. Žákům je přísně nařízeno dívat se pozorně kolem sebe. Následovala společná procházka Veletržním palácem v expozici českého umění od současnosti do 30. let. Namísto výkladu k vystaveným dílům jsme uspořádali malý kvíz o ceny s cílem zjemnit napětí vyvolané "novým způsobem prohlídky", zároveň nasměrovat pozornost žáků k místu samotnému a ke vztahu vystavených děl k rámci, který je obklopuje.

71

#### Příklady kvízových otázek:

- Obměna tradiční kvízové otázky: poznej autora a název díla. Poblíž díla Jiřího Černického "První průmyslově vyráběné schizofrenie" jsme dětem ukázali reprodukci obrazu "Výkřik" Edvarda Muncha s otázkou: Kde jste viděli už něco podobného? Pro povzbuzení komunikace jsme rozdávali sladkosti za každou odpověď. Ten, kdo si první všiml podobnosti Munchova obrazu s Černického přílbami, vyhrál čokoládu.
- V expozici jsme ukázali na součást elektroinstalace s otázkou: Za jakých podmínek by TOTO

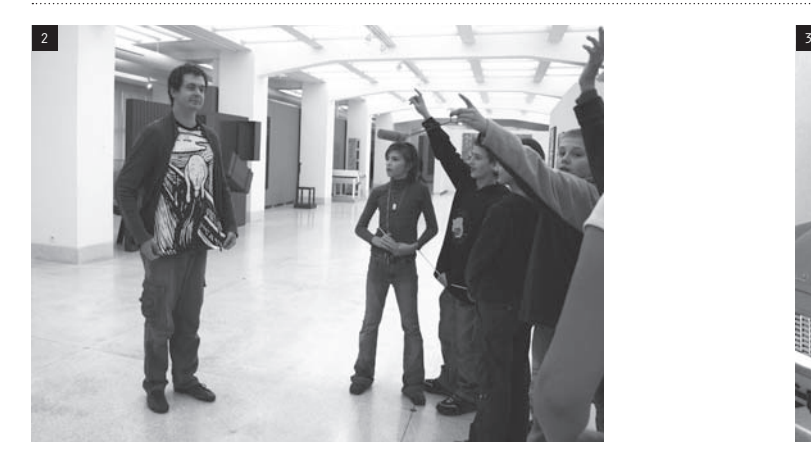

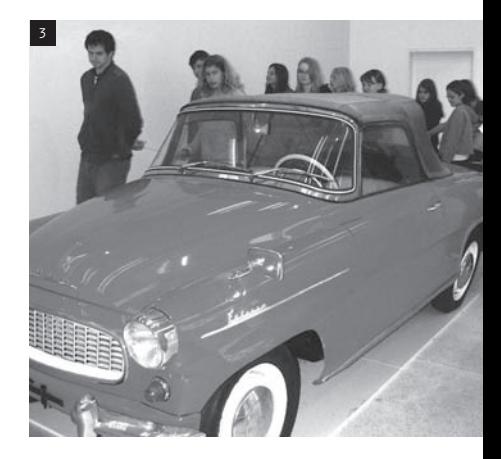

- mohlo být umění? Žáci se pokusili uvést některé dostatečné podmínky, nejlepší odpovědi jsme opět ocenili sladkostmi.
- V části expozice s automobilem Škoda Felicie jsme otázkou: Jakým způsobem se sem tak velký vůz mohl dostat? otevřeli úvahy o technickém pozadí instalace.
- Art brut.

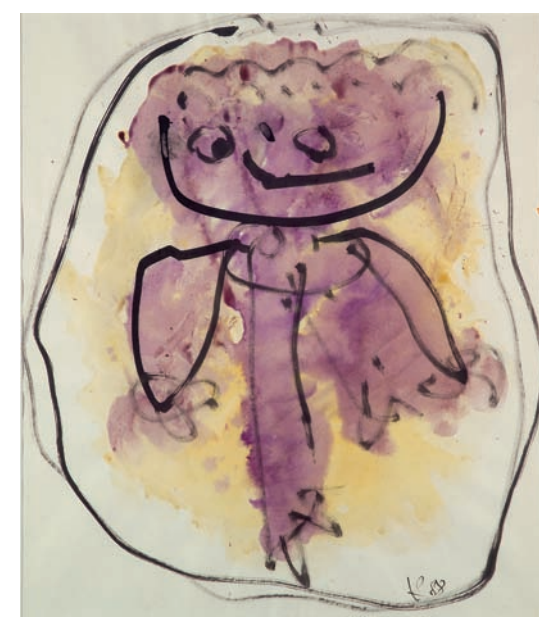

*Jan Křížek: Bez názvu, 1957, Národní galerie v Praze*

- Proč by tyto malby nemohlo vytvořit tříleté dítě? Mohla by je namalovat opice? Dovedli byste to také? Dokázali byste prosadit vlastní práci nebo kresbu malého dítěte do expozice Národní galerie?
- Zamávali jsme přímo do objektivu průmyslové kamery. Během odměňování za správné odpovědi na otázku: Co jsme právě udělali? rozvíjíme úvahu na téma bezpečnostního systému – někdo nás pozoruje, zatímco my sami se díváme...

**cíl aktivity:** Žáci zkoumají expozici nikoliv jako inertní prostor sloužící jako indiferentní držák na obrazy a podstavec pod sochy, ale jako specifické místo.

 $(foto_1 / 2 / 3)$ 

#### **2. Samostatný průzkum expozice**

Žáci se rozdělili do skupin po třech nebo čtyřech. Rozdali jsme jim plánek s půdorysem 2. patra Veletržního paláce a zadali úkol, aby si našli "své místo" nebo vymezili prostor, který jim připadá zajímavý (důležitý, nepříjemný, zvláštní) a zakreslili jej do plánku. Každá skupina obdržela diktafon s názornými instrukcemi, jak s ním zacházet. V samostatné práci pak měli žáci pořídit zvukový záznam (rozhovor/komentář) vztahující se k vybranému místu a zaznamenat jej diktafonem. Při zadávání úkolu jsme zdůraznili, že "místem" nemusí být socha či obraz, může jím být například zážitek závratě při pohledu přes zábradlí do dvorany. (Určité povědomí o různých způsobech popisu místa by žáci měli získat již při četbě vybraných textů v přípravných hodinách výtvarné výchovy – viz aktivity do hodin VV.)

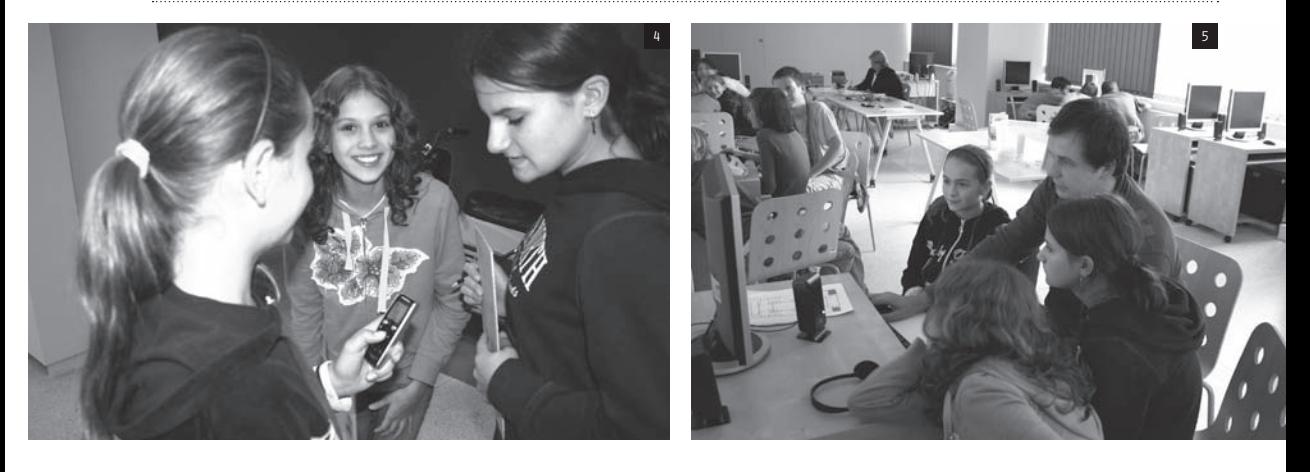

**cíl aktivity:** Žáci získají autentickou reflexi (zvukový záznam) určitého místa z expozice Veletržního paláce.  $(foto A)$ 

#### **3. Práce s PC úprava webové stránky**

Představili jsme žákům následující úkol, jímž byla úprava webové stránky ve WYSIWYG editoru Dreamweaver. Výstupem této práce byla webová stránka obsahující obrázek půdorysu expozice, v němž byla vyznačena místa, která jednotliví studenti označili za výjimečná, zajímavá, přitažlivá, deprimující... Každé z vyznačených míst bylo zároveň tlačítkem, které po stisknutí přehrálo zpracovaný zvukový záznam komentáře, jenž byl na tomto místě pořízen. Žáci měli k dispozici manuál, kde byly představeny jednotlivé úkony pro vkládání zvukových záznamů v tomto editoru. Velmi stručně jsme zmínili o tom, co je webhosting a jak se data odesílají na vzdálený server.

**cíl aktivity:** Žáci upraví webovou stránku ve smyslu doplnění existujícího souboru o vlastní data – grafický a zvukový záznam vybraného místa.  $(foto 5)$ 

### Výstupy programu

webová stránka s grafickými záznamy a zvukovými stopami: http://www.mojemisto.net

### Materiál a pomůcky

provaz, kopie plánku expozice, tužky, podložky, sladkosti

## Technické potřeby

diktafony, PC připojené k internetu, aplikace Macromedia Dreamweaver a Fireworks

## Doporučení pro činnosti ve škole

#### **Hodina výtvarné výchovy před programem – náměty k činnostem**

#### **1. Jak číst muzeum**

autor aktivity: Pavel Ryška, umělec

#### Motivace

Pokuste se žáky seznámit s některými obtížně řešitelnými, přesto však důležitými problémy, které souvisejí s institucí muzea.

#### Popis činnosti

Seznamte se s níže uvedenými texty či pouze diskutujte o otázkách vyznačených pod ukázkami.

Jde o beletristické texty, které představují různé způsoby přemýšlení o funkci muzea umění, jeho uspořádání, smyslu či hodnotě – od způsobu výběru a umístění exponátů (bývalí písaři Bouvard a Pécuchet budují vlastní sbírku) přes pochybnosti o smyslu muzea (Adornův despekt ke kolekcím "odumírajících objektů") až po radikální rozchod s minulostí (manifesty levicových avantgard). Není nutné texty předčítat, mohou sloužit pouze jako úvod k rozhovorům nebo jejich rámec: pedagogové mohou naznačenou problematiku uvést způsobem, který (nej)lépe vyhovuje jim i jejich žákům a doplnit ji vhodným vizuálním materiálem. Například namísto čtení úryvku z Flaubertova románu je možné pustit ukázku z českého TV seriálu *Byli jednou dva písaři* (Československo 1972, režie: Ján Roháč). Adornovy úvahy o muzeu/mauzoleu lze uvést archeologicko-etymologickým exkurzem (doprovázeným příslušným obrazovým materiálem soustředěným na to, co je možné nalézt v hrobech, hrobkách a mohylách; s poukazem na skutečnost, jak obtížné bývá identifikovat, k čemu nalezené předměty sloužily). Každému tématu (viz ukázky) může být věnováno tolik pozornosti, kolik učitel uzná za vhodné.

#### I. Muzeum je obrazem vesmíru

V poslední třetině 19. století napsal francouzský spisovatel Gustave Flaubert příběh o dvou starých mládencích z Paříže, kteří se chtěli na venkově věnovat hospodaření na vlastním statku. Výsledky jejich zemědělských pokusů však byly naprosto tragické. Obilí jim shořelo, ovoce potloukly kroupy. Neúspěch je pronásledoval také v různých vědách, jimž se postupně věnovali. Jednou se rozhodli vybudovat ve vlastním domě muzeum, jehož podobu vylíčil Flaubert takto:

*"Za deset měsíců se z nich stali archeologové; a jejich dům se podobal museu. V síni se tyčil starý dřevěný trám. Vzorky nerostů zatarasily schodiště a na zemi podél celé chodby se táhl obrovský řetěz. Vysadili dveře mezi dvěma pokoji, kde nespali, a zahradili samostatný vchod do druhého, aby ze dvou místností vznikl jeden prostor. Kdo překročil práh, vrazil do kamenného koryta (galsko-románského sarkofágu), pak jeho zrak upoutaly nejrůznější železné předměty. Na čelní stěně trčelo ohřívadlo na dvou kozlíkách a krbový plát představující mnicha, jak laská pastýřku. Na poličkách kolem dokola* 

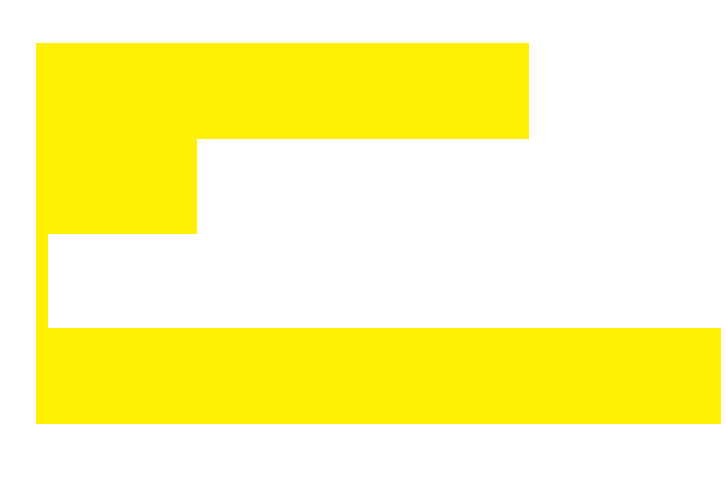

*byly svícny, zámky svorníky, matice. Podlaha zmizela pod úlomky červených tašek. Stůl uprostřed stavěl na odiv ty nejvzácnější pozoruhodnosti: drátěnou kostru čepce ženy, dvě hliněné popelnice, medaile, fiolu z opalinového skla. Čalouněné křeslo mělo na opěradle krajkový trojúhelník. Kousek drátěné košile zdobil stěnu vpravo; a skoby pod ním udržovaly ve vodorovné poloze unikátní výstavní kus – halapartnu."*

Gustave Flaubert: *Bouvard a Pécuchet, SNKLHU Praha 1960*

Podle jakých pravidel si Bouvard a Pécuchet vybírali předměty do své sbírky? Může být v muzeu umakartový stolek? Může být v muzeu cokoliv? Co do muzea nepatří – a proč?

#### II. Muzeum je hrobka

*"Německé slovo museal (muzeální) má nepříjemný podtón. Popisuje objekty, ke kterým již pozorovatel nemá živý vztah a které jsou v procesu odumírání. Za své zachování vděčí spíše respektu k historii než potřebám přítomnosti. Muzeum a mauzoleum jsou spojeny něčím víc, než jen fonetickou asociací [podobností ve výslovnosti, zvukovou podobou]. Muzea jsou náhrobky uměleckých děl."*

Theodor W. Adorno: *Valéry Proust Museum*. In Douglas Crimp: *Na ruinách muzea*, 1983. Citováno z knihy Tomáše Pospiszyla *Před obrazem. Antologie americké výtvarné teorie a kritiky*, Praha 1998.

K čemu jsou věci, které se už nepoužívají? Může se na exponáty sahat? Má být v muzeu ticho jako v hrobě?

#### III. Umění patří na ulici

Umělci z první poloviny 20. století měli ve zvyku vyhlašovat své zásady prostřednictvím veřejných prohlášení, tzv. manifestů. Pod jedním z nich, který vznikl v roce 1920 v Moskvě, jsou podepsání dva ruští umělci, bratři Naum Gabo a Anton Pevsner. Byli přesvědčeni, že budují novou realitu, v níž bude umění hrát zcela zásadní roli:

*"Na náměstích a ulicích vystavujeme svá díla, přesvědčeni, že umění již nemá být svatyní zahálčivého, útěchou zoufalého a ospravedlněním pro lenocha. Umění by nám mělo pomáhat tam, kde plyne a funguje život: v bance, u stolu, v práci, při odpočinku, při hře, v pracovních i svátečních dnech, v domě a na ulici – a to takovým způsobem, aby plamen života v lidstvu nevyhasl."*

Naum Gabo, Anton Pevsner: *Manifest realismu*, 1920. Citováno z knihy Miroslava Lamače *Myšlenky moderních malířů*, Praha 1968.

Patří vůbec umění do muzea? Kdy se může umění ocitnout v muzeu? Může umění lidem pomáhat? Pomohlo vám někdy umění? A jestli ano, v čem a jak?

#### IV. Muzeum, které může každou chvíli zmoknout a zrezivět.

Americký sochař Robert Smithson považoval umění za událost, nikoliv za jedinečné a neměnné výtvarné dílo, které bude později vystaveno v galerii. V roce 1967 se vypravil na výlet za uměleckými památkami města Passaic. Přitom nenavštívil ani jediný chrám nebo obrazárnu:

*"Autobus projel kolem první památky. Dal jsem znamení řidiči a vystoupil na rohu Union Avenue a River Drive. Touto památkou byl most přes řeku Passaic […] Ocelová cesta překonávající řeku byla z části jen železná síť s dřevěnými chodníčky zpevněnými těžkými trámy, nad kterou visela ve vzduchu zchátralá spleť ocelové konstrukce. V jasné atmosféře zářila zrezivělá cedulka, která šla díky tomu jen velice těžko přečíst. Na slunci se zablýsklo datum … 1899 … ne … 1896 … možná (ve spodu ve rzi a lesku bylo jméno stavební firmy Dean & Westbrook, NY). […] Podél břehu řeky Passaic bylo také mnoho dalších menších památek, jako třeba betonové nosníky pro novou dálnici ve výstavbě."*

Robert Smithson: *Průvodce po uměleckých památkách města Passaic*, 1967. Citováno z knihy Tomáše Pospiszyla *Před obrazem. Antologie americké výtvarné teorie a kritiky*, Praha 1998.

Můžeme najít muzeum i tam, kde žádné není?

#### Reflexe

Diskuse nad otázkami uvedenými pod jednotlivými texty. Není nutné dojít k určitým závěrům; důležité je ukázat, že muzeem lze nejen procházet a prohlížet je, ale také (znovu a znovu) promýšlet.

#### **Hodina výtvarné výchovy po programu – náměty k činnostem**

#### **1. Reflexe programu Moje místo**

autor aktivity: Pavel Ryška, umělec

#### Motivace

Prohlédněte si společně webové stránky, které jste vytvořili v Národní galerii. Přehrajte si postupně jednotlivé záznamy. (Pokud nemáte k dispozici internetové připojení, poslechněte si záznamy z CD, které jste dostali v Národní galerii).

#### Popis činnosti

- 1) Porovnejte své zvukové záznamy (nahrávky pořízené v expozici Veletržního paláce) se záznamy vrstevníků z jiných základních škol, které se programu zúčastnily dříve.
- 2) Zkuste v libovolném materiálu (plastelína, jehličí, guma, karton, sádra, noviny, klovatina, prach…) ztvárnit dojem z expozice, kterou jste společně navštívili.

#### Reflexe

- 1) reflexe k činnosti č. 1: Zaujala vás nahrávka některého ze spolužáků nebo žáků jiné školy? Čím (nebo proč)? Jak vnímáte to, že jsou nahrávky dostupné komukoliv, kdo navštíví webové stránky?
- 2) reflexe k činnosti č. 2: Co se vám nejintenzivněji vybaví při vzpomínce na návštěvu NG? Zkusili byste to raději nakreslit, napsat nebo zatančit? Porovnejte si navzájem své přístupy k realizaci zadání.

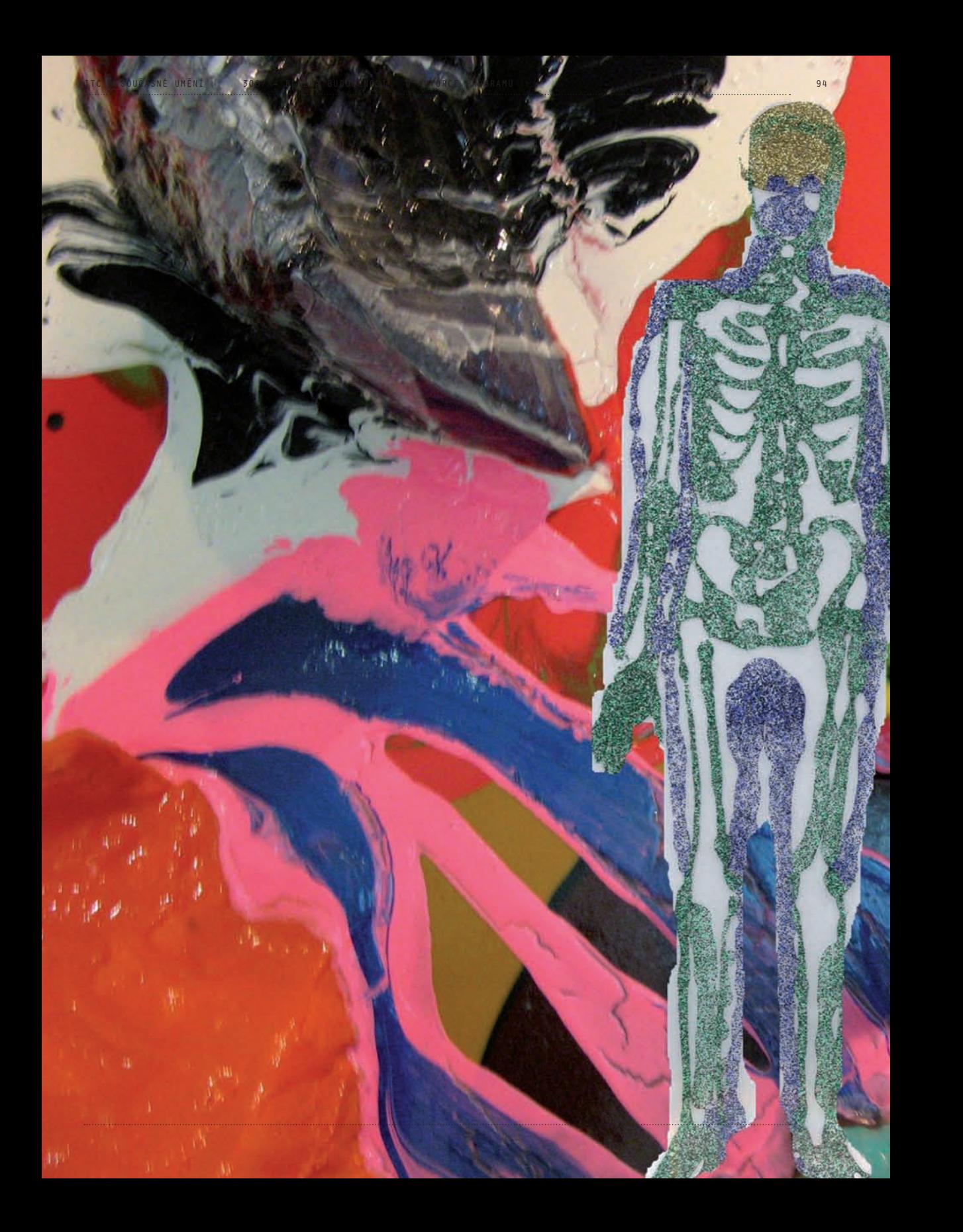

1TC A SOUČASNÉ UMĚNÍ ∵ 3007 – BLÍZKÁ BUDOUCNOST

## 3007 – blízká budoucnost

Autorka programu: Radka Müllerová (umělkyně) Spolupráce: Lucie Štůlová Vobořilová (galerijní pedagožka)

Cílová skupina: studenti středních škol Celková doba trvání: 2,5 hodiny

## O AUTORCE programu

Radka Müllerová (\*1974) v letech 1993–1994 studovala u prof. Vladimíra Kokolii na pražské Akademii výtvarných umění. Poté přestoupila do Intermediální školy prof. Milana Knížáka, kde v roce 1997 složila bakalářskou zkoušku. V roce 1997 odcestovala do Japonska, kde dva roky pracovala jako manažerka sklářské dílny v Design Centru Ohno na severovýchodě ostrova Honšú. Po návratu absolvovala v letech 1999–2001 magisterské studium v Intermediální škole prof. Milana Knížáka. Její diplomová práce, CD-ROM nazvaný Tři cesty, propojila formu nových médií, svět japonské pop-kultury a vizuální jazyk komerčních poutačů. Radka Müllerová se účastnila mnoha výstav v ČR, Japonsku, Francii a Německu. V letech 2002–2004 působila jako asistentka Veroniky Bromové na Akademii výtvarných umění v ateliéru nových médií II. a současně od roku 2004 asistovala Štěpánce Šimlové na Fakultě užitého umění a designu v Ústí nad Labem. Momentálně se věnuje doktorandské práci na téma "Dosah a vliv popu na teenagery", kterou píše v rámci svého studia na AVU v Praze. Zdrojem výzkumu je její pedagogická činnost na gymnáziu v Duchcově.

Odkaz na stránky umělkyně: http://www.japonci.cz/ a http://www.iluze55.net

## Rozhovor s Radkou Müllerovou

#### **Je Vaše umění založeno na interaktivitě? Jaký význam přikládáte reakci diváka na Vaše dílo?**

Nepracuji způsobem, že bych si řekla – tak teď udělám interaktivní věc. Zajímají mě určité momenty, které se snažím zpracovat adekvátním způsobem, a je mi jedno, jestli je pak výstup interaktivní nebo klasický. Mám radost, když se dozvím, že se někomu moje věc líbí anebo mu připadá dobrá, ale že bych od začátku myslela na diváka, to ne. Nejdřív je to slabé chvění, pak silné přesvědčení, vlastní polemika a nakonec schopnost se od samotné věci v pravý čas odpoutat a pokusit se podívat na ní jakoby seshora, jestli jsem se přiblížila tomu prvotnímu chvění…

#### **Jak vznikal program, který jste v rámci projektu ArtCrossing připravila? Vztahuje se program k Vaší umělecké tvorbě nebo konkrétně k některému z Vašich děl? Pokud ano, jak?**

Hledala jsem v galerii něco pestrého, barevného a tak trochu i nepříjemného, o čem jsem si myslela, že se pro své použití barev známých z řad zvýrazňovačů bude líbit. Vybrala jsem si New New Painters, kteří se myslím nějak zvlášť k mé tvorbě nevztahují.

#### **Co jste se snažila dětem předat – co se měly dozvědět, naučit, uvědomit si?**

Záměrem bylo zprostředkovat umění (malířství) přelomu 20. a 21. století s tím, že jsem se snažila použít současné technologie a pokusila se v projektu "3007 – Blízká budoucnost" odpoutat od fyzické, hmotné malby a přenést se do digitální představy nahlížení současnosti pohledem z budoucnosti. Ukázala jsem pár kroků jak si vyzkoušet grafický freeware, který si může stáhnout kdokoliv a kdykoliv, když se rozhodne vizualizovat vlastní myšlenku třeba digitální montáží a tím se přiblížit ke konsensu, že digitální obraz je již klasickým druhem v tendencích současného umění.

## Představení PROGRAMU 30 **BLÍZKÁ BUDOU**

### Obecná východiska programu / koncepce

Když jsem si procházela Veletržní palác, dala jsem na intuici a část expozice "New New Painters" mi připadala pro vznik projektu asi nejpříjemnější. Je to v podstatě uzavřená část, a tak jsem necítila žádné výpadky v soustředění, které jsou většinou v podobné instituci na místě, protože bilancujeme historické povědomí o světovém nebo českém umění. Pro mě efektní malba se spojila s dalšími souvislostmi. Dlouho jsem přemýšlela, jak projekt uchopit. Neustále jsem si ztěžovala koncept projektu kritériem, že první program v rámci projektu ArtCrossing – digitální obraz, musí být jednoduchý. Tížila mne představa zaujetí a nedostatek času a pravděpodobně tenhle moment jedinečného setkání, kdy si nejsem jistá, jestli studenty ještě někdy uvidím, mi evokovalo sci-fi.

### Cíl programu

V programu "3007 – Blízká budoucnost" se snažíme odpoutat od fyzické, hmotné malby a přenést se do digitální představy nahlížení současnosti pohledem z budoucnosti. Přeneseme se o 1000 let do budoucnosti a z pozice člověka z roku 3007 budeme hledat podobu světa, bytosti nebo přímo člověka na přelomu 20. a 21. století. Představíme pár kroků, jak si osvojit grafický freeware, který si může stáhnout kdokoliv a kdykoliv, když se rozhodne vizualizovat vlastní myšlenku třeba digitální montáží a tím se přiblížit ke konsensu, že digitální obraz je již klasickým druhem v tendencích současného umění.

## Průběh programu

#### **1. Úvod**

Studenti vstoupili do multimediální laboratoře, kde byla spuštěná projekce "Planeta Mars" z Google archive http://www.nasa.gov/multimedia/ videogallery/index.html. Laboratoř byla potemnělá tak, aby projekce byla dobře viditelná a audio stopa videa byla stažena, jako je tomu např. ve výtahu. Přivítala jsem společně s kolegyní (galerijní pedagožkou) studenty i pedagogy a sama se krátce představila.

Uvedli jsme studenty do časové přesmyčky roku 3007. Časový posun o 1000 let do budoucnosti jsme definovaly jako zásadní skutečnost a požádaly je o zamyšlení nad tím, jak z jejich pohledu rok 3007 vypadá. Jak se chováme? Jak se dorozumíváme? Jak vypadáme? Je něco úplně jinak? Studenti si vzali papír a tužku a pokusili se v přítomném čase popsat současnost – rok 3007. Požádaly jsme studenty o představení textů.

**cíl aktivity:** Studenti fabulují vzdálenou budoucnost.

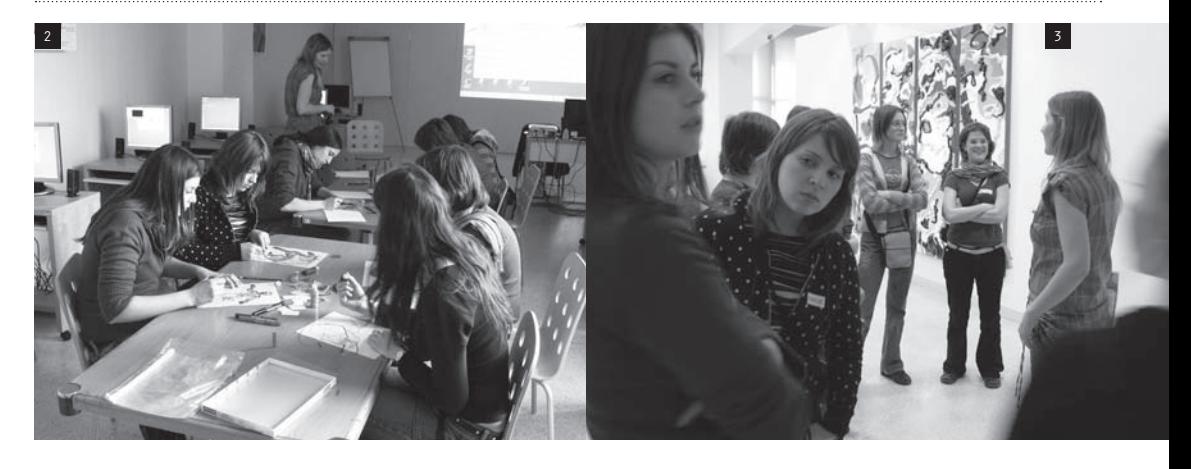

#### **2. Vizualizace** /hand made/

Zadaly jsme studentům vlastní úkol – vizualizovat člověka z přelomu 20. a 21. století. Motivovaly jsme studenty příběhem, kdy se ocitli v roli vědeckých pracovníků, kteří pracují na významném úkolu – vizualizaci člověka/bytosti přelomu 20. a 21. století.

Studenti si nejprve v připravené složce vyhledali "kosterní pozůstatek", který odpovídal jejich představě, a obrázek vytiskli. Další etapa práce spočívala v hledání podoby člověka nebo bytosti. Svou představu o podobě člověka/bytosti studenti vytvořili pomocí glitrových lepidel, která nanášeli na průhlednou fólii přiloženou na obrázek kostry. (Použití obdobného vyjadřovacího prostředku, jaký používali umělci ze skupiny New New Painters – lepidlo limituje práci s detailem, neumožňuje tak přesné kopírování tvaru.)

**cíl aktivity:** Studenti vizualizují svou představu pomocí netradičních vyjadřovacích prostředků. (foto  $1/2$ )

#### **3. Práce v expozici** – focení /digi made/

Během práce na fóliích jsme studenty seznámily s digitálními fotoaparáty. Společně jsme se přesunuli do expozice k obrazům skupiny New New Painters. Krátce jsme skupinu představily, následně jsme se ptaly studentů, jaké pocity v nich díla evokují. Nakonec jsme studenty požádaly, aby si vybrali některý z obrazů New New Painters a pomocí digitálního fotoaparátu zaznamenali

prostředí pro svou glitrovou bytost/člověka. Upozornily jsme je na funkce "zoom" a "flash". **cíl aktivity:** Studenti si osvojí základy ovládání digitálního fotoaparátu, vědomě užívají jeho funkce k realizaci svého záměru.  $(foto_3 / 4)$ 

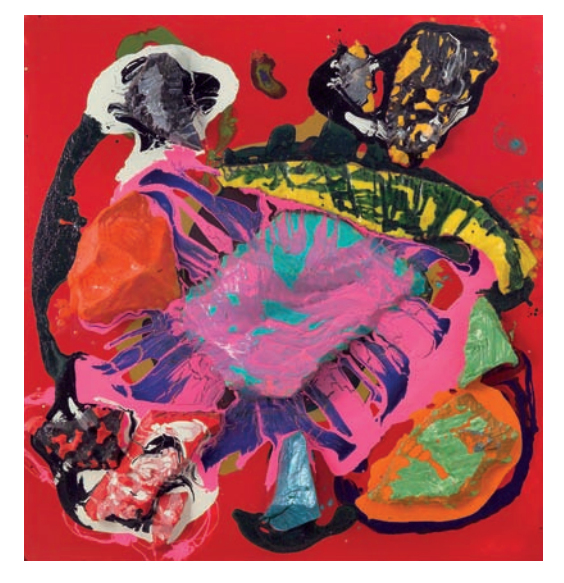

*Bruce Piermarini: Extáze, 2001, Národní galerie v Praze*

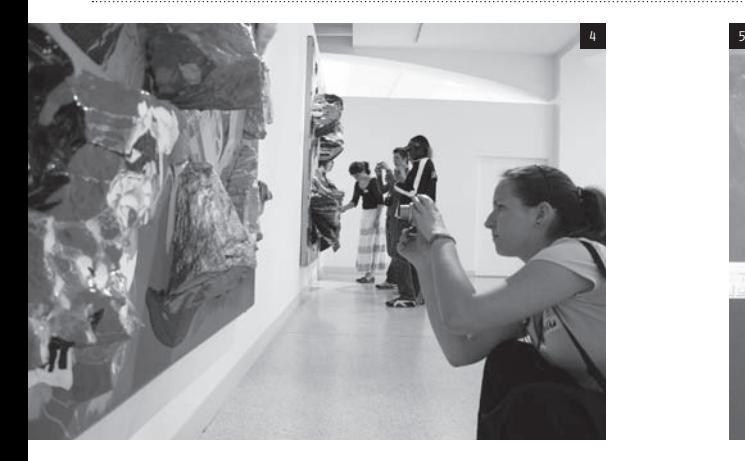

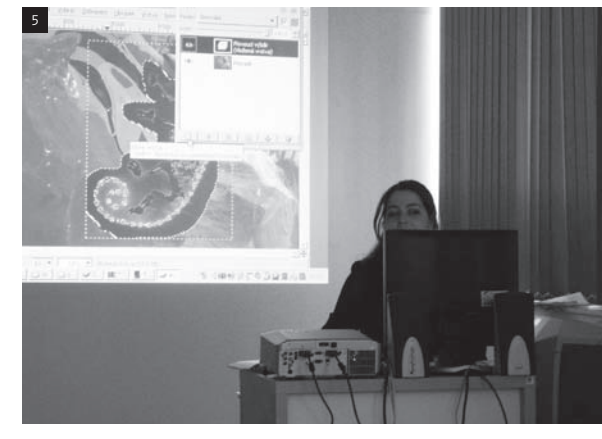

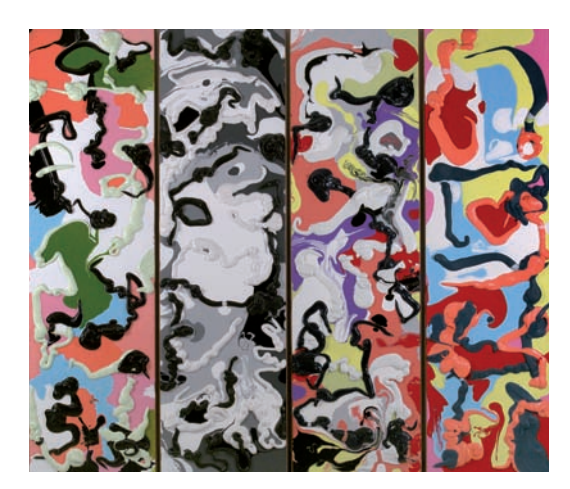

*John Gittins: Druhý kvartet, 1997–2000, Národní galerie v Praze*

#### **4. Sken, montáž** /digi made/ **a prezentace** /human made/

Studenti fotografie vzniklé v expozici přenesli do počítače. Vyzvali jsme studenty, aby si každý vybral jednu z fotografií jako prostředí pro svou bytost/ člověka. Následná činnost spočívala v sestavení prostředí a bytosti, kterou bylo nejprve třeba převést do digitálního formátu. Ukázaly jsme studentům různé varianty pro skenování glitrových maleb (skenování s otevřeným víkem skeneru, se zavřeným víkem na rozličném pozadí – černé, bílé, alobal…) Samotnou montáž studenti provedli v programu na úpravu digitální fotografie GIMP, jehož základní funkce jsme jim nejprve představily. Jednotlivé kroky jsme pro názornost promítaly na projekční plátno, aby si studenti mohli souběžně s námi základní nástroje programu vyzkoušet.

Během následující samostatné práce v grafickém programu studenti pomocí skenů bytostí a fotografií prostředí vytvořili svou představu o člověku z přelomu 20. a 21. století. Jejich úkolem bylo přenést naskenovanou glitrovou bytost do popředí digitální fotografie, upravit její velikost, barevnost, upravit pozadí atp.

Upozornily jsme studenty na dva druhy koncovek pro uložení finální montáže (.jpg a .xcf).

Posledním úkolem byla prezentace. Výsledné montáže jsme si promítli, každý ze studentů představil svou bytost (název, popis – kdo byla, kde se nacházela, čím se zabývala).

**cíl aktivity:** Studenti si osvojí základní funkce programu na úpravu fotografií GIMP, které využijí k realizaci svého tvůrčího záměru. Samostatně prezentují výsledky své činnosti.  $(foto\ 5/6/7)$ 

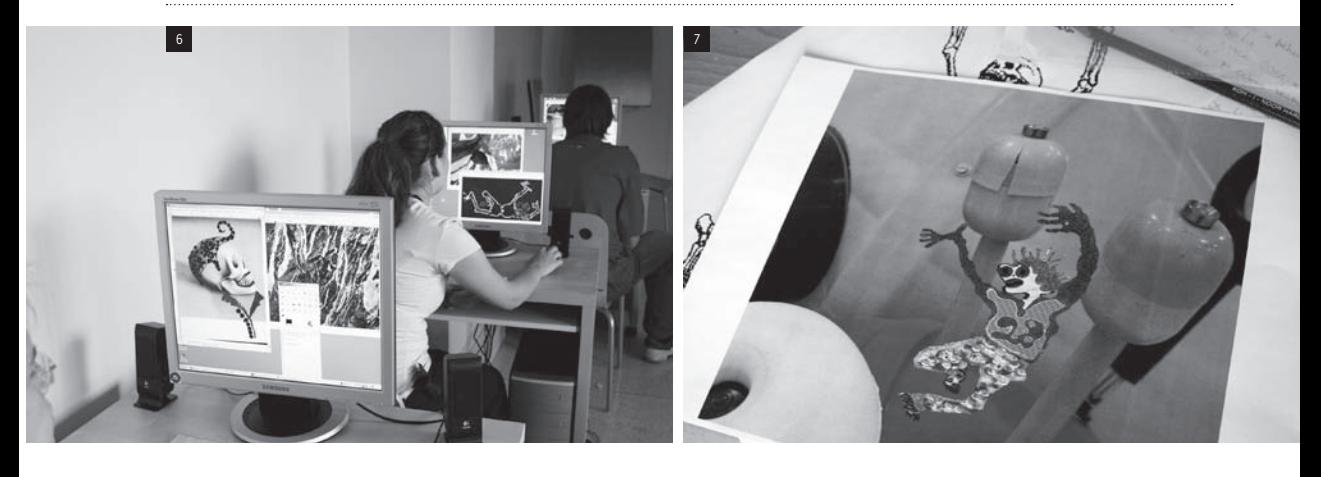

## Díla a autoři

díla skupiny New New Painters, zejména: Bruce Piermarini, Extáze, 2001, John Gittins, Druhý kvadrant, 1997–2000, Steven Brent, Diagram, 2000

## Výstupy programu

digitální montáž v tisku i datech

## Materiál a pomůcky

papíry A4, tužky, fixy, průhledné fólie, glitrová lepidla, flitry (není podmínkou), tištěný manuál k programu GIMP

## Technické potřeby

PC, digitální fotoaparáty, skener, CD, barevná tiskárna, dataprojektor s audio sestavou, programy GIMP a IrfanView

## Příklady PrácÍ STUDENTŮ

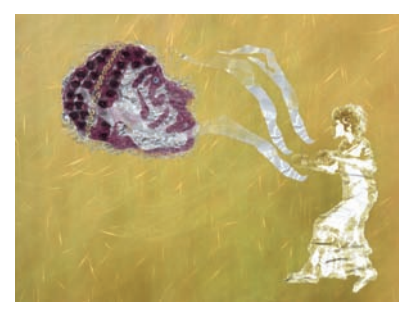

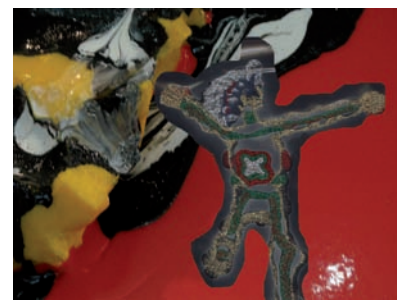

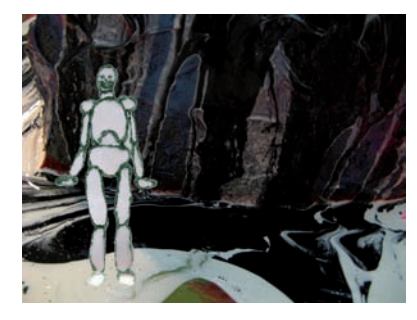

## Doporučení pro činnosti ve škole

#### **Hodina výtvarné výchovy před programem – náměty k činnostem**

#### **1. Bojíte se kostlivců?**

autorka aktivity: Leonora Kitzbergerová, učitelka výtvarné výchovy

#### Motivace

Bojíte se kostlivců? Přemýšleli jste někdy o tom, že si s sebou stále nosíme svou kostru? Myslíte si, že byste podle kostry poznali, jak kdo vypadal? Poznáte kostru nějakého zvířete? Podle čeho? Vyjadřuje stavba kostry nějakého tvora jeho vlastnosti? Odráží nějak podmínky, v nichž tvor žije? Dokázali byste odhadnout, jakou kostru má zcela neznámý živočich? (K motivaci můžeme použít kosterní preparáty ze sbírek biologie nebo rentgenový snímek.)

#### Popis činnosti

Vytvořte si podoby neznámých živočichů a bytostí. Malujte temperovými barvami přímo z tuby a tvary dokončete tak, že vrstvu barvy stlačte pomocí druhé čtvrtky. Použijte kombinace více barev, pracujte i s vrstvením barevných past. Můžete vytvořit i symetrické obrazce podobné těm v Rorschachově testu. Dotvořte oči, nosy či čenichy, tlamy či ústa, drápky, kopýtka…

Myslíte, že bytosti, které jsme zobrazili, mají kosti? Zkuste si po zaschnutí barvy přes pauzovací papír jejich kostru nakreslit. Mají standardní počet končetin, prstů, mají jednu hlavu? Představte si, zda a jak by chodily, létaly, plavaly, v jakém prostředí by žily atd.

#### Reflexe

- a) V každém těle je mnoho věcí, které fungují, aniž si to uvědomujeme. O svých kostech nevíme, pokud nás nebolí. Dovedeme z povrchu těla poznat, co je uvnitř? Jak by fungovaly bytosti, které jste vytvořili? Jsou to spíš živí tvorové, nebo umělé hračky?
- b) Náhoda je u zrodu mnoha věcí. Rozpití barevné skvrny vytvoří náhodný obrazec, který může být čímkoli. Vámi stvořené bytosti také dokončila náhoda. Je pro vás náhoda přítel a pomocník, nebo se jí spíše vyhýbáte? Která fáze práce pro vás byla nejzajímavější?

#### **Hodina výtvarné výchovy po programu – náměty k činnostem**

#### **1. Můj prapravnuk/moje prapravnučka**

autorka aktivity: Leonora Kitzbergerová, učitelka výtvarné výchovy

#### Motivace

Vzdálená budoucnost pravděpodobně změní podmínky života na Zemi. Možná je změní tak, že se budou muset změnit a přizpůsobit i lidé. Co konkrétně se asi změní? Jak by se předpokládané změny mohly odrazit na funkci a tvaru lidského těla? Za tisíc let budou na Zemi pravděpodobně žít vaši vzdálení potomci. Budou mít část vašich genů, někteří budou mít zcela jiný vzhled, ale někteří z nich se vám třeba budou překvapivě blízce podobat. Proměňte svou současnou fotografii do podoby, kterou budou možná mít vaši prapravnuci.

#### Popis činnosti

Navzájem se ve třídě vyfotografujte digitálním fotoaparátem. Použijte svou fotografii (portrét nebo figuru) a vytvořte technikou koláže v kombinaci s kresbou a malbou obraz svého vzdáleného potomka. Můžete pracovat i na PC, např. v GIMPU nebo ve Photoshopu. Co bude mít vaše prapravnouče jiné? Jaké důvody k tomu asi povedou? (Aktivitu lze realizovat také tak, že si přinesete své fotografie již z domu a ve škole si je zvětšíte na kopírce do velikosti A4 či A3 a se zvětšeninou budete pracovat formou koláže).

#### Pokračování v další hodině nebo varianta

Pořiďte si fotografii svého oblíbeného místa na Zemi. Nejlépe takového, které opravdu dobře znáte, je v okolí vašeho bydliště, nebo tam jezdíte na chalupu nebo k babičce. Jak to tam asi bude vypadat za tisíc let? Proměňte fotografii technikou koláže, přemalbou nebo na PC do předpokládané podoby. Budou tam bydlet lidé? Vytvořte trojrozměrný model budovy (materiál, velikost…), která by za tisíc let na tom místě mohla stát. Vložte obrázek navržené budovy do proměněné krajiny. Mů-

žete vložit fotografii svého modelu do koláže nebo pracovat na PC, můžete ale také budovu podle svého modelu do obrázku nakreslit či namalovat.

#### Reflexe

Porovnejte si navzájem výsledky své práce. Sestavte třeba ze svých potomků školní třídu. Pošlete ji na výlet do vámi změněné krajiny. Jak se jim v ní bude líbit? V čem bude jejich život odlišný od vašeho? V čem by mohl být stejný? Z čeho jste vycházeli při návrhu architektury? Předpokládáte jen změnu vkusu nebo také změnu přírodních podmínek? Jaké přírodní vlivy váš návrh bere v úvahu?

Jsou vaše představy o vzdálené budoucnosti optimistické, nebo spíš pesimistické? Budou lidé v budoucnosti lepší, schopnější, bude se jim dobře žít? Můžeme vůbec odhadnout tak vzdálenou budoucnost? Co ovlivňuje přesnost našich odhadů? Vzpomeňte si na některé předpovědi a vize, které se splnily a nesplnily (např. Leonardo da Vinci, Jules Verne, Aldous Huxley, Ray Bradbury, H. G. Wells, A. C. Clarke, různá proroctví atd.).

Je naše současnost lepší, nebo horší, než jak se jevila v předpovědích? Ohrožují nás některá nebezpečí, o nichž spisovatelé psali?

. . . . . . . . . . . . . . . . . .

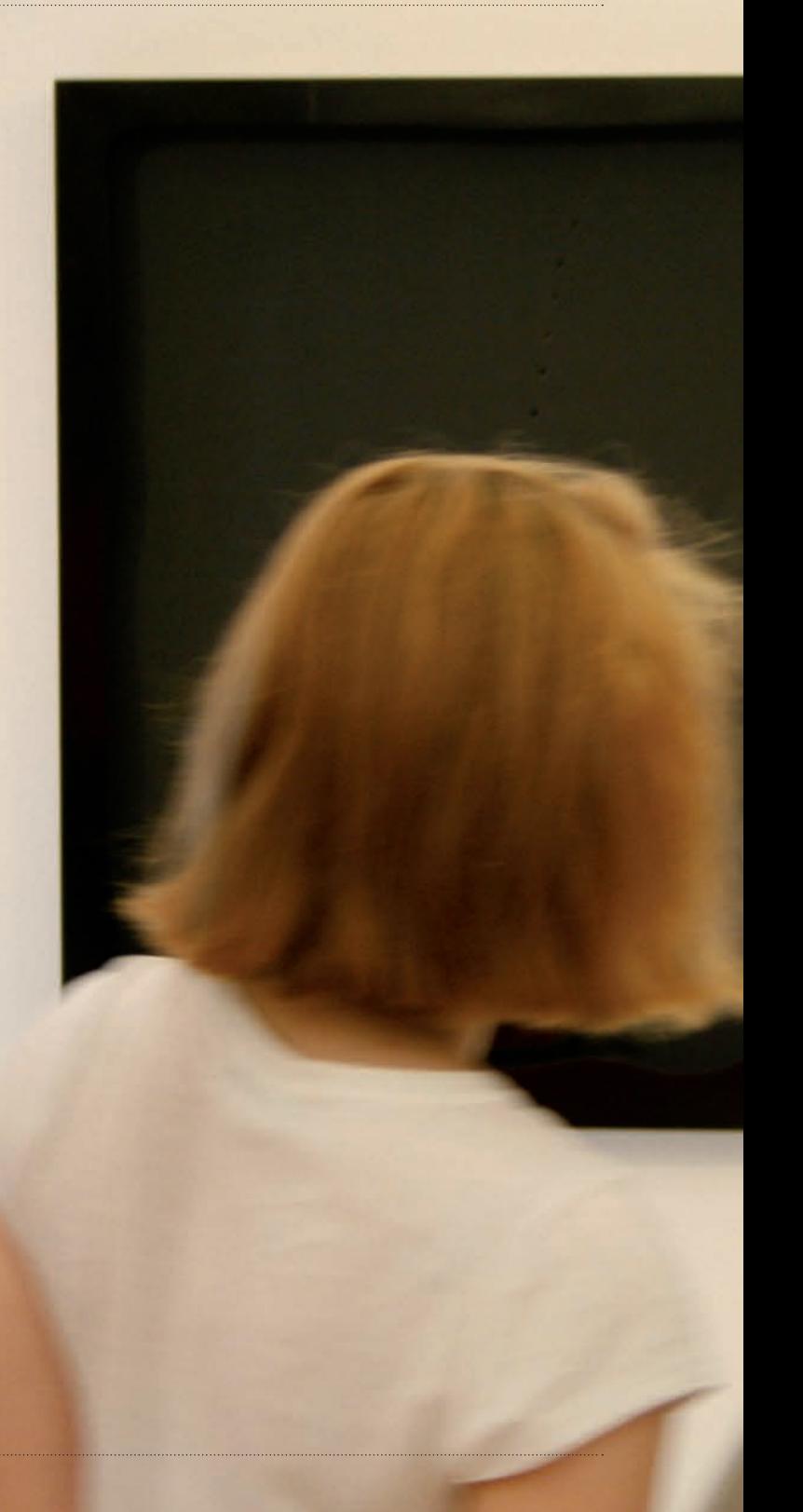
### Animovaný film  $\overline{\mathsf{A}}$ minimalistické sklony

Autor programu: Matěj Smetana (umělec) Spolupráce: Lucie Štůlová Vobořilová (galerijní pedagožka)

Cílová skupina: studenti středních škol Celková doba trvání programu: 2,5 hodiny

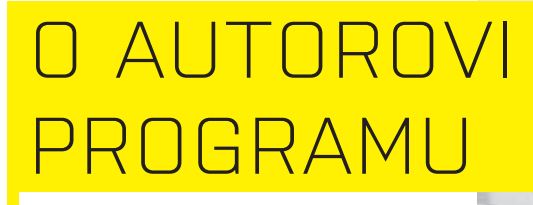

Matěj Smetana (\*1980) ukončil studium na VUT FAVU v Brně (ateliér Intermedia a Malířství 3). Již od roku 2003 jsou jeho díla prezentována na významných přehlídkách současného umění (V. bienále mladého umění Zvon 2005, GHMP, Praha; Nejmladší, Veletržní palác, Praha; Land Locked, Well Gallery, London; IV. Zlínský salon Mladých 2006, KGVU Zlín aj.). Samostatně vystavoval např. v brněnské G 99 (Neobyčejná místnost) nebo v pražské A.M. 180 (Donald Judd, Sol LeWitt a John McCracken jsou jako my + Je to jenom film). Pracuje konceptuálním způsobem s využitím různých médií (animace, objekt, fotografie aj.).

### **OZHOVOR** <u>MATĚJEM SME</u>

#### **Je Vaše umění založeno na interaktivitě? Jaký význam přikládáte reakci diváka na Vaše dílo?**

Moje práce až na výjimky (počítačový program Světy, který vznikal na základě vstupů diváků-uživatelů) nejsou interaktivní, některá díla však vznikala kolektivním způsobem (moje diplomová práce Bez názvu /kolektivní animace/, u níž jsem oslovil 28 přátel, aby se podíleli na vzniku prostorově rozsáhlého animovaného pásu). Reakcí diváků si velmi vážím, protože neznám jinou možnost, jak bych se měl o svém díle něco nového dozvědět.

#### **Jak vznikal program, který jste v rámci projektu ArtCrossing připravil? Vztahuje se program k Vaší umělecké tvorbě nebo konkrétně k některému z Vašich děl? Pokud ano, jak?**

Program se vztahuje k mé umělecké tvorbě v několika ohledech. Způsob výroby animace vychází z mých pokusů s ručně kresleným animovaným filmem, konkrétně s prací "Je to jenom film". Můj animovaný film byl vždy dětem prezentován na počátku programu, a to především z důvodu odstranění zábran a k představení možností jednoduše nakresleného animovaného filmu. V programu se také objevuje princip "zhmotňování" abstraktních představ a pocitů, který se objevuje mj. v mé práci Remix. Tento princip jsem se pokoušel používat i v jiných pracích, kdy jsem kreslil postavičky – personifikované abstraktní pojmy jako "zážitek", "nuda" atd. Využití děl ze sbírky NG, které souvisejí s minimalismem, vychází z mého zájmu o minimalismus (reflektovaný např. v sérii fotografií Donald Judd, Sol LeWitt a John McCracken jsou jako

my, v níž jsem mj. komentoval nemožnost dospět k dokonalé formální čistotě.)

#### **Co jste se snažil dětem předat – co se měly dozvědět, naučit, uvědomit si?**

Děti měly v tříhodinovém programu vytvořit krátký (10–30 sekund) ruční animovaný film. Mohly tak zjistit, že animovaný film si bez problému mohou vyrobit i samy doma – tedy že vznik animovaného filmu není nepřekonatelně složitý, ani nemusí být technologicky náročný. Výroba animace však sloužila také mj. jako nenásilný způsob, jak vytvořit bližší vztah dětí k zvoleným dílům z expozice NG (šlo o pět prací z druhé poloviny 20. století, které souvisejí s minimalismem a jsou často pedagogy pokládány za nudné nebo obtížně pochopitelné). Tvůrčí uvažování dětí při práci vycházelo z úkolu vyjádřit pomocí animace, jak by vypadaly jejich představy a pocity z daného uměleckého díla, kdyby se zhmotnily a pohybovaly se přímo uvnitř díla. Děti tak měly na pozadí své animace fotografii jednoho z daných uměleckých děl, kterou si v expozici samy pořídily. Obecně mi šlo mj. o to, zbavit děti představy o umění druhé poloviny 20. století jako o něčem nepochopitelném a přesvědčit je, že není vždy pro vnímání tohoto druhu děl nutné znát jeho složitý, často mimoumělecký kontext. V závěrečné diskusi nad vzniklými animacemi se děti pokoušely formulovat svůj záměr a srovnat svůj výsledek s ostatními. Vzhledem k tomu, že děti pracovaly ve dvojicích, učily se také týmové práci ve vztahu režisér-animátor; tyto role si měnily v průběhu práce dle potřeby.

### 1 Představení programu Animovaný FILM A MINIMALISTI sklony

#### Obecná východiska programu / koncepce

Program částečně vycházel z mých pokusů s animovaným filmem - především s videem "Je to jenom film". Tato animace však vznikala překreslováním každého políčka, proto by výroba trvala vzhledem k délce programu příliš dlouho. Zabýval jsem se postupem, jak docílit vzniku animace ve vymezeném čase.

Použitá umělecká díla jsou zvolena na základě mých subjektivních sympatií. Zároveň jsou díla související s minimalismem zvolena, protože nemusí nutně diváka odvádět k nějakému mimouměleckému sdělení a je možné k nim přistupovat přímo, bez nutných přídavných znalostí.

Vycházel jsem také ze zájmu o způsoby, jak lze převádět abstraktní pojmy jako "zážitek", "překvapení", atd. do viditelné podoby (ať už pomocí alegorie nebo personifikace – viz sochy na zámku Kuks – nebo abstraktních motivů.)

Výsledná práce usiluje navíc o dosažení určitého subjektivního komentáře díla studentem a o vznik skutečného animovaného filmu, který si student sám vyrobí a odnese.

#### Cíl programu

V programu jsem chtěl seznámit studenty s uměleckými díly sbírky Národní galerie, které souvisí s minimalismem, přivést je k určité reflexi těchto děl a k případnému zbavení pocitu nesrozumitelnosti z nich. Zároveň mi šlo o sblížení studentů s jednoduchými animačními postupy a o poskytnutí možnosti vyjadřovat se pomocí animovaného filmu.

#### Průběh programu

#### **1. Úvod a seznámení**

Společně s kolegyní (galerijní pedagožkou) jsme se představili. Krátce jsem řekl studentům o svých zkušenostech s animací a o své práci. Postupně se představili jednotliví studenti. Každý z nich řekl své jméno a sdělil, jaký má vztah k animovanému filmu, jestli má nějakou zkušenost s animací, jakou dělal animaci v přípravné hodině a zda se mu podařila zrealizovat podle jeho představ.

Umělec studentům představil svůj animovaný film "Je to jenom film".

**cíl aktivity:** Studenti sdělují své zkušenosti a popíší vztah k animovanému filmu.

(foto 1)

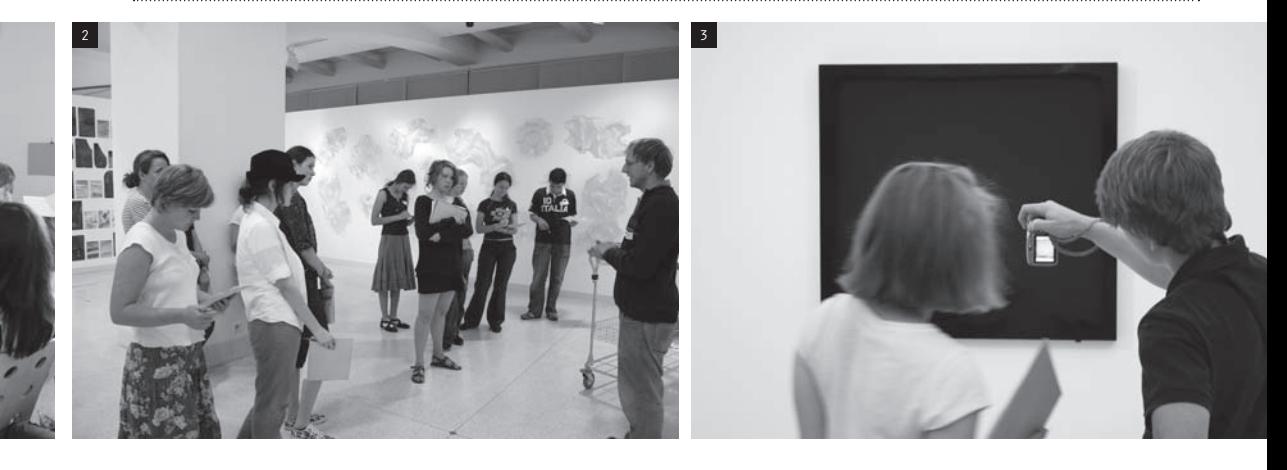

#### **2. Práce v expozici**

Studenty jsme přivedli do expozice a představili jim umělecká díla, která byla předmětem našeho zájmu (šlo o díla minimalistická nebo minimalismem ovlivněná). Jsou si díla podobná? V čem se podobají, v čem se naopak liší? Těmito otázkami jsme studenty vedli ke zjištění, že jde o díla, jež jsou vnímatelná i sama o sobě (bez odkazů mimo dílo samotné), jsou jednoduchá, nevyjadřují nic jasně popsatelného. Studentům bylo řečeno, že díla nemusí mít žádný předem určený obsah, a proto má každý mnohem širší možnosti jak je vnímat a jaké představy a pocity si do něj projektovat.

Studenty jsme seznámili s tvrzením "To, co vidíte, je to, co vidíte", které se spojuje s minimalistickou tvorbou. Mohli se pokusit toto tvrzení nějak vyložit.

Rozdali jsme studentům pracovní list (viz s. 114). Měli za úkol procházet mezi vybranými díly a list vyplnit podle pravidel hry "co by bylo dílo, kdyby bylo".

Představili jsme studentům hlavní téma programu, kdy se vybraná umělecká díla stanou podkladem pro krátký animovaný film, a motivovali je pro nadcházející činnost. V předchozích "cvičeních" se pokusili popsat své pocity a dojmy z vystavených děl, nyní je mohou vyjádřit pomocí jednoduché kreslené animace. Jejich úkolem bylo představit si, jak by jejich pocity (představy) z díla

vypadaly, kdyby se daly pozorovat pouhým okem, jak se pohybují přímo po samotném díle.

Dále jsme studentům objasnili technologický postup vzniku animace. Studenti se rozdělili do dvojic. Zvolili si jedno z děl a vyfotografovali ho podle svých vlastních představ (detail, celek, případně celek i s okolním prostorem galerie).

**cíl aktivity:** Studenti reflektují vlastní postoje k vybraným uměleckým dílům, pojmenují vlastní pocity a dojmy při setkání s jim nesrozumitelným dílem.

(foto  $2 / 3$ )

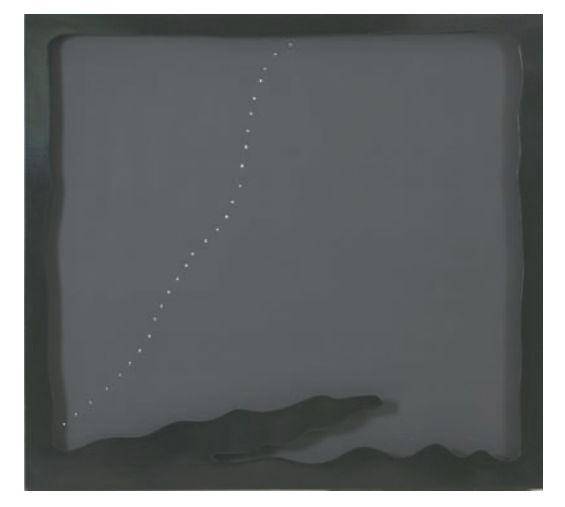

*Lucio Fontana: Prostorový koncept, 1966, Národní galerie v Praze*

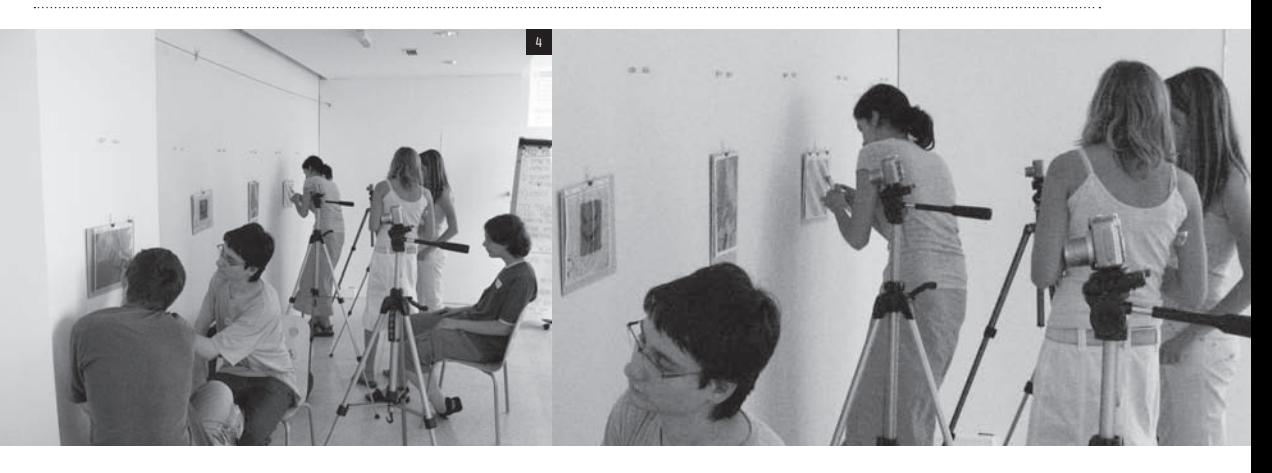

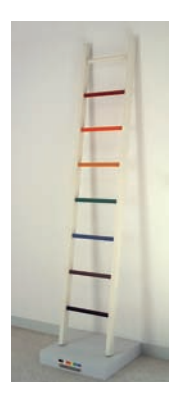

*George Brecht: Žebřík, 1979, Národní galerie v Praze*

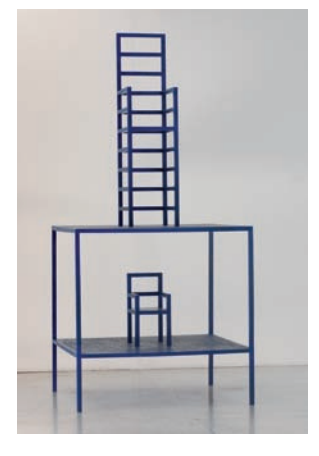

 $\ddotsc$ 

*Aurélie Nemours: Diptych 1986 Y, 1986, Národní galerie v Praze*

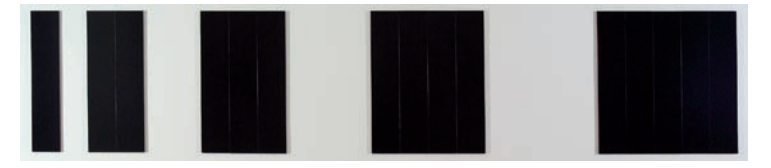

*Justin Knowles: D137 Verze II 98/02, 1998, Národní galerie v Praze*

*Jan Vercruysse: Slova, 1994, Národní galerie v Praze*

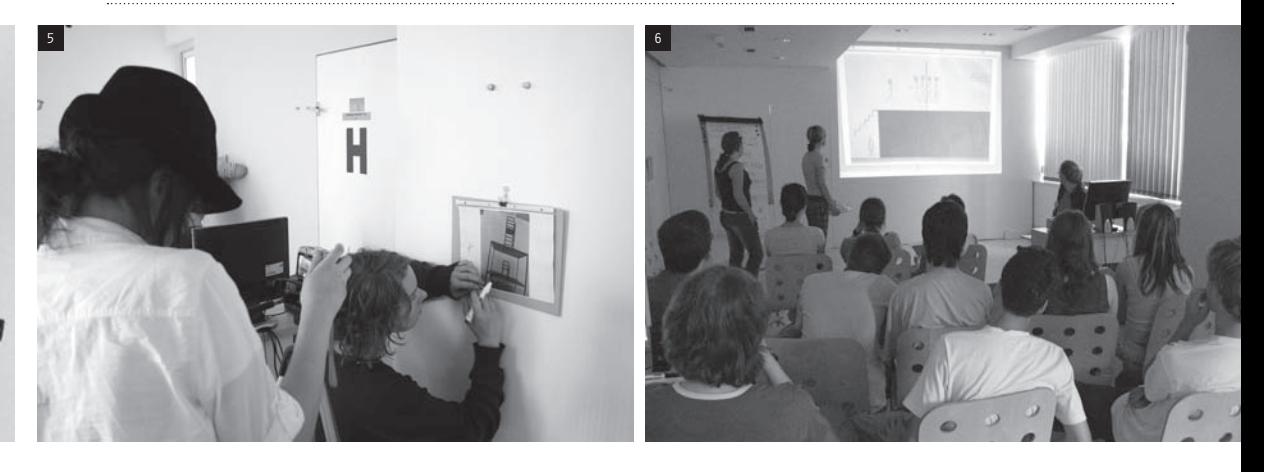

#### **3. Samotná animace**

Každá dvojice studentů uložila fotografii díla do počítače a vytiskla ji barevně na tiskárně. V případě nespokojenosti s fotografií mohli upravit jas a kontrast v programu GIMP. Vytisknutou fotografii každá dvojice vložila do kapsové fólie na stěně. Vybrala si maximálně dvě barvy z nabízených fixů (černá, modrá, červená, zelená). Proti fólii byl umístěn fotoaparát na stativu. Studenti vyfotili několik pokusných snímků, aby dosáhli vhodné ostrosti a jasu.

Animace probíhala tak, že studenti na fólii fixem nakreslili obraz, zhotovili snímek, obraz na fólii upravili pomocí hadříku nebo ubrousku, nakreslili další obraz, znovu vyfotili atd. Předpokládaná délka vzniklé animace byla 5 až 30 sekund. Po ukončení animace studenti nahráli snímky do počítače a vyexportovali do videa pomocí programu VirtualDub.

**cíl aktivity:** Žáci vytváří jednotlivé obrazy pro zamýšlenou animaci.

(foto  $4/5$ )

#### **4. Kino a diskuse**

Připravili jsme videa pro závěrečné kino. Každá dvojice byla vždy pozvána, aby představila svou animaci. Jejich video bylo promítnuto ostatním. Studenti řekli o názvu a o důvodech, proč je práce právě taková, zda jsou s animací spokojeni. Pokládali jsme autorům doplňující otázky, otázky mohli klást i ostatní studenti. Dle okolností jsme sdělovali krátké informace (odborný minikomentář) o původních uměleckých dílech.

**cíl aktivity:** Studenti porovnávají své dílo s ostatními, reflektují odlišnosti ve způsobu práce. Studenti kriticky hodnotí vlastní práci. (foto 6)

#### Díla a autoři

Lucio Fontana: Prostorový koncept (1966) George Brecht: Žebřík (1979) Jan Vercruysse: Slova (1994) Aurélie Nemours: Diptych 1986 Y (1986) Justin Knowles: D137 Verze II 98/02 (1998)

#### Výstupy programu

Animovaný film, vyplněný pracovní list

#### Materiál a pomůcky

pracovní listy, podložky, průhledné fólie A4 připevněné na stěně, stíratelné fixy různých barev

#### Technické potřeby

digitální fotoaparáty, stativy, PC s programem VirtualDub a Movie Maker, barevná tiskárna, dataprojektor

#### PŘÍKLADY PRACÍ STUDENTŮ:

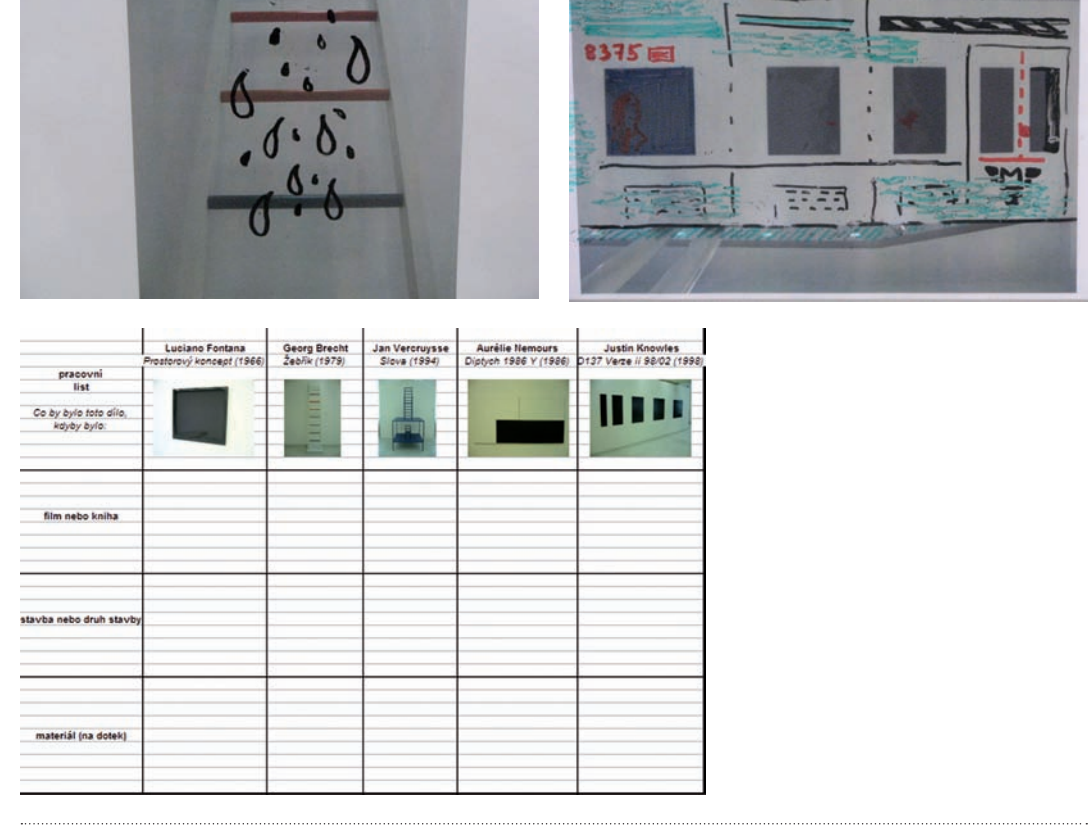

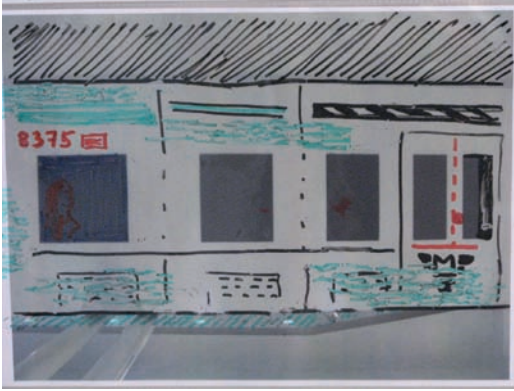

### Doporučení pro činnosti ve škole

#### **Hodina výtvarné výchovy před programem – náměty k činnostem**

#### **1. Pokusy s animací**

autor aktivity: Matěj Smetana, umělec

#### Motivace

Dělali jste někdy pokusy s animací (např. střídání dvou fází pohybu pomocí rychlého rozvinování a svinování horního ze dvou listů papíru pomocí tužky)? Jaký máte vztah k animovanému filmu? Myslíte si, že je možné udělat si vlastní animaci doma nebo ve škole? Myslíte si, že je možné animací něco sdělit, vyjadřovat se pomocí animace? Lze pocity, které nelze vyjádřit slovy, sdělit pomocí animace?

#### Popis činnosti

V běžné hodině jsou studenti seznámeni s jednoduchými animačními postupy. Téma animace je závislé na pedagogovi a může vycházet z jeho předchozích zadání. Možností je zadání: Vyjádřete své momentální pocity pouze pomocí jednoduchých geometrických útvarů (čára, kruh, čtvereček atd.) nebo: Představte si, jak by vypadal vztek (smutek, radost, nuda atd.), kdyby se zhmotnil a pohyboval se před námi...

Pro jednoduchou animaci využijeme staré knihy nebo bloku. Studenti vkreslují fáze pohybu či proměny tvaru postupně na okraj po sobě jdoucích stránek. Animaci oživíme rychlým propouštěním okrajů stránek mezi prsty. Pokud máte více času, je možné realizovat také krátkou animaci s pomocí fotoaparátu a plastelíny nebo můžete přimět k pohybu či proměně běžné předměty, které studenti nosí do školy. Výsledné snímky se nahrají do PC a převedou na video pomocí programu Movie Maker (doporučujeme předem vyzkoušet – podrobnější návod viz níže)

#### Reflexe

Každý autor postupně představí svou práci ostatním. Představí svůj záměr a zhodnotí, zda je s výsledkem spokojen. Pedagog může pokládat doplňující otázky. Bavilo vás spíše testovat možnosti animace, nebo jste se pokoušel/a sdělit něco konkrétního? Jaké téma by vás zajímalo, kdybyste začal/a pracovat na nějaké složitější animaci?

#### **Hodina výtvarné výchovy po programu – náměty k činnostem**

#### **1. Vyrobte si vlastní animovaný film**

autor aktivity: Matěj Smetana, umělec

#### Motivace

Studenti jsou vyzváni, aby se pokusili využít zkušeností z Veletržního paláce k tomu, aby se vyjádřili animovaným filmem. Co si myslíte, že je animace? Jak se liší animovaný pohyb od skutečného? Jak si myslíte, že je animovaný film starý? Psali jste si někdy nějaký scénář? Či vás napadá nějaký zajímavý příběh? Myslíte si, že by bylo možné použít ho pro animovaný film nebo jej upravit tak, aby byl použitelný? Myslíte si, že animovaný film musí mít nějaká pravidla? Jaká?

#### Popis činnosti

Vytvořte v malých týmech obrázkový scénář s jednotlivými scénami a záběry. Pedagog může určit nějaké téma vzhledem k předchozí školní činnosti.

Využijte digitálního fotoaparátu, nastaveného na nejnižší rozlišení.

Vytvořte si malé kulisy a loutky (můžete použít modelínu nebo sestrojit loutku).

Zajistěte fotoaparát tak, aby stál nehybně namířen na scénu.

Po každém vyfocení pohněte svou loutkou jen o malý kousek (např. něco kolem 1cm), aby animace nebyla trhaná.

Fotografie nahrajte do PC.

V programu Movie Maker (který je standardní součástí Windows) fotografie převeďte na film. Je nutné pouze vložit všechny fotografie a změnit délku trvání každé fotografie ve výsledném filmu (v menu Nástroje-Možnosti-Upřesnit-Stopáž přechodu), doporučeno je kolem 0,1 sekundy, tedy přibl. 10–12 snímků za sekundu. 120 fotografií bude tedy ve filmu trvat 10 sekund.

#### Možnosti

Každý student si vyrobí vlastní loutku. Jeden student (příp. pedagog) bude kameramanem. Každý student umístí svou loutku do jeviště a po každém snímku bude hýbat jen s ní. Čím více studentů, tím více je na jevišti "herců". Takto lze za krátký čas dosáhnout komplexního výsledku.

#### Reflexe

Na závěr (příp. v další hodině) si promítněte výsledek. Udělali jste nějaké chyby? V čem se výsledek liší od profesionálních animací? Podařilo se vám do animace dostat nějaký příběh? Zajímá vás spíše loutková nebo kreslená animace?

#### **2. Nezajímavý objekt**

autor aktivity: Matěj Smetana, umělec

#### Motivace

Jak poznáte, když je něco ošklivé nebo nezajímavé? Může být něco nezajímavé a zároveň krásné? Pedagog může seznámit studenty s uměleckými díly, která by mohla být pokládána za nezajímavá nebo ošklivá, např. libovolné objekty Donalda Judda. Co činí tyto objekty zajímavými nebo nezajímavými? Proč je autor vlastně chtěl vytvořit?

#### Popis činnosti

Pokuste se vytvořit objekt, na kterém není vůbec nic zajímavého. Tvar objektu vytvořte tak, aby ani v nejmenším neupoutával pozornost, ale aby přitom nebyl úplně malý.

Objekt pokryjte co nejméně zajímavou barvou. Pokuste se namíchat barvu, která nevzbuzuje žádné dojmy.

#### Reflexe

Otázky:

Ukažte objekt spolužákům – podařilo se vám dosáhnout toho, aby byl objekt úplně nezajímavý?

Myslíte si, že je těžší vyrobit zajímavý, nebo nezajímavý objekt?

Který ze spolužáků měl nejméně zajímavý objekt? Není na něm přece jen něco originálního, zajímavého?

Co činí věci zajímavými?

Viděl jste někdy skutečně nezajímavé umělecké dílo? Proč bylo nezajímavé?

Varianty: Namíchejte co nejošklivější barvu

Namalujte co nejméně zajímavý obraz

#### Další doporučení do hodin VV po programu

věnujte se dílu následujících umělců: Sol LeWitt Donald Judd Lucio Fontana členové hnutí Fluxus

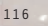

WWWWW

ø

# Zvuk v umění

Autorka programu: Petra Vargová (umělkyně) Spolupráce: Blanka Lhotáková (galerijní pedagožka)

Cílová skupina: studenti středních škol Doba trvání: 3 hodiny

# O autorCE programu

Petra Vargová (\*1973) vystudovala AVU v Praze a Královskou akademii výtvarných umění ve Stockholmu. V roce 2002 získala titul magistr výtvarných umění ve Škole nových médií profesora Michaela Bielického. Na české i mezinárodní umělecké scéně je Vargová aktivní od druhé poloviny 90. let. Účastní se mezinárodních festivalů a konferencí, vystavuje na skupinových i samostatných výstavách. Nová média, která jsou jejím hlavním výrazovým prostředkem, používá specifickým způsobem – na hranici přírodního a umělého, robotického a organického, virtuální a senzuálního. V roce 2004 získala prestižní stipendium Švédského institutu pro výzkum mobilních technologií v oblasti výtvarného umění v programu Art and Technology na IT Univerzitě v Göteborgu ve Švédsku. Je spoluzakladatelkou a kurátorkou uměleckého festivalu TransGenesis.

Odkaz na webové stránky umělkyně: http://petravargova.org

### Rozhovor s Petrou Vargovou

#### **Je Vaše umění založeno na interaktivitě? Jaký význam přikládáte reakci diváka na Vaše dílo?**

Některé z mých projektů pracují s různými formami interaktivity. Nepovažuji se však za umělce, který se specializuje na interaktivní umění, základním druhům interaktivity známým např. z oblasti počítačových her se ve své práci nevěnuji vůbec, protože mi nevyhovuje z konceptuálního hlediska.

Reakce diváka je pro mě především zpětnou vazbou a zkušeností. Ve své práci vytvářím prostředí, do kterých může divák vstoupit a získat různé druhy prožitků v závislosti na okolnostech instalace – druh prostoru, doba, ostatní návštěvníci atd. Já sama mám ke své práci vždy přístup za ideálních podmínek a mám možnost zažít různé podoby instalace na různých místech. Můj divák/návštěvník má ve většině případů možnost jedinou, která nemusí být vždy ideální. Často se navíc setkává s dílem naprosto nepřipraven, bez možnosti vědět, co vím já, mít mou výchozí zkušenost, která dala podnět pro vznik díla. Reakce diváka/návštěvníka je tak pro mě zcela novým způsobem vnímání mé práce, další dimenzí, ke které bych bez této skupiny lidí nikdy neměla přístup. Je to pro mě velmi důležité.

#### **Jak vznikal program, který jste v rámci projektu ArtCrossing připravila? Vztahuje se program k Vaší umělecké tvorbě nebo konkrétně k některému z Vašich děl? Pokud ano, jak?**

Program "Zvuk v umění", který jsem připravila, vychází z mých experimentů v oblasti zvuku a jeho

využití ve výtvarném umění. Kromě mé vlastní práce se studenti seznámí s díly umělců ve sbírce NG, kteří v různých formách používají ve svých projektech zvuk, tato část dílny je koncipována tak, aby studenti sami jednotlivá díla objevili, vlastním způsobem prozkoumali a výsledky svého bádání předali svým kolegům. Pojetí programu důkladněji popisuji v obecných východiscích programu.

Na přípravě programu jsem spolupracovala s lektorkou NG Blankou Lhotákovou. Finální podoba programu vznikala několik týdnů; vypracovala jsem návrh a ten jsme pak diskutovaly a dotvářely při společných setkáních. Výsledky našich diskusí a nápady vzniklé během vzájemných konfrontací jsem zapracovala do původního návrhu. (…)

#### **Co jste se snažila dětem předat – co se měly dozvědět, naučit, uvědomit si?**

Snažila jsem se, aby si studenti uvědomili, co je zvuk, jak ho vnímáme, jak využívá zvuku současné výtvarné umění. Jak je možné se zvukem pracovat v digitální a analogové podobě. Pracovala jsem tak, aby si studenti uvědomili, že zvuk není jen hudba, ale abstraktní neviditelné médium, které nás obklopuje a je všude kolem. Dozvěděli se, a prakticky si ověřili, že zvuk má obrovský potenciál a je schopen zcela změnit vnímání světa kolem nás a že výtvarné umění těchto principů využívá ve všech směrech.

1

Představení PROGRAMU Zvuk v umění

#### Obecná východiska programu / koncepce

Program "Zvuk v umění" vychází z mých experimentů v oblasti zvuku a jeho využití ve výtvarném umění s použitím různých médií a procesů např. digitalní vs. analogový zvuk, algoritmy pro generování zvuku, fraktální zvuky. Program jsem koncipovala s ohledem na konkrétní cílovou skupinu tak, aby studenti mohli využít svých znalostí z oblasti zvuku, ale zároveň měli možnost si tyto znalosti prohloubit. Pokud student nikdy se zvukem nepracoval, má možnost vyzkoušet si první kroky v práci s ním. Zároveň jsem se kromě praktických dovedností zaměřila na seznámení studentů s tendencemi současného výtvarného umění v oblasti zvuku. Vysvětluji studentům, jakým způsobem pracuji v této oblasti já sama a seznamuji je s vlastním uměleckým projektem "Evoluční zvonící tón" pro mobilní telefon, který pracuje s mutací zvonícího tónu mobilního telefonu. Studenti tak získávají ucelený obraz toho, jakým způsobem pracuje konkrétní umělec se zvukem jak z hlediska konceptuálního, tak praktického.

#### Cíl programu

Studenti získají přehled o různých způsobech užití zvuku ve výtvarném umění druhé poloviny 20. století. Prostřednictvím vlastního objevování a experimentů se seznámí se základními pojmy v oblasti zvuku, pochopí význam a funkci zvuku v současném výtvarném umění a za pomoci jednoduchých výrazových prostředků vytvoří vlastní krátkou zvukovou práci. Kromě teoretických znalostí si osvojí i základní praktické dovednosti, jako je práce s digitálním diktafonem, přenos zvukové stopy do počítače a práce v prostředí zvukového editoru Audacity. Na závěr každý student představí svůj způsob myšlení a výsledky své práce ostatním formou krátké demonstrace, performance nebo jiného způsobu prezentace, jejíž součástí bude také kritické zhodnocení vlastní práce a práce kolegů.

#### Průběh programu

#### **1. Úvod do programu**

Představili jsme se studentům a seznámili je s tématem a plánovanou strukturou dílny. Studenti se představili nám, každý uvedl svou osobní zkušenost v oblasti zvuku, popř. hudby, což nám umožnilo přizpůsobit průběh dílny dané skupině. **cíl aktivity:** Studenti se seznámí s tématem programu.

(foto 1)

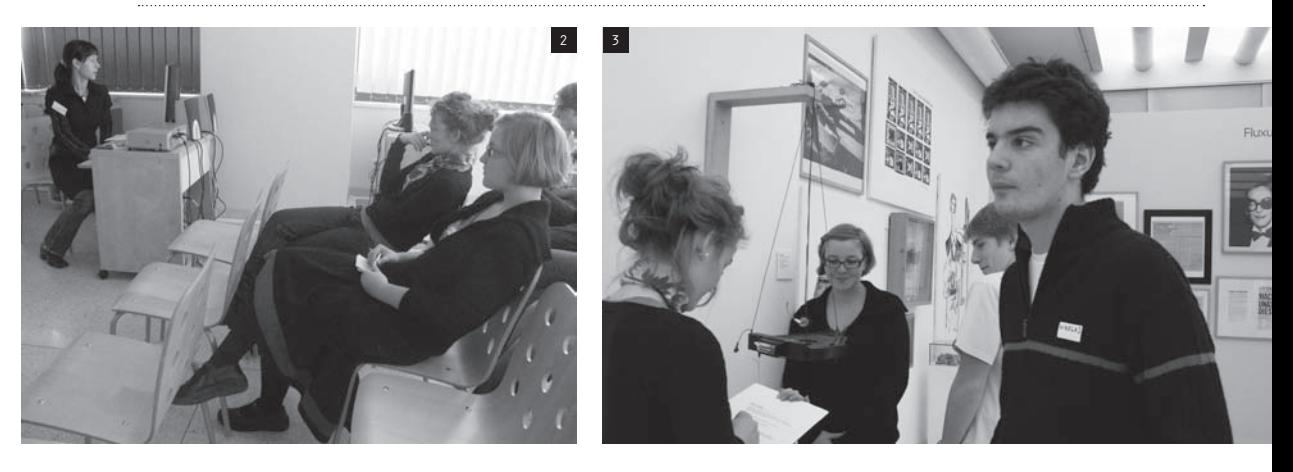

#### **2. Krátká teoretická přednáška s ukázkou vlastní práce**

Seznámili jsme studenty s ústředním pojmem programu – s pojmem zvuk, pomocí otázek jsme je vedli k tomu, aby sami přemýšleli o povaze zvuku.

Jakou má zvuk formu a za jakých podmínek se s ním můžeme setkat (podmínky nutné k šíření zvuku)? Jaké jsou běžně slyšitelné frekvence, a co naopak lidské ucho není schopno slyšet (infrazvuk a ultrazvuk)? Jakým jiným způsobem člověk vnímá zvuk (vibrace v těle: tanec hluchoněmých)?

Pro lepší přiblížení tématu jsme si připravili ukázky tří různých zvukových stop:

- sinusoida základní zvuková stopa
- bílý šum
- záznam lidského hlasu

Studenti si společně prohlédli vizualizaci těchto stop, nejprve bez zvuku, poté si poslechli i zvukový záznam. Následně jsme studenty požádali o vysvětlení, jak se stopy od sebe podle jejich názoru liší a proč tomu tak je.

Umělkyně představila svůj projekt "Angels", evoluční vyzvánění pro mobilní telefon. Po demonstraci následovala krátká diskuse a odpovědi na dotazy studentů.

**cíl aktivity:** Studenti si ověřují a rozšiřují své znalosti o záznamu zvuku. Seznamují se se způsobem využití zvuku v současném umění. (foto 2)

#### **3. Prohlídka expozice, aktivita s pracovním listem, výklad, diskuse**

Se skupinou studentů jsme se společně přesunuli do expozice zahraničního umění Veletržního paláce. Ve volném prostoru se studenti nejprve zaposlouchali do "šumu" expozice. Pokusili se identifikovat slyšitelné zvuky a odhalit jejich možný původ.

Následovala diskuse se studenty o možném uplatnění zvuku v uměleckých dílech, jeho původu a povaze. V průběhu diskuse se objevily nejméně tři přístupy, které jsou zastoupeny v expozici.

Studenti se rozdělili do tří skupin podle toho, jaký z přístupů považovali za nejzajímavější. Možnosti vzešlé z diskuse: zvuk generovaný mechanicky, zvuk generovaný automaticky, zvuk jako vedlejší produkt.

Zadali jsme studentům práci, aby vyhledali v expozici dílo, v němž se uplatňuje zvuk jimi vybraným způsobem. S pomocí pracovního listu měli za úkol dílo prozkoumat a představit svým spolužákům. **cíl aktivity:** Studenti citlivě vnímají zvuky kolem sebe. Vlastními slovy pojmenují způsoby uplatnění zvuku ve výtvarném umění.

(foto  $3/4$ )

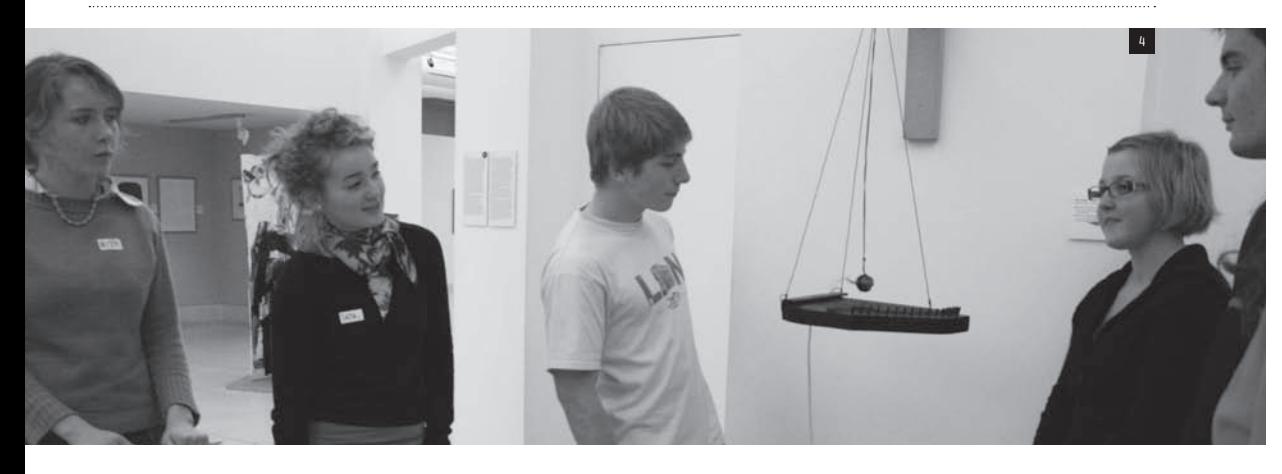

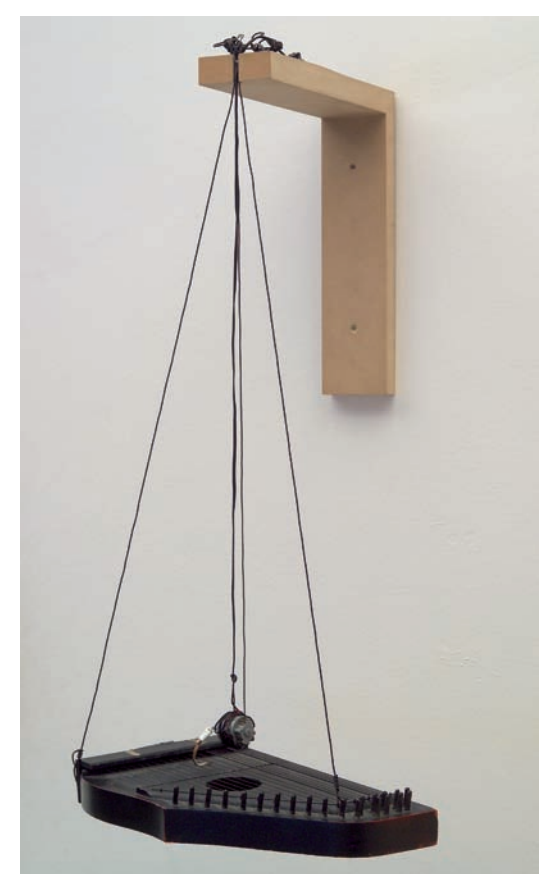

*Joe Jones: Mechanický nástroj, 1972, Národní galerie v Praze* 

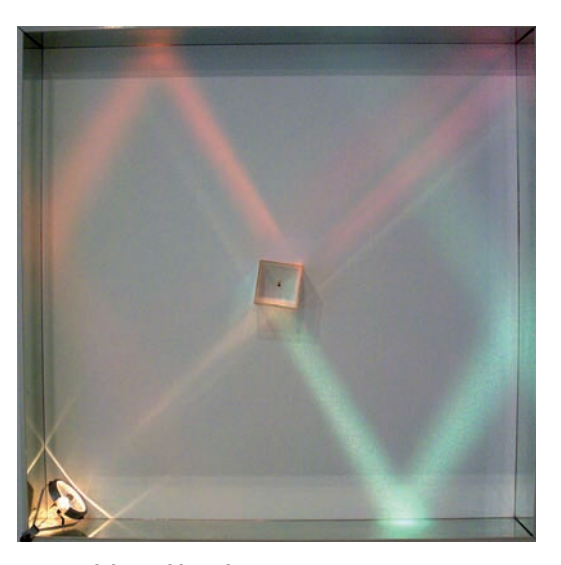

*Peter Sedgley: Lehké páky III., 1976, Národní galerie v Praze*

#### **4. Představení zadání a sběr zvukového materiálu**

Činnost, kterou jsme studentům představili, se vztahuje k budově Veletržního paláce. Navrhli jsme jim, že zrekonstruujeme některé okamžiky z historie Veletržního paláce, třeba dramatický srpen 1974. Přehráli jsme jim záznam zvuku požáru, záznam zvuku praskajícího zdiva a rozbíjeného skla… Tím jsme je motivovali pro nadcházející samostatnou práci a představili jim její zadání. Požádali jsme studenty, aby si vybrali místo ve Ve-

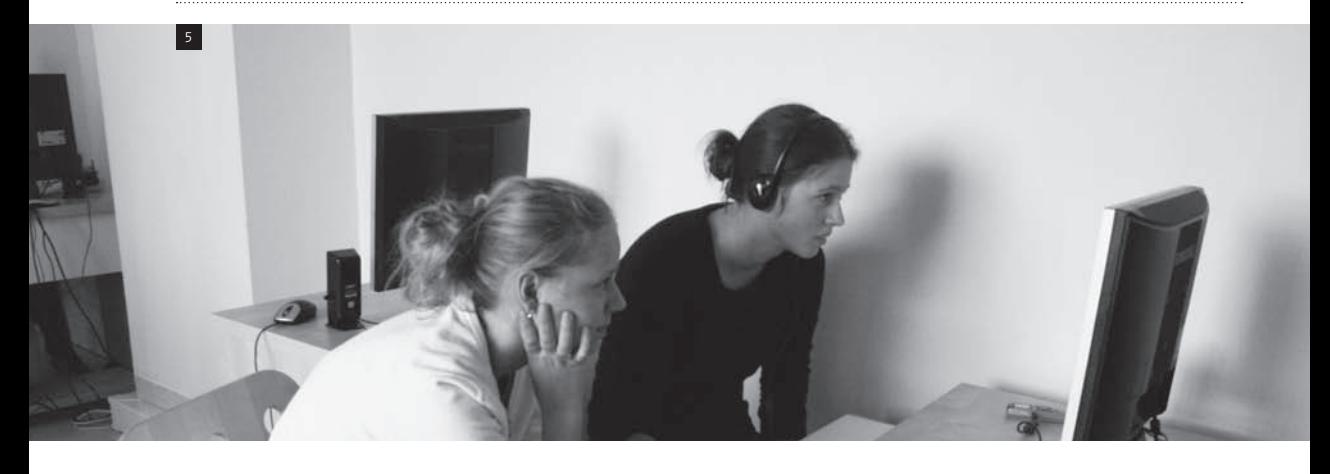

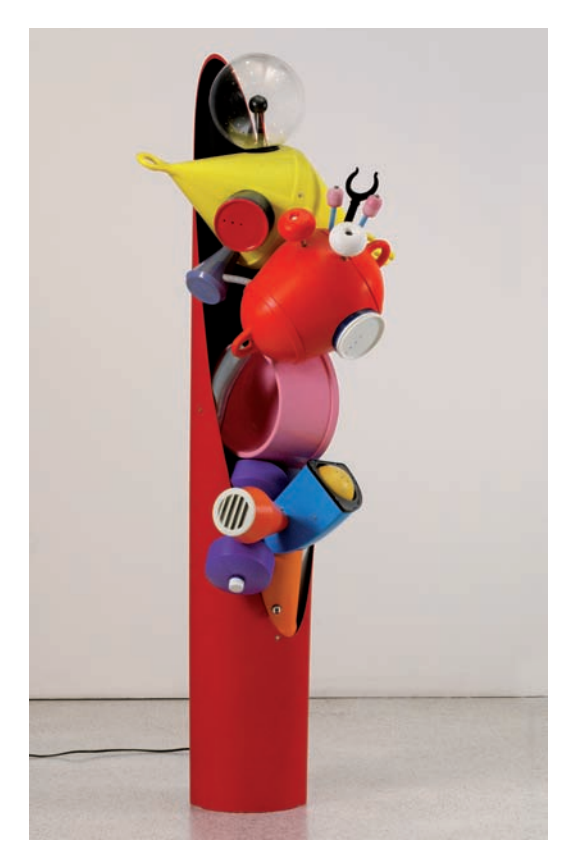

*Ale Guzzetti: Imaginární playmate, 1991, Národní galerie v Praze*

letržním paláci a vymysleli, jak by je mohli pomocí zvuku proměnit, nově interpretovat. K dispozici měli digitální diktafon, na který zvuky zaznamenávali. Pracovali ve dvojicích či tříčlenných skupinách. Nabídli jsme jim postupy, jichž mohli, ale nemuseli využít, vymezili jsme jim prostory, pro které mohli zvuk vytvářet (výtah, schodiště, WC, šatna, vestibul). Vysvětlili jsme studentům práci s digitálním diktafonem a doporučili, aby brali v úvahu přirozený zvuk zvoleného místa, neboť i ticho je forma zvuku.

Následovala samostatná práce, během níž studenti sbírali zvukový materiál pro své projekty. **cíl aktivity:** Studenti se učí zaznamenat zvuk na digitální diktafon. Spolupracují ve skupině na přípravě koncepce společného projektu.

#### **5. Práce se softwarem Audacity a digitální zpracování zvuku**

Studenti v úvodu této části absolvovali krátkou instruktáž, jak pracovat v programu Audacity. Představili jsme jim, jaké formáty zvuku mají k dispozici, jakým způsobem zvuk importují a jak ho vyexportují na CD nebo jiný nosič. Následoval prostor pro dotazy.

Během samostatné práce studenti editovali nasbíraný materiál tak, aby co nejlépe naplnili svou představu. Podpořili jsme je v experimentování, záměrem nebylo dokonalé provedení, ale osvojit si co nejvíce poznatků o práci se zvukem. Zároveň

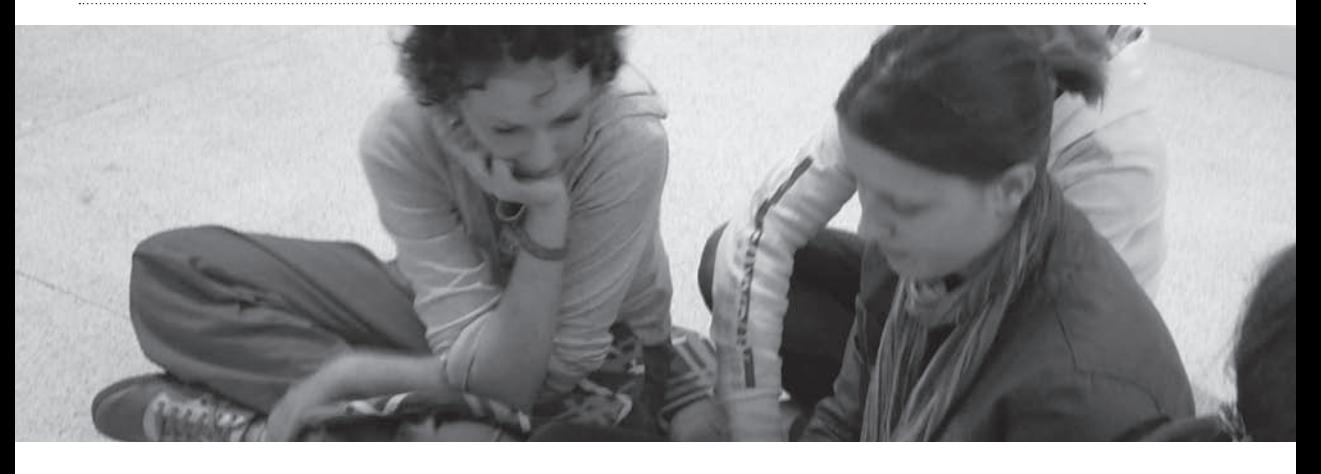

jsme je upozornili, že není důležité, aby předvedli hotové umělecké dílo, ale aby si vyzkoušeli práci se zvukem v emocionálním kontextu a procvičili svou vlastní schopnost kreativně pracovat. Studentům jsme byli k dispozici pro případnou technickou asistenci.

**cíl aktivity:** Studenti si osvojí základní ovládání a nástroje zvukového editoru Audacity, které aplikují při zpracovávání vlastního tvůrčího záměru. Ověří si svou schopnost kreativně myslet a pracovat.

 $(foto \n5)$ 

#### **6. Prezentace projektů a závěrečná diskuse**

Na závěr programu studenti prezentovali své projekty ve vybraných místech Veletržního paláce, pro která zvukovou proměnu vytvářeli. Vysvětlili svůj záměr a posoudili, jak se jim ho podařilo naplnit, jak jsou se svou prací spokojeni. Pokládali jsme jim doplňující dotazy vedoucí k hlubšímu zamyšlení nad vlastní prací a jednotlivými fázemi zpracování.

**cíl aktivity:** Studenti samostatně prezentují vlastní projekt a kriticky hodnotí zdařilost svého záměru.

#### Díla a autoři

Joe Jones: Mechanický nástroj Peter Sedgley: Lehké páky II. Ale Guzzetti: Imaginární playmate

#### Výstupy programu

zvukový záznam ve formátu mp3 na CD

#### Materiál a pomůcky

pracovní list, tužka, podložka, sedák

#### Technické potřeby

PC, digitální diktafon, CD přehrávač, projektor s audio sestavou, software Audacity, Lame mp3 encoder, CD

## Doporučení pro <u>ČINNOSTI VE ŠKOLE</u>

**Hodina výtvarné výchovy před programem – náměty k činnostem**

#### **1. Mobilní telefon – výrazový prostředek a zvukový nástroj**

autorka aktivity: Petra Vargová, umělkyně

Poznámka autorky: hodiny PŘED a PO jsem koncipovala tak, aby jejich součástí bylo seznámení s prací jednoho umělce. Zároveň je důležité, aby studenti pochopili, jak umělec pracuje, a sami zkusili zábavnou formou experimentovat obdobným způsobem. V hodině PO jsou studenti motivováni k tomu, aby využili dovedností získaných během návštěvy v NG.

#### Motivace

Jaký zvonicí tón máte ve svém mobilním telefonu? Kde jste tento tón získali? Proč jste si vybrali právě toto zvonění, máte k němu emocionální vztah (oblíbená skladba, harmonie apod.)? Jaké zvonění byste vybrali pro své přátele? Zkusili jste někdy sami připravit zvonění pro svůj telefon nebo jako dárek? Pokud ano, jaká byla vaše zkušenost, jak jste postupovali? Jak vnímáte zvonění ve veřejném prostoru, které typy zvonění jsou vám příjemné, které je pro vás nejobtížnější poslouchat opakovaně nebo po delší dobu?

#### Popis činnosti

Přineste si do hodiny výtvarné výchovy své mobilní telefony. Vzájemně si představte své vyzváněcí melodie. Zaposlouchejte se do tří skladeb amerického umělce Golana Levina – Dialtones (A Telesymphony). Identifikujte, co jste slyšeli. Pokuste se vysvětlit, jak skladby podle jejich názoru vznikly. Popište druh(y) zvuku(ů), který(é) se ve skladbách používá(jí). Vysvětlete, co je zdrojem tohoto zvuku. O svých názorech diskutujte.

Pedagog po ukončení diskuse doplní názory studentů sdělením okolností vzniku a původu skladeb (skladby komponované s využitím mobilních telefonů – viz níže internetové stránky Golan Levin) a nabídne studentům možnost navštívit internetové stránky umělce mimo hodinu výtvarné výchovy.

Nyní si připravte své mobilní telefony a postupně každý přehrajte zvonicí tón, který sám používáte. Pokud někdo telefon nemáte, pracujte ve dvojici se svým kolegou. Každý, kdo přehraje své zvonění, vysvětlí, proč používá konkrétní zvuk, jaký má k němu vztah, jak dlouho má tento tón, případně jak často tón obměňuje.

Po prezentacích uspořádejte společné vystoupení – přehrajte svá zvonění.

Poté se rozdělte do dvou či více skupin a pracujte na vlastní kompozici složené ze zvuků svých mobilních telefonů. Na závěr hodiny každá ze skupin přehraje svou skladbu třídě formou krátké performance.

#### Reflexe

Co nového jste si uvědomili o svém mobilním telefonu? Máte stejný zvukový vkus jako většina třídy? Překvapilo vás množství zvuků, které jste dnes slyšeli? Setkali jste se s něčím novým v oblasti zvuku, o čem jste neměli do dnešního dne tušení? Bylo by pro vás zajímavé zúčastnit se podobné akce, jakou pořádal umělec Golan Levin?

Studentům jsou poskytnuty internetové adresy (viz níže), kde si mohou vyhledat další zajímavé informace o umělcích, se kterými se seznámili v hodině VV. Materiál je v anglickém jazyce.

(pozn. pro učitele: připomeňte, prosím, studentům v hodině, že zvuk je vlnění vyvolané vibrací těles, člověk je citlivý pouze na určitý vlnový rozsah)

#### Poznámka:

K této aktivitě je potřeba skladeb Golana Levina. Tyto materiály jsou zdarma k dispozici na webových stránkách autora. Lze přehrávat přímo z počítače, případně stáhnout a vypálit na CD.

#### **Golan Levin:**

#### http://www.flong.com/storage/experience/telesymphony/index.html

sklady (v tmavomodrém rámu pod názvem Audio Samples): tele0820.mp3 tele1530.mp3

tele2000.mp3 tele2330.mp3

zdroj informací o umělci: http://www.flong.com nebo http://en.wikipedia.org/wiki/Golan\_Levin

Alternativně můžete v hodině předcházející programu v NG realizovat i toto zadání:

#### **2. Vlnění zvuku**

autorka aktivity: Blanka Lhotáková, lektorka a umělkyně

#### Motivace

Jaký je nejpříjemnější zvuk, na který si nyní vzpomenete? Vzpomeňte si i na jeho opak. Jsou tyto zvuky spojené s nějakým určitým zážitkem nebo místem? Porovnejte své vjemy a zkušenosti.

#### Popis činnosti

Zaposlouchejte se do zvuků kolem sebe (cca 30 s). Zapište si formou citoslovce a popisu zvuky, které kolem sebe ve třídě slyšíte. Dohodněte se, do jakého prostředí mimo třídu byste se chtěli všichni "zaposlouchat" (30 s), a zapište si jeho zvuky. Představte si každý své vlastní oblíbené místo a zvuky opět zapište.

#### Reflexe

Srovnejte opět své zápisy. Kdo je jak citlivý? Jaké zvuky jste zaznamenali ve třídě? Je možné zaznamenat všechny zvuky?

(pozn. pro učitele: připomeňte, prosím, studentům, že zvuk je vlnění vyvolané vibrací těles, člověk je citlivý pouze na určitý vlnový rozsah…)

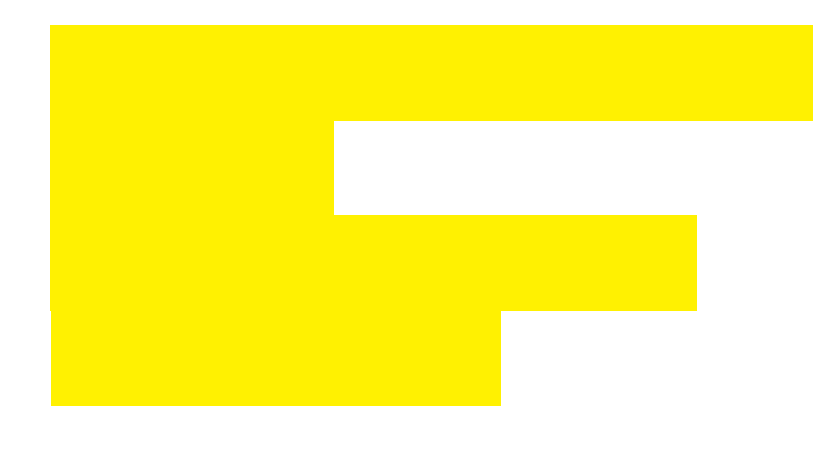

Přečtěte postupně své zápisy zvuků z oblíbeného místa ostatním, můžete je nechat hádat.

#### Další možné činnosti

Rozdělte se do dvojic. Vybírejte z připravené nabídky materiálů (můžete vybírat z jakýchkoliv materiálů a předmětů, které máte kolem sebe – dřevo, kov, textil, plast apod). Představte zvuky jednotlivých materiálů či jejich kombinací svému spolužákovi, který má zavřené oči. Vyzvěte ho, aby ke každému zvuku (můžete ho opakovat) vyslovil volnou asociaci. Zapište si ji k materiálu, ke kterému patří. Vyměňte si role.

Vytvořte pro svého spolužáka objekt, který vyluzuje zvuky. Materiály volte na základě jeho asociací, třeba jako byste skládali báseň či příběh. Vybrané asociace můžete napsat na pruh papíru a přidat k objektu.

#### Reflexe

Předejte objekt svému spolužákovi. Nechte ho, aby objekt prozkoumal, rozezvučel a opět se soustředil na asociace, které zvuk objektu provokuje. Každý představí objekt, který dostal – vyloudí zvuky a mluví o svých asociacích, autor objektu sdělí, jak postupoval při výběru materiálů, představí asociace, které si vybral, jestliže vznikl poetický či jiný text, přečte jej. Překvapil vás spolužák výběrem materiálů? Vyvolávaly ve vás zvuky asociace snadno? Jak se vám pracovalo na objektu určeném spolužákovi?

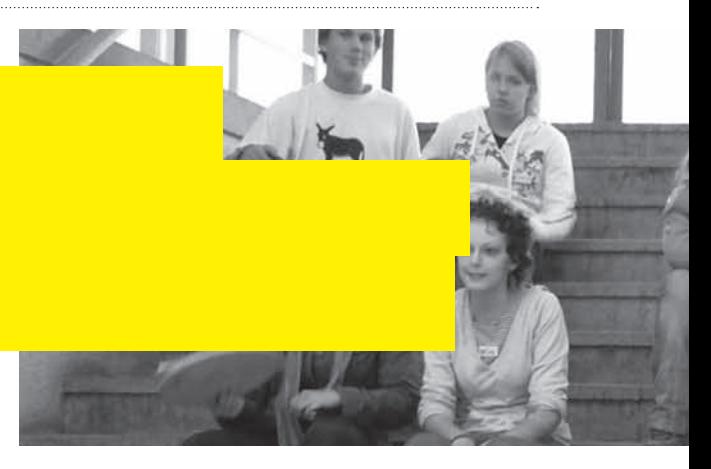

#### **Hodina výtvarné výchovy po programu – náměty k činnostem**

#### **1. Experiment se zvukem**

autorka aktivity: Petra Vargová, umělkyně

#### Motivace

Máte zkušenost s nahráváním zvuku? Co se děje se zvukem, pokud je nahráván? Deformuje se zvuk při nahrávání? Může být samotné nahrávání zvuku použito jako umělecké dílo? Mohu já sám experimentovat v této oblasti a dosáhnout zajímavých výsledků?

#### Popis činnosti

Vzpomeňte si na program "Zvuk v umění", který jste absolvovali v NG. Překvapilo nebo zaujalo vás během něj něco? Co? Poslechněte si práci Alvina Luciera "I Am Sitting in a Room" (nahrávku lze stáhnout na internetových stránkách uvedených níže). Usaďte se pohodlně – délka nahrávky je cca 15 minut. Diskutujte o tom, co jste slyšeli. Co se dělo se zvukem v nahrávce, kterou jste právě slyšeli? Jakým způsobem toho umělec dosáhl?

Po ukončení diskuse rozdá pedagog studentům českou verzi textu z nahrávky: *"I am sitting in a room different from the one you are in now. I am recording the sound of my speaking voice and I am going to play it back into the room again and again until the resonant frequencies of the room reinforce themselves so that any semblance of my speech*  *with perhaps the exception of rhythm, is destroyed. What you will hear, then, are the natural resonant frequencies of the room articulated by speech. I regard this activity not so much as a demonstration of a physical fact, but more as a way to smooth out any irregularities my speech might have."* 

Přibližný český překlad: *"Sedím v jiné místnosti než nyní vy. Nahrávám svůj hlas a hodlám ho přehrávat znovu a znovu, dokud rezonanční frekvence v místnosti nezesílí natolik, že charakter mého hlasu, snad jen s výjimkou rytmu, nebude rozeznatelný. To, co uslyšíte, jsou přirozené rezonanční frekvence místnosti zdůrazněné skrze řeč. Tuto aktivitu považuji ani ne tak za demonstraci fyzikální zákonitosti, ale spíše za cestu k zahlazení všech nepravidelností, které by má řeč mohla obsahovat."*

Shodovaly se vaše představy o vzniku nahrávky s postupem umělce? Jak tedy umělec postupoval? Jak asi vypadala konkrétní situace? Jaký je váš názor na takový postup?

Vytvořte skupiny, dle možností vybavení tak, aby každá skupina měla k dispozici dvě záznamová zařízení. Zkuste nyní experimentovat s opakovaným nahráváním stejného zvuku, dokud nezískáte zajímavý zvukový výstup. Jako výchozí materiál můžete použít tyto sekvence: mluvené slovo, zpěv, technický zvuk (auto, stroj, tikot hodin apod.), zvuk vody, vlastní zajímavý zvuk. Doporučená délka záznamu je 1 minuta, max. délka záznamu 3 min.

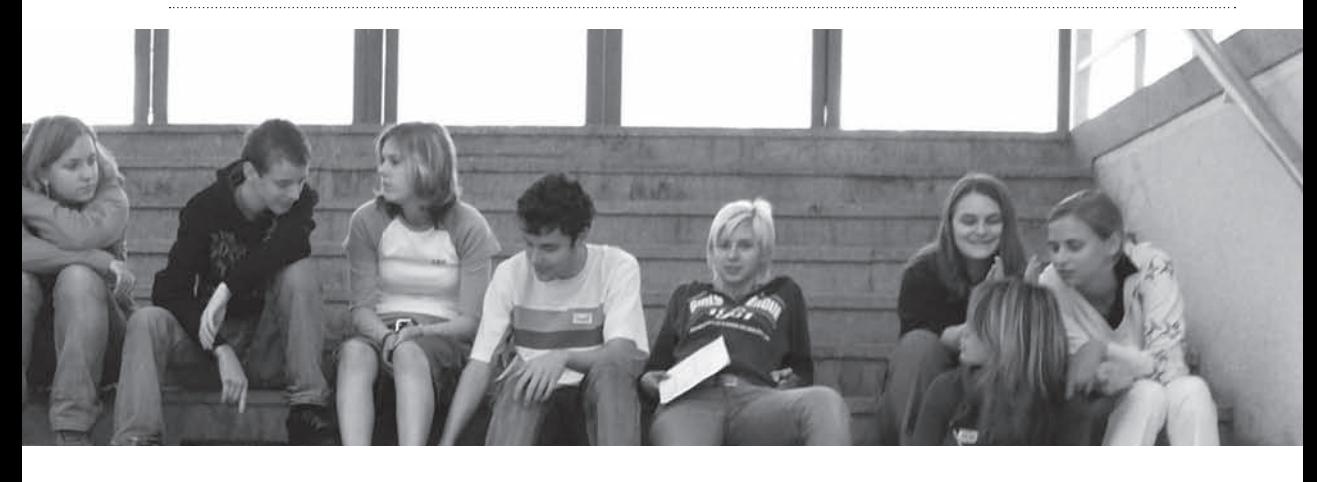

Přesný postup: Vytvořte na první záznamové zařízení (diktafon, kazetový přehrávač, mobil aj.) první zvukovou nahrávku (viz výše – výchozí materiál). Tu nahlas přehrajte a přitom ji současně nahrávejte na druhé záznamové zařízení. Poté si novou nahrávku (kopii původního zvukového záznamu přehrajte). Znovu záznam pusťte a přitom opět nahrávejte. Vždy nahrávejte poslední verzi kopie a před jejím opětovným nahráním si poslechněte a uvědomte, k jakým změnám došlo v kvalitě zvuku. Experiment ukončete ve chvíli, kdy budete mít zajímavou zvukově posunutou verzi své originální nahrávky. (Je třeba zpravidla 5 min. přehrání.)

Nyní si přehrajte vzájemně originál i výslednou verzi. Je jako výchozí materiál lepší mluvené slovo, zpěv, nebo technické zvuky? Komu se povedl nejzajímavější kousek? Předčil výsledek vaše očekávání? Bylo to technicky náročné?

#### Reflexe

Experimentovali jste s opakovaným kopírováním zvuku někdy dříve? Dověděli jste se dnes něco nového? Z jaké oblasti? Získali jste nové dovednosti? Proč ano, proč ne? Byli byste schopni sami vymyslet zvukový experiment? Objevili jste u někoho ze svých kolegů výjimečné schopnosti v oblasti zvuku? Jaké? Byla vám dnešní aktivita příjemná, přehrajete výsledky doma?

Studentům jsou poskytnuty internetové adresy (viz níže), kde si mohou vyhledat další zajímavé informace o umělcích, se kterými se seznámili v hodině VV. Materiál je v anglickém jazyce.

#### Poznámka:

K této aktivitě je potřeba skladeb Alvina Luciera. Tyto materiály jsou zdarma k dispozici na webových stránkách autora. Lze přehrávat přímo z počítače, případně stáhnout a vypálit na CD.

#### **Alvin Lucier:**

#### http://www.ubu.com/sound/lucier.html

Skladba č. 2. I Am Sitting in a Room, 15:23 (1969, original recording)

#### zdroj informací o umělci:

http://en.wikipedia.org/wiki/I\_am\_sitting\_ in\_a\_room nebo http://en.wikipedia.org/wiki/Alvin\_Lucier

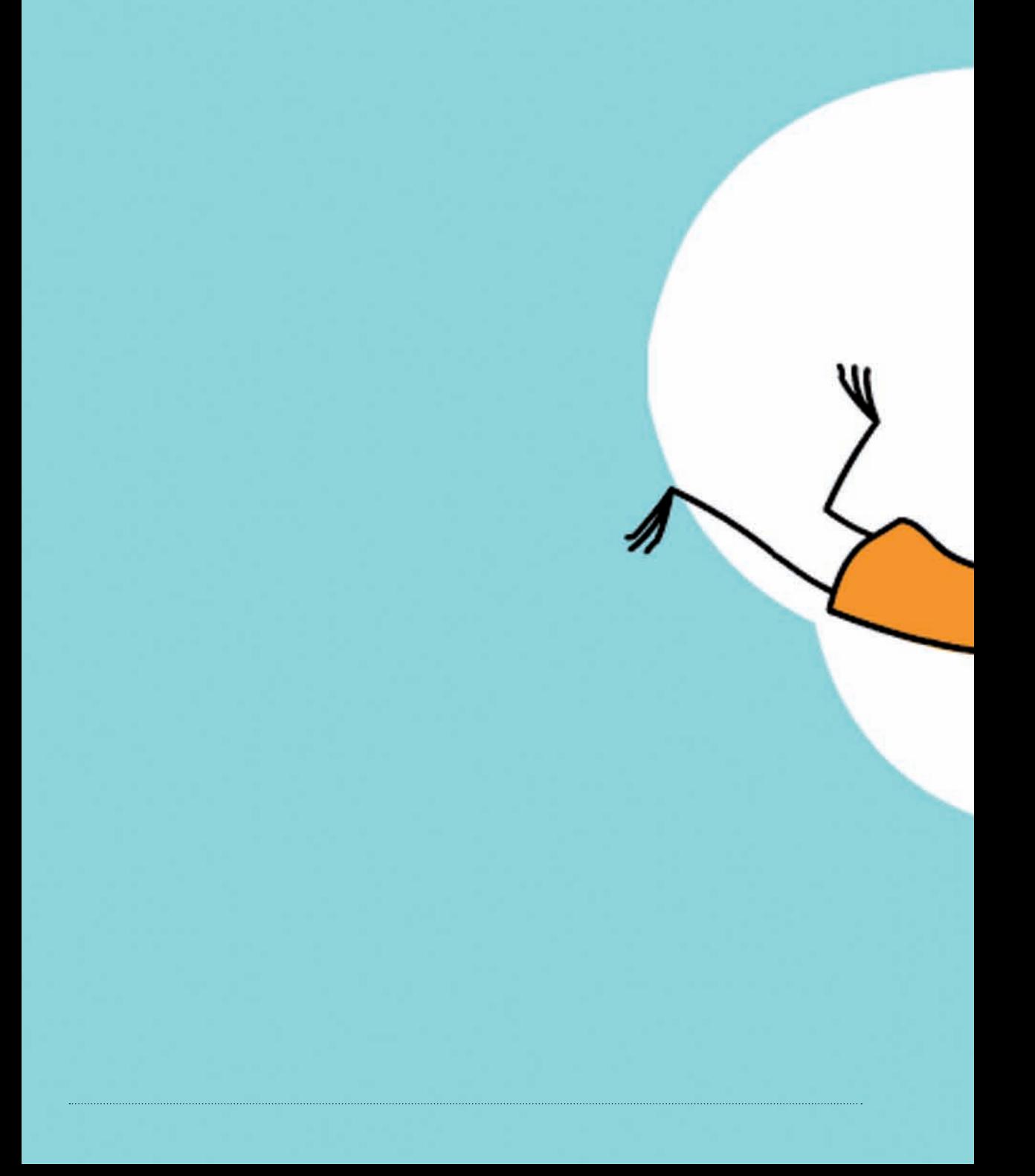

### Chytání vzpomínek – e-learningový kurz pro žáky a studenty ZŠ a SŠ

Autorky kurzu: Anna Babanová, Sylva Francová Autorka textu: Barbora Škaloudová

### Chytání vzpomínek – e-learningový kurz PRO ŽÁKY A STUDEN ZŠ a SŠ

#### Východiska kurzu

E-learningový kurz "Chytání vzpomínek" vychází především z potřeb projektu ArtCrossing, který si klade za cíl přispět ke zkvalitnění základního a středního vzdělávání v oblasti rozvíjení informační gramotnosti, klíčových kompetencí a kreativity žáků/studentů při výuce výtvarné výchovy. Vzdělávání skrze e-learning tyto potřeby velmi dobře naplňuje. E-learning je jednou z moderních distančních metod vzdělávání, zajišťující vysokou míru interaktivity a rozvíjí většinu klíčových kompetencí a kreativitu formou tvůrčích úkolů.

Autoři kurzu se zaměřili na soudobé umění, kde umělci využívají pro svou tvorbu různorodých prostředků nových médií. Představitelkou současného umění se stala umělkyně Pavla Sceranková, která ve svých projektech používá nejaktuálnější umělecké prostředky, jako je video, digitální fotografie, animace či internet. P. Sceranková je vhodným příkladem pro ukázku tvořivého přístupu k využití ICT v umění. Její tvorba je technologicky nenáročná, a tak žáky a studenty motivuje k jejich prvním krokům v této oblasti. Žáci a studenti mají možnost v rámci kurzu její umění reflektovat, inspirovat se jím a sami si vyzkoušet svůj tvůrčí potenciál.

Kurz vychází především ze vztahu paměti a digitálních technologií. Reaguje tak na kontext prací P. Scerankové, jejichž ústředním tématem je uchování vzpomínek. Autory kurzu zajímá, jak a co vnímáme a jak si své zážitky pamatujeme, kam je ukládáme a jak je vizualizujeme.

#### Cíle kurzu

Kurz umožňuje žákům a studentům učit se prostřednictvím nejsoučasnějších technologií, vyzkoušet si umělecké postupy, které využívají internetu či digitální techniky a pro komunikaci používat počítačové programy. Cílem kurzu "Chytání vzpomínek" je nabídnout žákům a studentům novou atraktivní formu učení a citlivě propojit zábavu se vzděláváním.

Prostřednictvím kurzu se žáci a studenti učí samostatně pracovat a řešit problémy, vyhledávat informace, ovládat různé druhy počítačových programů, tvořivě přistupovat k různorodým úkolům a řešit je. Rozvíjejí si tak zejména pracovní kompetence, kompetence k řešení problémů, komunikativní kompetence a informační gramotnost.

V rámci výtvarné výchovy se studenti seznamují s různými podobami současného umění a poznávají, co jsou nová média. Porovnávají kontexty rozlišných výpovědí vizuálních sdělení, zejména pak druhy a potenciály digitálních médii. Skrze tvůrčí úkoly si ověřují, jak funguje paměť. Učí se pracovat tvořivě se současnými technologiemi a uplatňovat svou fantazii a kreativitu.

#### autorka a spolupracovnice kurzu

#### **Anna Babanová**

#### (autorka e-learningového kurzu)

Pedagožka, absolventka oboru výtvarná výchova na PedF UK (2002), nyní studentka prvního ročníku genderových studií na Fakultě humanitních studií téže univerzity. Autorka koncepce, scénáře a koordinátorka vývoje obou kurzů. Od roku 2004 se věnuje systematicky ožehavým otázkám genderově citlivého vzdělávání, má za sebou spolupráci na několika genderově citlivých pedagogických příručkách a projektech zaměřených na cílovou skupinu vyučujících základních škol. (Babanová, A., Miškolci, J.: Genderově citlivá výchova: Kde začít?, Žába na prameni, 2006; www.rppp.cz; http:// www.otevrenaspolecnost.cz/cz/projekty/genderova-rovnost/prolomit-vlny/).

#### **Sylva Francová**

#### (grafika a animace kurzu)

Umělkyně, absolventka Akademie výtvarných umění v Praze, ateliéru Nových médií II. (2004). Nyní na volné noze, věnuje se vlastním projektům, grafickým pracím, spolupracuje s časopisem Fotograf a věnuje se svým dvěma malým dcerám. Systematicky se již řadu let zabývá fotografií a jejími možnostmi zachytit intimní svět jí nejbližších lidí. Je autorkou kompletní grafické úpravy, při jejímž vzniku se jí podařilo zúročit vlastní bohaté zkušenosti s ilustracemi dětských knih a časopisů. http://www.sylvafrancova.com/

#### **Pavla Sceranková**

(hlavní představitelka kurzu – umělkyně) Současná umělkyně, vystavující od roku 2002 pravidelně v České republice a v zahraničí. Nositelka řady ocenění, finalistka prestižní ceny Jindřicha Chalupeckého za rok 2007. Absolventka Akademie výtvarných umění v Praze, ateliéru konceptuálního umění a ateliéru intermédií (2006). Původem Slovenka, nyní několik let žije a pracuje v České republice. Sama sebe považuje za sochařku, která se ve své práci pokouší překračovat hranice vymezené termínem sochařka či socha. Velkou měrou se podílela na realizaci kurzu "Chytání vzpomínek": je autorkou videí, ve kterých hovoří o své práci, a její myšlenky jsou zachyceny v řadě rozhovorů a textů v obou kurzech. http://www.scerankova.wz.cz

#### Představení struktury kurzu

#### **Obsah kurzu**

E-learningový kurz se skládá z 9 tematicky pojatých hlavních oken (kapitol), ze kterých se jeho uživatel dostává na další podokna. Kurz je lineární a postupuje se v něm chronologicky. Je koncipován tak, aby žáci a studenti zvládli jeho absolvování ve dvou vyučovacích hodinách. Součástí kurzu jsou autentické rozhovory s umělkyní, zábavné hry, jež rozvíjejí kreativitu žáků a studentů, prostor pro konfrontaci názorů a náměty pro vlastní tvorbu, při kterých žáci a studenti využijí současných technologií, jako je internet a program pro tvorbu videoartu. Kurz je vybaven i manuálem, v němž se pedagogové seznámí se strukturou kurzu, ovládacími nástroji, naleznou zde užitečné informace o technických požadavcích, časové dotaci kurzu, návrhy na inspirativní náměty do hodin výtvarné výchovy a odkazy pro další studium.

tvoření. Žáci a studenti se zde seznámí s umělkyní Pavlou Scerankovou, s jejím dílem "Hrnček" a její výpovědí o díle (podokna). Konfrontují autorčino sdělení o videu se svými zážitky a vzpomínkami z dětství a popisují vlastní dojmy z díla.

#### 2. VZPOMÍNKY

#### **Představení jednotlivých oken**

INTRO

Vstupní okno, zde se zobrazí průvodci kurzu, název kurzu a úvodní zvuková znělka.

1. ÚVOD

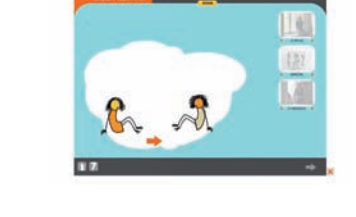

V úvodu se žáci a studenti seznámí s obsahem kurzu a jeho průvodci (Lenkou a Adamem). Účastníci jsou motivováni k zamyšlení nad rolí současného umění a k pátrání po důvodech uměleckého

Žáci a studenti uvažují o tom, jak funguje naše paměť, nejprve formou otázek (hlavní okno) a poté v rozhovoru s umělkyní (podokno). Téma paměti prochází všemi videi Pavly Scerankové, se kterými se žáci a studenti postupně v kurzu seznámí.

3. UMĚNÍ NOVÝCH MÉDIÍ

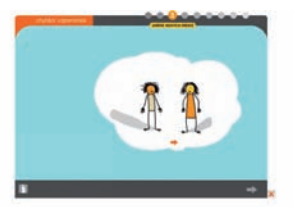

Žáci a studenti se učí zacházet s termínem "nová média". Uvědomují si, co nám umožňují digitální technologie na poli současného umění. V aktivitě "Jak se rodí umění" (podokno) účastníci kurzu konfrontují různé záznamy běžných životních situací. Porovnávají výpovědi různých digitálních médii, jejich kontexty a záměry tvůrců.

#### 4. PROPLOUVÁNÍ INTERNETEM

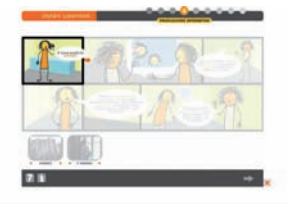

V podoknech se žákům a studentům představí poslední ukázka tvorby P. Scerankové "Bunker", která opět vychází ze vzpomínek na dětství. Účastníci kurzu konfrontují své dojmy z díla s autorčiným záměrem a tak si lépe uvědomují šíři jeho možných interpretací.

6. VÝTVARNÉ **AKTIVITY** 

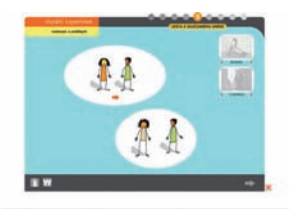

Internet je dalším nově užívaným zdrojem umělecké tvorby. Žáci a studenti přemýšlejí o souvislosti internetu a naší paměti. V podoknech "Ihrisko" a "O ihrisku" se žáci seznamují s videem, ve kterém umělkyně ilustruje vlastní vzpomínky pomocí nalezených obrazů na internetu. Uvědomují si soukromý a veřejný rozměr internetového prostoru.

5. CESTA K SOUČASNÉMU UMĚNÍ

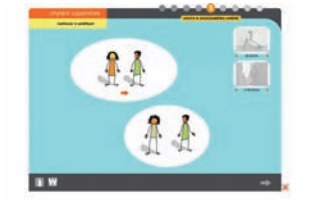

Průvodci Adam a Lenka položí P. Scerankové několik otázek, které vedou studenty k reflexi role současného umělce. Žáci a studenti zde porovnávají své postoje k umění s umělčinými názory.

Žáci a studenti si vytvoří vlastní videoart, který vychází ze zážitku jejich první samostatné cesty. Videoart navazuje svým principem na dílo "Ihrisko" P. Scerankové. Žáci a studenti se učí vybírat hlavní momenty příběhu a určovat jeho klíčová slova. Rozvíjejí své kompetence pro práci s internetem (určování klíčových slov, vyhledávání obrazů a fotografií). Pro práci žáci a studenti potřebují internet nebo digitální fotoaparát. Svůj výsledný videoart mohou prezentovat v on-line galerii nebo si ho uložit do počítače a porovnat ho se spolužáky a dalšími účastníky e-learningového kurzu.

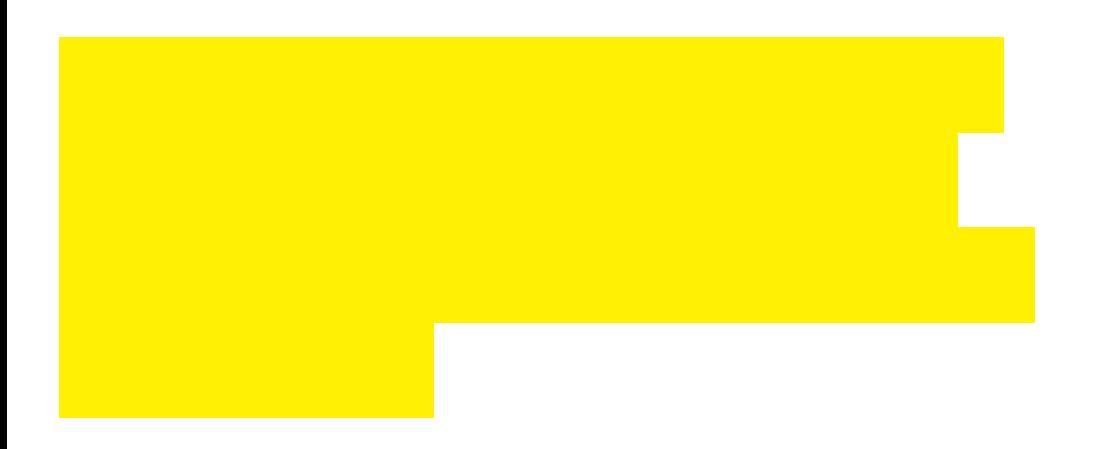

#### 7. TVÉ HODNOCENÍ

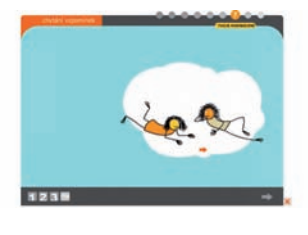

Mezi poslední zastavení kurzu patří i stránka určena k záznamu zpětných vazeb žáků a studentů.

8. VAŠE POZNÁMKY

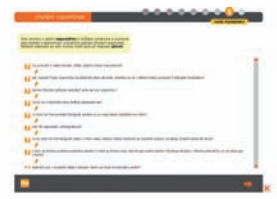

Otázky a odpovědi žáků a studentů, které je možné si vytisknout a uchovat jako vzpomínku na kurz, ale i jako východisko pro diskusi či další pátrání na poli současného umění.

9. ZÁVĚR

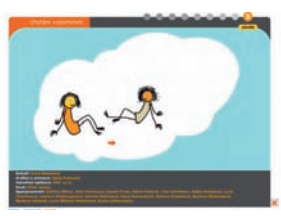

Závěrečné okno, rozloučení s kurzem.

#### Inspirace kurzem – náměty na aktivity do hodin

Součástí manuálu kurzu jsou i tipy na náměty do hodin výtvarné výchovy. Vychází volně z témat a obsahu kurzu "Chytání vzpomínek". Navrhované náměty je možné realizovat po absolvování kurzu nebo kdykoliv jindy v hodinách výtvarné výchovy. Záleží na učitelích, jaké kontexty pro ně vytvoří a jaké mají technické zázemí.

Díky pedagogům, kteří kurz pilotně ověřili se svými žáky, zde můžeme představit i výstupy ze dvou námětů. Ostatní náměty je možné nalézt v manuálu kurzu.

#### **1. Cizí příběhy**

*vyučující: Leonora Kitzbergerová, Gymnázium Na Zatlance věk: 2.– 3. ročník SŠ* zadání námětu úkolu:

Na základě jedné fotografie náhodně nalezené na internetu vytvořte fotopříběh z vlastních nebo stažených fotografií. Příběh můžete odvíjet od jednoho detailu, na který se na fotografii zaměříte.

Určete si první klíčové slovo, které si zadejte do vyhledávače Googlu. Z nabídnutých obrázků si každý samostatně vybere jedno a z jeho obsahu odvodí další slovo. Například první společné slovo MOTÝL. Vyberte si obrázek, na němž je motýl na květině kopretiny, další slovo je KOPRETINA. Následující obrázek může být kopretina na LOUCE,

další může být louka pod HORAMI atd. Slova nemusejí přímo vycházet z obsahu obrázku, mohou být i volnějšími asociacemi.

Dílčím výsledkem bude řada obrázků, spojená s individuálním výběrem. Ta se stane základem pro krátký příběh. Obrázky s texty je možné spojit do powerpointové prezentace.

. . . . . . . . . . . . . . . . . .

ukázka výstupu z úkolu:

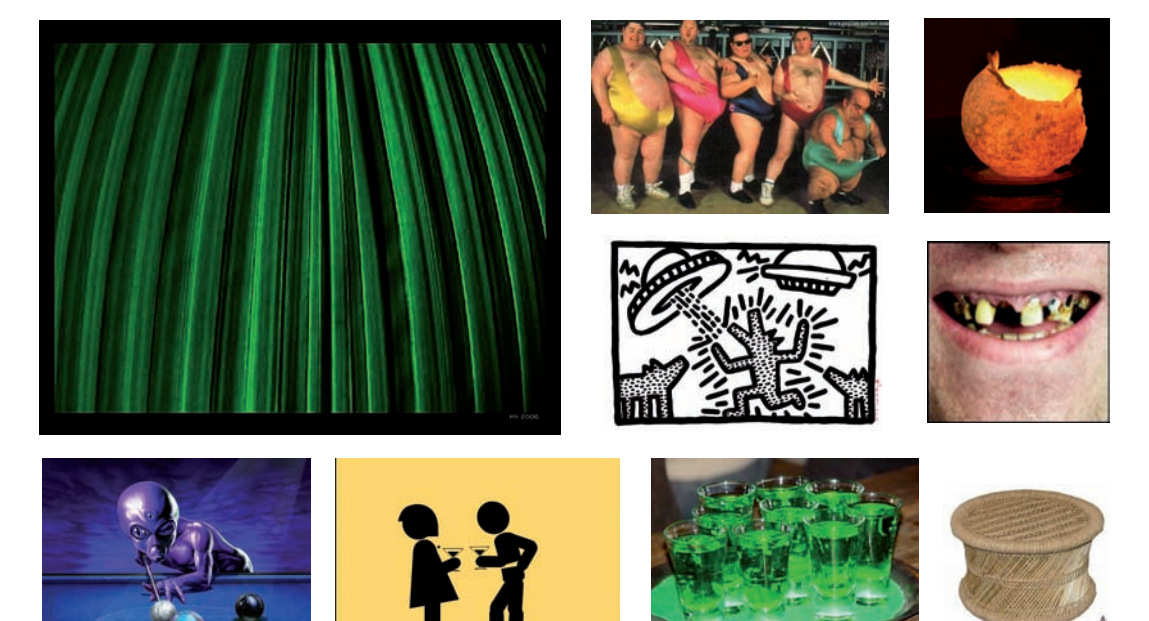

*"Indián se rozhodl uplést si bobek. Šel si nařezat bambus. Ořezal pěkně listí z bambusových větviček, ale jelikož mu to moc nešlo, rozhodl se, že si nalije trochu svého oblíbeného nápoje,…ale už po první skleničce začal vidět podivné obrázky,…ale najednou si uvědomil, že se děje něco zvláštního…do jeho pochybného obydlí najednou vnikl ufon a začal hrát kulečník ...indiánova hlava byla náhle plná kouře a on si vzpomněl na to, jak dopadnou lidé, kteří kouří,…a co ho ještě více vyděsilo, byl pohled na opravdu nechutné zuby ufona …to má asi z té mimozemské stravy, pomyslel si…pomalu začal otvírat oči a říkal si, jestli to byl jen sen…"*

#### reflexe studentů:

"Bylo zajímavé vyzkoušet si hledaní na Google jednotlivých hesel, protože při nedostatečném popsání se nám může stát, že nám to vyhledá i něco jiného, což může být občas velmi překvapivé, šokující… také se v každém z nás probudila určitá fantazie a pro ostatní mohlo být obtížné, aby pochopili, jak na sebe ty fotky navazují ..."

"Přijde mi zajímavé, že všechno se sebou tak souvisí, že se mohu dostat od myši k holínce a podobně. To bych nečekala."

#### **2. Vzpomínky na vlastní dětství**

*vyučující: Jitka Ferencová, Základní škola Jižní věk: 7. ročník ZŠ*

#### zadání námětu úkolu:

Vyhledejte na internetu fotografie, které by pro vás znamenaly určitou vzpomínku na dětství, můžete využít vlastní fotografie z mobilního telefonu nebo fotografie uložené ve vašich složkách a vytvořte s jejich pomocí svůj vlastní příběh z dětství

- napište vypravování ke svému příběhu
- z obrazových a písemných podkladů vytvořte vlastní powerpointovou prezentaci.

#### ukázka výstupu z úkolu: reflexe pedagoga:

### Zkoušky na karate

· Na karate jsem chtěl chodit, abych se naučil sebeobraně.

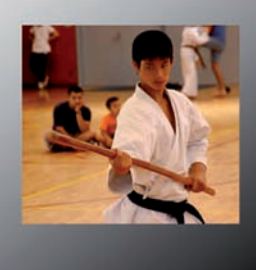

### Klepnutím vložíte nadpis.

• Abvch tam mohl chodit, museli isme koupit kimono se základním bílým páskem.

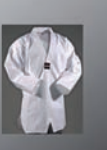

- zpracování na powerpointu bylo velmi příjemné, žáci přicházeli se svými nápady, vytváření barevného podkladu, animace a zvukového doprovodu je velice bavila
- v této třídě, která je velmi kreativní, jsem se sama mnohému "přiučila" od dětí, měla jsem výborný pocit ze spolupráce s nimi
- v PC učebně nebyli v tomto šk. roce na VV poprvé, ale prozatím jsme se věnovali spíše příležitostným grafickým tiskovinám – pozvánky, známky apod.
- žáci s překvapením zjišťují, že výuka VV může být vedena touto formou, a velká část třídy to vítá s nadšením, několik jedinců by však uvítalo klasickou hodinu s klasickými technikami – spíše děvčata

#### Odkaz na stažení kurzu a manuálu

www.ngprague.cz

 $C \vdash P$ 

#### *Autor: Luboš Lisner*

Podmínkou úspěšné realizace jakéhokoliv záměru je otevřenost vůči připomínkám a podnětům z okolí. Následující text přináší dílčí závěry průběžné evaluace, k nimž jsme dospěli při sledování těch vzdělávacích výstupů projektu ArtCrossing, které byly zaměřeny na cílovou skupinu žáků a studentů. V následujících odstavcích je popsáno, jakým způsobem jsme získávali zpětnou vazbu a co vše jsme se dozvěděli.

Smyslem evaluace projektu je jak průběžné vyhodnocování probíhajících aktivit a jejich následná korekce, tak i posouzení míry dosažení jednotlivých cílů. Cíle projektu ArtCrossing byly stanoveny v následující struktuře:

#### **– Cíle projektu z hlediska žáků a studentů:**

- Rozvíjet klíčové kompetence žáků
- Rozvíjet informační gramotnost žáků
- Rozvíjet kreativitu žáků
- Podpořit zájem žáků o ICT a e-learning
- Přispět k většímu porozumění žáků modernímu a současnému umění

#### **– Cíle projektu z hlediska pedagogických pracovníků:**

- Podpořit využívání ICT ve výuce hudební a výtvarné výchovy
- Podpořit využívání e-learningu coby vzdělávací metody
- Rozšířit odbornou kvalifikaci pedagogických pracovníků

#### **Tvorba evaluačních nástrojů**

Nejprve bylo nutné ujasnit si, co chceme zjišťovat a jak to provedeme. Před započetím samotné evaluace tedy proběhl workshop s tvůrci projektu a jejich spolupracovníky. Účastníci měli za úkol konkretizovat výše uvedené cíle směrem k očekávanému přínosu jednotlivých aktivit. Potom bylo potřeba vyřešit, zda získáme informace tak, že se budeme někoho ptát, anebo jestli budeme spíše v roli pozorovatelů. Aby výsledky nebyly jednostrunné, zvolili jsme oba přístupy a vytvořili evaluační nástroje pro různé cílové skupiny:

- Dotazník pro žáky/studenty je zaměřen na zjišťování atraktivity jednotlivých programů, na ověření srozumitelnosti pokynů a získání nových znalostí nebo dovedností a na reflexi uměleckého zážitku.
- Formulář pro reflexi spolupracujícího umělce/ galerijního pedagoga (určený umělci, který danou aktivitu koncipuje a vede, a spolupracujícímu galerijnímu pedagogovi) je zaměřen na zjišťování atraktivity jednotlivých programů a jejich celkové náročnosti, na zjišťování schopnosti žáků představit svůj tvůrčí záměr, případně na další postřehy.
- Záznam z pozorování (určený hodnotiteli, který se činností přímo neúčastní) je zaměřen na zjišťování atraktivity jednotlivých programů a jejich celkové náročnosti, na identifikaci tvořivých momentů, na ověření účinnosti motivace
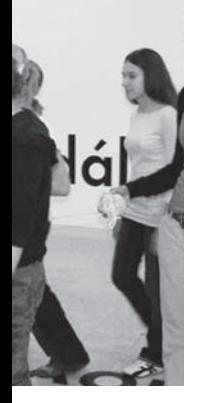

účastníků, srozumitelnosti pokynů a efektivity komunikace.

Vzhledem k tomu, že hlavní vzdělávací aktivitu určenou cílové skupině žáků a studentů představují multimediální vzdělávací programy a s přihlédnutím k tomu, že další vzdělávací aktivity ještě nejsou uzavřeny natolik, aby je bylo možné evaluovat (e-learnigové kurzy), je následující hodnocení zaměřeno na programy vedené umělci. Zjišťování informací probíhalo v rámci programů, které byly pilotně ověřovány na žácích dvou základních škol (6.–9. ročník) a dvou gymnázií (1. a 3. ročník), přičemž každá skupina absolvovala 3 programy.

V rámci pilotního ověřování vzdělávacích výstupů projektu byla evaluace zaměřena na první skupinu cílů, která se týká žáků a studentů:

### **Rozvíjení klíčových kompetencí**

Evaluačními nástroji byly monitorovány projevy kompetencích komunikativních (schopnost porozumět uměleckému dílu, schopnost komunikovat uměleckými prostředky, schopnost komunikovat o umění) a kompetence sociální a personální (zejm. schopnost týmové práce):

Z výsledků evaluace vyplývá, že témata jednotlivých programů i zvolené metody práce poskytovaly účastníkům dostatek příležitostí k interpretaci uměleckých děl, což se žákům i v drtivé většině případů dařilo. Kromě toho byli žáci podněcováni k prezentaci a zdůvodňování svého tvůrčího záměru, což pro ně bylo sice náročnější, ale i v tomto ohledu byli úspěšní.

Týmová práce byla přednostně uplatňovanou formou aktivit. K rozvíjení schopnosti spolupracovat tedy docházelo zcela přirozeně a žáci v těchto situacích neměli sebemenší problémy.

### **Rozvíjení informační gramotnosti**

Žáci se během realizace jednotlivých aktivit seznámili s novými počítačovými programy, se kterými pracovali většinou bez problémů. Na základě připomínek žáků (např. problémy se sdílením složek, nedostatek času na některé činnosti) i hodnotitelů (např. nevyhovující struktura pro ukládání dat, požadavek na důslednost v individualitě zpětné vazby) byly některé programy upraveny (např. změna časové dotace pro jednotlivé činnosti, zjednodušení pokynů atd.).

Žáci, kteří měli po skončení programu určit, čemu novému se naučili, odpovídali nejčastěji takto:

- Pracovat v programu GIMP
- Propojit fotoaparát s PC
- Stahovat fotografie do PC
- Upravovat fotografie ve fotoaparátu, fotit se stativem
- Pracovat se scannerem
- Pracovat v programu ArKaos
- Vybarvovat pozadí
- Vytvářet hudební doprovod a barevné variace
- Pracovat s animací
- Pracovat v programech VirtualDub
- Zpracovávat film v programu Movie Maker
- Pracovat s diktafonem
- Ukládat zvukovou stopu
- Pracovat v programu Audacity
- Vytvářet internetové stránky

### **Rozvíjení kreativity žáků**

Sledovat a vyhodnocovat rozvíjení kreativity není jednoduché. Pro tento cíl byla nakonec zvolena metoda pozorování, konkrétně vyhledávání a popis činností nebo situací, při kterých měli žáci příležitost uplatnit svoji originalitu, fantazii či intuici anebo stáli před volbou různých postupů či řešení, případně se museli adaptovat na novou situaci či problém.

Uvádíme konkrétní tvořivé momenty, které byly určeny u jednotlivých (specificky zaměřených) programů: volnost při způsobu ztvárnění stáří, vlastní výběr části obrazu k dalšímu zpracování, focení v expozici - získávání vlastního "materiálu", kreativní spojování obrazu a hudby, osobitá interpretace uměleckého díla, hledání paralel k obrazu (hudba, film, stavba, materiál), dialogy se spolužáky ohledně spolupráce na animaci, samostatný výběr místa v expozici a jeho osobitý popis, odpovědi na otevřené otázky lektorů, vymýšlení dialogů do diktafonu, tvorba kompilace vyhledávání zvuků, jejich kombinování a přenášení do jiného prostředí.

### **Podpora zájmu žáků o ICT**

Při vyhodnocování tohoto cíle jsme vycházeli z předpokladu, že pozitivní zaujetí žáků programem významně utváří jejich vztah k použitým prostředkům (ICT). Na grafickou škálu měli žáci vyznačit, jak pro ně byly jednotlivé činnosti zajímavé. Jejich odpovědi pak byly konfrontovány s názory pedagogů a hodnotitelů.

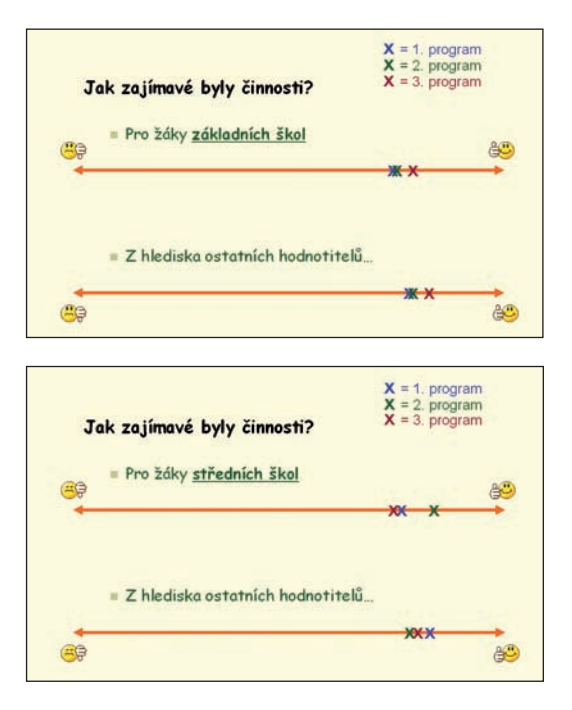

Domníváme se, že uvedené obrázky nepotřebují hlubší komentář. Rádi bychom však upozornili na relativně konstantní míru zájmu žáků a studentů o všechny aktivity. Až na výjimky se hodnocení přitažlivosti programů ze strany žáků shodovalo se záznamy hodnotitelů i s očekáváním samotných realizátorů aktivit.

### **Přispět k většímu porozumění**

### **žáků modernímu a současnému umění**

Změnu v znalostech a především postojích žáků a studentů k modernímu a současnému umění jsme sledovali v dotaznících. Po skončení programu měli žáci uvést, co vše si uvědomili ve spojitosti s výtvarným uměním. Předkládáme jejich autentické výpovědi:

Některé výroky žáků základních škol…

- Výtvarné umění není jenom kreslení na papír
- Umění je zajímavé a těžké
- Uvědomil jsem si, jak se výtvarné umění postupem času mění
- Umění je velmi rozmanité
- Uvědomil jsem si, že se dají styly umění slučovat
- Uvědomil jsem si, že obrazy mají i svoji duši
- Uvědomil jsem si, že film nemusí mít děj
- Uvědomila jsem si, že film může vzniknout kombinací grafických tvarů a hudby
- Uvědomila jsem si, co je parafráze a abstrakce
- Uvědomila jsem si, že mohou být i obrazy, které nic nezobrazují
- V popise obrazu mohu popsat to, co cítím –

nejen vizuální stránku

- Umění se dá pojmout i prakticky nejen teoreticky
- Uvědomil jsem si, co všechno může být umění
- Umění dokáže opravdu unavit
- Uvědomila jsem si, že je těžké mluvit o umění
- Bylo to pro mě nové

Některé výroky žáků středních škol…

- Uvědomila jsem si, že PC může být výtvarným prostředkem
- Uvědomila jsem si, co v sobě může skrývat abstrakce
- Uvědomil jsem si, že proces výroby uměleckého díla závisí na okolnostech, ne jen na talentu a nápadu
- Uvědomila jsem si, že se dá zpracovat zdánlivě obyčejná věc
- Chápu tu radost, když se člověk může uplatnit v umění
- Přiblížila jsem se k nějakému dílu, aniž bych to věděla
- Asi si to uvědomím až později
- Je to dřina a obrovská radost zároveň
- Existuje hodně variant umění
- I moderní umění je umění
- Umění poskytuje možnost pro sebevyjádření
- I socha může hrát
- Zaujala mě kombinace zvuku v umění, které je obvykle zpracováváno vizuálně
- K obrazu se může přidat zvuk a zvýšit tak atraktivitu díla

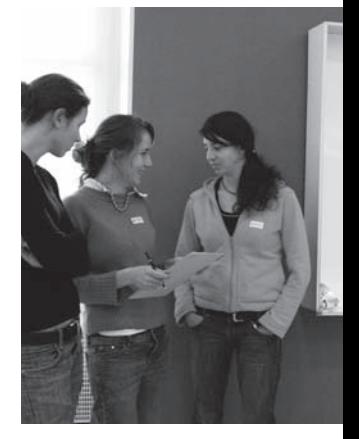

- Uvědomil jsem si, jaké jsou oblasti lidského vnímání
- Hranice představivosti a možností jsou v umění nekonečné
- Je vidět i něco, co bez použití zvuku vidět není
- Zvuk může vyjadřovat pohyb
- Možná bych se animací zabývala i dál na škole

### **Evaluace projektu v jeho dalších fázích**

V průběhu pilotáže byly průběžně upravovány nejen programy, ale také samotné evaluační nástroje. Výsledné varianty dotazníků, formulářů a záznamových archů budou následně použity k vyhodnocení cílů projektu ArtCrossing při realizaci programů pro žáky ostatních základních a středních škol.

Kromě toho budou vytvořeny evaluační nástroje pro druhou skupinu cílů, která se týká pedagogických pracovníků.

### **Závěr**

Když jsem byl osloven Národní galerií, abych připravil a uskutečnil evaluaci projektu ArtCrossing, bylo mi jasné, že vyhodnotit účinnost výchovy uměním nebude jednoduché. Do té doby jsem se podílel na monitoringu vlastního hodnocení základních škol a na praktické realizaci vlastního hodnocení několika základních uměleckých škol. Hlavní rozdíl mezi praxí autoevaluace školy a evaluací projektu spočívá v jednorázovosti aktivit, přičemž v souvislosti s touto skutečností mě nejvíce zajímala stálost zájmu žáků o jednotlivé programy. Z praktické výuky totiž víme, že efekt novosti je téměř vždy zaručen, avšak velmi rychle pomíjí. Dále jsem byl velmi zvědav, jaký je potenciál využití jednotlivých programů pro praktickou výuku v základních i středních školách. O stálosti zájmu žáků je v tomto článku již pojednáno, na vyhodnocení využitelnosti aktivit v praktické školní výuce si budeme muset počkat na druhou vlnu evaluace, která zahrne i pedagogické pracovníky. Pro mě osobně je nejdůležitějším evaluačním zjištěním fakt, že žáci jsou ochotni i schopni přemýšlet nad uměním jako takovým, přičemž motivací k tomu jim mohou být aktivity připravené ve spolupráci se současnými umělci. Nezbytnou podmínkou je dostatečný prostor na reflexi osobního zážitku.

*Pozn: Pro případné zájemce bude v Lektorském oddělení Sbírky moderního a současného umění Národní galerie v Praze po skončení projektu k dispozici souhrnná evaluační zpráva.* 

HODNOCENÍ PROJE spolupracujícími pedagožkami

Multimediální vzdělávací projekt ArtCrossing je založen na spolupráci s pilotními školami. Pedagožky výtvarné výchovy z těchto škol a jejich žáci či studenti se zúčastnili pilotního ověřování každého vzdělávacího výstupu projektu. Díky jejich připomínkám docházelo k úpravě programů aktivit do hodin výuky program předcházejících a následujících po něm atd. Kolegyně ze škol byly projektu podporou, přispěly k identifikaci potřeb žáků a jejich naplnění při vzdělávacích aktivitách. Zde jsou zaznamenány jejich odpovědi na dvě otázky, které jsme jim položili:

### **Jarmila Orkizsová, ZŠ Dolákova, Praha 8 Co pro Vás bylo na projektu ArtCrossing nejpřínosnější?**

Nejpřínosnější pro mne byla možnost vnímat změny v přístupu k výtvarnému umění u žáků v průběhu samotného projektu. Každý žák vstupoval do projektu s jinými dispozicemi a očekáváním. Samozřejmě jak postupně probíhal projekt, procházeli žáci různými stádii reakcí na něj. Jedno však bylo u všech žáků stejné, tento projekt ovlivnil jejich pohled na to, co vše se může ukrývat za zdmi NG, s jakými všemi prostředky může umělec pracovat, pochopení vztahu mezi novými médii a jejich možnosti využití ve výtvarném umění. Výslednicí toho všeho bylo, že každý žák dnes již ví, že pokud se týká předmětu výtvarná výchova ve škole, je to předmět s nepřeberným množstvím možností, jak ho pojmout, kterým směrem se dát a jakým způsobem pracovat. Každý žák, který se

účastnil projektu ArtCrossing již ví, že výtvarná výchova mu nabídne vždy možnost práce takovým způsobem, který ho zaujme, baví a poskytne mu pocit sebeuspokojení a seberealizace, a to je pro mne na projektu ArtCrossing nejpřínosnější.

### **Co projekt přinesl Vašim žákům?**

MAN

Žáci obou ročníků (7. a 8. ročník) byli velmi překvapeni tím, že se v prostorách NG může nacházet multimediální učebna s mnoha počítači a digitálními fotoaparáty, které jsou jim plně k dispozici. Teoreticky jsem již mnohokrát se svými žáky hovořila o tom, že výtvarné umění není jen "tužka a štětec". S mnohými jsme již pracovali v hodinách výtvarné výchovy s digitálním fotoaparátem. Tento školní rok jsme také měli k dispozici novou počítačovou učebnu. Ovšem prakticky pro ně výtvarné umění a galerie stále zůstávaly zabaleny do balíčku "pracujeme tužkou, štětcem".

Možnost účastnit se spoluvytváření těchto pilotních programů v NG pro mé žáky znamenalo v první řadě rozbalení balíčku "tužka, štětec" a přibalení "pixel, animace, data, přenos..." převázáno stužkou "to vše je výtvarné umění". Tuto možnost spolupráce, do které patřila i zpětná vazba, a tím i možnost ovlivnění průběhu a kvality programu, vnímali mnozí jako první velkou příležitost a reálnou možnost, jak zasahovat do svého vzdělávacího procesu. Mnohým žákům, pro které byla výtvarná výchova ne příliš zajímavou činností, přinesla účast na tomto projektu otevření nových možností jak vnímat, pracovat v hodinách výtvarné výchovy a využít vlastního potenciálu značné mediální gramotnosti. Pro některé žáky tato spolupráce znamenala navázání daleko vřelejších vztahů s NG.

## **Jitka Ferencová, ZŠ Jižní, Praha 4 Co pro Vás bylo na projektu ArtCrossing nejpřínosnější?**

Za nejpřínosnější pro sebe považuji rozvinutí práce na médiích. Po absolvování různých vzdělávacích kurzů na PC a s digitálním fotoaparátem jsem se ráda zapojila do projektu, kde bylo jedním z cílů právě nová média začlenit do výuky, a to v souvislosti s výtvarným uměním. Velmi přínosné je také provázání všech aktivit se školním vzdělávacím programem, oceňuji též, že lektoři NG využívají nejrůznějších interaktivních metod práce. Dále pro mne bylo vzhledem k RVP přínosné promyslet si předcházející i následující vyučovací hodiny před programem v NG a po něm – uvědomit si, které výstupy a kompetence se v daných aktivitách splňují a objevují.

Pro žáky byla prvním přínosem návštěva NG – Veletržního paláce jako instituce, protože tyto skupiny zde ještě nebyly. Program zde napomohl oblibě této instituce, někteří z žáků poté již navštívili NG s rodiči. Práce na médiích a především propojení jednotlivých aktivit je pro děti zajímavé a netradiční, samy jsou zvyklé využívat PC či fotoaparáty velmi omezeně pro jejich prvotní účel. Co se týče samotných programů na PC, naučili se žáci vždy nějaký nový krok nebo nástroj, který neznali. Velkým přínosem pro ně bylo i nové nahlížení na výtvarné umění prostřednictvím jiné výtvarné řeči. Neobvyklé bylo také propojení s dramatickými prvky. Po absolvovaných programech si mnozí začali uvědomovat, co vše může být výtvarné umění. Zapamatovali si většinou jednotlivé obrazy či aktivity, se kterými ale neváhají se "blýsknout" před dalšími učiteli či spolužáky. Účast na projektu vnímají jako určité privilegium a váží si jí.

Byla jsem většinou překvapena tím, že žáci dokázali v souvislém tříhodinovém bloku pracovat bez přestávky, chození na záchod apod. Dokazuje to, jak dobře byl projekt promyšlen, aby se střídaly jednotlivé činnosti a účastníky zaujaly natolik, že byli do nich vtaženi a nevnímali čas, který aktivity zabírají. Jistě k tomu také přispěla autenticita práce díky přítomnosti umělce, který sám vysvětloval, co by si představoval. Některé děti upozorňovaly na rozdíly při vedení práce lektorem NG a umělcem. Zajímavější, vtipnější či bezprostřednější se jim zdáli umělci.

### **Co projekt přinesl Vašim žákům?**

Projekt ve shrnutí přinesl tyto vědomosti, dovednosti, poznatky:

– seznámení s umělci M. Thelenovou, P. Ryškou, P. Mrkusem, P. Scerankovou

### Digitální hrátky

– interpretace uměleckého díla

- parafráze díla Mileny Dopitové Věk po šedesátce (vytváření vlastních námětů na téma stáří, líčení a převlékání, focení starých lidí
- aranžmá při focení skupin
- snaha vyfotografovat skupinky tak, aby tvůrci co nejvíce podpořili svůj záměr
- zpracování úprava fotografií v programu GIMP
- práce s digitálními fotoaparáty, stativy

### Umění (v) pohybu

- co je to videoart
- seznámení s díly Fr. Kupky
- fotografování fragmentů a ukládání do PC, úprava fotek – program GIMP
- animace + vkládání zvuku program ArKaos

### Moje místo

- základy pořizování digitálního zvukového záznamu – práce s diktafonem
- hra na reportéry
- možnosti editace grafických prvků webových stránek
- odesílání webových stránek na vzdálený server

### E-learning "Chytání vzpomínek"

- co to je e-learning
- možnost spolupráce s NG na dálku
- kdo je to současný umělec
- co to je virtuální práce
- zajímavé webové stránky galerií a umělců
- srovnání současného umění a starého umění
- vlastní animace přemýšleli o tom,

co zvládne lidská paměť

- prohlédli si tvorbu P. Scerankové mimo jiné animaci symbolů z hrníčku
- pobavila je Kimova hra na poznání své paměti
- zjistili, co jsou to nová média
- nad projekty P. Scerankové přemýšleli o tom, co všechno může být umění
- objevili, jak jinak lze využít internetu (také během navazujících aktivit)
- jak je důležitý text pro příběh –
- obrázky + popisek
- umění je dialog

Obecně všechny popsané aktivity žáky zaujaly, někteří si byli schopni uvědomovat, že se učí něco nového, jiní pouze okrajově vnímali některé souvislosti. Celkově projekt znamenal otevření obzorů, inovativní práci. Děti byly činnostmi nadšené, pro nás to především znamenalo, že do galerie jdou dnes s radostí, protože se těší na nové programy a "očekávají", co zase nového budou dělat.

### **Zdena Effová, ZŠ Jižní, Praha 4 Co pro Vás bylo na projektu ArtCrossing nejpřínosnější?**

Pozorovat žáky při odlišné práci, která většinu velmi baví, sledovat jejich reakce atp.

## **Co projekt přinesl Vašim žákům?**

Plyne to z bodu 1. Asi je dost bavil, určitě se na další návštěvy těšili.

## **Leonora Kitzbergerová, Gymnázium Na Zatlance, Praha 5 1) Co pro Vás bylo na projektu ArtCrossing nejpřínosnější?**

- Setkání s umělci a možnost vstoupit do jejich tvůrčího procesu.
- Účast na programu mimo školu možnost ověřit si, zda studenti mohou nějak využívat znalostí a dovedností z běžných hodin.
- Spolupráce na projektu a možnost poznávat ho zevnitř.
- Možnost porovnat své metody a přístupy s těmi, které byly součástí programu.
- Obohacení nápadů a námětů pro práci se studenty.
- Nové metody práce.
- Zvědavost na další možnosti práce s elektronickými médii.
- Možnost pozorovat studenty při práci a v interakci s jinými lidmi.
- Byla to zábava a setkávání s příjemnými lidmi.

### **Co projekt přinesl Vašim studentům?**

- Příležitost pohybovat se a aktivně pracovat v prostředí galerie.
- Příležitost seznámit se se způsobem tvůrčího uvažování umělců.
- Seznámení s tvůrčím potenciálem internetu.
- Prožitek tvořivé práce, možnost vzájemného porovnání, jistý prvek soutěživosti v osvojování nových postupů.
- Možnost experimentovat a zkoušet nové věci,

posílení sebedůvěry při osvojování a aplikaci nových poznatků.

### **Simona Svatošová, Gymnázium Jana Nerudy, Praha 1 Co pro Vás bylo na projektu ArtCrossing nejpřínosnější?**

Studenti se již v hodinách VV, předcházejících návštěvě galerie, seznámili s konkrétním projektem a pracovali na zadaném úkolu. To považuji za nesmírně důležité, stejně jako práce v hodině následující po návštěvě dílny. Skupiny studentů absolvovaly tři různé programy s různými umělci. 1. S Radkou Millerovou "3007 - Blízká budoucnost, 2. s Matějem Smetanou "Animovaný film a minimalistické sklony", 3. s Petrou Vargovou "Zvuk v umění".

Role umělce jako "animátora", tj. průvodce programem, je velmi důležitá, neboť je motivačním momentem a zprostředkovatelem současného umění formou konkrétní výtvarné činnosti. Z přirozené pozice umělce-tvůrce, též díky svému charismatu, může autor působit na studenty a setkání s touto autenticitou může významně ovlivnit jejich názor na současné umění, někdy pro ně tak nesrozumitelné. Galerie se během programu pro studenty stala též prostorem pracovním, kde lze tvořit přímo v expozici a ve speciálním multimediálním ateliéru. Studenty práce pod vedením výtvarníků moc bavila.

### **Co projekt přinesl Vašim studentům?**

Během projektu studenti získali kompetence v ICT vzdělávání, práci s médii, digitálním fotoaparátem, zvukovým záznamníkem a dovednosti v užívání volně přístupných programů na webu-GIMP, VirtualDub, Audacity.

Studenti si dále ověřili a získali další znalosti z oblasti dějin současného umění: minimal art, konceptuální umění, video art, sound art. Naprosto novým pro ně bylo objevení zvukového umění. Pro pedagoga se otevírá prostor pro další práci v následujících lekcích, ve kterých má možnost zrealizovat své představy a záměry a vytvořit si svůj vlastní projekt.

### **Barbora Velebná,**

### **Gymnázium Jana Nerudy, Praha 1 Co pro Vás bylo na projektu ArtCrossing nejpřínosnější?**

Kontakt s mladým umělcem, seznámení s jeho světem, s jeho uvažováním o umění, s jeho přístupy ve vlastní tvorbě, v neposlední řadě jeho metody práce se studenty.

### **Co projekt přinesl Vašim studentům?**

Kromě výše zmíněného také poznání prostoru muzea či galerie jako místa dynamické spolupráce mezi různými subjekty, jejich včlenění do tohoto procesu, aktivní percepce uměleckého díla. Byli vytrženi z navyklé pasivity, protože byli zacíleni na vnímání artefaktů jinak a posta-

veni do nové situace, čímž může dojít k jistému odbourání stereotypů ve vztahu ke galerijním zážitkům.

Tento projekt přináší studentům možnost najít si cestu k výtvarnému umění jaksi mimochodem, zadními vrátky, přes média, která by si nezasvěcení s výtvarným uměním ani nespojovali a která jsou dnes přitom samozřejmou součástí života mladých lidí. Třeba je větší šance, že se od IT technologií a mladých umělců přirozeněji dostanou i k tomu štětci a tužce a těm vousáčům v baretech a halenách, kteří stáli u štaflí a jejichž jsou ti mladíci a slečny s computery a kamerami uctivými následovníky...

Byla by škoda, kdyby technická stránka věci či nutné problémy s ní spojené přehlušily a zastínily klíčový akcent na tvořivé vnímání umění, což je podle mne cíl jak tohoto projektu, tak naší práce obecně.

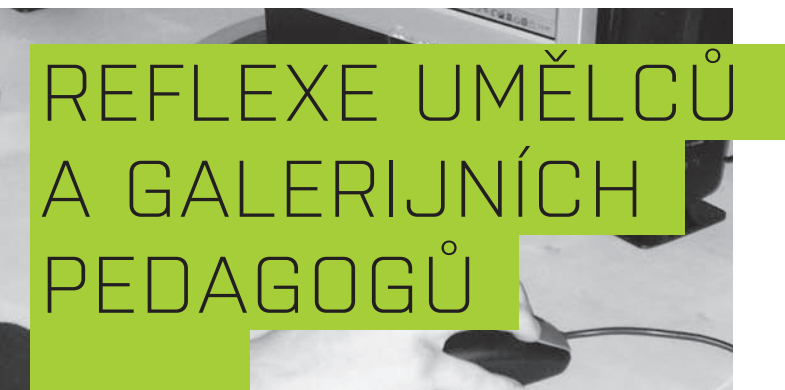

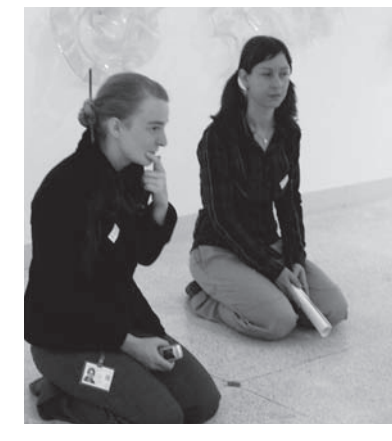

### **Co Vás motivovalo ke spolupráci na projektu ArtCrossing?**

Jako umělkyně se převážně zaměřuji na práci s digitální fotografií a v rámci projektu jsem si mohla uvědomit, jakým způsobem se změnilo "myšlení" dětí v souvislosti s digitálními technologiemi (s přechodem od klasické fotografie).

Zároveň jsem si chtěla ověřit, jaké výhody poskytují digitální technologie ve výuce ve smyslu své flexibility a možnosti rychlé odezvy. (…) Proces od momentu vzniku snímku až po fázi, kdy vidím výsledek, není zatížen časovou prodlevou danou u klasické fototechnologie procedurou vyvolávání v temné komoře.

*Michaela Thelenová (umělkyně)*

Nabídku ke spolupráci na projektu ArtCrossing jsem přijal z několika důvodů. Myslím si, že jakákoliv aktivita, která by mohla v dětech udržet a rozvíjet jejich přirozenou kreativitu a citlivost, je velmi potřebná. Děti disponují velikou tvůrčí energií, která by se neměla vytrácet během jinak převážně racionalisticky zaměřeného vzdělávání ve škole. Práce v prostředí sbírek Veletržního paláce Národní galerie v Praze má přitom určitou nezaměnitelnou atmosféru pro děti i pro lektora. *Pavel Mrkus (umělec)*

Velkou motivací byla možnost přímého kontaktu s diváky, resp. studenty. (…) Během práce na dílnách ArtCrossing jsem měla možnost vidět reakce studentů v reálném čase, slyšet jejich názory a uvědomit si ihned, zda je pro ně daná aktivita skutečně zajímavá a přínosná. Další motivací byla možnost získat zkušenosti v oblasti vedení dílny se skupinou mladých lidí, kteří umění nestudují. Z vlastní praxe jsem zvyklá spolupracovat se studenty výtvarného umění, kteří již mají vlastní názor a často i vlastní výrazové prostředky. *Petra Vargová (umělkyně)*

(…) Možností, čím se v muzeu zabývat (mimo dichotomii tradiční estetiky – hodnocení díla vymezené poměrně úzkými mantinely libosti a nelibosti) je celá řada. Obrazy, stejně jako sochy, mívají víceméně skryté rozměry; tyto dimenze už několik desetiletí zkoumají vizuální studia.

Je však docela těžké předložit goodmanovskou otázku, "kdy je umění", žákům základní školy. Jak ji převést do jazyka hry, kterou je možné projít a prožít? Jak vychýlit pozornost od toho, co jednotlivá díla, konkrétní obrazy a určité sochy znamenaly, znamenají a jednou provždy budou znamenat? Jakým způsobem (po)ukázat na důležitost interakcí obrazů a soch s aktuálním prostředím, v němž se společně nacházíme?

Chtěl jsem ukázat (a právě jen ukázat) na zdánlivě prázdná místa za/mezi obrazy a sochami. *Pavel Ryška (umělec)*

Spolupráce na tvorbě programů s umělci, kteří přicházejí s jinými zkušenostmi a kontexty. Možnost vyzkoušet si jinou formu spolupráce s učiteli

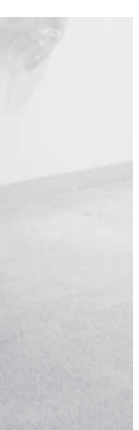

a žáky, nežli tomu je v praxi u vzdělávacích programů vedenými lektory v Národní galerii v Praze. Vyvíjet programy formou ověřování, zpětných vazeb od žáků a učitelů. Motivovala mne i možnost práce v týmu, zejména porovnávat přístupy k vývoji programu, konzultování záměrů s více lidmi. Neméně důležité pro mne bylo ověřit si, jak je možné efektivně pracovat s novými médii v galerii. *Barbora Škaloudová (galerijní pedagožka)* 

### **Jak jste si rozdělili role se spolupracující galerijní pedagožkou? Měnily se Vaše role během přípravy a realizace programu? Jak spolupráci hodnotíte?**

Galerijní pedagožka Barbora Škaloudová mi velmi pomohla jak v počáteční fázi přípravy programu svými připomínkami a zkušenostmi, tak během pilotních kurzů, kterých se aktivně účastnila. Spolupráce fungovala dobře. Zpočátku jsem byl její aktivitou trochu překvapen, neboť naše role nebyly předem zcela vyjasněné a domníval jsem se, že celý kurz povedu sám. Její vstupy byly ale velkým ulehčením, fungovala nejen jako spoluřečník, ale i jako dobrá organizátorka a korektorka. Umělci obvykle nejsou zvyklí mluvit v takovéto konstelaci s dětmi, a tak pomoc lektorky se zkušeností je tu zcela na místě.

*Pavel Mrkus (umělec)*

Umělec přinesl nápad a ten jsme společně se vzájemným respektem dopracovávali. Tentokrát jsem se cítila mnohem jistější ve své pozici galerijní pe-

dagožky spolupracující s umělcem. Aktivněji jsem se snažila ovlivnit obsah programu a tam, kde jsem cítila, že se mohu opřít o zkušenosti, jsem usilovala zviditelnit jasně svůj odlišný koncept. Nešlo ale samozřejmě o to, přetahovat se s umělcem o to, čí nápad je lepší, ale diskutovat o možnostech a z nich vybrat tu, která bude nejlépe směřovat k námi sledovaným cílům. Myslím, že i fakt, že jsem měla za sebou spolupráci na předchozím programu, který jsem vlastně neovlivnila skoro vůbec, přesto že jsem určité možnosti vnímala, mi dal představu o tom, jak moc bych si přála do nápadu umělce (ne)zasahovat a učinil mě i zodpovědnější vůči výsledku.

Spolupráce mě moc těšila, profesně i osobně. Navíc jsem mohla porovnávat odlišné způsoby spolupráce s oběma umělci. Moc mě těšily reakce studentů, zejména jejich odpovědi v dotaznících, kdy bylo zřejmé, že k setkání se současným uměním nemají studenti zas tolik příležitostí.

*Lucie Štůlová Vobořilová (galerijní pedagožka)*

### **Je něco nového, co jste při přípravě a realizaci programu objevil/a nebo si uvědomil/a?**

Uvědomil jsem si více věcí.(…) Ověřil jsem si, že malý detail při komunikaci s dětmi může celkem výrazně změnit jejich přístup při práci. Dále mohu jmenovat např. důležitost otevřeného, pozorného způsobu komunikace s dětmi, spojeného s nutností dávat najevo respekt každému z nich. Obecně je tento druh práce s dětmi pro mě vždy obohacující

a překvapující, obzvláště když program nevnímají jako součást školních povinností. *Matěj Smetana (umělec)*

Program se primárně soustředil na hledání vlastního místa mimo vymezená ohniska předpokládaného zájmu. Během ověřování programu se ale objevil jiný, zajímavý a původně vedlejší moment. Děti většinou při druhé aktivitě programu pořídily více nahrávek, než bylo možné (z časových důvodů) vložit na webovou stránku. Nakonec musely ze svých nahrávek vybrat dvě tři nejlepší. Důležitým filtrem se ukázala představa, že jejich názory uslyší *úplně všichni*. Při finálním výběru tak došlo na hledání dalšího "místa", vlastní polohy mezi soukromým vyjádřením a veřejnou sférou.

Vedlejší motivy se zkrátka mohou ukázat životaschopnější než původně zamýšlení favorité. *Pavel Ryška (umělec)*

Cítil jsem určitý tlak ve smyslu, "aby byl nějaký konkrétní výstup". To je na jednu stranu pochopitelné – ovšem jen z úředního nebo (pardon) "školometského" hlediska. Z pohledu přirozeného hledání, experimentu, objevování, či dokonce bourání klišé však imperativ jistého výsledku neexistuje. Právě naopak, tento požadavek se někdy může stát volnému putování po neprobádaných končinách svazující překážkou. Právě v kontextu volného umění ve sbírce NG ve Veletržním paláci mi přijde možné tento požadavek tolik nezdůrazňovat. O konečný výsledek přece nejde, spíše o rozvíření usazených vod, o uvědomění si svých vlastních možností či potenciálu, jaký skýtá hybridní kultura digitálního věku. *Pavel Mrkus (umělec)*

Uvědomila jsem si, jak je zajímavé vytvářet program za pochodu. Bylo to svým způsobem riskantní, ale i uvolňující. Při přípravě programu jsem hledala svou roli. Neměla jsem dopředu ponětí o tom, nakolik umělec bude o spolupráci stát. Uvědomila jsem si, jaké to je spolupracovat jen v didaktické rovině. Je mi příjemnější mít více zodpovědnosti a být při spolupráci partnerem. Objevila jsem, že jsou určité momenty, kde se pedagogická situace a umělecká situace stýká a kde jsou rozdíly.

Také jsem měla možnost uvědomit si, co žáky druhého stupně ZŠ v galerii zajímá, jaké umění preferují a čeho se týkají jejich spontánní hovory o umění.

*Barbora Škaloudová (galerijní pedagožka)*

Spolupráce s Petrou Vargovou mi umožnila seznámit se s její prací. Téma a médium, které se v programu uplatňuje, mi umožňuje se studenty sdílet jejich vztah a názor na zvuk a vnímání prostředí. Tuto problematiku považuji za zajímavou sondu do života člověka v současné společnosti.

Setkání s Petrou Vargovou bylo rovněž příjemným osobním sblížením s tvůrčí, osobitou a vstřícnou ženou, jež má zodpovědný a otevřený přístup k práci s veřejností (studenty). *Blanka Lhotáková (galerijní pedagožka)*

### **Jak spolupráci na projektu ArtCrossing hodnotíte celkově, co pro Vás znamenala? Zúčastnil/a byste se podobného projektu znovu?**

Spolupráce na projektu a především část konstrukce programu a první testování byly úžasné. Čím déle jsem však projekty ověřovala na pilotních skupinách, tím víc jsem si připadala jako v divadle s naučenou rolí, která v každém dalším opakování jakoby o něco přicházela (...). Cítím jako úskalí, že jsem se nedokázala zbavit nepříjemného pocitu negativního mentorování. (...) Moc ráda se zúčastním podobného projektu znovu. *Radka Müllerová (umělkyně)*

Úroveň vztahu většiny české společnosti a současného umění je všeobecně známa. Jde o jakési vzájemné nevědění. Smutným důsledkem jsou například depresivně liduprázdné výstavní sály expozic v pražském Veletržním paláci. Snad generace dnešních dětí má šanci, že tuto bariéru překoná. Výzva to je však pro obě strany. Projekt ArtCrossing je v tomto směru více než potřebný, bylo mi ctí k němu přispět. Pokud by byla příležitost, jsem samozřejmě otevřen další spolupráci. *Pavel Mrkus (umělec)*

Spolupráce na tomto projektu byla pro mě v mnoha ohledech nová a velmi příjemná. Rád bych se

podobného projektu znovu zúčastnil. Podstatné pro mě bylo, že tuto formu seznamování dětí s uměním považuji za velmi důležitou a správnou. *Matěj Smetana (umělec)*

# PODĚKOVÁNÍ

Projekt ArtCrossing je založen na spolupráci Lektorského oddělení Sbírky moderního a současného umění v Praze, současných umělců, učitelů a žáků pilotních pražských škol a externích konzultantů. Všichni jmenovaní přispěli k tomu, aby mohl být projekt realizován. Bez jejich přičinění by nebyl projekt realizovatelný či by ztratil na své kvalitě. Při oslovování všech spolupracujících jsme se setkali se zájmem a porozuměním idejím projektu. Spolupracovníci projekt podporovali a potvrzovali, že sami považují jeho cíle za důležité. K uskutečnění projektu přispěli:

### **Tým projektu**

Lucie Chocholová, koordinátorka projektu Tereza Pouchová, účetní projektu Barbora Škaloudová, galerijní pedagožka Lucie Štůlová Vobořilová, vedoucí projektu a galerijní pedagožka

Tým projektu se staral o vedení projektu po jeho koncepční i organizační stránce. Dbal na kvalitu vzdělávacích výstupů projektu. Členky projektového týmu se zpravidla ujímaly i dalších rolí – podílely se na vývoji e-learningových kurzů či pracovaly jako editorky publikace. K projektu přispěli i další kolegyně a kolegové z lektorského, ekonomického a edičního oddělení.

### **Galerijní pedagožky**

Adéla Holubová Blanka Lhotáková Galerijní pedagožky spolupracovaly na vývoji a ověřování multimediálních vzdělávacích programů. Do vývoje programu přinášely své pedagogické kompetence a znalost sbírek a prostředí Národní galerie.

**Vyučující výtvarné výchovy z partnerských škol** Zdena Effová Jitka Ferencová

- Leonora Kitzbergerová
- Jarmila Orkiszová
- Simona Svatošová Barbora Velebná
- 

Pedagožky výtvarné výchovy ze zapojených pilotních škol podpořily projekt svými radami při konzultaci multimediálních programů i dalších vzdělávacích výstupů projektu a pracovaly přímo s cílovou skupinou žáků a studentů. Se svými studenty hodnotily absolvované programy a přispěly k jejich konečnému upravení.

### **Umělkyně a umělci**

Pavel Mrkus, autor programu "Umění (v) pohybu" Radka Müllerová, autorka programu "3007 - blízká budoucnost"

Pavel Ryška, autor programu "Moje místo"

Matěj Smetana, autor programu "Animovaný film a minimalistické sklony" a spolupracovník na programování e-learningových kurzů

Michaela Thelenová, autorka programu "Digitální hrátky aneb umění interpretace"

Petra Vargová, autorka programu "Zvuk v umění" Umělci a umělkyně připravovali a vedli multimediální vzdělávací programy založené na tvůrčí práci s digitálními technologiemi. Důvodem jejich zapojení byla snaha přivést do vzdělávání o současném umění i jeho tvůrce – umělce.

### **Tým vyvíjející e-learningové kurzy**

Anna Babanová, autorka koncepce a koordinátorka tvorby e-learningových kurzů

Sylva Francová, autorka grafického řešení Pavla Sceranková, spolupracující umělkyně Firma DFG s. r. o. – programování e-lerningových

kurzů

Vývojový tým navrhl a zrealizoval e-learningové kurzy "Chytání vzpomínek" určené žákům a studentům. K e-elarningovým kurzům dále přispěly připomínkami spolupracující vyučující a galerijní pedagožky.

### **Odborní konzultanti projektu**

Daniel Franc, konzultant pro e-learning Luboš Lisner, evaluátor projektu

Vladimíra Zikmundová, konzultantka pro aspekt ICT ve výtvarné výchově

Odborní konzultanti poskytovali projektu své cenné rady a doporučení. Konzultovali vzdělávací výstupy projektu – jejich obsah i formu. Svoji specializaci předávali v rámci projektu dále např. učitelům na vzdělávacím semináři, v textech této publikace atd.

### **Zahraniční spolupracovníci**

Emily Pringle, umělkyně a evaluátorka, vedla vzdělávací seminář Umělci a mladí lidé – výhody a možnosti spolupráce

Faisal Abdu'Allah, umělec a edukátor, vedl vzdělávací seminář Umělci a mladí lidé – výhody a možnosti spolupráce

Zahraniční spolupracovníci seznámili projektový tým, spolupracující pedagogy a umělce s možnými formami působení umělce ve vzdělávání, tak jak jsou realizovány ve Velké Británii.

### **Instituce spolupracující na projektu**

Národní galerie v Praze, Lektorské oddělení Sbírky moderního a současného umění

Základní škola a mateřská škola, Praha 8, Dolákova 1

Základní škola Jižní IV., Praha 4 Gymnázium Jana Nerudy, Praha 1 Gymnázium Praha 5, Na Zatlance 11

# - mediální výcho

ICT a současné umění ve výuce – inspirace pro pedagogy výtvarné, hudební a mediální výchovy Editorky: Lucie Chocholová, Barbora Škaloudová, Lucie Štůlová Vobořilová Spolupráce: Adéla Holubová, Blanka Lhotáková Redakce: Lenka Zapletalová Překlad resumé: Gita Zbavitelová Grafická úprava a předtisková příprava: Martin Strnad (grafické studio Heyduk, Musil & Strnad / hmsdesign.cz) Tisk: Tisk Horák a.s., Ústí nad Labem

Vydala Národní galerie v Praze, 2008

© Národní galerie v Praze, 2008 ISBN 978-80-7035-378-3

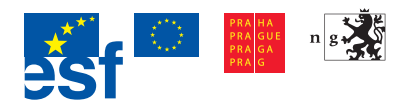